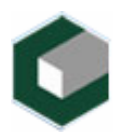

Instituto Superior Politécnico "José Antonio Echeverría"

Facultad de Ingeniería Industrial Centro de Estudios de Ingeniería y Sistemas

# **LIMS DE CALIDAD DEL CENTRO DE INGENIERÍA GENÉTICA Y BIOTECNOLOGÍA: ANÁLISIS DEL GRUPO DE RECEPCIÓN DE MUESTRAS Y MANIPULACIÓN DE EXPEDIENTES.**

**Trabajo de diploma para optar por el título de Ingeniería en Informática** 

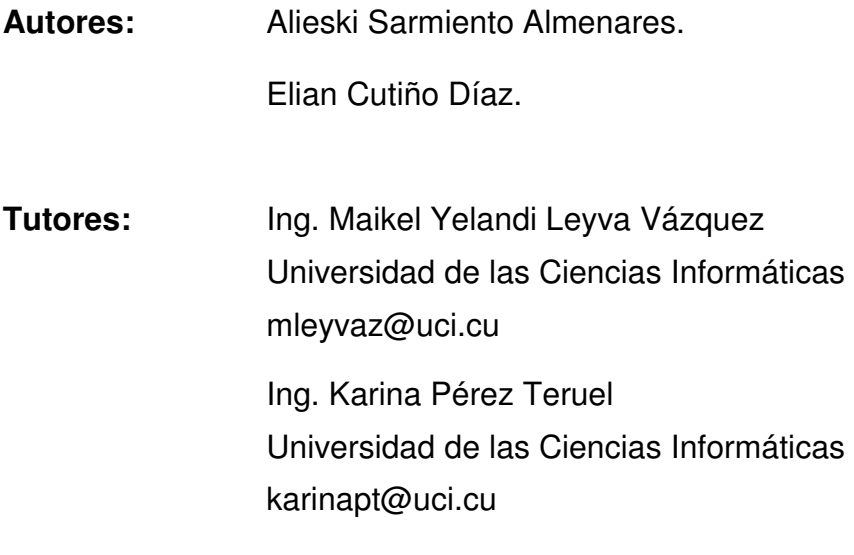

Ciudad de La Habana, Cuba Junio, 2006 "Año de la Revolución Energética en Cuba"

# **DECLARACIÓN DE AUTORÍA**

Declaramos que somos los únicos autores de este trabajo y autorizamos al Grupo de Recepción de muestras y Manipulación de Expedientes del área de Calidad del Centro de Ingeniería Genética y Biotecnología, al Centro de Estudios de Ingeniería y Sistemas y a la Universidad de las Ciencias Informáticas para que hagan el uso que estimen pertinente con este trabajo.

Para que así conste firmamos la presente a los \_\_\_\_\_ días del mes de Junio del 2006.

Nombre completo del primer autor

\_\_\_\_\_\_\_\_\_\_\_\_\_\_\_\_\_\_\_\_\_\_\_\_\_\_\_\_

Nombre completo del segundo autor

\_\_\_\_\_\_\_\_\_\_\_\_\_\_\_\_\_\_\_\_\_\_\_\_\_\_\_\_

Nombre completo del primer tutor

\_\_\_\_\_\_\_\_\_\_\_\_\_\_\_\_\_\_\_\_\_\_\_\_\_\_\_\_

Nombre completo del segundo tutor

\_\_\_\_\_\_\_\_\_\_\_\_\_\_\_\_\_\_\_\_\_\_\_\_\_\_\_\_

# **OPINIÓN DE LOS TUTORES SOBRE EL TRABAJO DE DIPLOMA**

Título: LIMS de Calidad del Centro de Ingeniería Genética y Biotecnología: análisis del grupo de Recepción de Muestras y manipulación de expedientes.

Autores:

Alieski Sarmiento Almenares.

Elian Cutiño Díaz.

Los tutores del presente Trabajo de Diploma consideramos que durante su ejecución los estudiantes mostraron las cualidades que a continuación se detallan.

Los autores mostraron a lo largo del período de desarrollo del trabajo de diploma un conjunto de cualidades valiosas en su futuro desempeño como profesionales en el campo de la Ingeniería Informática. Consideramos que las cualidades que a continuación se mencionan alcanzaron las siguientes calificaciones: la independencia muy alta, originalidad alta, creatividad muy alta, laboriosidad muy alta y la responsabilidad muy alta. Demostraron además amplias capacidades de comunicación con los clientes, habilidades para el trabajo en equipo y ética profesional.

El presente trabajo de diploma presenta muy alta calidad en el aspecto científico técnico, utilizando correctamente la metodología de la investigación y el proceso de desarrollo de software. Además constituye una documentación muy valiosa tanto para los miembros del equipo que implementen el módulo del Grupo de Recepción de Muestras y Manipulación de Expedientes como para los analistas de los restantes módulos del Sistema de Manejo de Información de Laboratorios. Los resultados obtenidos tendrán un elevado valor para el CIGB primeramente y luego para todo el polo científico. Presentan una inmediata aplicación que permitirá elevar el grado de automatización de los laboratorios, la rapidez en el flujo de información, la captura y

manipulación de datos que constituyen una fuente valiosa para estudios científicos. Todo lo anterior conlleva a un aumento en la calidad general del trabajo en los laboratorios.

Por todo lo anteriormente expresado consideramos que los estudiantes están aptos para ejercer como Ingenieros Informáticos; y proponemos que se le otorgue al Trabajo de Diploma la calificación de 5-Excelente. Además consideramos que los resultados poseen valor para ser publicados.

Ing. Karina Pérez Teruel Nombre completo del primer tutor

Ing. Maikel Yelandi Leyva Vázquez Nombre completo del segundo tutor

Fecha: 07 de junio de 2006.

# **AGRADECIMIENTOS**

Agradezco a mis profesores de la Universidad de Holguín "Oscar Lucero Moya", por la formación e instrucción que me han dado.

A las chicas del Grupo de Recepción de muestras del CIGB, por ser tan geniales y atentas, en especial a la matancera Maria de los Ángeles, cariñosamente Yacusa.

A mis tutores Maikel y Karina por su asesoría constante.

A profesores y estudiantes de la UCI que me apoyaron de una forma u otra para la realización de este trabajo.

# **DEDICATORIA**

Dedico este trabajo a mis padres Ada Ilsi Almenares y Arsenio Sarmiento, por ser mi fuente de inspiración y vida.

A mi abuela Esmeralda y mis tías: Sarais, Anabel y Mayelín por su apoyo constante.

A mis familiares en sentido general, que tanto han hecho por mí para que pudiera llegar a este día.

A mis amigos del "coven" de Holguín porque son únicos y me apoyaron cuando más lo necesitaba.

A Rolando por ser un catalizador en mi vida.

A Guillermo Escobar por su ayuda incondicional.

A mi "partner" Yuniesky Calle por ser tan especial y por estar a mi lado.

# **RESUMEN**

En el área de Calidad del Centro de Ingeniería Genética y Biotecnología, se manipula a diario un elevado volumen de información relacionada con las muestras que allí se estudian, la cual es de vital importancia en el control de la calidad de los medicamentos producidos por el Centro.

Para mejorar la gestión y el control de esta información se está desarrollando el Sistema para el Manejo de Información de Laboratorios (LIMS) para dicha área.

El presente trabajo aborda el análisis de uno de los grupos del área de Calidad con vista al LIMS: Grupo de Recepción de Muestras y manipulación de Expedientes (GRME) aplicando la metodología de desarrollo de software RUP, con el principal objetivo de recoger las funcionalidades que debe tener dicho módulo y diseñar las clases que se implementarán del mismo.

# ÍNDICE

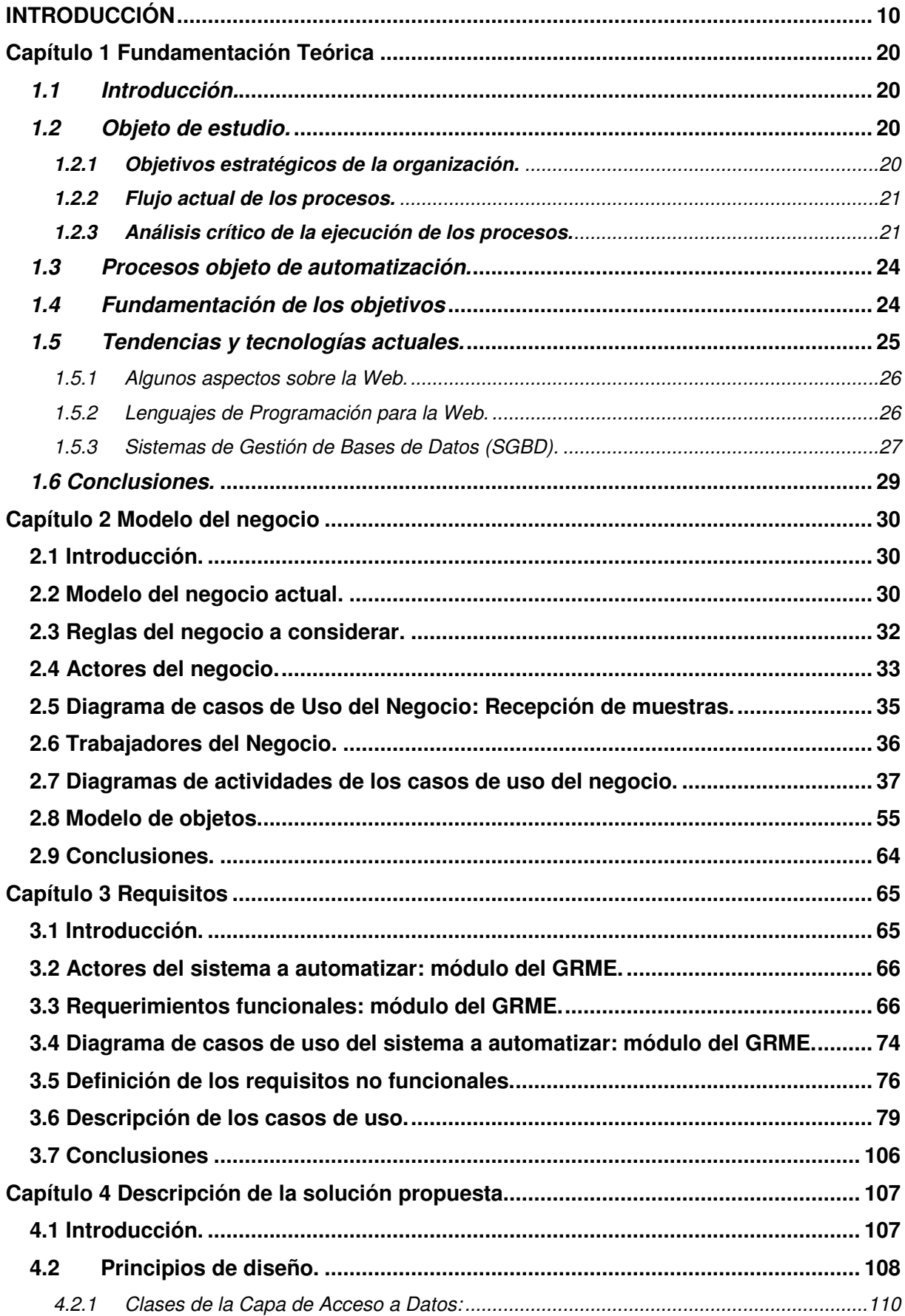

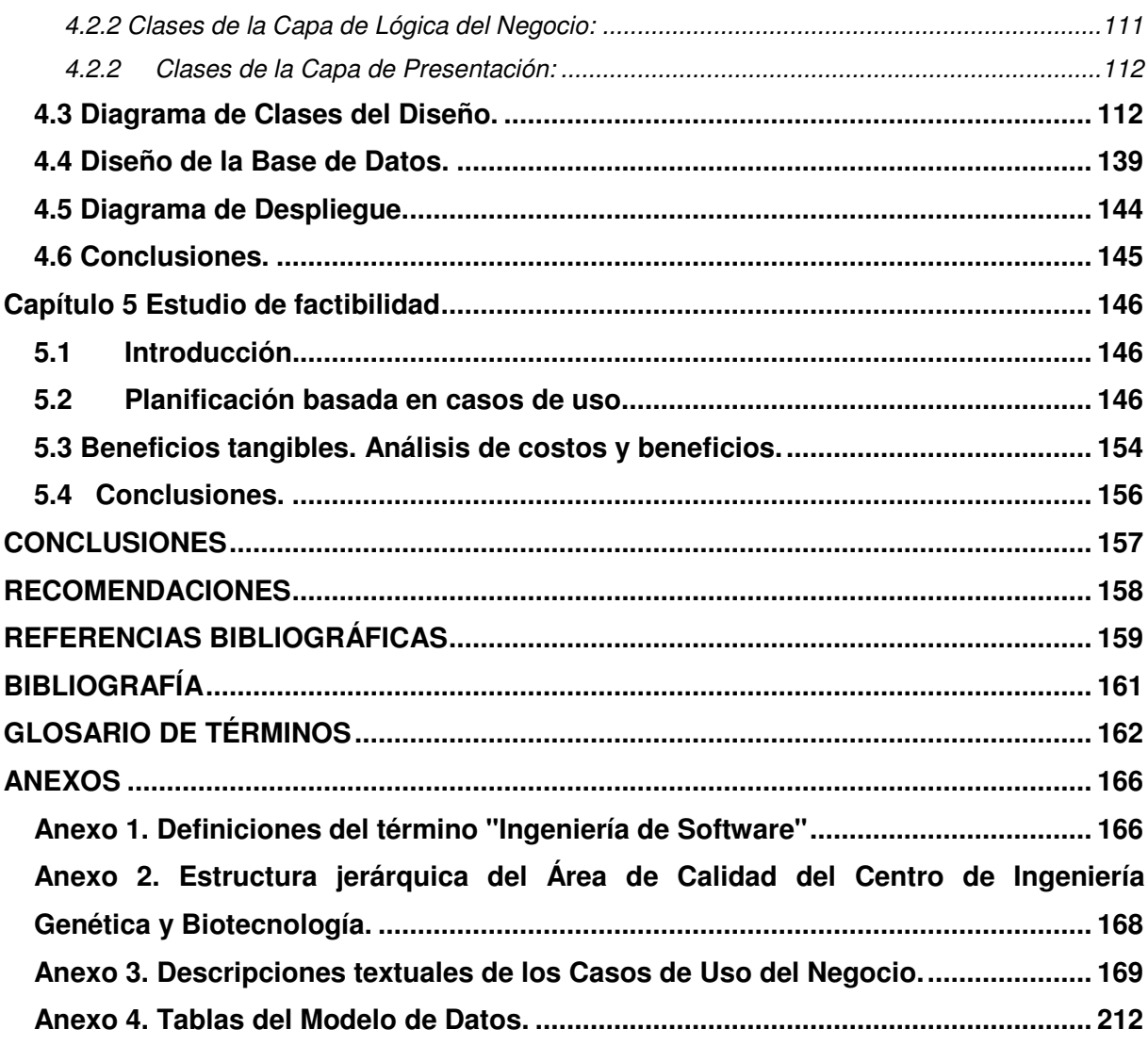

# **INTRODUCCIÓN**

Durante los primeros años de la informática, el software se consideraba como un añadido. La programación era un "arte", para el que no existían metodologías, era un proceso que se realizaba sin ninguna planificación. [1]

En una segunda época (a partir de mitad de la década de 1960) se estableció el software como producto y aparecieron las empresas dedicadas al desarrollo y distribución masiva del mismo. [1]

La tercera era comenzó a mediados de la década de 1970, época en la que los sistemas informáticos aumentaron mucho en su complejidad, y nacieron las redes de ordenadores. Esto supuso mucha presión para los desarrolladores, aunque los ordenadores para uso personal, apenas estaban difundidos. [1]

Es aquí donde las técnicas de programación de los analistas aún distaban de ser una metodología coherente y eficiente, lo cual trajo consigo que los costos de desarrollo y mantenimiento de cualquier software crecieran descontroladamente produciéndose lo que ha sido denominado como la **"crisis del software"**.

Como respuesta a esto, nace una disciplina que pretende aplicar los principios, técnicas y herramientas de desarrollo de software, la **Ingeniería de Software\*** . [2]

Posteriormente surgen una gran variedad de metologistas y *metodologías* entre ellos se destacan Yourdon y Demarco cuyas investigaciones se basaban en los principios de la programación estructurada.

En los 80's y 90's el paradigma estructurado evolucionó hacia el **paradigma orientado a objetos**, y con ello la **Programación Orientada a Objetos (POO):** enfoque mucho más práctico en el estilo de la programación, pues la forma de programar se asemeja mucho a la forma en que el ser humano interactúa con el ambiente que lo rodea.

"La **POO** es un método de implementación en el que los programas están organizados como colecciones de objetos, donde cada uno es una instancia de

 $\overline{a}$ 

<sup>\*</sup> Ver Anexo 1. Definiciones del término "Ingeniería de Software"

alguna clase, y donde todas las clases son miembros de una jerarquía de clases conectadas por relaciones de herencia." [3]

En el período de 1989 y 1994 se creó la llamada guerra de métodos dentro de la comunidad **orientada a objetos** existiendo un incremento de menos de diez a más de cincuenta metodologías, es así que los desarrolladores de software quedaron muy confundidos sin saber cual era la metodología más adecuada para elaborar sus proyectos.

A lo largo de los años, el desarrollo de los proyectos de software han causado bastantes confusiones y malas interpretaciones en los requerimientos de los clientes y usuarios, en parte debido a la abundancia de notaciones, metodologías y conceptos que hace que los desarrolladores de sistemas no se pongan de acuerdo en que es lo que realmente están elaborando.

En un esfuerzo para estandarizar las notaciones y procesos a utilizar, se conformó un consorcio liderado por la empresa Rational y por las principales empresas del mundo de la industria de la informática, entre ellas, Microsoft, Oracle, Sun Microsystems, Intel, IBM, AMD y otras, quienes desarrollaron una notación llamada **UML** y el proceso de desarrollo **RUP**. [6]

"El **Lenguaje de Modelado Unificado (UML)** es un lenguaje estándar para escribir planos de software. UML puede utilizarse para visualizar, especificar, construir y documentar los artefactos de un sistema." [2]

"El **Proceso Unificado de Desarrollo (RUP)** es un proceso de desarrollo de software configurable que se adapta a través de los proyectos variados en tamaños y complejidad. Se basa en muchos años de experiencia en el uso de la tecnología orientada a objetos en el desarrollo de software de misión crítica en una variedad de industrias por la compañía Rational. "[4]

Al igual que cualquier notación, el proceso unificado actúa como un modelo que puede adaptarse a cualquier tipo de proyecto y empresa (grandes y pequeñas). Se pueden mencionar como características del proceso unificado de modelado la tendencia a que sean centrados en los modelos y en la arquitectura, guiados por lo casos de uso e iterativos e incrementales.

A esta evolución en la forma de concebir y aplicar los principios, técnicas y herramientas para desarrollo de un software estuvo aparejada una revolución en la tecnología de las telecomunicaciones.

La idea de interconectar computadoras de todas partes del mundo en una gran Red Mundial (**WAN**: del inglés **World Area Network**) no surgió por arte de magia o de la noche a la mañana, sino que para ello fue necesario una gran esfuerzo encaminado al surgimiento y desarrollo de lo que se conoce hoy como **Internet:** la Red de Redes, también llamada Supercarretera de la Información.

**"Internet** es el resultado de la interconexión de miles de computadoras de todo el mundo." [5] Todas ellas comparten los protocolos de comunicación, es decir que todos hablan el mismo lenguaje para ponerse en contacto unas con otras.

Hasta principios de 1990, la manera de obtener los datos por la Internet era caótica: había un sinfín de maneras posibles y con ello había que conocer múltiples programas y sistemas operativos.

La introducción del concepto de **Web:** la posibilidad de lectura universal, que consiste en que una vez que la información esté disponible, se pueda acceder a ella desde cualquier ordenador, desde cualquier país y por cualquier persona autorizada; fue un paso significativo en el desarrollo de **Internet**. [7]

En Ingeniería del Software una **Aplicación Web** es aquella que los usuarios usan accediendo a un servidor Web a través de Internet o de una intranet. Las Aplicaciones Web son populares debido a la practicidad del navegador Web como cliente ligero. La habilidad para actualizar y mantener Aplicaciones Web sin distribuir e instalar software en miles de potenciales clientes es otra razón de su popularidad.

**Internet** hoy, se soporta sobre infinidad de Aplicaciones Web, las cuales juegan un papel importante en las comunicaciones en general, vistos mayoritariamente en el comercio electrónico, la educación a distancia y el apoyo a la toma de decisiones.

Esto unido a la posibilidad de ser distribuido por diferentes vías o medios físicos de comunicación, permitiendo llegar a la mayor parte de las zonas geográficas del Planeta lo hace un recurso Universal.

Sin embargo, hay una gran diferencia entre el acceso a la información y a los recursos de comunicación de que disponen unos y otros en el Planeta. La escasa o

en ocasiones nula presencia de posibilidad de conexión y acceso a la información a través de Internet en la mayoría de los países del Tercer Mundo es hoy una realidad.

A pesar de ello, Cuba no ha estado ajena a esta evolución de la informática y las comunicaciones que se ha llevado a cabo desde la segunda mitad del pasado siglo.

"El desarrollo tecnológico de las dos últimas décadas muestra una convergencia cada vez mayor entre la informática, las telecomunicaciones, la electrónica y la automatización, proceso que ha devenido una nueva rama del saber denominada Tecnologías de la Información, de alta incidencia en la modernización y eficiencia de todos los sectores de la sociedad." [8]

La ingeniería de software por su parte, permite tratar áreas muy diversas de la informática y de las ciencias de la computación, aplicables a un amplio espectro de campos, tales como negocios, investigación científica, medicina, producción, logística, banca, meteorología, derecho, redes, entre otras muchas. [1]

A este amplio espectro de oportunidades de desarrollo, se han sumado la mayoría de las empresas e instituciones estatales del país, entre los que se pueden destacar los ministerios de la Informática y las Comunicaciones (como líder en este sentido), el de la Educación y el de la Salud Pública.

A partir de la década de los años 80 del pasado siglo se produjo en Cuba una explosión en la actividad científica en el campo de la salud, llevándose a cabo un intenso proceso inversionista y de formación de personal.

Como consecuencia, "en 1992 surgió el Polo Científico en el oeste de La Habana, que permite disponer en la actualidad de un complejo e integrado sistema de investigación-producción en varias esferas, entre las que se destaca la Biotecnología aplicada a diferentes ramas de la sociedad. " [9]

El Polo Científico cuenta, entre otros centros con el **Centro de Ingeniería Genética** 

**y Biotecnología (CIGB),** insertado dentro de un proceso de desarrollo de instituciones de biotecnología en las 14 provincias cubanas y el municipio especial de Isla de la Juventud. [9]

El CIGB, es una institución de desarrollo dinámico que le ha permitido alcanzar un alto nivel en la investigación, desarrollo, producción y comercialización de productos biológicos obtenidos a través de los métodos de la biotecnología moderna.

El CIGB desempeña un papel decisivo en la esfera de la biotecnología cubana, asumiendo las responsabilidades de contribuir directamente en el desarrollo económico y social del País, de generar conocimientos para el desarrollo de nuevos productos, servicios y la actividad comercial y de implantar un sistema de calidad que garantiza la satisfacción de los clientes y teniendo en cuenta la dimensión ambiental. [9]

Dentro de este Centro, se encuentra la **Dirección de Calidad**, "creada a fines del año 1990, que tiene como su principal recurso, a un colectivo de trabajadores dedicado a un conjunto de objetivos y tareas en función de lograr un Sistema de Gestión de la Calidad eficiente. "

Las funciones específicas que desarrolla se distribuyen en los Departamentos de **Control de la Calidad y Aseguramiento de la Calidad**.

"El **Departamento de Control de la Calidad** tiene entre sus funciones fundamentales las relacionadas con el muestreo, las especificaciones, los ensayos y la evaluación de la calidad de los productos que se generan en el centro. Además debe comprobar y poner en práctica todos los procedimientos de control, evaluación, mantenimiento y almacenamiento de los materiales de referencia, asegurar que se controle la estabilidad de los ingredientes farmacéuticos activos y los productos terminados. El Departamento de Control de la Calidad es el responsable de autorizar o rechazar las materias primas y los productos intermedios." [11] Para acometer estas funciones, está compuesto por dos Secciones y dos Grupos de trabajo:

- Grupo de Recepción de Muestras y Manipulación de Expedientes.
- Grupo de Desarrollo.
- Sección Biológica.
- Sección Físico-Química.

"El **Grupo de Recepción de muestras y Manipulación de Expedientes (GRME)** tiene la función principal de recibir y distribuir las muestras que llegan al Departamento para ser analizadas en los diferentes laboratorios y a su vez recibir los resultados analíticos emitidos por los laboratorios y confeccionar el expediente analítico de cada lote de producto. Además son responsables de la recepción, conservación, control y destrucción de las muestras testigos de los diferentes productos terminados." [12]

El **GRME** juega un papel importante en el flujo de la información que debe ser procesada en el Departamento de Control de la Calidad, siendo el primer componente de esta cadena lógica de procesamiento y gestión de datos dentro del mismo.

En el **GRME** a diario fluye un gran volumen de información, que es vital en el proceso de toma de decisiones respecto a la calidad de los productos analizados.

Los miembros del GRME en su función de confeccionar el expediente analítico de los productos que se elaboran en el CIGB y de la propia distribución de muestras a los diferentes laboratorios, tienen la obligación de manipular un gran volumen de panillas y libros de registro de información.

Todos estos documentos deben ser, en la mayoría de los casos, revisados y supervisados por los superiores a dichos efectos, lo que puede generar una pérdida de tiempo considerable, cuando se requiere de un tiempo de respuesta mínimo.

Además de la cantidad de material de oficina empleado para el desempeño laboral de dichos trabajadores, la elaboración de reportes rutinarios u ocasionales se les dificulta considerablemente dado básicamente por una ineficiente forma de búsqueda en el gran cúmulo de libros a consultar.

De manera general, los laboratorios actuales, tomando como base los que pertenecen a las Seccionas Química-Física y Biológica del CIGB y el propio el GRME, se enfrentan a un aumento considerable de su carga de trabajo, a una demanda creciente en la velocidad de generación de resultados elaborados y debidamente procesados, así como a un control riguroso de la validez y adecuación de los procedimientos utilizados en la adquisición, más el tratamiento de los datos, con el fin de asegurar tanto la integridad de la información como la validez de las decisiones tomadas.

Se plantea que "el Laboratorio debe disponer de los recursos humanos y técnicos necesarios para convertir los datos referidos en elementos de información específica con un nivel de calidad y rigor suficientes para permitir la toma de decisiones basadas en los mismos." [13]

Con la finalidad de incorporar al entorno del Laboratorio los beneficios y mejoras aportados por los Sistemas de Información surgieron en la década pasada los

**Sistemas de Gestión de la Información del Laboratorio** (**LIMS**, del inglés Laboratory Information Management System).

"Un **LIMS** proporciona un conjunto de herramientas basada en Sistemas Informáticos que permiten la aplicación de técnicas de adquisición y gestión avanzada de la información producida en el laboratorio." [13]

Entre los muchos beneficios obtenidos por la introducción de un LIMS están:

- La revisión y visualización de datos más completa, flexible y accesible con una generación más rápida y efectiva de informes.
- Acceso definido y controlado a la información (muy difícil de llevar a cabo con métodos manuales).
- Traceabilidad en la definición, modificación y uso de Procedimientos Normalizados de Trabajo, estándares de calibración, procedimientos analíticos, etc.
- Obtención de resultados calculados automáticamente y verificación en la validez de los datos introducidos.
- Reducción de errores de trascripción por adquisición automática de información y eliminación de copias redundantes de información en papel.
- Validación de resultados obtenidos frente a Especificaciones de Calidad.
- Revisión y análisis más eficiente de la información eliminando procedimientos de búsqueda y recopilación muy costosos en tiempo y con claras fuentes de errores.
- Transferencia automática de información a otros Sistemas de la Entidad en cuestión.
- Uso más efectivo de los recursos humanos y técnicos del Laboratorio.

Un LIMS ayuda en todas las tareas asociadas con la gestión de las muestras y la información relativa a las mismas. La mayor parte de las empresas que disponen de un LIMS han estimado un incremento en la productividad entre 10-20%.

Luego de un análisis en el Grupo de Recepción de muestras y Manipulación de Expedientes, referente a los mecanismos de procesamiento y almacenamiento de la información se identifica como **problema** ¿Cómo mejorar la gestión de los datos de las muestras recepcionadas para optimizar el tiempo de confección de los expedientes analíticos y la respuesta a solicitudes de información relacionadas con las muestras?

Para la solución del **problema** se plantea como **objetivo**: analizar y diseñar el módulo del GRME del Sistema para el Manejo de la Información de los Laboratorios del área de Calidad del CIGB.

A partir del análisis del objetivo general se derivaron los siguientes **objetivos específicos**:

- Analizar los procesos relacionados con las muestras que se reciben en el GRME y las personas involucradas en los mismos.
- Definir las funcionalidades que tendrá el módulo, así como otros elementos necesarios para su correcta implantación.
- Organizar y estructurar el módulo con vista a la implementación.
- Realizar un estudio de costos y beneficios que provocará la introducción del sistema.

Este **problema** se enmarca en el **objeto de estudio**: proceso de informatización del área de Calidad del CIGB.

El objetivo delimita el **campo de acción**: la automatización del registro, almacenamiento y gestión de la información de las muestras recepcionadas por el GRME.

Para llevar a cabo la investigación, se plantea la siguiente **hipótesis**: con el desarrollo de un sistema informático (Sistema para el Manejo de la Información de Laboratorios) se mejorarán los procesos de registro, almacenamiento y gestión de la información relacionada con las muestras que se reciben en el GRME.

Para alcanzar los **objetivos**, se llevarán a cabo las siguientes **tareas**:

- Elaboración de los fundamentos teóricos de los Sistemas para el Manejo de la Información de Laboratorios.
- Determinación del estado real del flujo de información en el Grupo de Recepción de muestras y Manipulación de Expedientes y su relación con los demás grupos del área de Calidad del CIGB y otros centros fuera del mismo.
- Análisis y diseño del módulo que gestione el flujo de la información del GRME del LIMS de Calidad del CIGB.
- Valoración del costo y del esfuerzo para el desarrollo del módulo del GRME del LIMS en desarrollo.

Para la realización de las tareas se emplearán los siguientes métodos:

Métodos teóricos:

- Análisis y síntesis.
- Modelación sistémica.
- Hipotético deductivo.

Métodos empíricos:

- Entrevistas.
- Análisis de documentos.

El presente trabajo consta de Introducción, 5 capítulos, conclusiones, recomendaciones, bibliografías y anexos.

En el Capítulo 1 Fundamentación Teórica: se abordan los objetivos estratégicos de la organización, una breve valoración del flujo actual de los procesos y su análisis crítico, así como las tendencias y tecnologías actuales relacionadas con el objeto de estudio.

En el Capítulo 2 Modelo del Negocio: se refleja un análisis detallado del flujo actual de los procesos, los trabajadores que desarrollan dichos procesos y otras personas involucradas. Se identifican las reglas del negocio, los casos de uso con sus descripciones, los diagramas de actividades y los modelos de objetos.

En el Capítulo 3 Requisitos: se identifican los requerimientos funcionales y no funcionales del módulo y se describen los casos de uso del sistema.

En el Capítulo 4 Descripción de la solución propuesta: se analizan los casos de uso del sistema para diseñar las clases que se implementarán, se representan los diagramas de las clases diseñadas con sus relaciones, los principios utilizados para el diseño de dichas clases, el diagrama de clases persistentes y el modelo de datos.

En el Capítulo 5 Estudio de factibilidad: se describe la aplicación de la técnica de estimación del esfuerzo y los costos del desarrollo del módulo, por Puntos de Casos de Uso.

# **Capítulo**

# **Fundamentación Teórica**

### **1.1 Introducción.**

Para una mejor comprensión de la necesidad de esta investigación, en el presente capítulo se hace una valoración de los objetivos estratégicos de la organización, los flujos de procesos actuales, una crítica a los mismos así como cuáles de ellos se automatizarán y además se fundamentarán los objetivos específicos propuestos.

### **1.2 Objeto de estudio.**

#### **1.2.1 Objetivos estratégicos de la organización.**

El Centro de Ingeniería Genética y Biotecnología tiene un papel integrador en la esfera de la Biotecnología Cubana, con alta capacidad científico técnica del personal y los recursos destinados a la producción e investigación. Asume la responsabilidad de contribuir al desarrollo económico y social de nuestro País.

Su desempeño se proyecta en las investigaciones generando conocimientos para el desarrollo de nuevos productos, servicios y la actividad comercial, basados en un sistema de calidad que garantiza la satisfacción de nuestros clientes y teniendo en cuenta la dimensión ambiental

Su impacto está destinado a la salud humana, las producciones agropecuarias, acuícolas, y al medio ambiente.

El Departamento de Control de la Calidad es el encargado de garantizar la calidad de los productos que se generan en el centro. El mismo cumple funciones relacionadas con el muestreo, las especificaciones, los ensayos y la evaluación de la calidad de dichos productos. Además es el responsable de autorizar o rechazar las materias primas y los productos intermedios.

El Grupo de Recepción de Muestras y Manipulación de Expedientes tiene la función principal de recibir y distribuir las muestras que llegan al Departamento para ser analizadas en los diferentes laboratorios y a su vez recibir los resultados analíticos emitidos por los laboratorios y confeccionar el expediente analítico de cada lote de producto.

Todas estas operaciones se realizan bajo procedimientos patrones de operación, con métodos validados, equipos calificados, y materiales de referencia traceables para garantizar el cumplimiento de las Buenas Prácticas de Laboratorio y las regulaciones internacionales que rigen el trabajo en los laboratorios de control, lo cual es considerado como una prioridad en el Centro.

#### **1.2.2 Flujo actual de los procesos.**

Los responsables de proteínas dentro del Grupo de Recepción de Muestras y Manipulación de Expedientes (GRME) en su función de recibir y distribuir las muestras que llegan al Departamento para ser analizadas en los diferentes laboratorios dentro del CIGB o fuera del mismo para que se le realicen los ensayos correspondientes, cuyos resultados permitirán decidir si un lote de un determinado producto está apto o no para ser liberado y puesto en el mercado.

Los técnicos del grupo recepcionan además los resultados de todos los ensayos que se indicaron desarrollar a las muestras cuando fueron enviadas a los distintos laboratorios.

Con todos estos resultados, una vez de vuelta al GRME se procede a confeccionar el Expediente del Producto. Dichos resultados pueden arrojar que el lote analizado puede ser Conforme o No Conforme.

Si el producto está No Conforme, y además se decide por el grupo de Mejora de la Calidad (perteneciente al Departamento de Aseguramiento de Calidad) que no es necesario realizar el resto de los ensayos, se procede a invalidar los que aún no se han realizado y se cierra el Expediente.

Una vez completado el Expediente del Producto (en el caso de ser Conforme) se elabora un Informe de Análisis. El expediente es enviado al Jefe del Departamento de Control de la Calidad para ser revisado y luego retorna al GRME para finalmente ser enviado a Liberación de Lotes (perteneciente al Departamento de Aseguramiento de Calidad).

#### **1.2.3 Análisis crítico de la ejecución de los procesos.**

Dar salida a muestras testigo:

• Buscar en el libro de muestras testigo la muestra que se está solicitando, comprobar si hay suficiente para entregar.

• Este proceso es tedioso porque hay que buscar entre todas las muestras registradas en el libro.

Destruir muestras testigo:

- Tienen que revisar las muestras testigo registradas en el libro de Muestras Testigo para obtener la relación de aquellas que tengan 1 año de vencimiento.
- Este proceso es lento y engorroso ya que tienen que revisar lote por lote registrado, dicho proceso de verificación se hace cada 2 meses.

Realizar informe analítico semanal de resultados:

• Tienen que revisar todos los libros de registro de productos para obtener aquellos lotes que no se hay cerrado el expediente analítico, de esos lotes, ver el estado o resultado de los ensayos.

Los libros que tienen que consultar para realizar el informe semana se relacionan a continuación:

- 1. Producto: Vacuna Antihepatitis B recombinante: Ascitis, Anticuerpo monoclonal, Inmunoadsorbente, IFA, Granel, Llenado y Control de proceso.
- 2. Interferón alfa: IFA, Control de proceso, Formulado, Producto final.
	- o Interferón alfa liofilizado sin albúmina: Formulado y Producto Final.
	- o Interferón alfa líquido sin albúmina: Formulado y Producto Final.
	- o Interferón alfa líquido con Parabenos: Formulado y Producto Final.
	- o Interferón alfa Colirio: Formulado y Producto Final.
	- $\circ$  Kit de Interferón alfa + Ribavirina: Producto final.
- 3. Interferón Gamma: IFA, Formulado y Producto final.
- 4. Estreptoquinasa recombinante: IFA, Formulado y Producto final.
- 5. TRIVAC HB: Granel y Producto terminado.
- 6. EPO: IFA, Formulado y Producto final.
- 7. Quimi- Hib: IFA, Formulado y Producto final.
- 8. Gavac: IFA, Formulado y Producto final.
- 9. GCSF: IFA, Formulado y Producto final.
- 10. Citoprot-P: Formulado y Producto final.
- 11. Factor de transferencia: IFA, Formulado y Producto final.
- 12. P64 K: IFA y Producto final.
- 13. Factor de crecimiento epidérmico humano recombinante: IFA, Control de proceso y Producto final (Hebermin).
- 14. CIGB 300: IFA.
- 15. Anticuerpo de tabaco.
- 16. Inmunoadsorbente de Tabaco.
- Este proceso es lento ya que normalmente tienen varios lotes en proceso de realización de ensayos, y cada lote tiene 3 o más ensayos a realizar generalmente; además que tienen que consultar a otros centros, ya que en varios casos, muchos ensayos se solicitan desarrollar fuera del CIGB.

Realizar informe mensual de costos:

- Tienen que consultar todos los libros de registro de productos para obtener la relación de los lotes que se recepcionaron en el mes, con el fin de enviarlo al Económico para que se cobre por este servicio que presta el área de Calidad.
- Son 21 productos de los que recepcionan muestras, cada etapa de cada producto es un libro distinto que deben atender, tienen 59 libros de etapas de todos los productos, más los libros de muestras Extraplan, de Investigaciones y de Estabilidad, lo que da un total de 62 libros a manipular. Al mes se recepcionan varios lotes dependiendo de la producción, hecho que evidencia la cantidad de revisiones y consultas a libros, lo que demanda gran cantidad de tiempo de los trabajadores del GRME.

Informe de relación entre lotes por producto:

- Tienen que comunicarse vía telefónica o por e-mail con los proveedores de muestras, para que le informen de cada lote recibido, cuál fue el lote que lo originó.
- Actualmente los proveedores de muestras no reflejan en su Solicitud de Análisis, el lote que dio origen a la muestra que están entregando en el

GRME, hecho que provoca serios problemas a la hora de elaborar este informe de la relación entre los lotes de cada producto recepcionado.

Confección semestral de Base de Datos:

- Esta actividad la realizan 2 veces al año, el objetivo es hacer un resumen de los principales datos de los lotes recepcionados, para ello, tienen que consultar todos los libros de registro de productos para consultar lote por lote y obtener la información que necesitan.
- Este proceso es lento y se necesita emplear mucho tiempo para la consulta de todos estos libros de relación de lotes por productos.

#### **1.3 Procesos objeto de automatización.**

El sistema automatizará el proceso de recepción de las muestras, su distribución y control de los resultados.

Automatizará además cerca del 95% de las planillas y libros utilizados actualmente, permitiendo operaciones de inserción y modificación de datos, búsqueda, visualización e impresión de planillas, libros y reportes. En algunos casos se implementará la generación automática de planillas que así lo requieran.

Contará también con la posibilidad de ver el estado de los expedientes analíticos de las muestras que estén en proceso de realización de ensayos.

### **1.4 Fundamentación de los objetivos**

Para el desarrollo de esta investigación se han propuesto objetivos específicos:

Objetivo: Analizar los procesos relacionados con las muestras que se reciben en el GRME y las personas involucradas en los mismos.

• Fundamentación: es necesario conocer cuáles son las funciones de cada uno de los trabajadores del GRME, además de su relación con otros grupos o centros externos; familiarizarse con la terminología del centro.

Objetivo: Definir las funcionalidades que tendrá el módulo, así como otros elementos necesarios para su correcta implantación.

• Fundamentación: es vital identificar las funcionalidades que debe tener el módulo, debido a que serán las que se implementarán y si falta alguna, no responderá completamente a lo que el cliente necesita. Es preciso además identificar a las personas que usarán el sistema y su nivel de acceso.

Objetivo: Organizar y estructurar el módulo con vista a la implementación.

• Fundamentación: es de vital importancia diseñar las clases que serán implementadas, teniendo en cuenta el lenguaje de programación y los principios de diseño, así como también porque se obtiene la base de dato diseñada.

Objetivo: Realizar un estudio de costos y beneficios que provocará la introducción del sistema.

• Fundamentación: es importante porque arrojará resultados estimados en cuanto al tiempo de desarrollo del módulo y permitirá decidir si es factible o no desarrollar la aplicación.

### **1.5 Tendencias y tecnologías actuales.**

En el entorno económico actual las empresas se encuentran sometidas a fuertes presiones y cambios en la apreciación de su efectividad y nivel de competitividad en el mercado. La tecnología informática ha alcanzado especial relevancia en la mayor parte de entornos empresariales como una herramienta de clara contribución a la ruptura de barreras informativas y la gestión y transferencia de información entre los distintos demandantes de la misma. [13]

Para todo ello no solo es necesario tener la información en el lugar y momento adecuados y con un formato acorde al uso que se vaya a hacer de la misma en cada departamento o sector de la empresa, sino además que debe mantenerse libre de errores, por su condición de ser uno de los elementos claves en la toma de decisiones.

Es por ello que se hace imprescindible para el desarrollo eficiente de sistemas informáticos en la actualidad el uso de las mejores y más apropiadas herramientas para lograr objetivos específicos en este sentido.

#### **1.5.1 Algunos aspectos sobre la Web.**

World Wide Web (WWW), W3 o simplemente Web, es el universo de información accesible a través de Internet, una fuente inagotable del conocimiento humano. Es un sistema de información global, interactivo, dinámico, distribuido, gráfico, basado en Hipertexto, con plataforma de enlaces cruzados, que se ejecuta en Internet. El componente más usado en el Internet es definitivamente el Web.

Su característica sobresaliente es el texto remarcado, un método para referencias cruzadas instantáneas. El protocolo que se utiliza para la comunicación en la Web es el Hypertext Transfer Protocol (HTTP) y el formato que se utiliza para la transferencia es el Hypertext Markup Language (HTML).

#### **1.5.2 Lenguajes de Programación para la Web.**

Uno de los ejes fundamentales que diferencian a Internet de otros medios de comunicación es la interacción y personalización de la información con el usuario. Esto se logra por medio de algunos de los diferentes lenguajes de programación para Web que existen hoy en día. Dichos lenguajes se clasifican en dos partes fundamentales que reconocen la propia arquitectura Cliente/Servidor de esta plataforma de desarrollo: los lenguajes del lado del Servidor y los lenguajes del lado del Cliente.

Esta distinción en los lenguajes ha sido necesaria debido a que la Web funciona en modo "Desconectado", o sea, un usuario a través de un navegador hace una petición de una página Web a un Servidor Web (Request), el Servidor recepciona la petición, la procesa y le envía la Respuesta al Cliente (Response), este la recepciona y se desconecta.

Del lado del cliente se encuentran principalmente el JavaScript (JScript) y el Visual Basic Script (VBScript), que son los encargados de aportar dinamismo a la aplicación en los navegadores y de funciones específicas como la validación y la impresión. El JScript es soportado por la mayoría de los navegadores existentes actualmente.

#### **Personal Home Page (PHP).**

Es un lenguaje de programación del lado del servidor gratuito e independiente de plataforma, rápido, con una gran librería de funciones y mucha documentación [14]. Es también un lenguaje interpretado y embebido en el HTML.

Fue creado originalmente en 1994 por Rasmus Lerdorf, pero como PHP está desarrollado en política de código abierto, a lo largo de su historia ha tenido muchas contribuciones de otros desarrolladores.

Históricamente las versiones de PHP no incluían el paradigma orientado a objetos, pero a partir de la versión cinco se hace uso del mismo.

El principal objetivo de PHP 5 ha sido mejorar los mecanismos de POO para solucionar las carencias de las anteriores versiones. Uno de los problemas básicos de las versiones anteriores de PHP era la clonación de objetos, que se realizaba al asignar un objeto a otra variable o al pasar un objeto por parámetro en una función. Para solventar este problema PHP5 hace uso de los manejadores de objetos (Object handles), que son una especie de punteros que referencian los espacios en memoria donde residen los objetos. Cuando se asigna un manejador de objetos o se pasa como parámetro en una función, se duplica el propio object handle y no el objeto en si. [15]

#### **1.5.3 Sistemas de Gestión de Bases de Datos (SGBD).**

Un Sistema de Gestión de Bases de Datos (SGBD) consiste en un conjunto de programas, procedimientos y lenguajes que nos proporcionan las herramientas necesarias para trabajar con una base de datos. Incorporar una serie de funciones que nos permita definir los registros, sus campos, sus relaciones, insertar, suprimir, modificar y consultar los datos.

Para comunicarse con un SGBD, tanto para definir datos y estructuras como para hacer consultas sobre los datos se puede utilizar SQL (Structured Query Language), que no es más que un lenguaje de consultas estructurado compuesto por comandos, cláusulas, operadores y funciones de agregado 13 . Estos elementos se combinan en grupos de instrucciones (consultas) para actualizar y manipular las bases de datos. Su forma más común de utilización es a través de un lenguaje de programación anfitrión como, por ejemplo, los lenguajes de programación en la Web del lado del Servidor.

Entre los SGBD comúnmente utilizados en el mundo están Oracle, MySQL, Microsoft SQL Server, PostgreSQL, InterBase, entre otros. Todos estos presentan un enfoque relacional con un buen basamento matemático centrado en el Álgebra Relacional.

### **PostgreSQL**

PostgreSQL es un Sistema de Gestión de Bases de Datos Objeto-Relacionales (ORDBMS) que ha sido desarrollado de varias formas desde 1977. [16]

El proyecto PostgreSQL tiene actualmente un activo proceso de desarrollo a nivel mundial gracias a un equipo de desarrolladores y contribuidores de código abierto.

PostgreSQL está ampliamente considerado como el sistema de bases de datos de código abierto más avanzado del mundo.

Características técnicas que PostgreSQL ofrece [17]:

- Integridad referencial.
- Buen manejo de la concurrencia.
- Replicación (soluciones comerciales y no comerciales) que permiten la duplicación de bases de datos maestras en múltiples sitios de réplica.
- Interfaces nativas para ODBC, JDBC, C, C<sub>++</sub>, PHP, Perl, TCL, ECPG, Python y Ruby.
- Reglas, vistas, triggers, secuencias, herencia, una API abierta, procedimientos almacenados, lenguajes procedurales.
- Respaldo en caliente.
- Bloqueo a nivel mejor-que-fila.
- Índices parciales y funcionales.
- Soporte para consultas con UNION, UNION ALL y EXCEPT.
- Extensiones para SHA1, MD5, XML y otras funcionalidades.
- Herramientas para generar SQL portable para compartir con otros sistemas compatibles con SQL.
- Sistema de tipos de datos extensible para proveer tipos de datos definidos por el usuario, y rápido desarrollo de nuevos tipos.
- Funciones de compatibilidad para ayudar en la transición desde otros sistemas menos compatibles con SQL.

## **1.6 Conclusiones.**

En el GRME se desarrollan actividades de suma importancia, para ello se necesita de un gran rigor y eficiencia en cuanto a la manipulación de la información relacionada con las muestras allí recepcionadas.

Después del análisis crítico de los procesos, se identificaron aquellos que necesitan ser automatizados. Dichos procesos serán el punto de partida para el análisis del GRME.

La incorporación del paradigma OO en la versión 5 de PHP, lo hace una herramienta potente para el desarrollo de aplicaciones Web, así como también por su característica de ser software libre.

PostgreSQL tiene una serie de funcionalidades útiles para gestionar base de datos, destacándose el manejo de la concurrencia, factor fundamental para el buen funcionamiento de la aplicación en estudio.

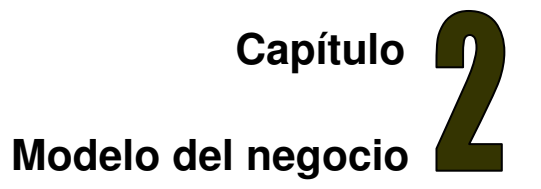

### **2.1 Introducción.**

Un sistema, por pequeño que sea, generalmente es complicado. Por eso se necesita dividirlo en piezas si se pretende comprenderlo y gestionar su complejidad. Esas piezas se pueden representar a través de modelos que permitan abstraer sus características esenciales.

De ahí, que en el campo del software también resulte útil la creación de modelos que organicen y presenten los detalles importantes de problemas reales que se vinculan con el sistema informático a construir. Estos modelos deben cumplir una serie de propiedades, entre ellas la de ser coherentes y relacionados. Uno de los modelos útiles previo al desarrollo de un software es el modelo del negocio.

Los objetivos del modelamiento del negocio son:

- Comprender la estructura y la dinámica de la organización en la cual se va a implantar un sistema.
- Comprender los problemas actuales de la organización e identificar las mejoras potenciales.
- Asegurar que los consumidores, usuarios finales y desarrolladores tengan un entendimiento común de la organización.
- Derivar los requerimientos del sistema que va a soportar la organización.

### **2.2 Modelo del negocio actual.**

Las fronteras del negocio estudiado para el LIMS, es toda el área de Calidad, dicha área está compuesta por varios grupos o laboratorios. (Ver Anexo 2: Estructura jerárquica del área de Calidad del CIGB). En nuestro caso, el estudio es en el GRME.

Grupo: Recepción de muestras y Manipulación de Expedientes.

En este grupo del Departamento de Control de la Calidad se recepcionan las muestras de los lotes de los diferentes productos que se producen en el CIGB y en otros centros del Polo Científico de la capital. Estas muestras pueden venir desde las áreas de Producción e Investigación del CIGB, desde el Centro Nacional de Biopreparados (BioCen) y del Centro de Inmunología Molecular (CIM).

Las muestras se recepcionan para ser enviadas a diferentes laboratorios dentro del CIGB o fuera del mismo para que se le realicen diferentes ensayos cuyos resultados permitirán decidir si un lote de un determinado producto está apto o no para ser liberado y puesto en el mercado.

Cuando las muestras son recepcionadas, las mismas son clasificadas en dependencia del criterio siguiente: si dependen o no de alguna concentración para que se le realice algún ensayo. Esto implica que se envíen primeramente a los distintos laboratorios aquellas muestras que no dependen de ningún tipo de concentración. Luego se distribuyen aquellas que dependían de la concentración.

Los técnicos del grupo recepcionan además los resultados de todos los ensayos que se indicaron desarrollar a las muestras cuando fueron enviadas a los distintos laboratorios. Con todos estos resultados se confecciona el Expediente Analítico del lote. Dichos resultados pueden arrojar que el lote analizado esté conforme o no conforme. Un lote es conforme cuando los resultados de todos los ensayos realizados están dentro de los límites de especificación, en caso contrario, o sea cuando un resultado está fuera de especificación, el lote está no conforme.

Si el producto está no conforme, y se decide por el grupo de Mejora de la Calidad que no es necesario realizar el resto de los ensayos, se procede a invalidar el resto de los ensayos que faltaban por realizar y se cierra el Expediente.

Cuando el Expediente Analítico del lote está completo y está conforme, se elabora un Informe de Análisis, y luego el expediente es enviado al Jefe del Departamento de Control de la Calidad para que lo revise. Luego de ser revisado el Expediente, es recibido y enviado a Liberación de Lotes, si es su destino final.

Los técnicos del grupo, como parte de sus responsabilidades, realizan además un Informe Analítico semanalmente, en dicho Informe se recoge el estado de los ensayos (Conforme, No Conforme, Pendiente Definición, Pendiente Planilla) de las muestras de los lotes que se están estudiando.

### **2.3 Reglas del negocio a considerar.**

Las reglas del negocio describen políticas que deben cumplirse o condiciones que deben satisfacerse, por lo que regulan algún aspecto del negocio.

Grupo Recepción de Muestras y manipulación de Expedientes.

- Cuando se recepciona una nueva muestra, tiene que venir acompañada de una planilla SIC-0200 en caso de que provenga de algún área del CIGB. En caso de que venga de otro centro, tiene que venir con una planilla específica para esta actividad.
- Con el SIC-0200 se actualiza el Libro de registro de cada uno de los productos que se tiene en el Grupo.
- En el SIC-0200, solo procede el campo "Autorizado por:" si las muestras vienen de Producción Extraplan o de Investigaciones.
- Si un ensayo da no conforme, se tiene que recepcionar la planilla de resultados con el SIC-0837 (planilla que emite el analista que realizó el ensayo), junto con las otras planillas de resultados en caso que haga falta hacer repeticiones.
- Si un ensayo, después de todas las repeticiones posibles, da definitivamente no conforme, este resultado se informa a Mejora de Calidad con el SIC-0097 además de una fotocopia de los resultados.
- Si Mejora de la Calidad informa que el lote está no conforme y se decide que no es necesario realizar el resto de los análisis, se actualiza el libro invalidando los análisis que quedaban y se cierra el Expediente Analítico del lote.
- Cuando se tienen todos los resultados de los ensayos que se debían aplicar a un lote determinado, se procede a cerrar el Expediente de dicho lote y a realizar el Informe de Análisis (SIC-0092). Esta planilla (SIC-0092) es la primera del Expediente.
- El Expediente completo tiene las siguientes planillas:
	- o SIC-0092: uno por cada etapa (IFA, granel o formulado y Producto Final).
	- o SIC-0200 más todas las planillas de solicitud de ensayos a otros centros si se solicitaron.
	- o Planillas de resultados según el orden del SIC-0092.
- El Expediente se tiene que enviar al Jefe del Departamento de Control de la Calidad para que lo revise. Este Expediente luego de ser revisado por este Jefe, es recepcionado nuevamente con una nueva planilla, el SIC-0100; el Expediente se envía posteriormente a Liberación de lotes si es el destino final del mismo.
- El Informe del estado de los ensayos (Conforme, No Conforme, Pendiente definición, Pendiente Planilla) se realiza una vez por semana por cada uno de los técnicos y especialista(s) del Grupo.
- Si la muestra es recepcionada de Investigación: cuando se tienen todos los resultados de los ensayos se elabora el Expediente y se realiza el Informe de Análisis si el investigador lo solicita. El Jefe Dpto. Control de la Calidad revisa el Expediente pero no tiene que hacer el SIC-0100.
- Las muestras testigos son aquellas que vienen por el mecanismo de Producción, y se tienen que almacenar de  $2 - 8$  °C.
- El SIC 0935 (Solicitud de muestras testigos) solo puede estar firmado por el Director de Calidad o el sustituto reglamentario.

### **2.4 Actores del negocio.**

Para entender completamente el propósito de un negocio, es necesario saber quién interactúa con él; o sea, quién envía o recibe algo del mismo.

El término actor significa el papel que desempeña alguien o algo al interactuar con el negocio [18]. Los tipos siguientes de usuarios de negocio son los ejemplos de actores potenciales de negocio:

- Clientes.
- Suministradores o proveedores.
- Socios.
- Clientes potenciales (desde el punto de vista del mercado).
- Directivos.

Un actor corresponde normalmente a un usuario humano. Sin embargo, hay situaciones donde, por ejemplo un sistema de información juega el papel de un actor.

Un actor representa un tipo particular de usuario de negocio antes que un usuario físico verdadero. Varios usuarios físicos de un negocio pueden jugar el mismo papel en la relación con el mismo; esto significa, que una persona puede desempeñar un rol en un momento determinado y en otras circunstancias, la misma persona, comportarse con otro rol. Así mismo, un rol puede ser desempeñado por varios actores.

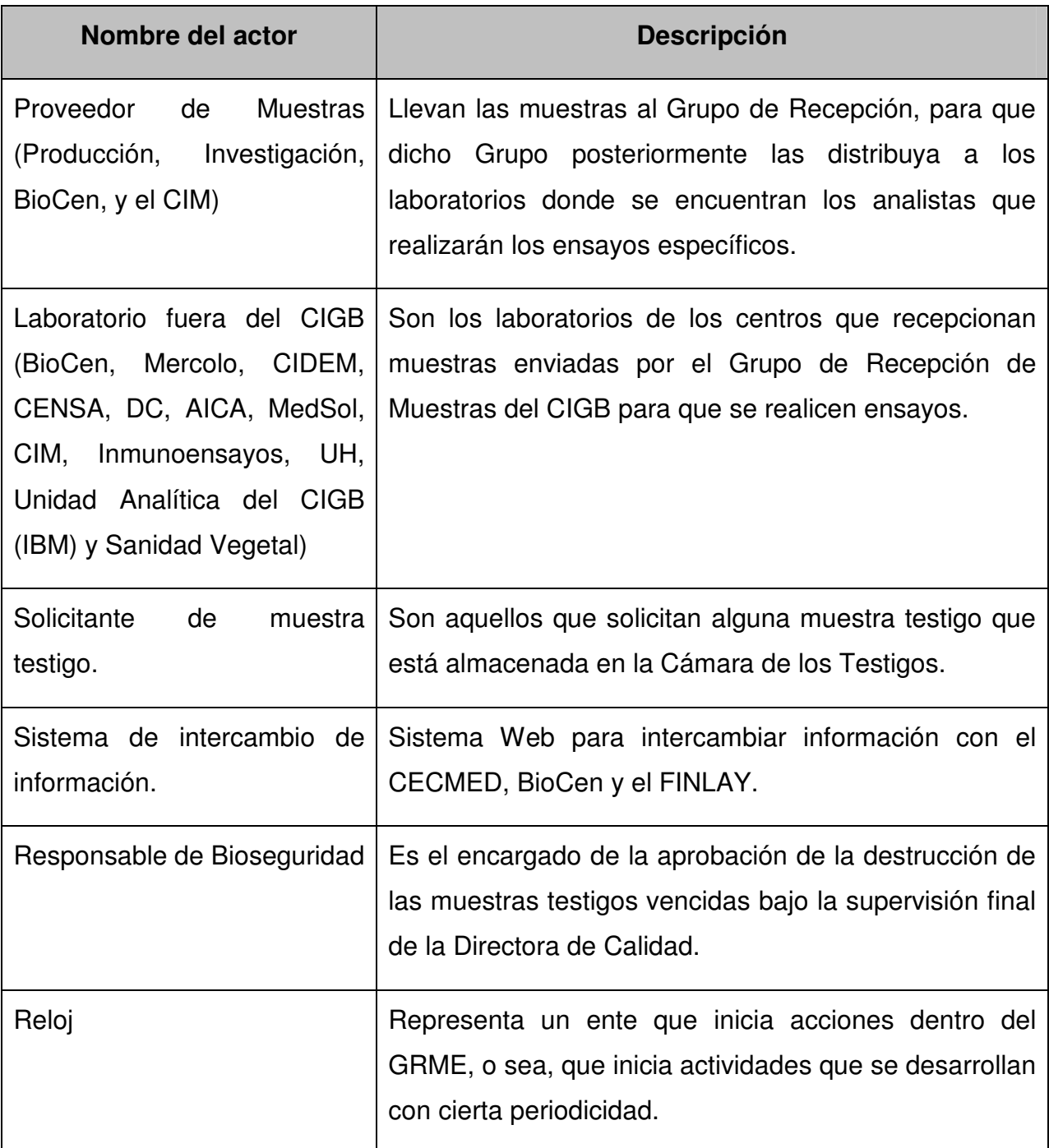

#### **Tabla 1. Descripción de los actores del negocio.**

### **2.5 Diagrama de casos de Uso del Negocio: Recepción de muestras.**

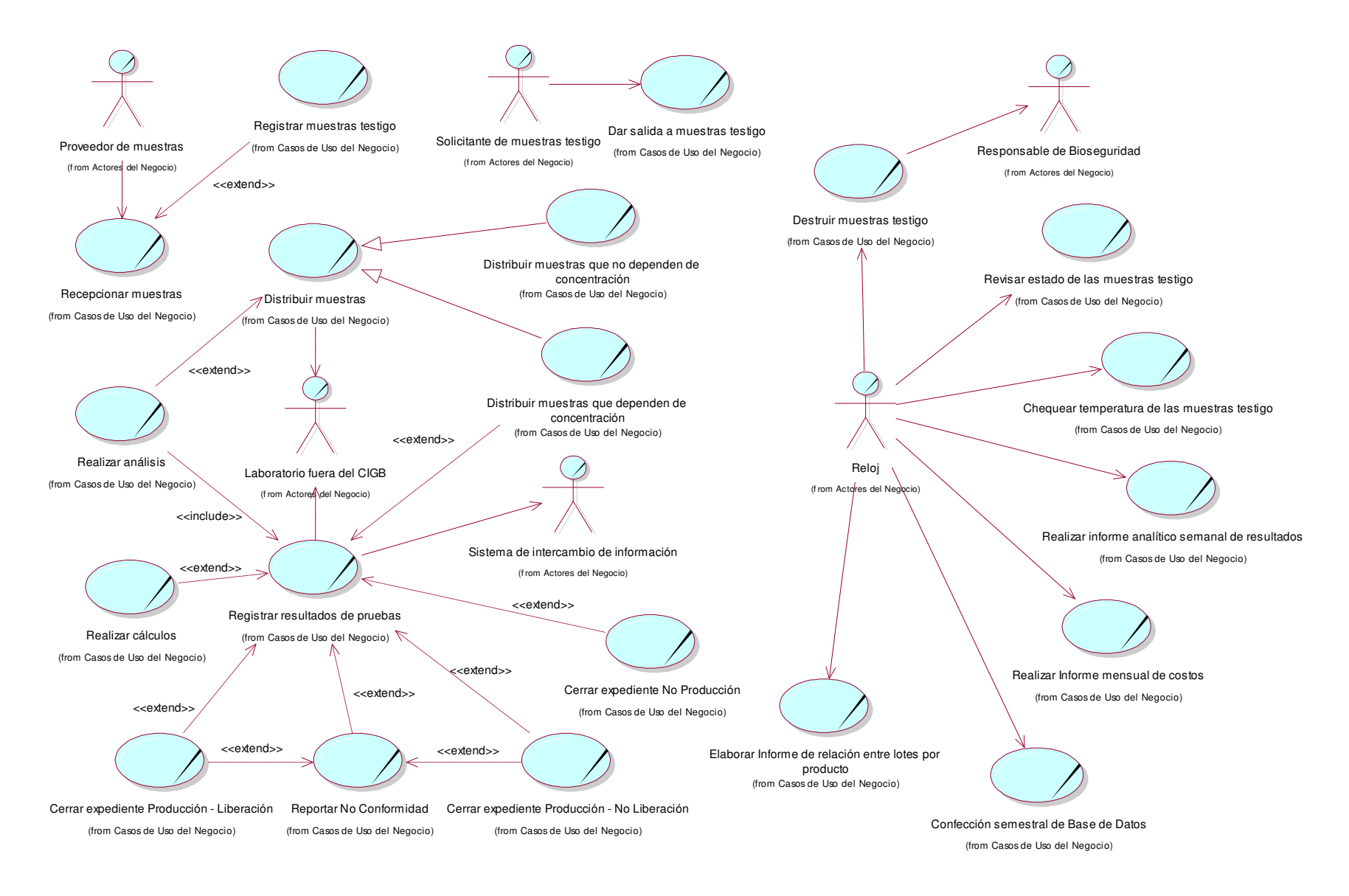

## **2.6 Trabajadores del Negocio.**

Aquellas personas que ejecutan dentro del negocio los diferentes procesos, son llamados trabajadores del negocio. [18]

Para nuestro caso, en el área de Calidad existen varios trabajadores del negocio. Se mostrarán a continuación los trabajadores del negocio del GRME y de otros grupos de Calidad que ejecutan procesos relacionados con las actividades del GRME.

| Nombre del trabajador           | <b>Descripción</b>                                                                                                    |
|---------------------------------|----------------------------------------------------------------------------------------------------|
| Jefe del GRME.                  | Responsable de todas las actividades inherentes<br>$\bullet$<br>al cargo además de velar por el cumplimiento de<br>todas las actividades que se realizan en el<br>Grupo.                                            |
|                                 | Responsable<br>de todas<br>las<br>actividades<br>$\bullet$<br>relacionadas con la recepción de las proteínas<br>(Responsable de proteínas).                                                                         |
|                                 | Revisa el Expediente del lote antes de ser<br>$\bullet$<br>enviado al J' Control de Calidad.                                                                                                    |
| Responsable<br>de<br>proteínas. | Responsable de todas las actividades relacionadas<br>con la recepción de las proteínas, que incluye desde<br>la recepción de las muestras hasta el cierre de los<br>Expedientes analíticos o entrega de resultados. |
| Analista de laboratorio         | Es el encargado de recibir las muestras que<br>distribuye el GRME y realizarle las pruebas o<br>ensayos solicitados.                                                                                                |
| Gpo. Insp. y Aud.               | Grupo de Inspección y Auditoría, de Aseguramiento<br>de la Calidad.                                                                                                    |

**Tabla 2. Descripción de los trabajadores del negocio.**
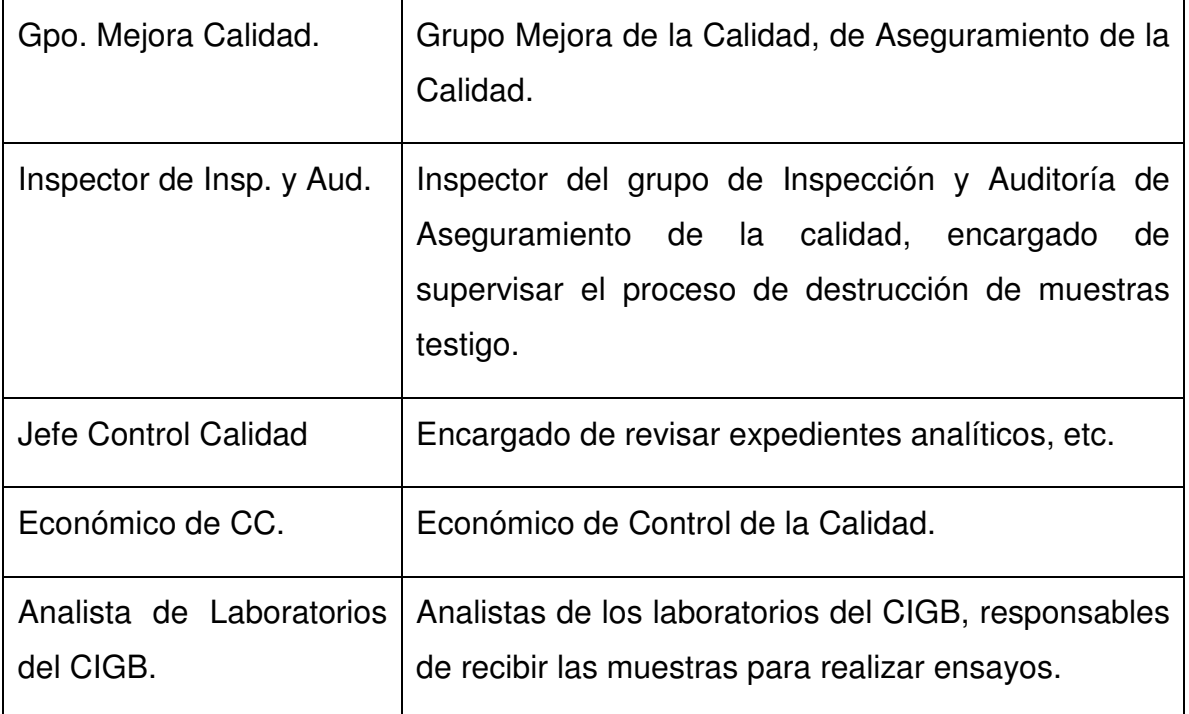

# **2.7 Diagramas de actividades de los casos de uso del negocio.**

Los casos de uso del negocio consisten de secuencias de actividades que, en conjunto, producen algo para el actor del negocio. El proceso consiste de un flujo básico de una o más alternativas de flujos. La estructura del flujo se describe gráficamente con la ayuda de un diagrama de actividades. [18]

A continuación se muestran los diagramas de actividades correspondientes a los casos de uso descritos en el negocio (Ver Anexo 3. Descripciones textuales de los Casos de Uso del Negocio).

2.7.1 Recepcionar muestras.

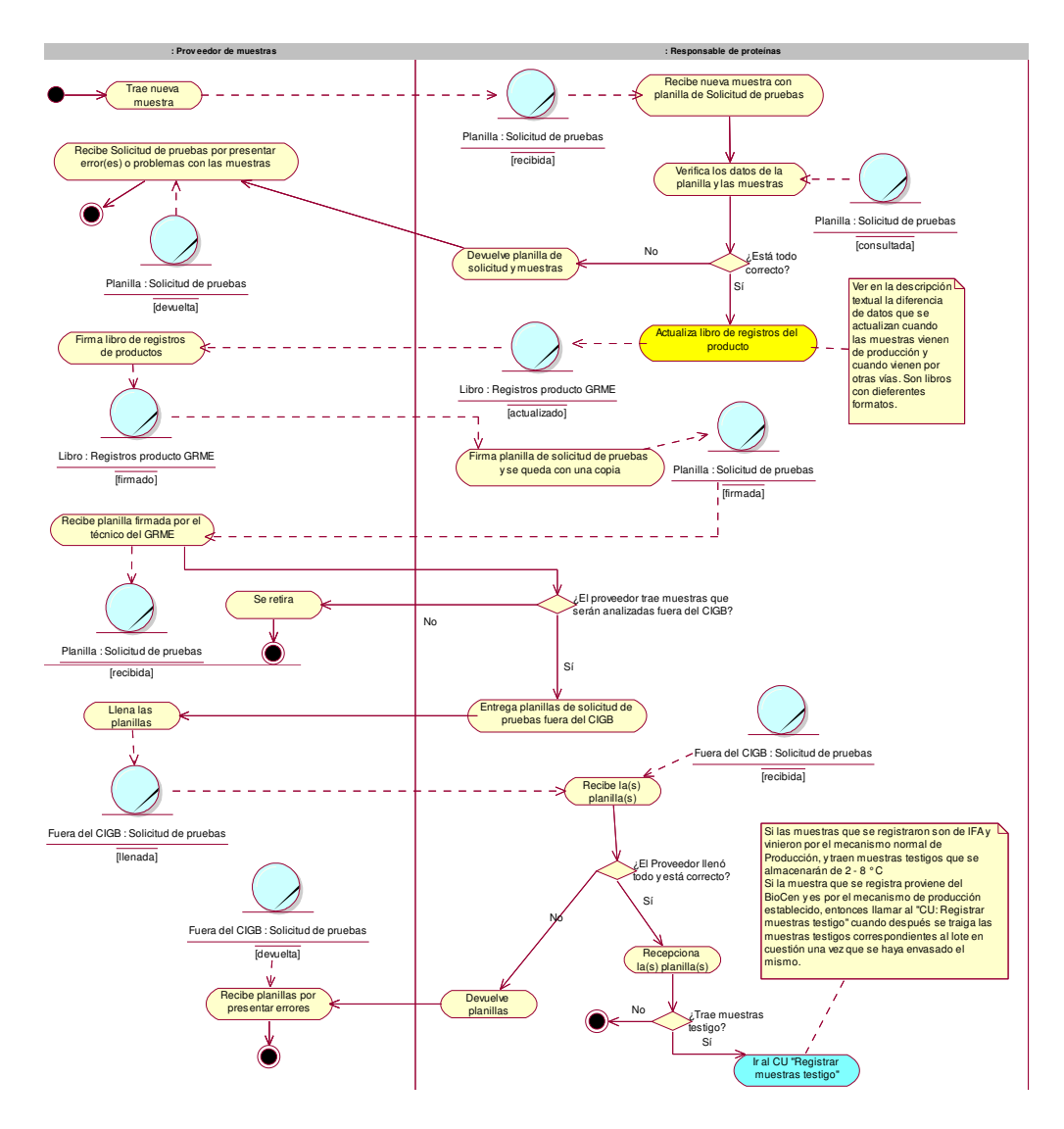

2.7.2 Registrar muestras testigos.

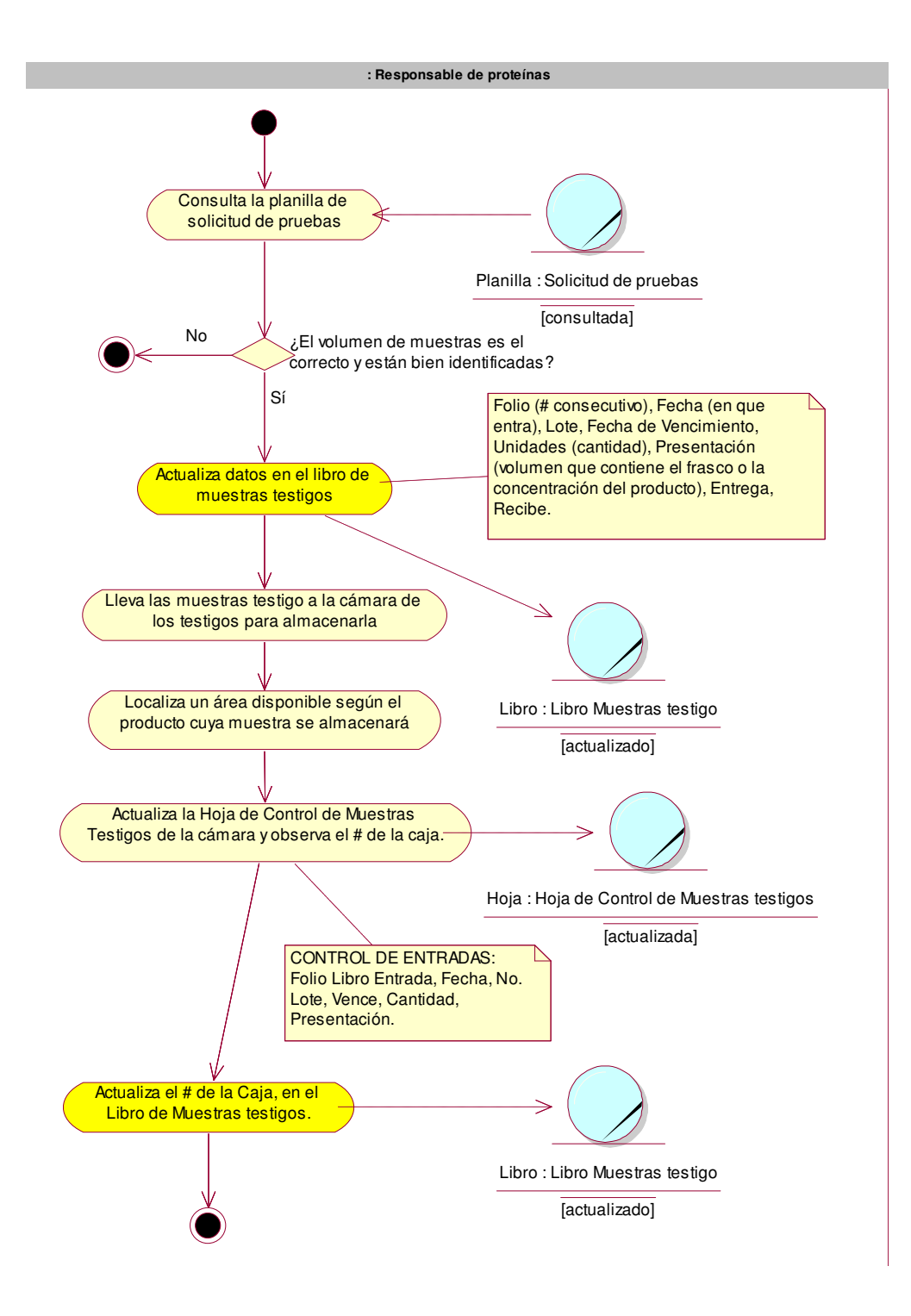

2.7.3 Dar salida a muestras testigo.

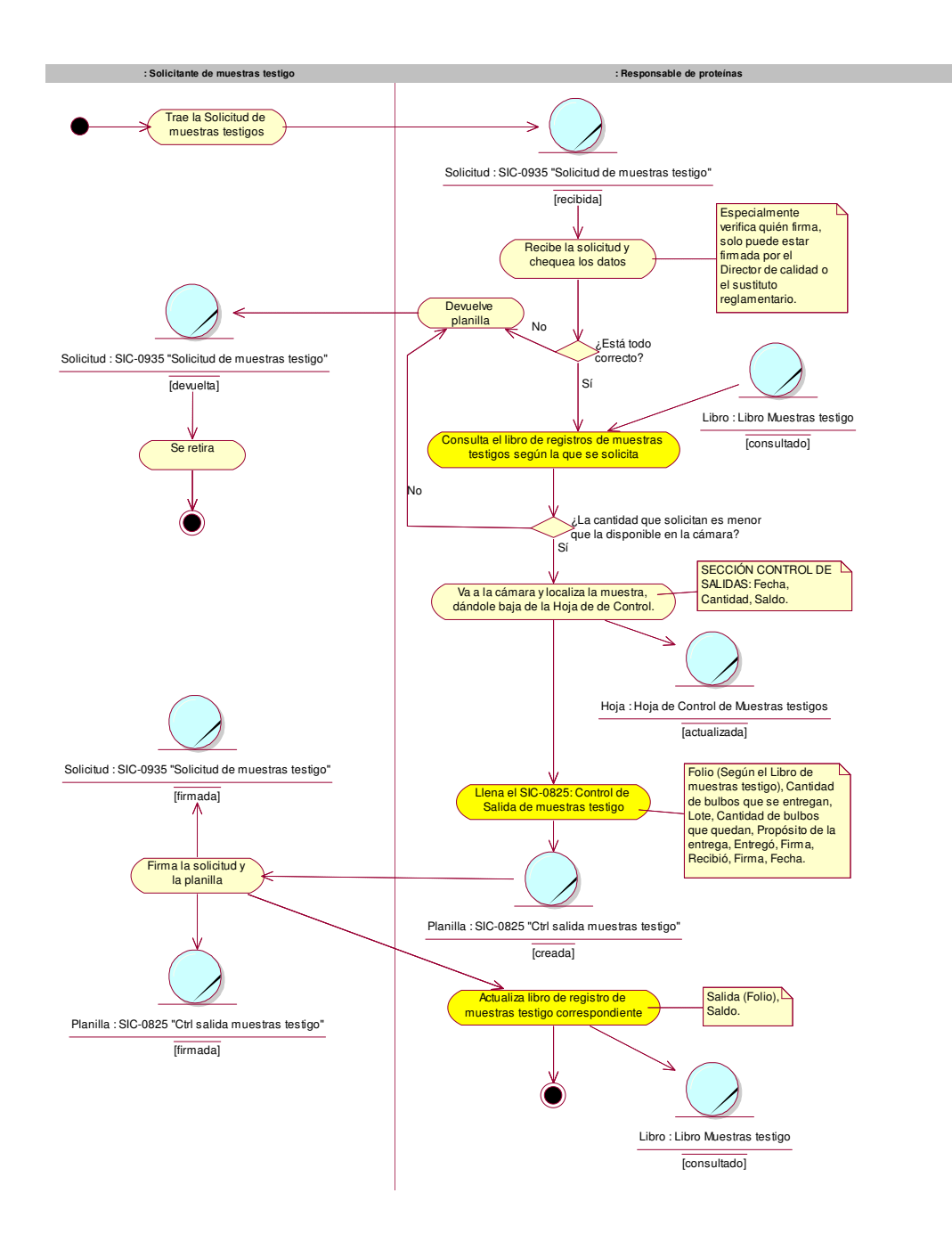

2.7.4 Chequear temperatura de las muestras testigo.

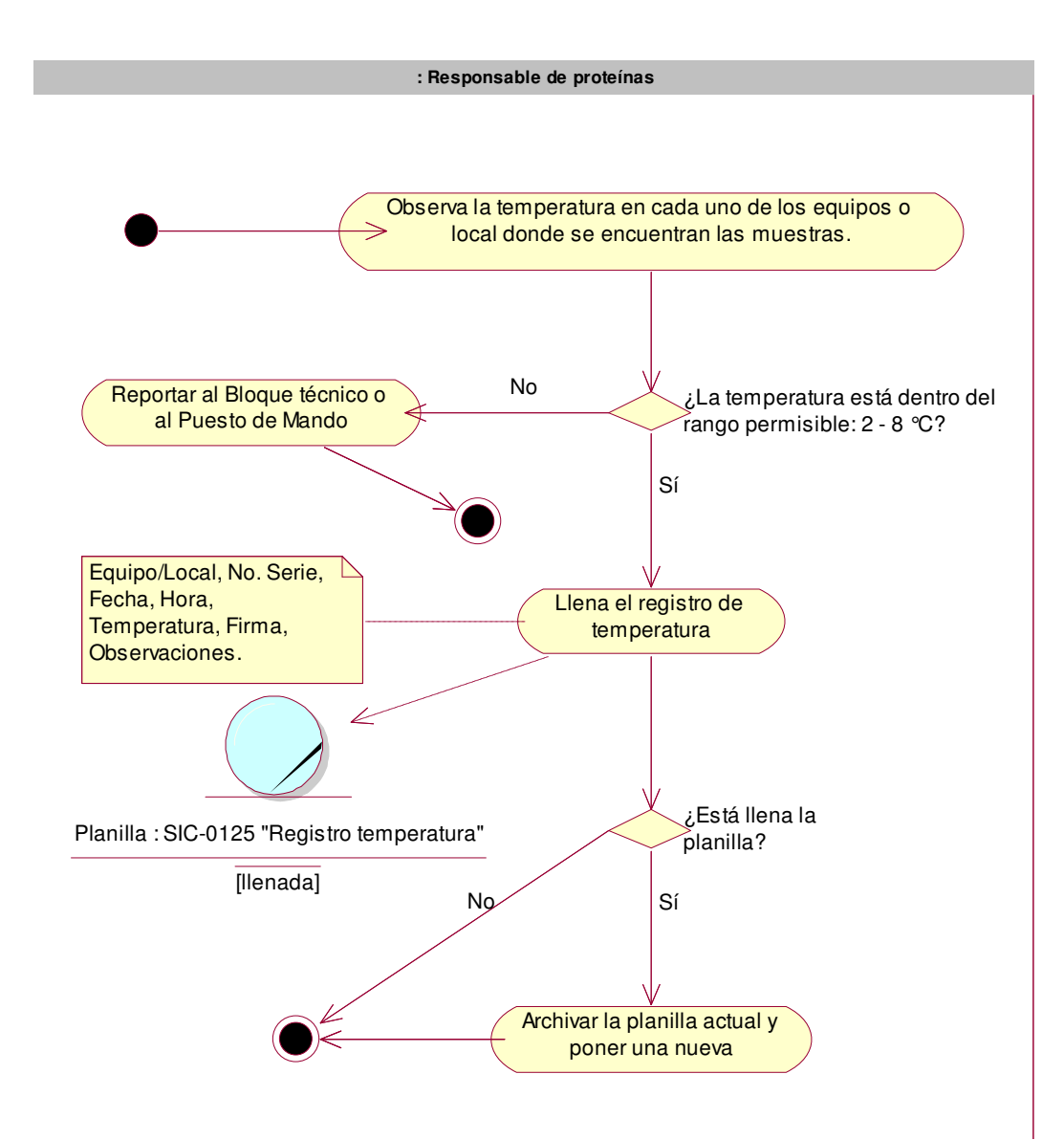

2.7.5 Revisar estado de las muestras testigo.

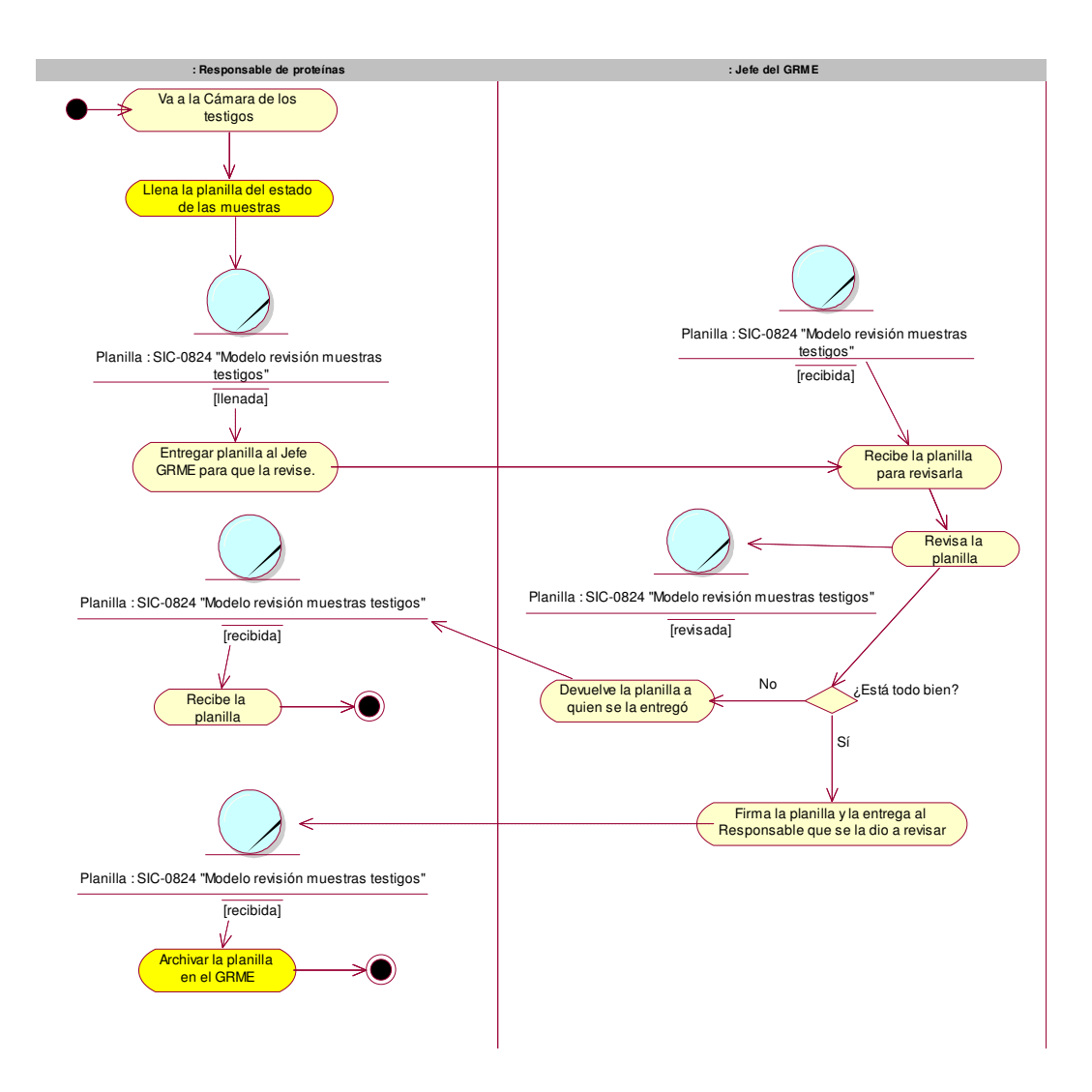

2.7.6 Destruir muestras testigo.

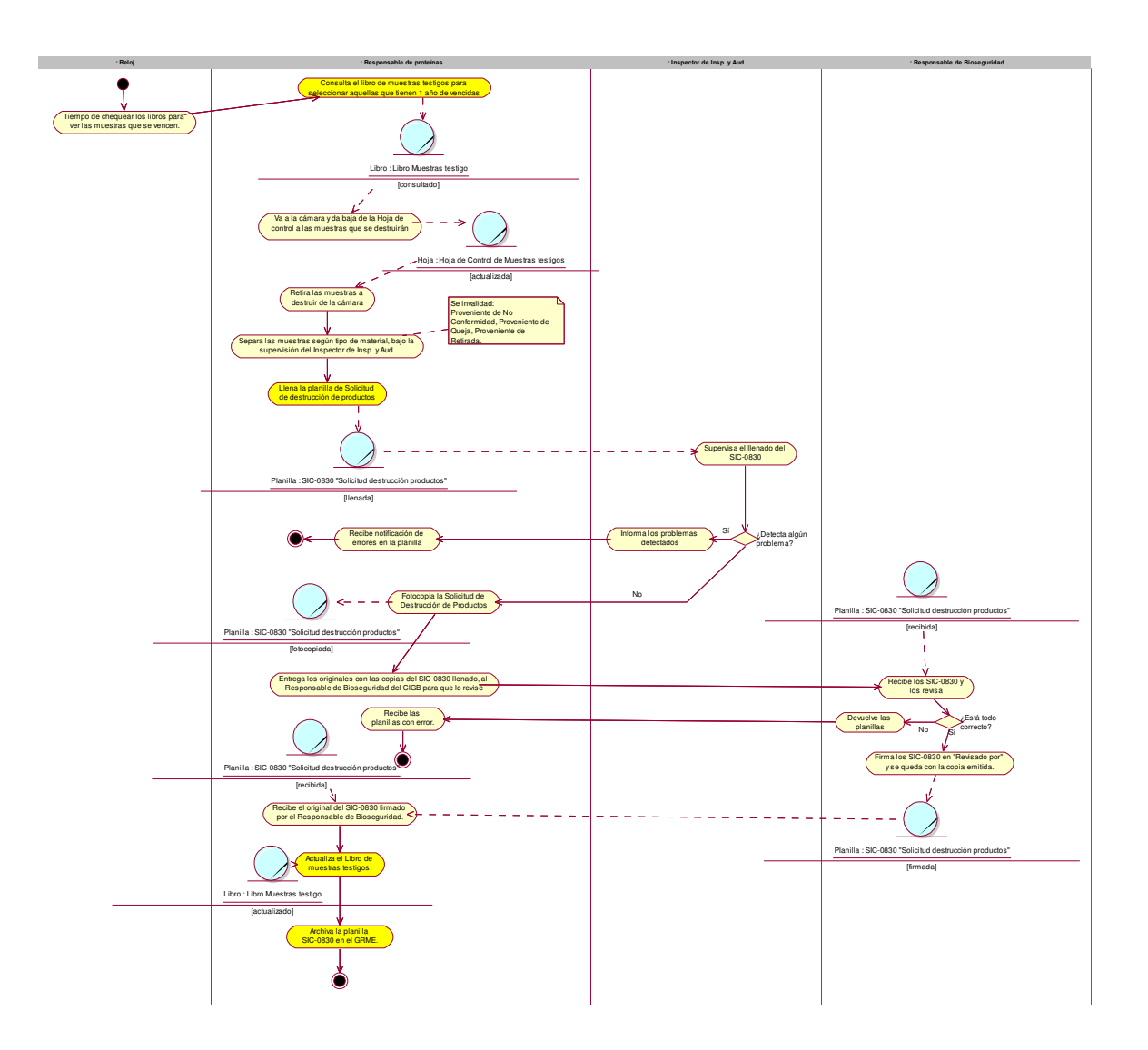

#### 2.7.7 Distribuir muestras.

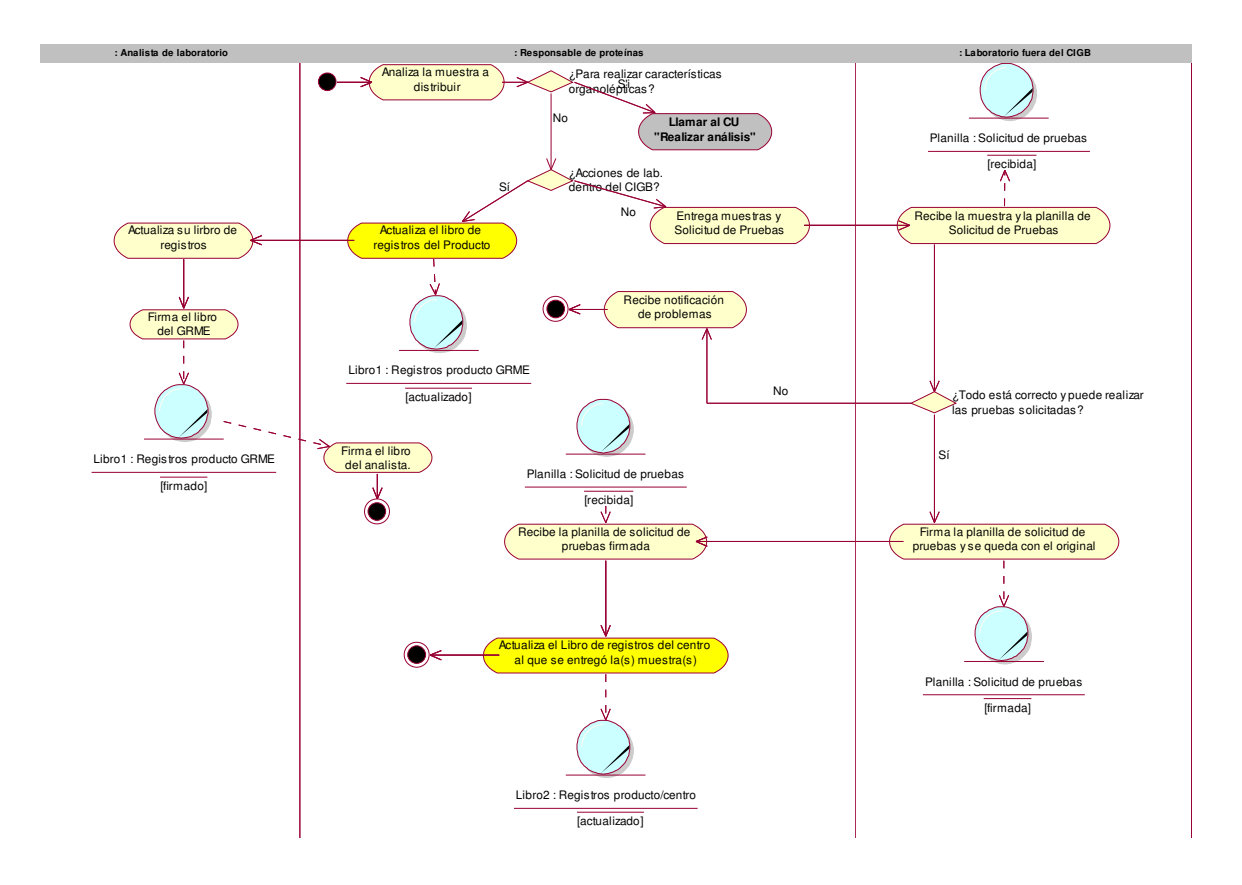

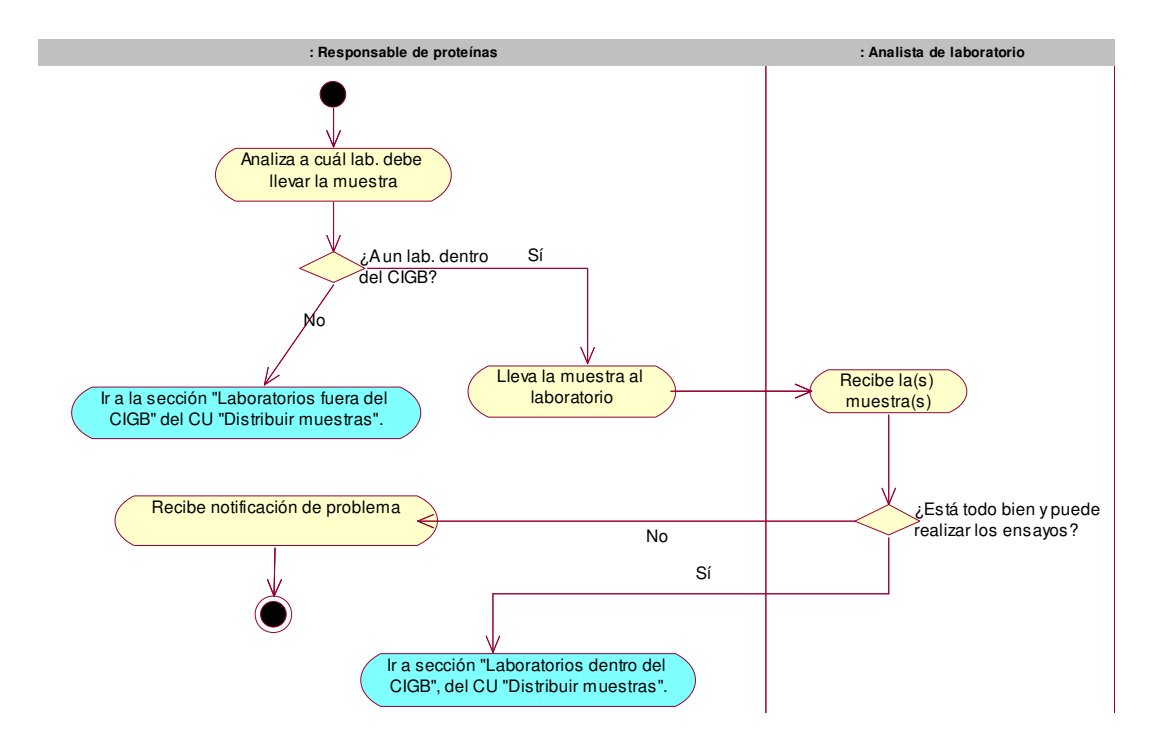

2.7.8 Distribuir muestras que no dependen de concentración.

2.7.9 Distribuir muestras que dependen de concentración.

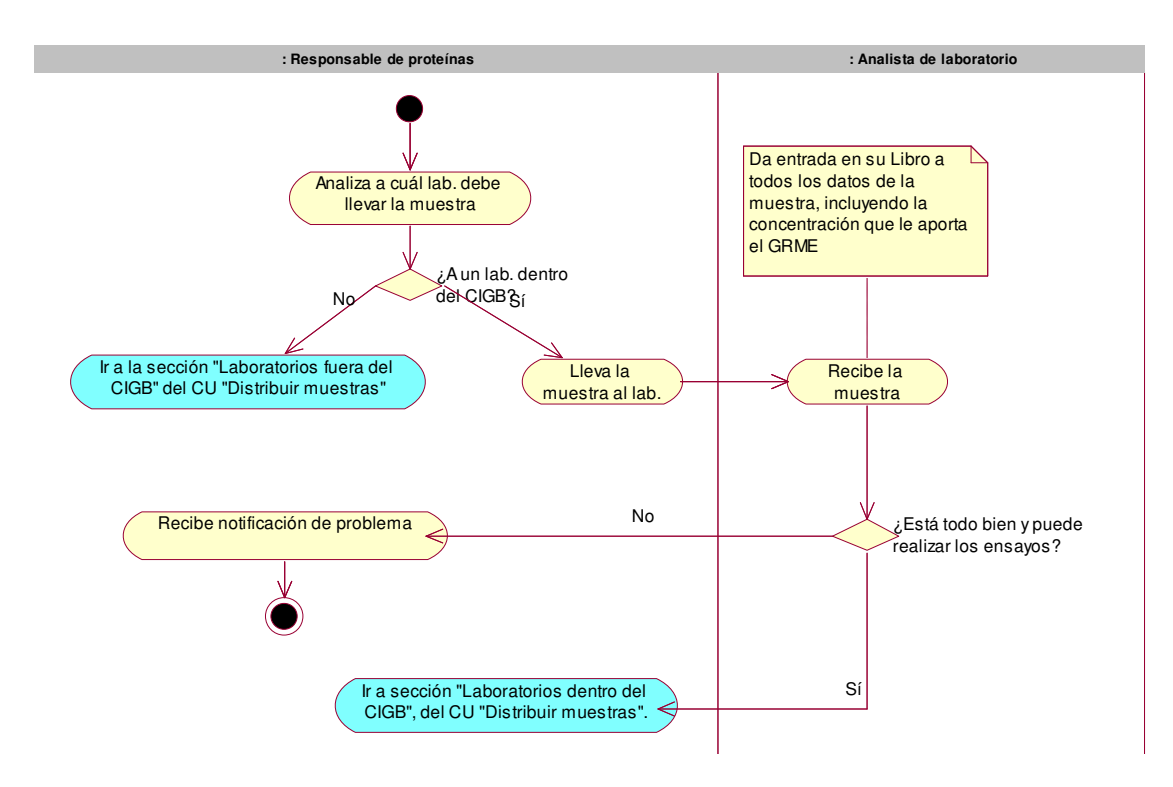

### 2.7.10 Realizar análisis.

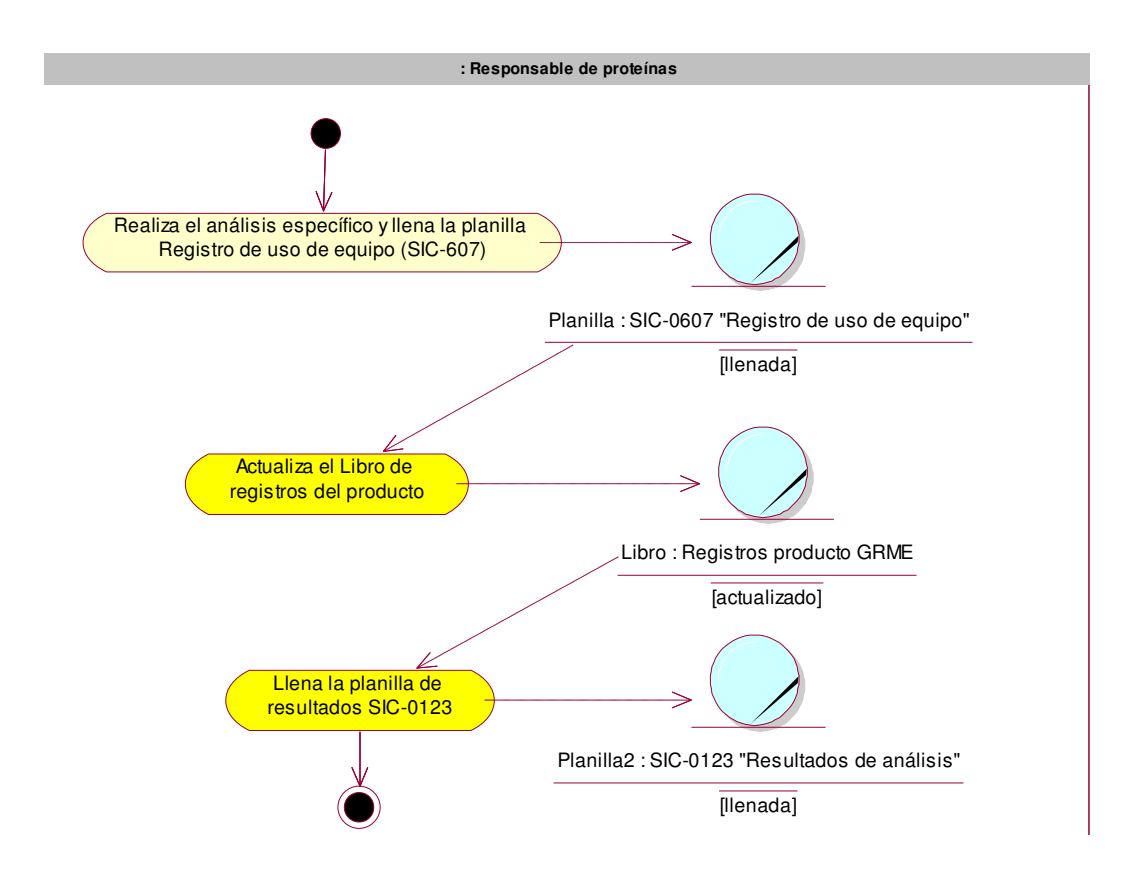

2.7.11 Registrar resultados de pruebas.

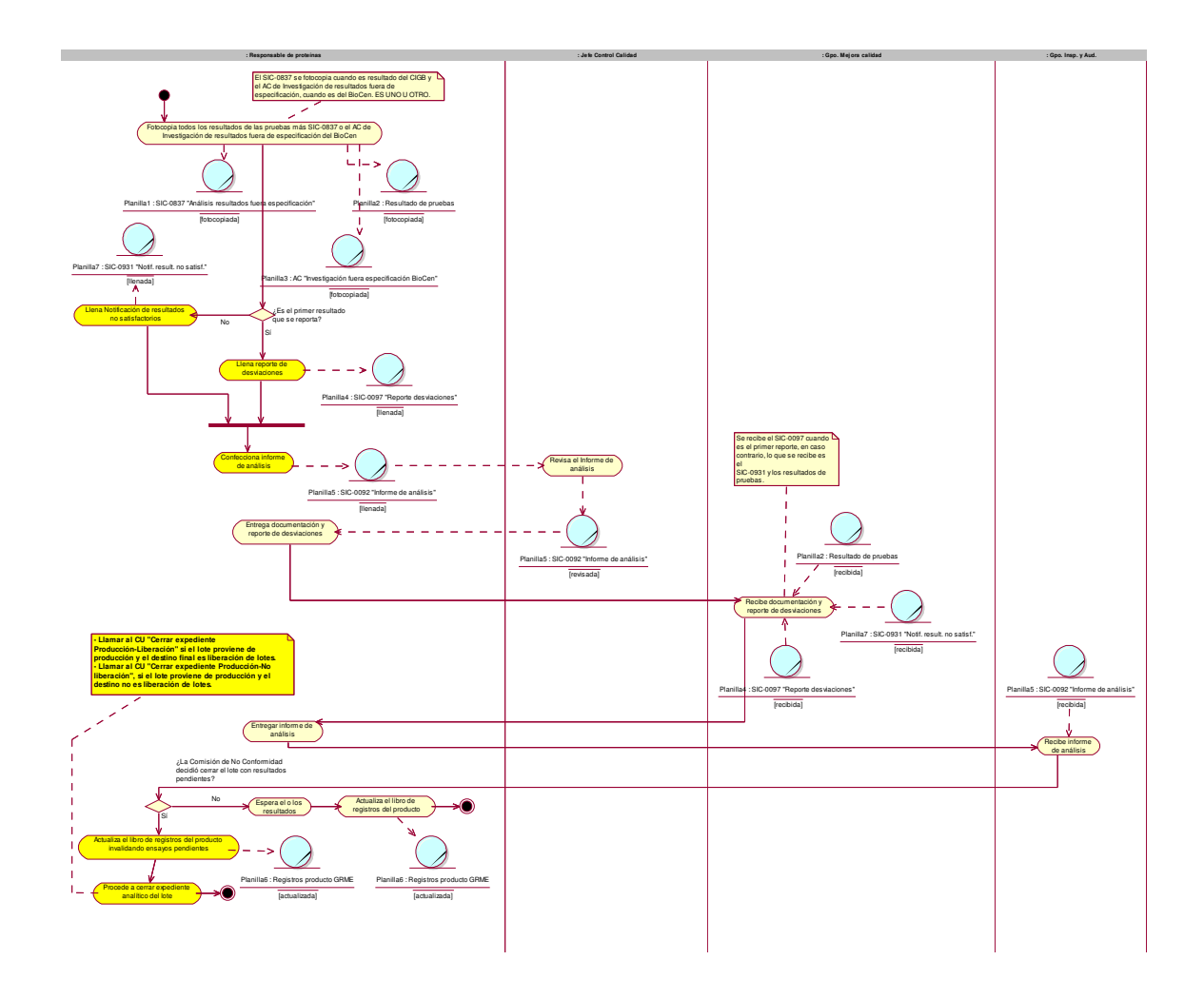

## 2.7.12 Realizar cálculos.

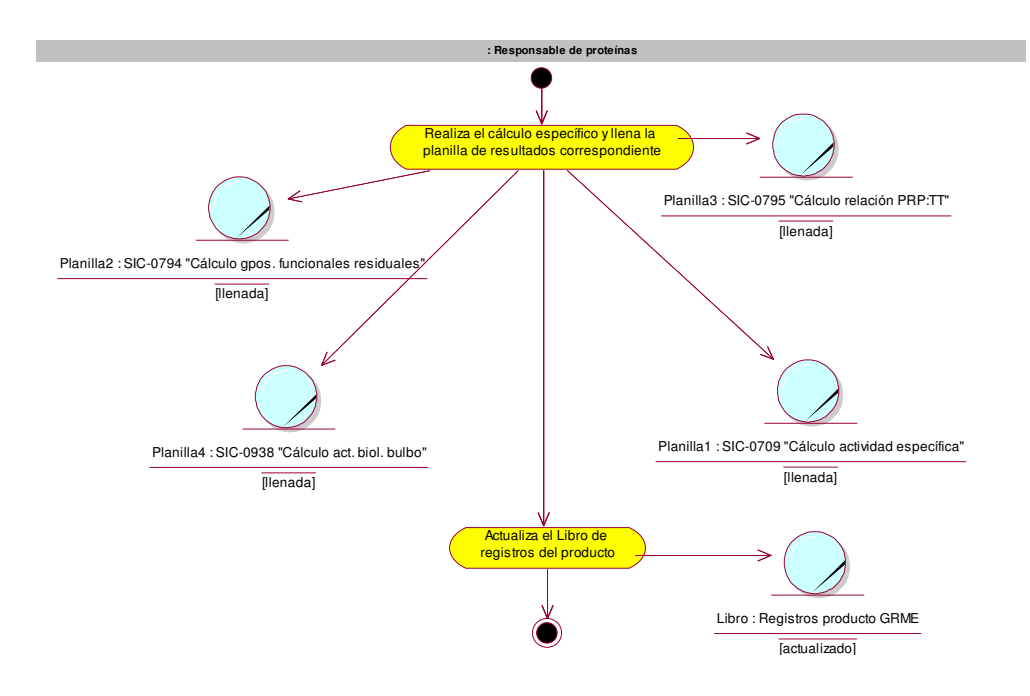

2.7.13 Reportar no conformidad.

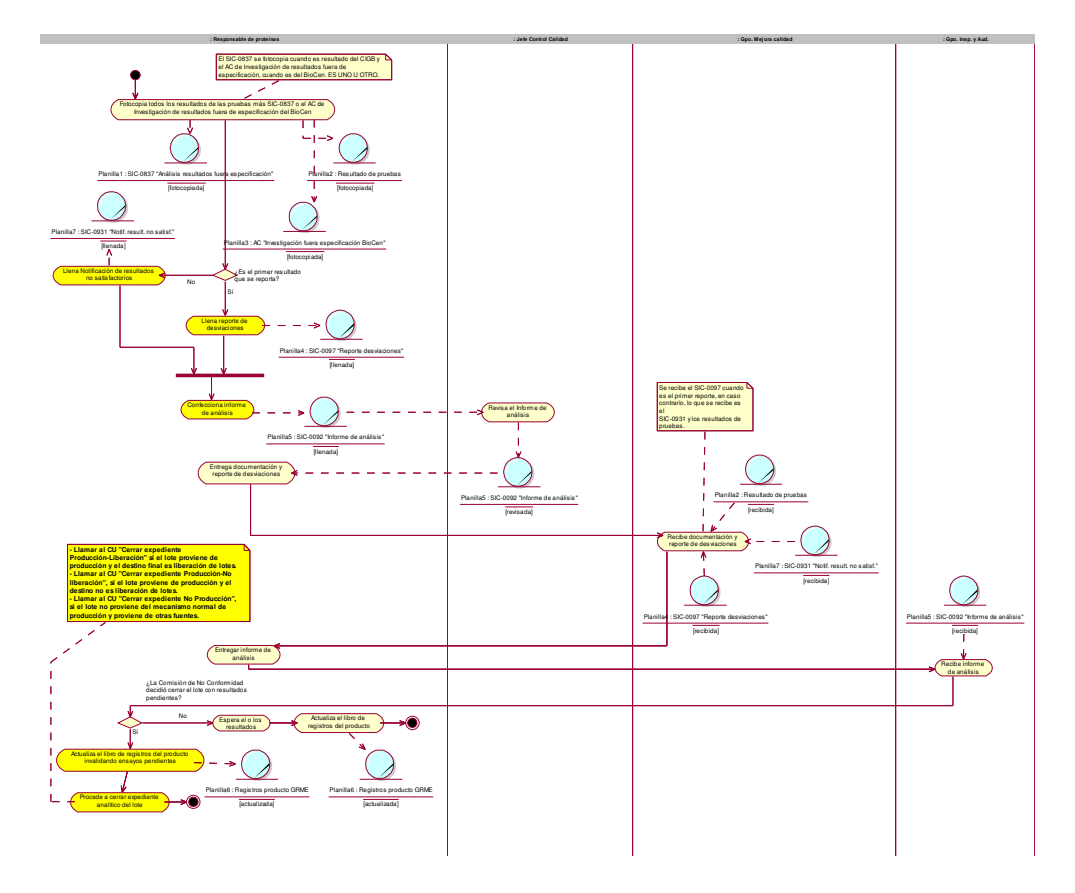

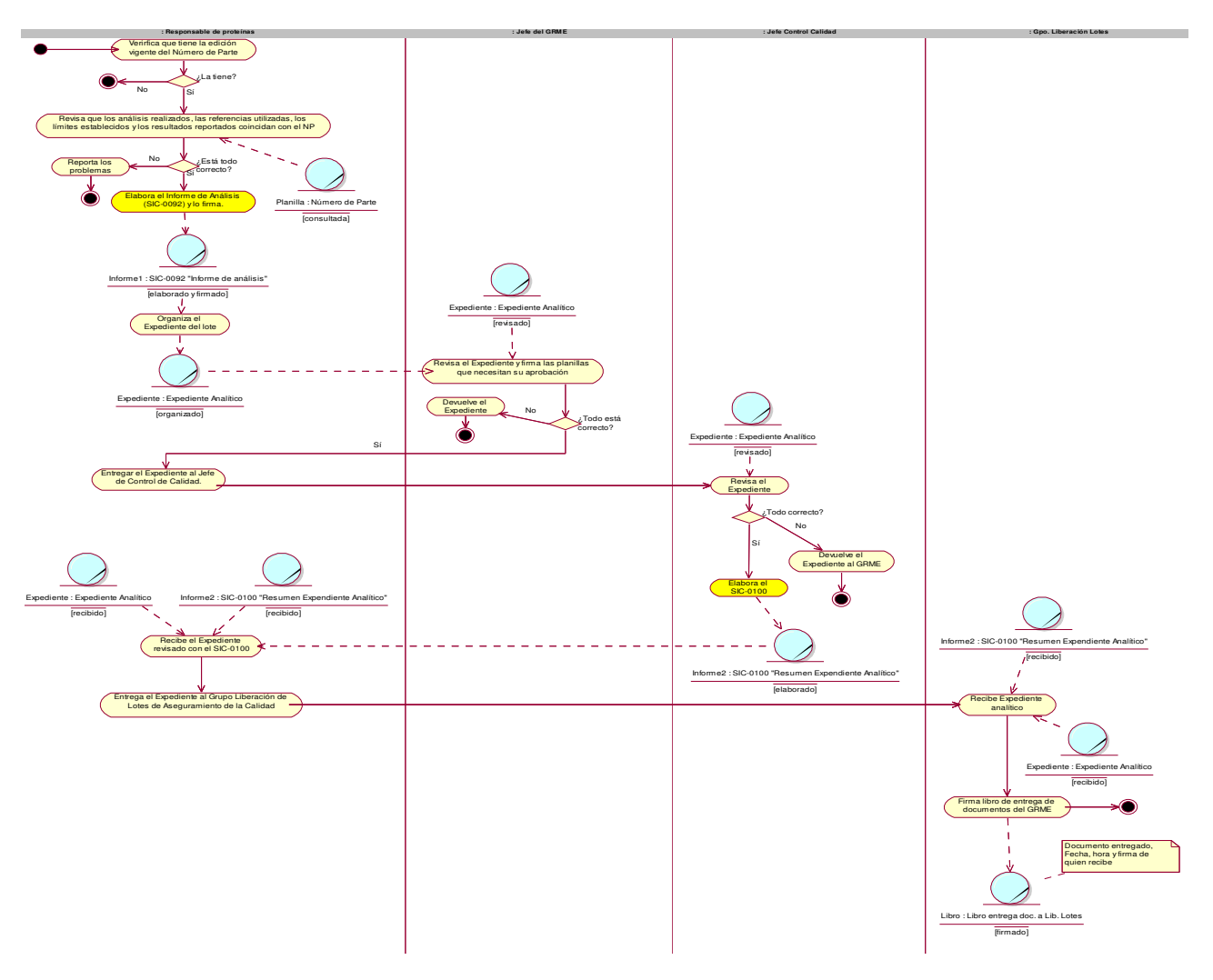

2.7.14 Cerrar expediente Producción - Liberación

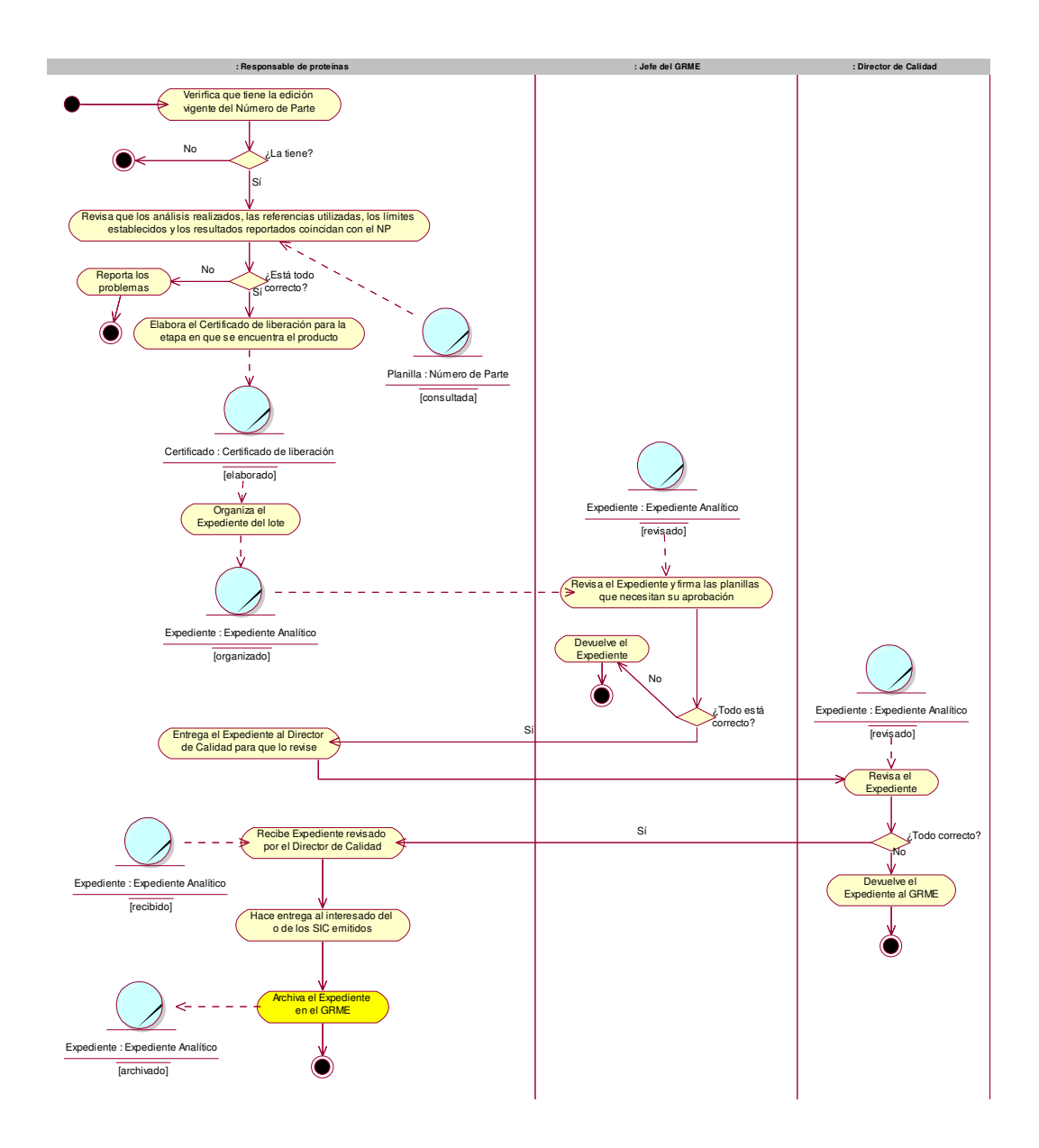

#### 2.7.15 Cerrar expediente Producción – No liberación.

2.7.16 Cerrar expediente No producción

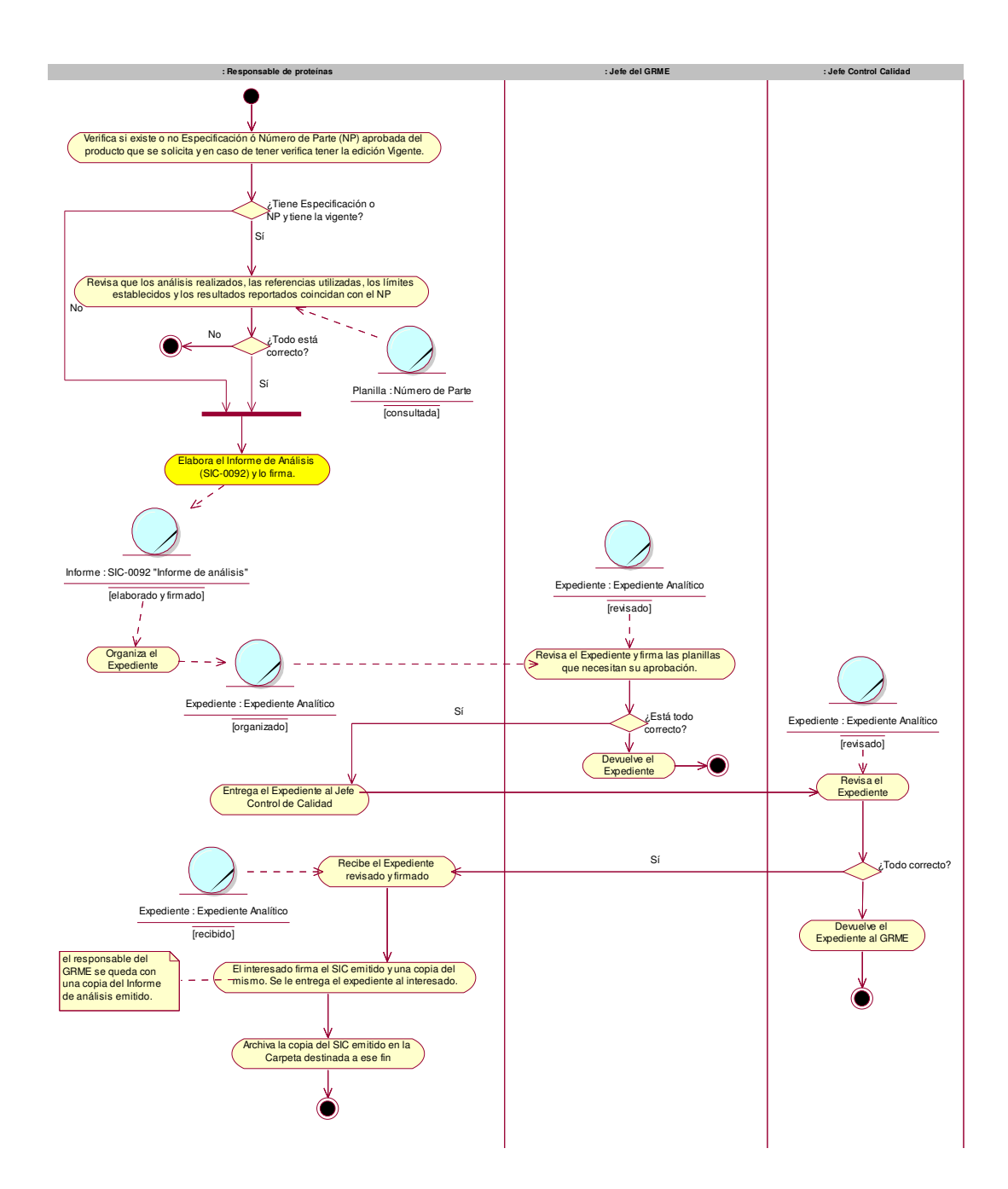

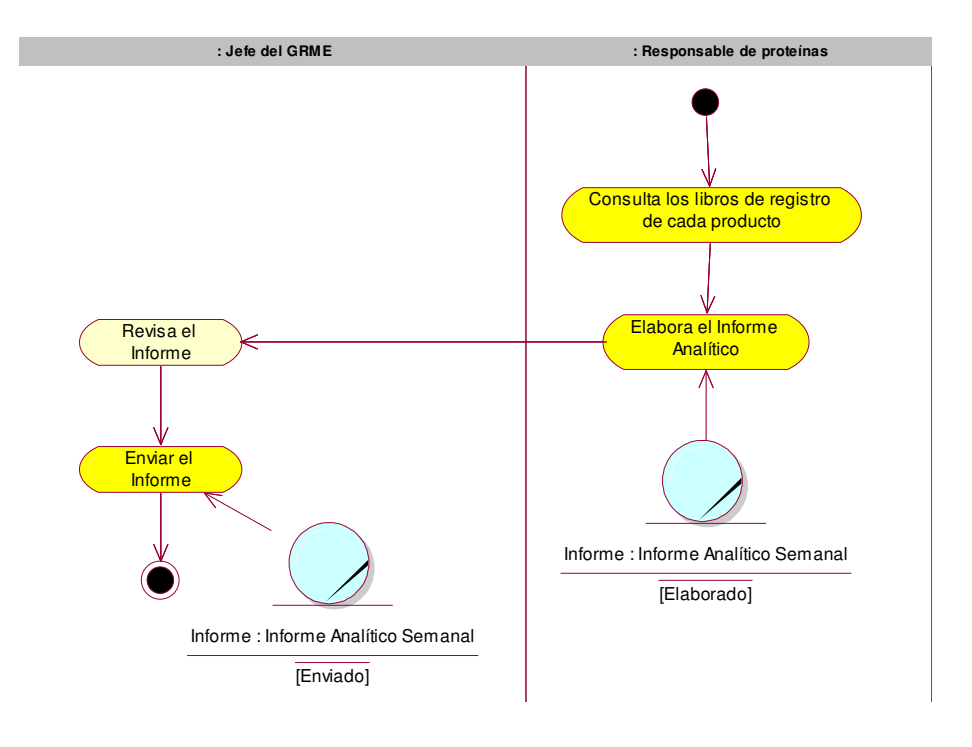

2.7.17 Realizar informe analítico semanal de resultados.

2.7.18 Realizar informe mensual de costos.

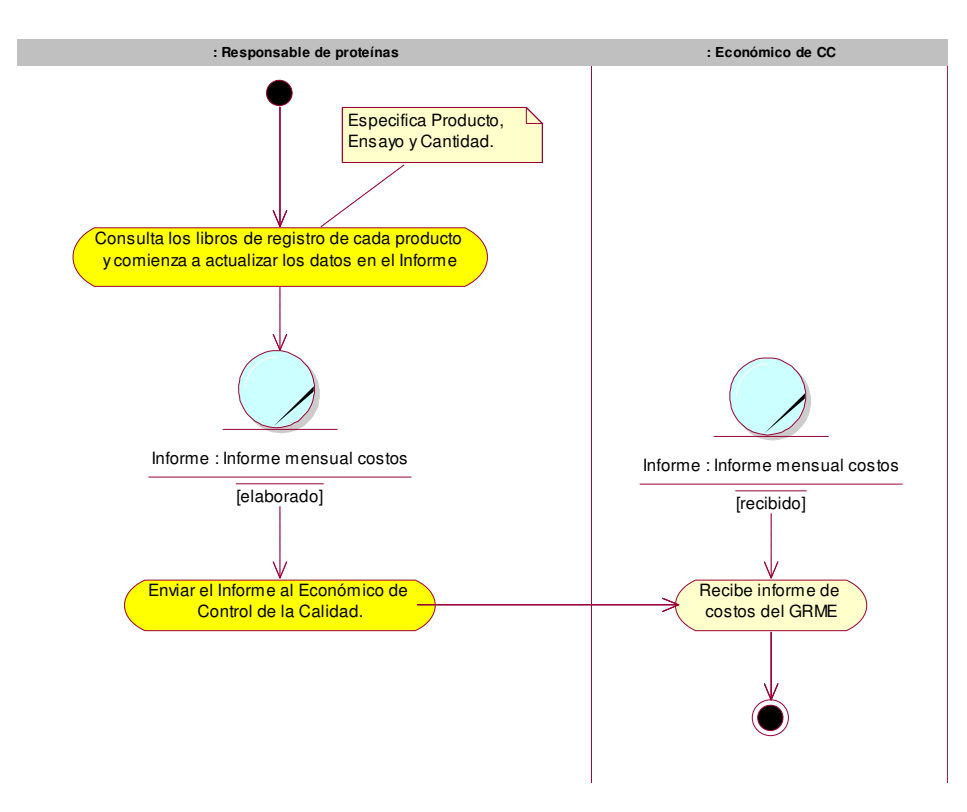

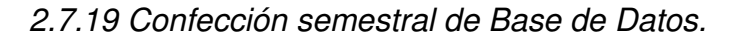

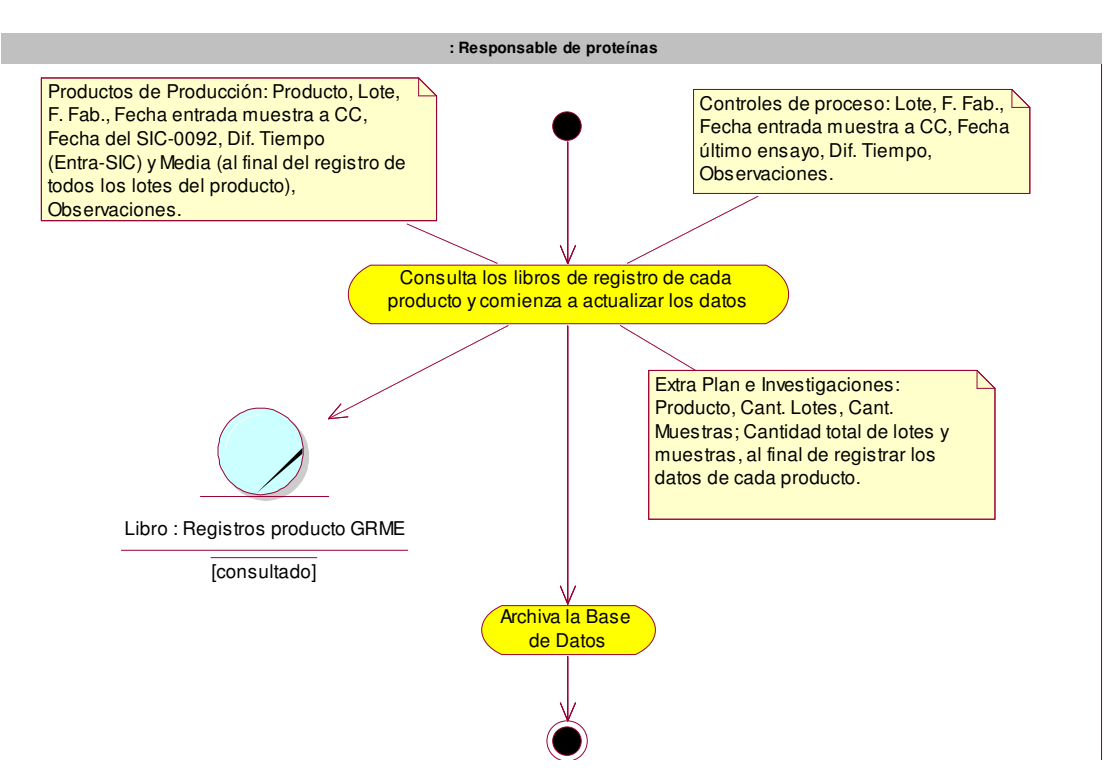

2.7.20 Elaborar Informe de relación entre lotes por producto.

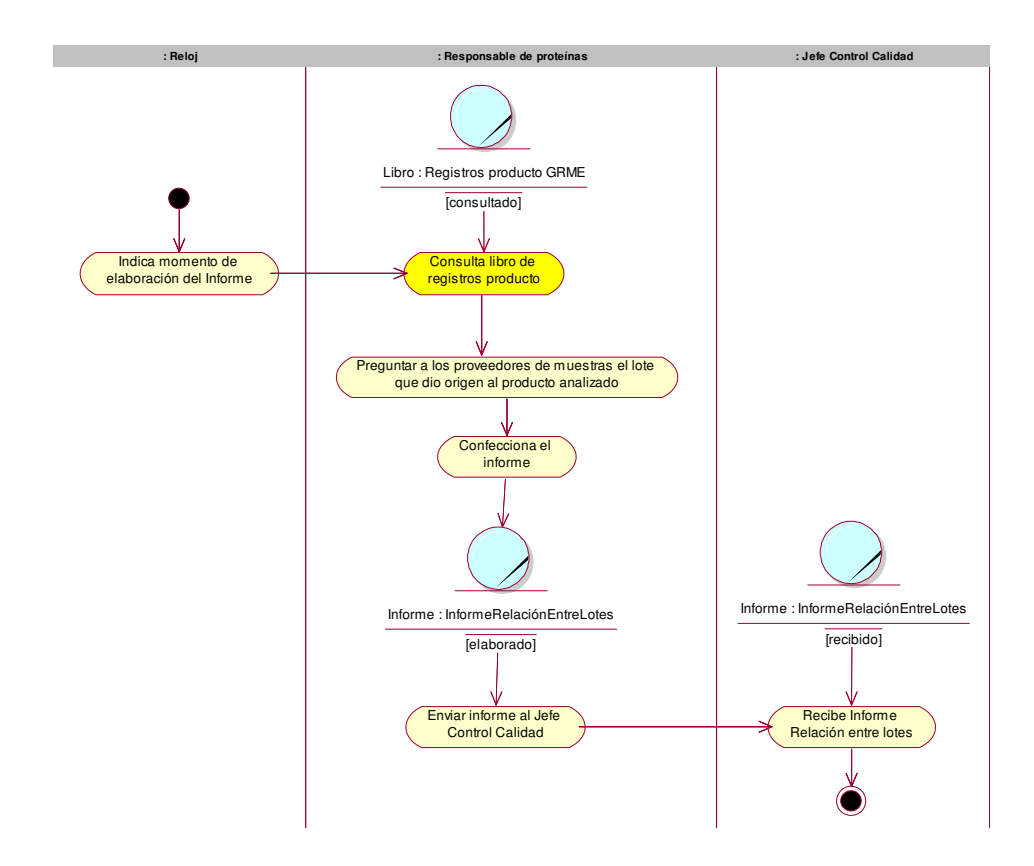

## **2.8 Modelo de objetos.**

Es un modelo que describe cómo colaboran los trabajadores y las entidades del negocio dentro del flujo de trabajo del proceso de negocio. [18]

2.7.1 Recepcionar muestras.

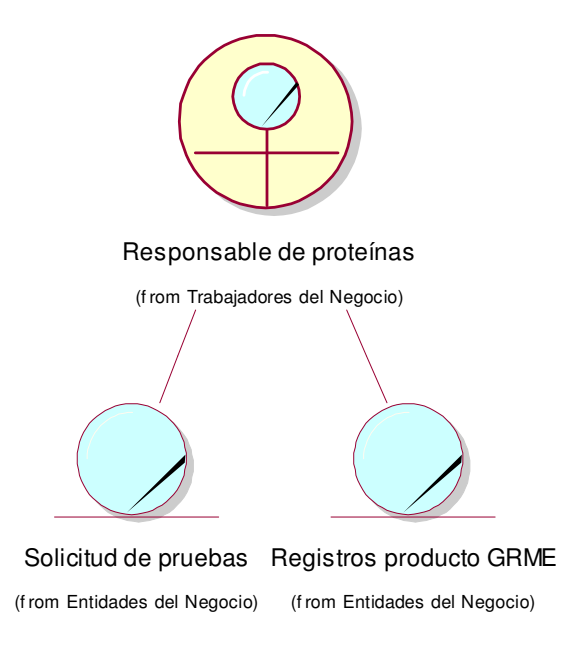

2.7.2 Registrar muestras testigos.

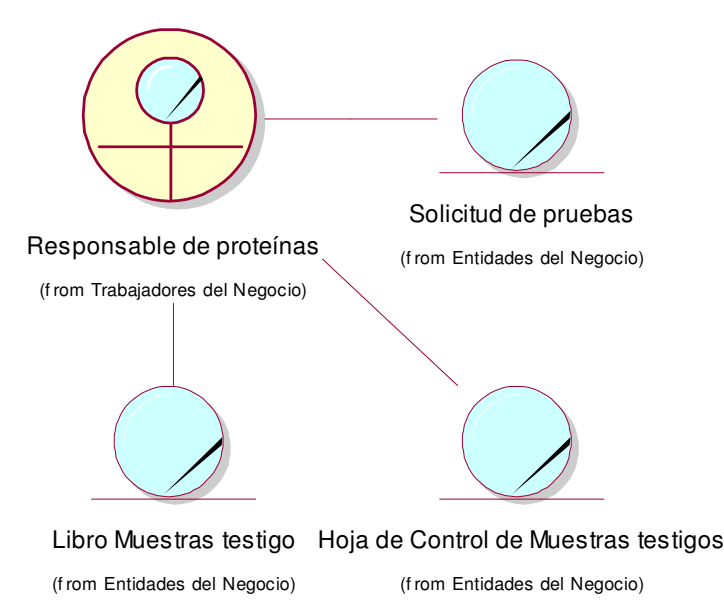

2.7.3 Dar salida a muestras testigo.

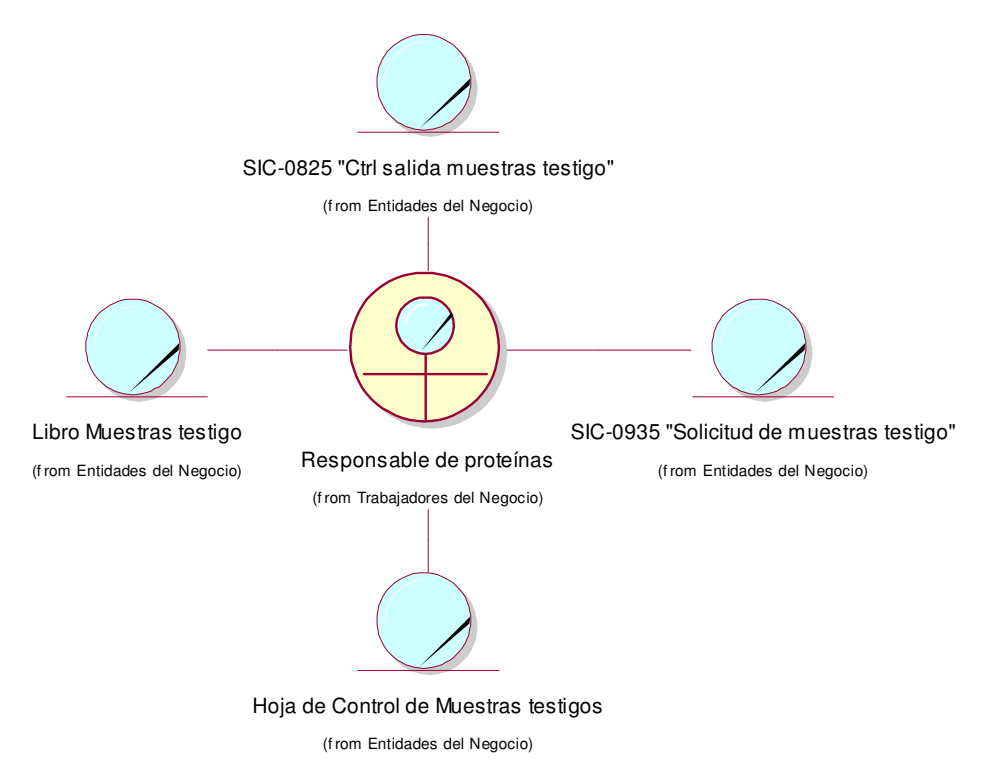

#### 2.7.4 Chequear temperatura de las muestras testigo.

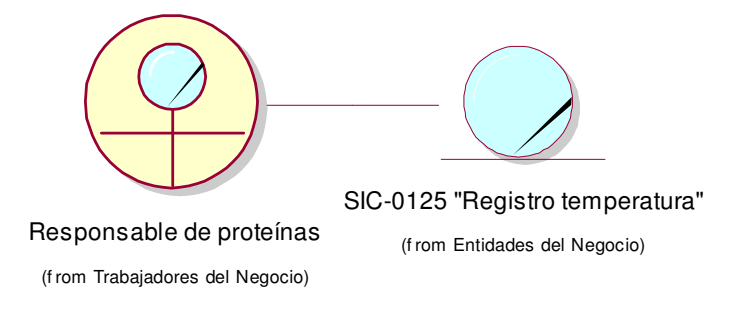

2.7.5 Revisar estado de las muestras testigo.

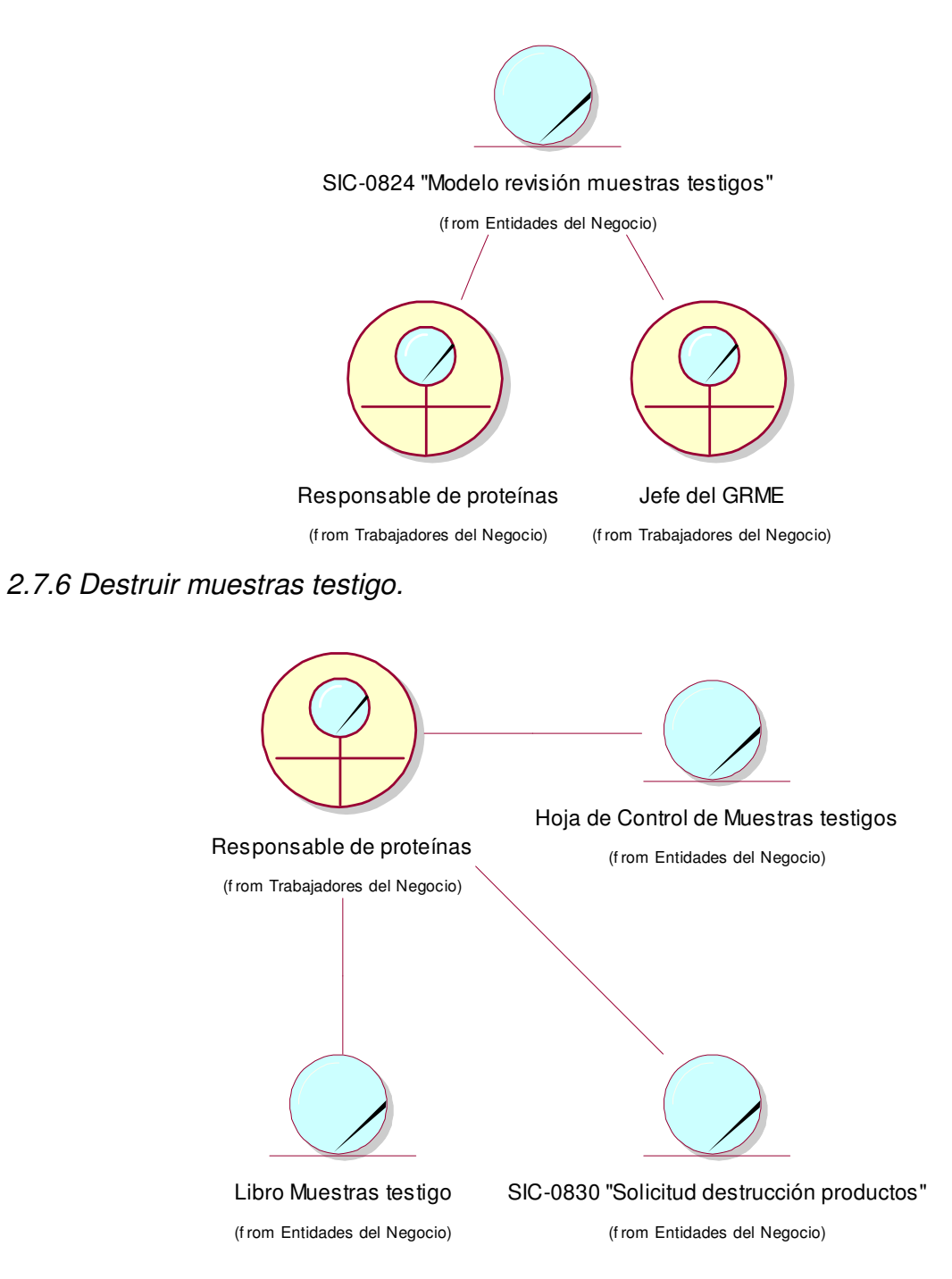

#### 2.7.7 Distribuir muestras.

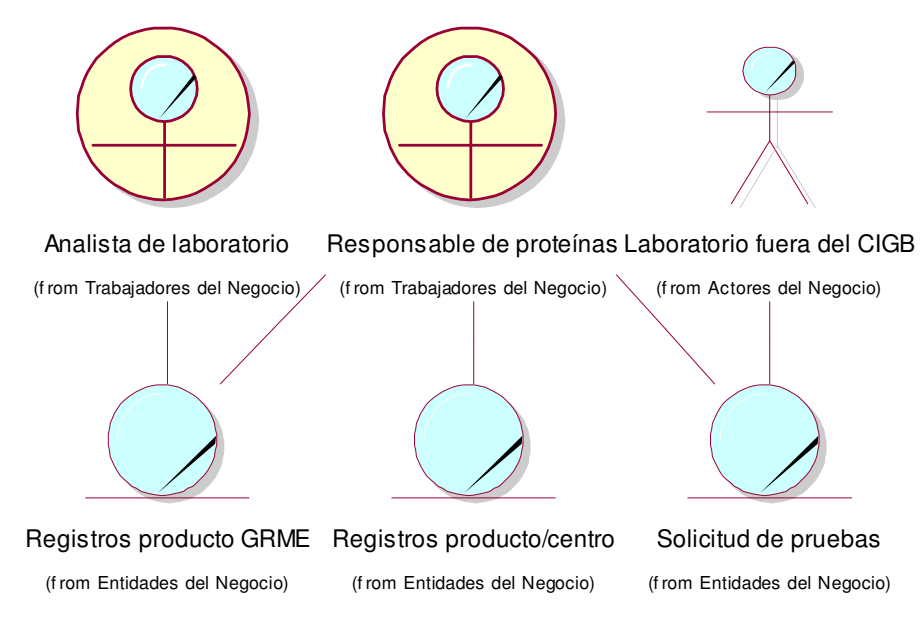

#### 2.7.10 Realizar análisis.

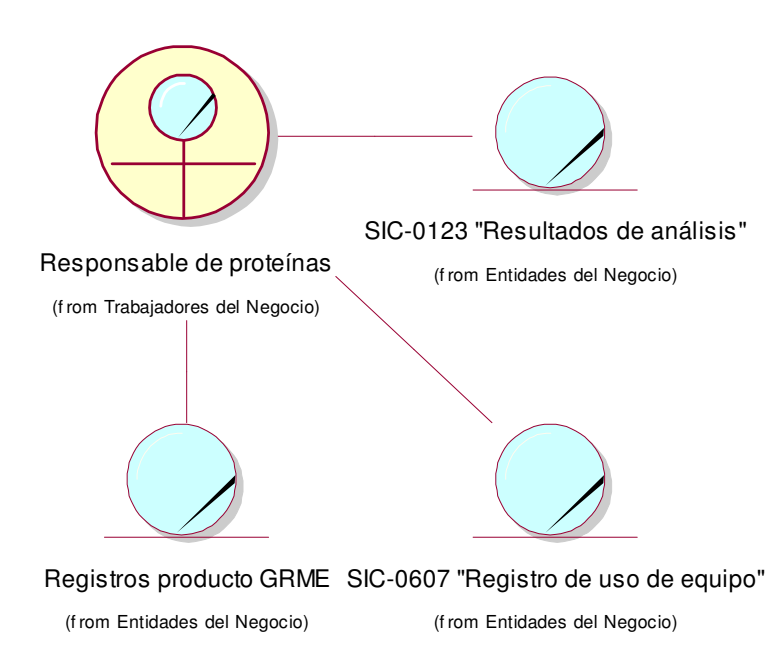

2.7.11 Registrar resultados de pruebas.

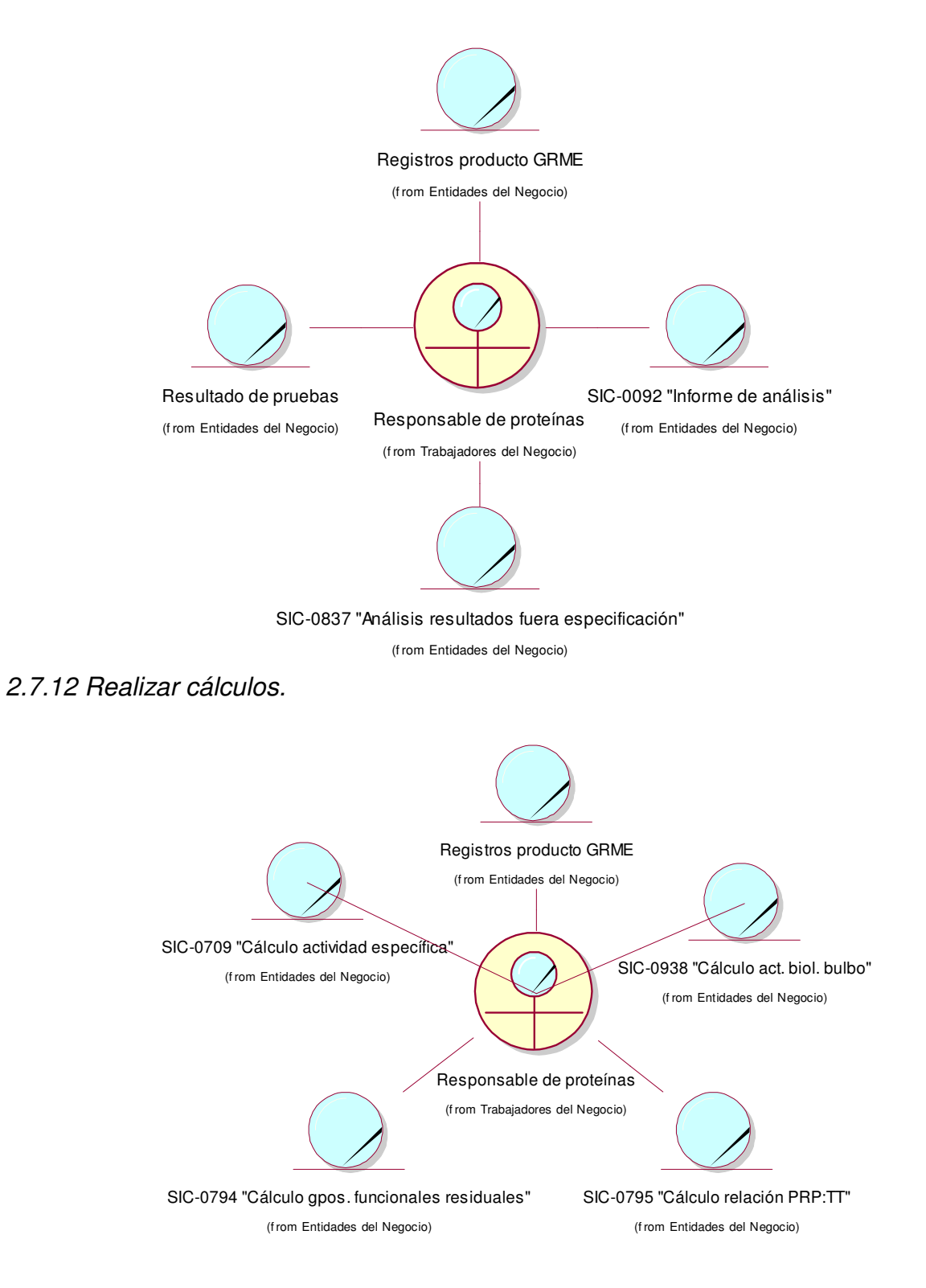

#### 2.7.13 Reportar no conformidad.

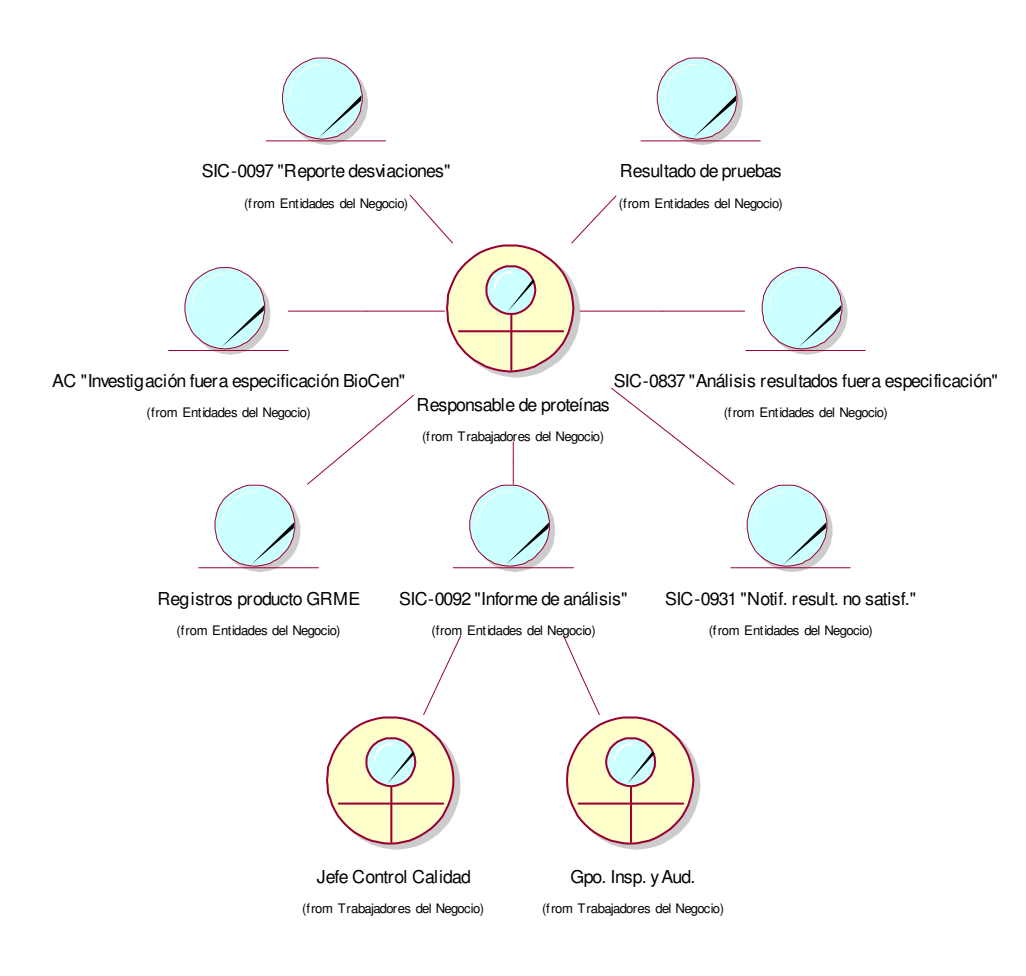

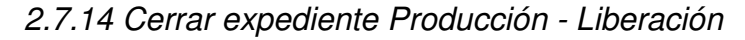

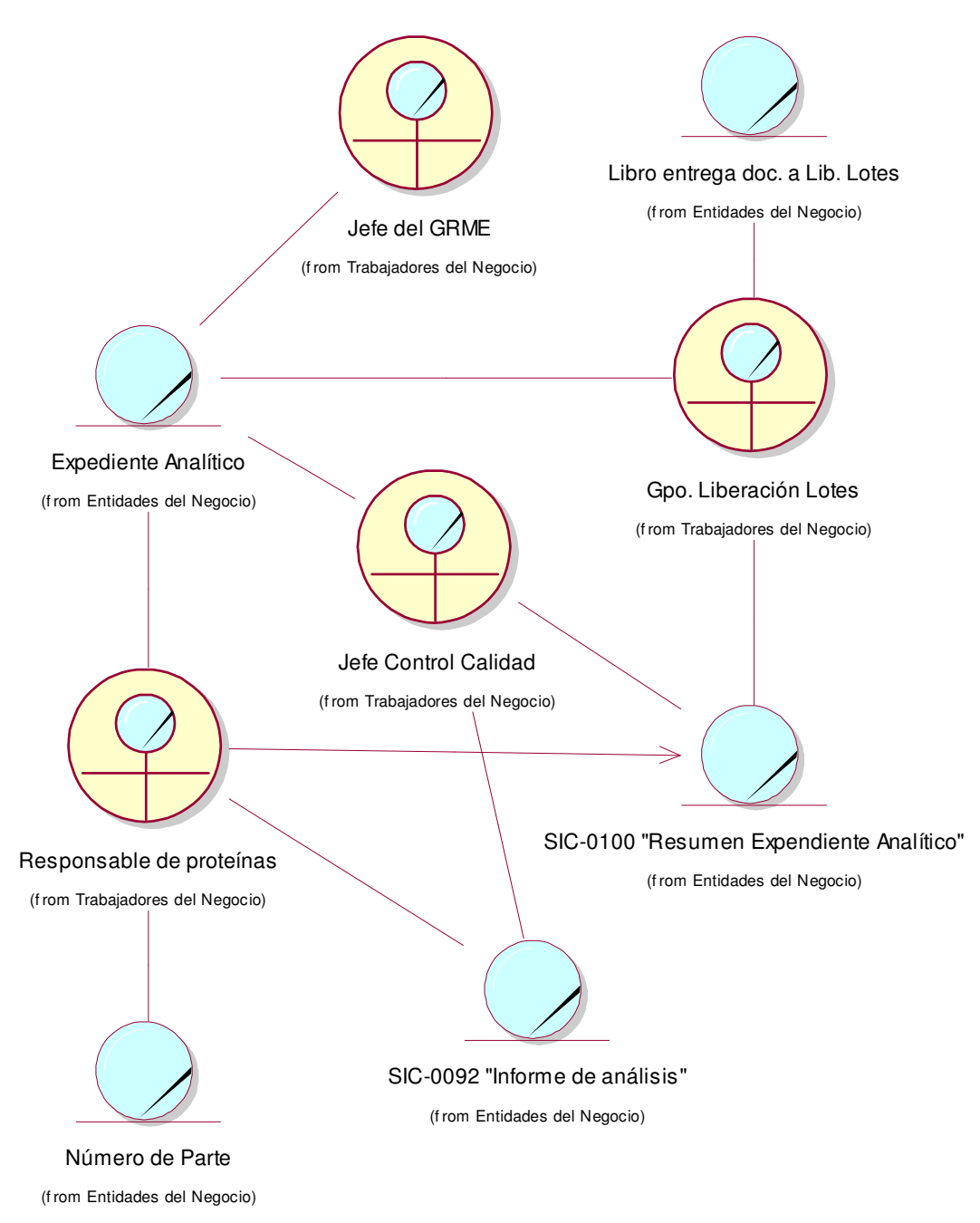

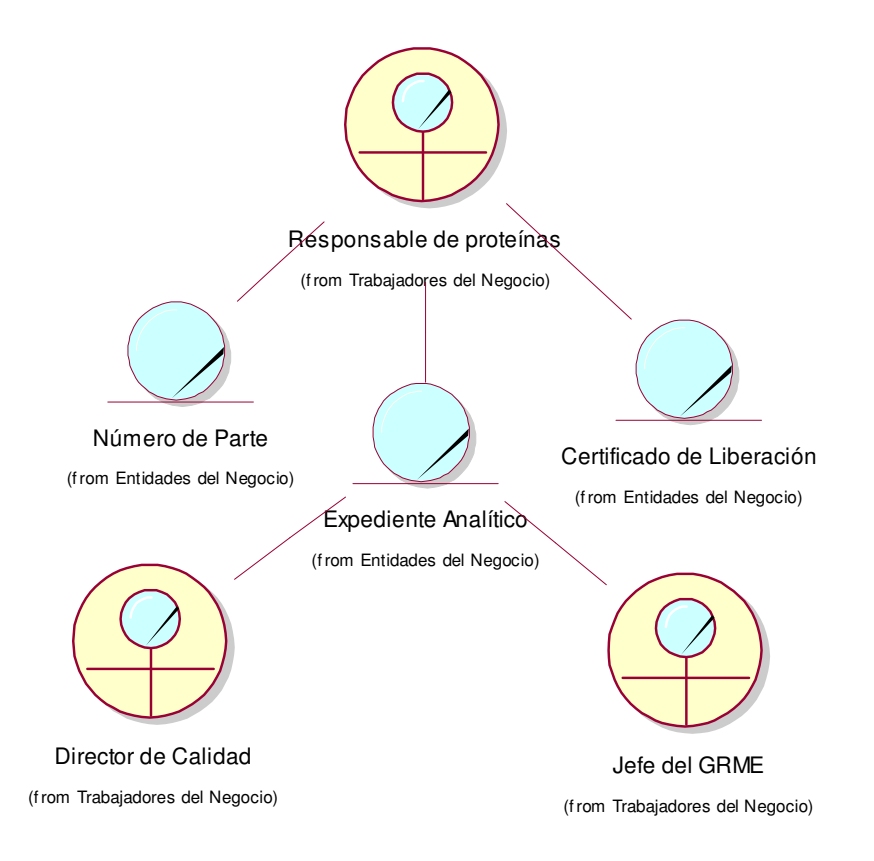

2.7.15 Cerrar expediente Producción – No liberación.

2.7.16 Cerrar expediente No producción

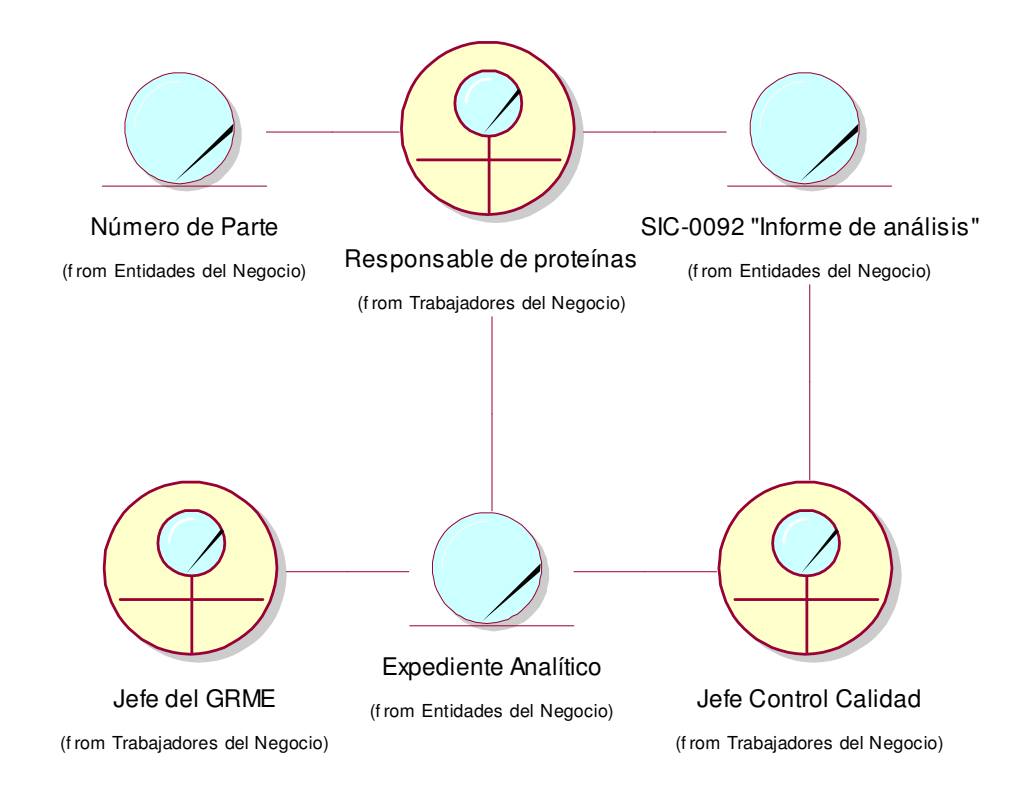

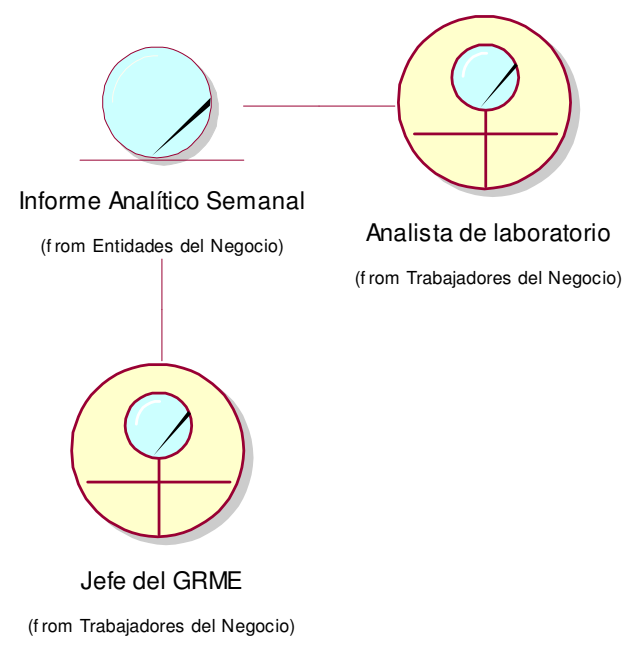

### 2.7.17 Realizar informe analítico semanal de resultados.

## 2.7.18 Realizar informe mensual de costos.

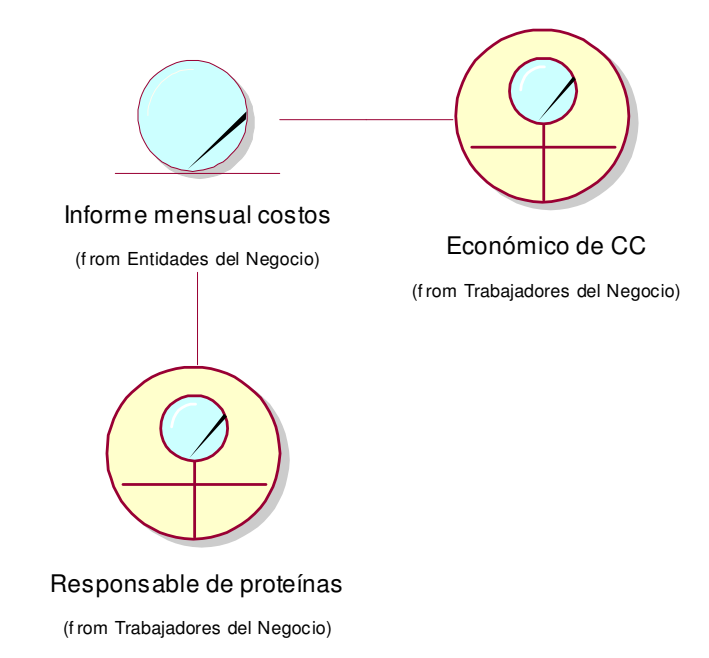

2.7.19 Confección semestral de Base de Datos.

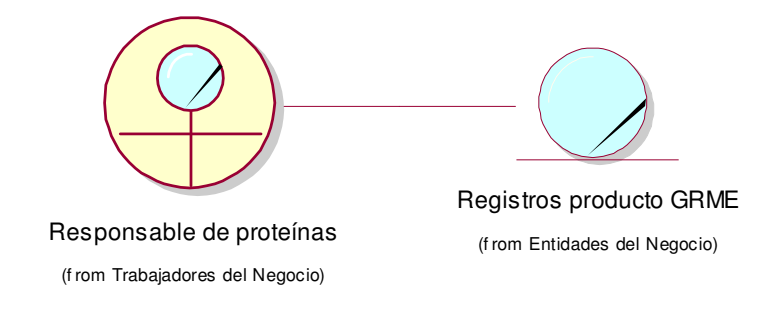

#### 2.7.20 Elaborar Informe de relación entre lotes por producto.

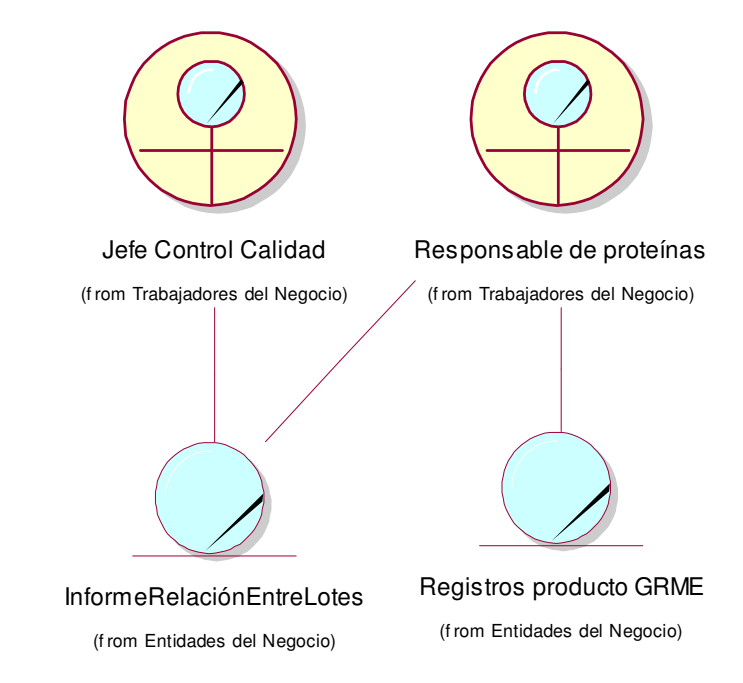

## **2.9 Conclusiones.**

Se identificaron los trabajadores del negocio, los procesos que se desarrollan en el GRME, así como personas externas al área de Calidad que interactúan con ellos.

Se realizó el diagrama de casos de uso del negocio, permitiendo mostrar la relación entre los actores del negocio y los procesos que se desarrollan en el GRME.

Se describieron detalladamente los casos de uso del negocio, se realizaron los diagramas de actividades, donde se identificaron los procesos a automatizar.

El desarrollo de todas estas actividades permitirá estudiar el sistema.

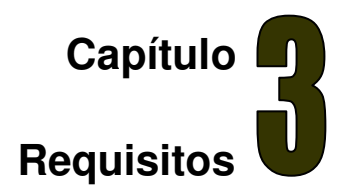

# **3.1 Introducción.**

El flujo de trabajo de Requerimientos, de la metodología RUP, tiene como propósitos generales los siguientes [18]:

- Establecer y mantener el acuerdo con los clientes y demás interesados en la aplicación, en lo que el sistema debe hacer.
- Proporcionar a los desarrolladores del sistema una mejor comprensión de los requisitos de sistema.
- Definir las fronteras del sistema.
- Proporcionar una base para planificar el contenido técnico de las iteraciones.
- Proporcionar una base para estimar el costo y el tiempo de desarrollo del sistema.
- Definir una interfaz para el usuario del sistema, enfocado en las necesidades y metas de los mismos.

Para alcanzar los objetivos o propósitos de este flujo de trabajo, se realizan varias actividades, entre las que se destacan por su importancia las siguientes:

- Definir un vocabulario común.
- Desarrollar un Plan de Administración de los Requerimientos.
- Desarrollar la Visión del proyecto.
- Obtener las solicitudes de los interesados en el proyecto.
- Encontrar actores y casos de uso del sistema.
- Estructurar el modelo de casos de uso del sistema.
- Priorizar los casos de uso.
- Describir los casos de uso.
- Describir los requerimientos de la aplicación.
- Revisar los requerimientos.

Los principales artefactos que se obtienen en este flujo de trabajo son:

- Casos de uso del sistema.
- Modelo casos de uso del sistema.
- Requerimientos del sistema.

• Paquetes de casos de uso (si el sistema así lo necesita por la complejidad del mismo).

En el resto de este capítulo se explicarán detalles de algunos de los artefactos relacionados anteriormente.

## **3.2 Actores del sistema a automatizar: módulo del GRME.**

Cada trabajador del negocio que tiene actividades a automatizar es un candidato a actor del sistema. Si algún actor del negocio va a interactuar con el sistema, entonces también será un actor del sistema. [18]

Analizando los actores y trabajadores del negocio en el GRME, se pueden definir los siguientes actores del sistema para este módulo:

### **Definición de actores del sistema a automatizar: módulo del GRME.**

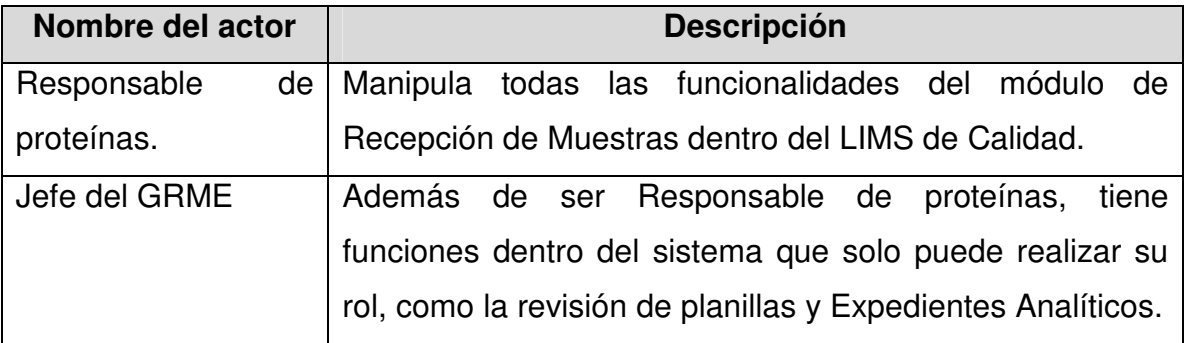

## **3.3 Requerimientos funcionales: módulo del GRME.**

Los requerimientos funcionales son capacidades o condiciones que el sistema debe cumplir. [18]

- 1. Gestionar muestras:
	- 1.1. Registrar recepción de nueva muestra.
	- 1.2. Modificar datos de muestra.

1.2.1. Registrar traza.

- 1.3. Buscar y visualizar muestra.
- 1.4. Buscar y visualizar expediente analítico.
- 2. Administrar libro de registros de cada producto:
	- 2.1. Crear nuevo libro por etapa.
	- 2.2. Insertar datos en el libro.

2.3. Modificar datos del libro.

2.3.1. Registrar traza.

- 2.4. Buscar y visualizar libro.
- 2.5. Imprimir libro.
- 2.6. Generar reportes.

2.6.1. Imprimir reporte.

- 3. Administrar libro de registros por centros:
	- 3.1. Crear nuevo libro.
	- 3.2. Insertar datos en el libro.
	- 3.3. Modificar estructura general del libro.

3.3.1. Registrar traza.

- 3.4. Modificar datos de muestras del libro.
	- 3.4.1. Registrar traza.
- 3.5. Buscar y visualizar libro.
- 3.6. Imprimir libro.
- 3.7. Generar reportes.

3.7.1. Imprimir reporte.

- 4. Gestionar datos de muestras testigo:
	- 4.1. Registrar nueva muestra.
	- 4.2. Modificar datos de muestra.
		- 4.2.1. Registrar traza.
	- 4.3. Registrar salida de muestra.
	- 4.4. Registrar destrucción de muestra.
	- 4.5. Registrar revisión de estado de las muestras.
- 5. Administrar libro de registros de muestras testigos por producto:
	- 5.1. Crear nuevo libro por etapa.
	- 5.2. Buscar y visualizar.
	- 5.3. Modificar los datos del libro.

5.3.1. Registrar traza.

- 5.4. Imprimir libro.
- 5.5. Generar reportes.

5.5.1. Imprimir reporte.

- 6. Gestionar Solicitud de muestras testigo:
	- 6.1. Registrar Solicitud en planilla SIC-0935.
- 6.2. Buscar y visualizar planilla.
- 6.3. Modificar los datos de la planilla.
	- 6.3.1. Registrar traza.
- 6.4. Imprimir planilla.
	- 6.4.1. Imprimir modelo en blanco de planilla SIC-0935.
	- 6.4.2. Imprimir planilla existente.
- 6.5. Generar reportes.
	- 6.5.1. Imprimir reporte.
- 7. Gestionar Control de Salida de muestras testigo:
	- 7.1. Registrar Control de Salida de muestras testigo en planilla SIC-0825.
	- 7.2. Buscar y visualizar planilla.
	- 7.3. Modificar los datos de la planilla.
		- 7.3.1. Registrar traza.
	- 7.4. Imprimir planilla.
		- 7.4.1. Imprimir modelo en blanco de planilla SIC-0825.
		- 7.4.2. Imprimir planilla existente.
	- 7.5. Generar reportes.
		- 7.5.1. Imprimir reporte.
- 8. Gestionar Revisión del Estado de muestras testigos:
	- 8.1. Registrar Revisión de Estado de muestras testigos en modelo SIC-0824.
	- 8.2. Buscar y visualizar planilla.
	- 8.3. Modificar los datos de la planilla.
		- 8.3.1. Registrar traza.
	- 8.4. Imprimir planilla.
		- 8.4.1. Imprimir modelo en blanco de planilla SIC-0824.
		- 8.4.2. Imprimir modelo existente.
	- 8.5. Generar reportes.
		- 8.5.1. Imprimir reporte
	- 8.6. Revisar modelo SIC-0824.
- 9. Gestionar Solicitud de destrucción de productos:
	- 9.1. Registrar Solicitud de destrucción de productos en modelo SIC-0830.
	- 9.2. Generar automáticamente.
	- 9.3. Buscar y visualizar modelo.
	- 9.4. Modificar los datos del modelo.
- 9.4.1. Registrar traza.
- 9.5. Imprimir modelo.
	- 9.5.1. Imprimir modelo SIC-0830 en blanco.
	- 9.5.2. Imprimir modelo existente.
- 9.6. Generar reportes.
	- 9.6.1. Imprimir reporte
- 10. Gestionar Análisis de Características Organolépticas:
	- 10.1. Registrar análisis en planilla SIC-0123.
	- 10.2. Buscar y visualizar planilla.
	- 10.3. Modificar datos de planilla.
		- 10.3.1. Registrar traza.
	- 10.4. Imprimir planilla.
		- 10.4.1. Imprimir modelo en blanco de planilla SIC-0123.
		- 10.4.2. Imprimir planilla existente.
- 11. Gestionar resultados de las pruebas:
	- 11.1. Buscar y visualizar resultados de pruebas.
	- 11.2. Imprimir planilla.
	- 11.3. Gestionar resultados fuera de especificación
	- 11.4. Registrar resultado de ensayos realizados fuera del CIGB.
- 12. Gestionar Análisis de resultados fuera de especificación:
	- 12.1. Registrar Análisis en planilla SIC-0837.
	- 12.2. Buscar y visualizar planilla.
	- 12.3. Modificar los datos de la planilla.
		- 12.3.1. Registrar traza.
	- 12.4. Imprimir planilla.
		- 12.4.1. Imprimir modelo en blanco de planilla SIC-0837.
		- 12.4.2. Imprimir planilla existente.
	- 12.5. Generar reportes.
		- 12.5.1. Imprimir reporte.
	- 12.6. Revisar planillas SIC-0837
- 13. Gestionar Cálculo de la actividad específica:
	- 13.1. Crear nueva planilla SIC-0709.
	- 13.2. Generar automáticamente el cálculo.
	- 13.3. Buscar y visualizar planilla.

13.4. Modificar datos de planilla.

13.4.1. Registrar traza.

- 13.5. Imprimir planilla.
	- 13.5.1. Imprimir modelo en blanco de planilla SIC-0709.
	- 13.5.2. Imprimir planilla existente.
- 14. Gestionar Cálculo relación PRP:TT :
	- 14.1. Crear nueva planilla SIC-0795.
	- 14.2. Generar automáticamente el cálculo.
	- 14.3. Buscar y visualizar planilla.
	- 14.4. Modificar datos de planilla.
		- 14.4.1. Registrar traza.
	- 14.5. Imprimir planilla.
		- 14.5.1. Imprimir modelo en blanco de planilla SIC-0795.
		- 14.5.2. Imprimir planilla existente.
- 15. Gestionar Cálculo de grupos funcionales residuales:
	- 15.1. Crear nueva planilla SIC-0794.
	- 15.2. Generar automáticamente el cálculo.
	- 15.3. Buscar y visualizar planilla.
	- 15.4. Modificar datos de planilla.

15.4.1. Registrar traza.

- 15.5. Imprimir planilla.
	- 15.5.1. Imprimir modelo en blanco de planilla SIC-0794.
	- 15.5.2. Imprimir planilla existente.
- 16. Gestionar Cálculo de la actividad biológica por bulbo:
	- 16.1. Crear nueva planilla SIC-0938.
	- 16.2. Generar automáticamente el cálculo.
	- 16.3. Buscar y visualizar planilla.
	- 16.4. Modificar datos de planilla.

16.4.1. Registrar traza.

- 16.5. Imprimir planilla.
	- 16.5.1. Imprimir modelo en blanco de planilla SIC-0938.
	- 16.5.2. Imprimir planilla existente.
- 17. Gestionar Reporte de desviaciones:
	- 17.1. Crear nueva planilla SIC-0097
- 17.2. Buscar y visualizar planilla.
- 17.3. Modificar los datos de la planilla.
	- 17.3.1. Registrar traza.
- 17.4. Imprimir planilla.
	- 17.4.1. Imprimir modelo en blanco de planilla SIC-0097.
	- 17.4.2. Imprimir planilla existente.
- 17.5. Generar reportes.
	- 17.5.1. Imprimir reporte.
- 18. Gestionar Notificación de resultados no satisfactorios:
	- 18.1. Registrar Notificación de Resultados no satisfactorios en planilla SIC-0931.
	- 18.2. Generar planilla automáticamente.
	- 18.3. Buscar y visualizar planilla.
	- 18.4. Modificar los datos de la planilla.

18.4.1. Registrar traza.

- 18.5. Imprimir planilla.
	- 18.5.1. Imprimir modelo en blanco de planilla SIC-0931.
	- 18.5.2. Imprimir planilla existente.
- 18.6. Generar reportes.
	- 18.6.1. Imprimir reporte.
- 19. Consultar Número de Parte.
- 20. Gestionar Informe de Análisis:
	- 20.1. Registrar Informe de Análisis en planilla SIC-0092.
	- 20.2. Buscar y visualizar planilla.
	- 20.3. Modificar los datos de la planilla.

20.3.1. Registrar traza.

- 20.4. Imprimir planilla.
	- 20.4.1. Imprimir modelo en blanco de planilla SIC-0092.
	- 20.4.2. Imprimir planilla existente.
- 20.5. Generar reportes.

20.5.1. Imprimir reporte.

- 21. Gestionar Certificado de Análisis del Ingrediente Farmacéutico:
	- 21.1. Registrar Certificado en planilla SIC-0300.
	- 21.2. Buscar y visualizar planilla.

21.3. Modificar los datos de la planilla.

21.3.1. Registrar traza.

- 21.4. Imprimir planilla.
	- 21.4.1. Imprimir modelo en blanco de planilla SIC-0300.
	- 21.4.2. Imprimir planilla existente.
- 21.5. Generar reportes.
	- 21.5.1. Imprimir reporte.

22. Gestionar Certificado de Análisis del Producto Final:

- 22.1. Registrar Certificado en planilla SIC-0301.
- 22.2. Buscar y visualizar planilla.
- 22.3. Modificar los datos de la planilla.

22.3.1. Registrar traza.

- 22.4. Imprimir planilla.
	- 22.4.1. Imprimir modelo en blanco de planilla SIC-0301.
	- 22.4.2. Imprimir planilla existente.
- 22.5. Generar reportes.

22.5.1. Imprimir reporte.

- 23. Gestionar Documento que avala la liberación para la comercialización:
	- 23.1. Registrar Documento en planilla SIC-0001.
	- 23.2. Buscar y visualizar planilla.
	- 23.3. Modificar los datos de la planilla.

23.3.1. Registrar traza.

- 23.4. Imprimir planilla.
	- 23.4.1. Imprimir modelo en blanco de planilla SIC-0001.

23.4.2. Imprimir planilla existente.

23.5. Generar reportes.

23.5.1. Imprimir reporte.

24. Gestionar Informe analítico semanal de resultados:

- 24.1. Generar informe.
- 24.2. Buscar y visualizar informe.
- 24.3. Imprimir informe.
- 24.4. Modificar datos del informe.
- 25. Generar reportes generales:

25.1. Visualizar nuevos resultados registrados por analistas del CIGB.
- 25.2. Visualizar resultados de ensayos pendientes y atrasados.
- 25.3. Visualizar Informe de análisis que ya pueden ser generados.
- 25.4. Visualizar cuándo una concentración está lista para repartir las muestras que dependían de ella.
- 25.5. Visualizar Resultados no conformes.
- 25.6. Avisar la finalización del almacenamiento de muestras testigo.
- 25.7. Avisar que está en tiempo de generar reporte de costos (mensual).
- 26. Gestionar informe de costos mensuales:
	- 26.1. Generar informe.
	- 26.2. Buscar y visualizar informe.
	- 26.3. Imprimir informe.
	- 26.4. Modificar datos del informe.
		- 26.4.1. Registrar traza.

27. Gestionar resumen semestral de productos:

- 27.1. Generar resumen semestral por producto.
- 27.2. Almacenar resumen.
- 27.3. Buscar y visualizar resumen.
- 27.4. Modificar resumen.
	- 27.4.1. Registrar traza.
- 27.5. Imprimir resumen.
- 28. Gestionar informe de relación entre lotes por producto:
	- 28.1. Generar informe de relación de lotes por productos.
	- 28.2. Buscar y visualizar informes de relación.
	- 28.3. Modificar informes.
		- 28.3.1. Registrar traza.
	- 28.4. Imprimir informes.

# **3.4 Diagrama de casos de uso del sistema a automatizar: módulo del GRME.**

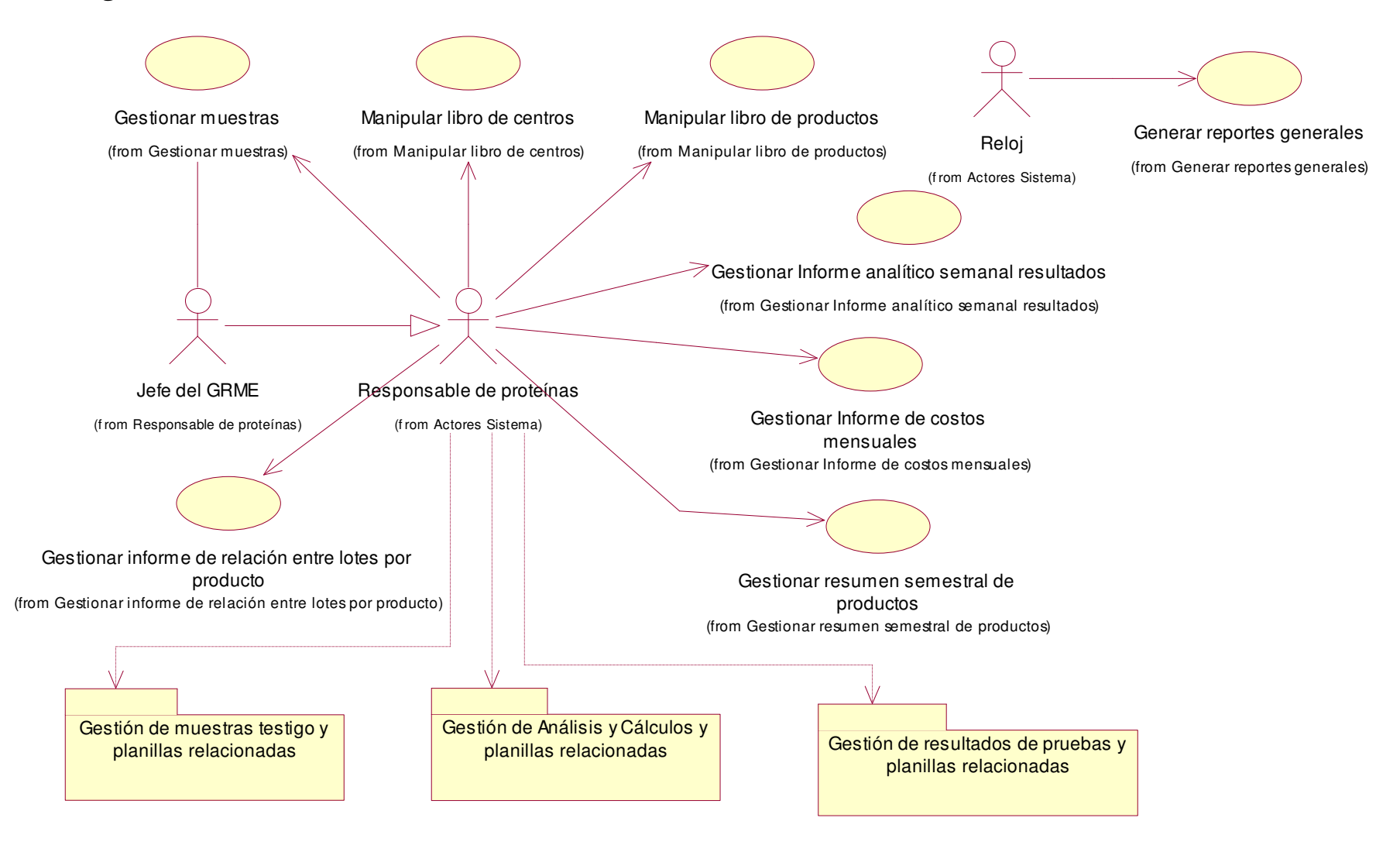

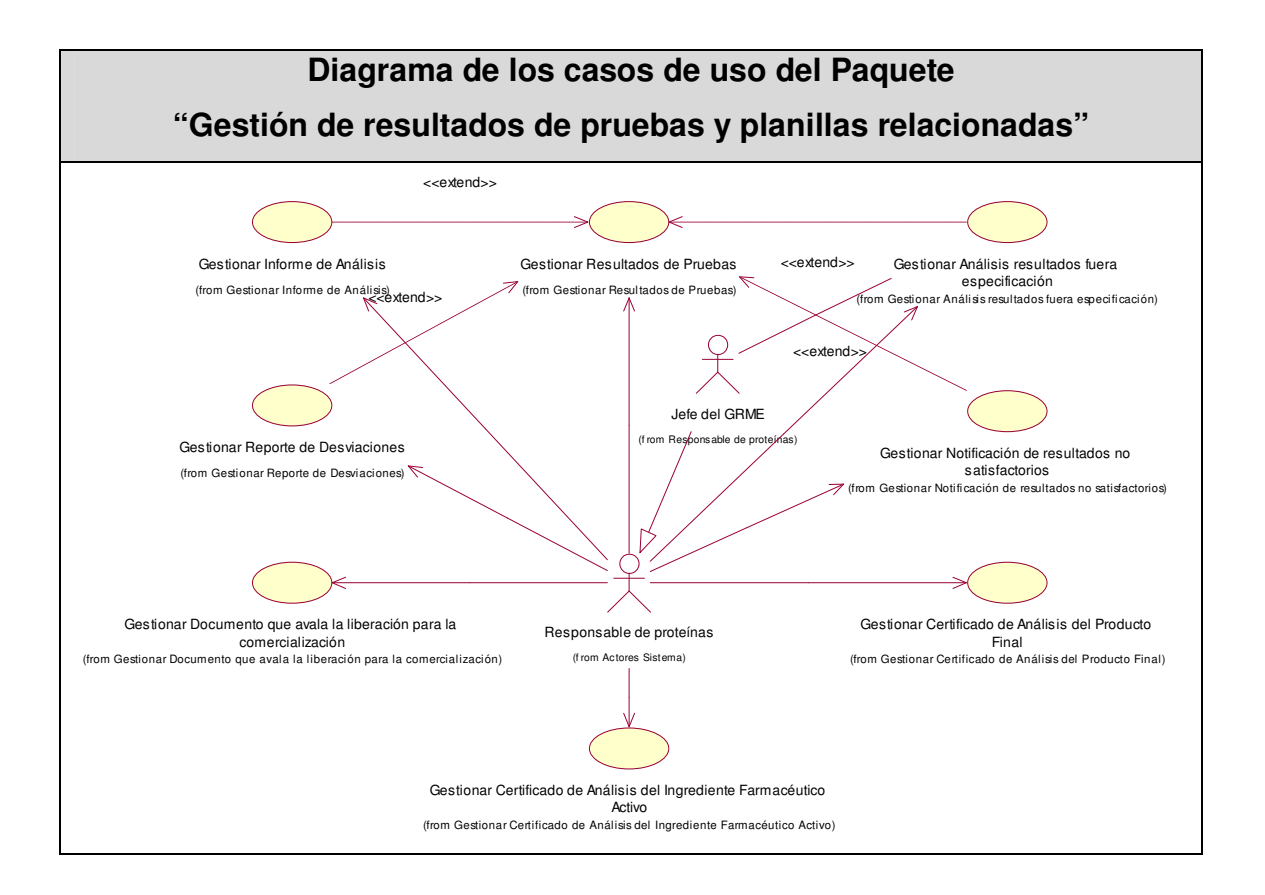

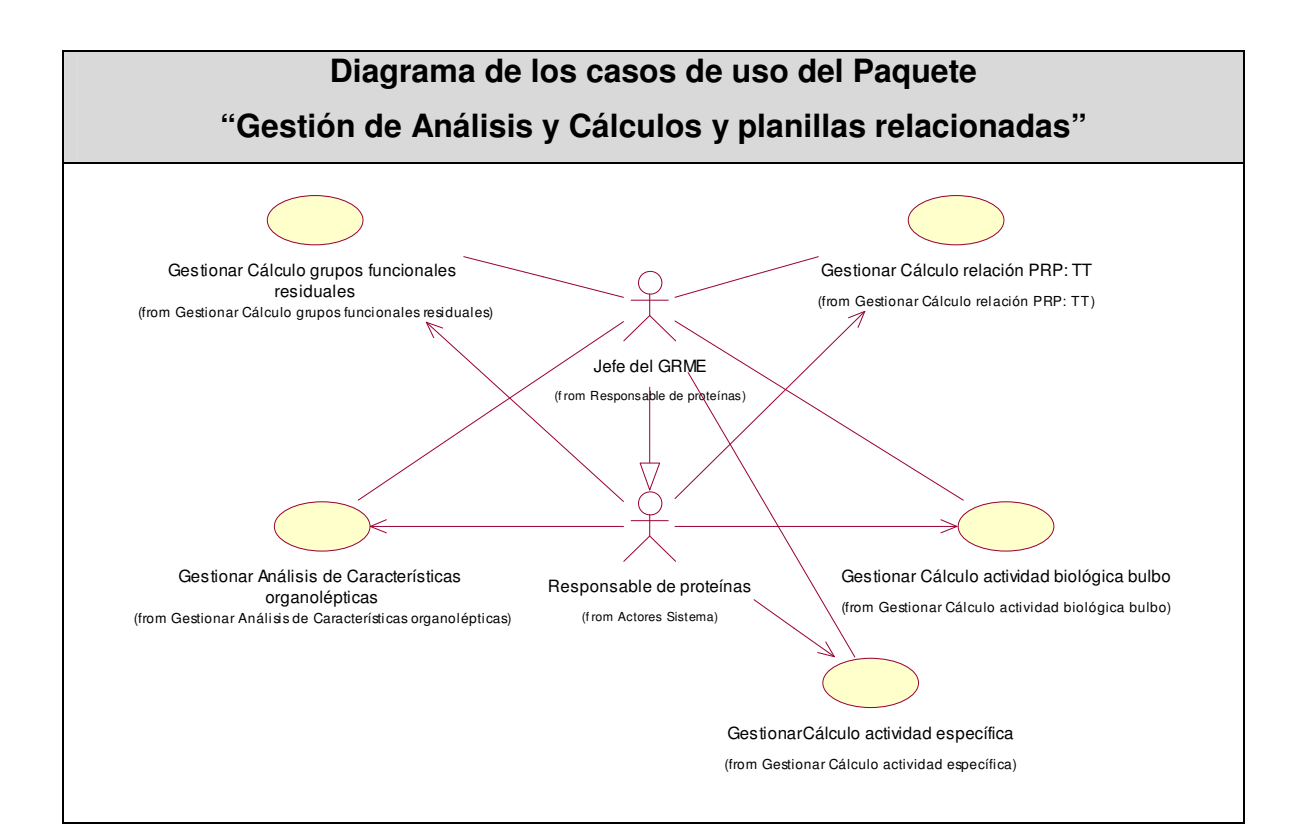

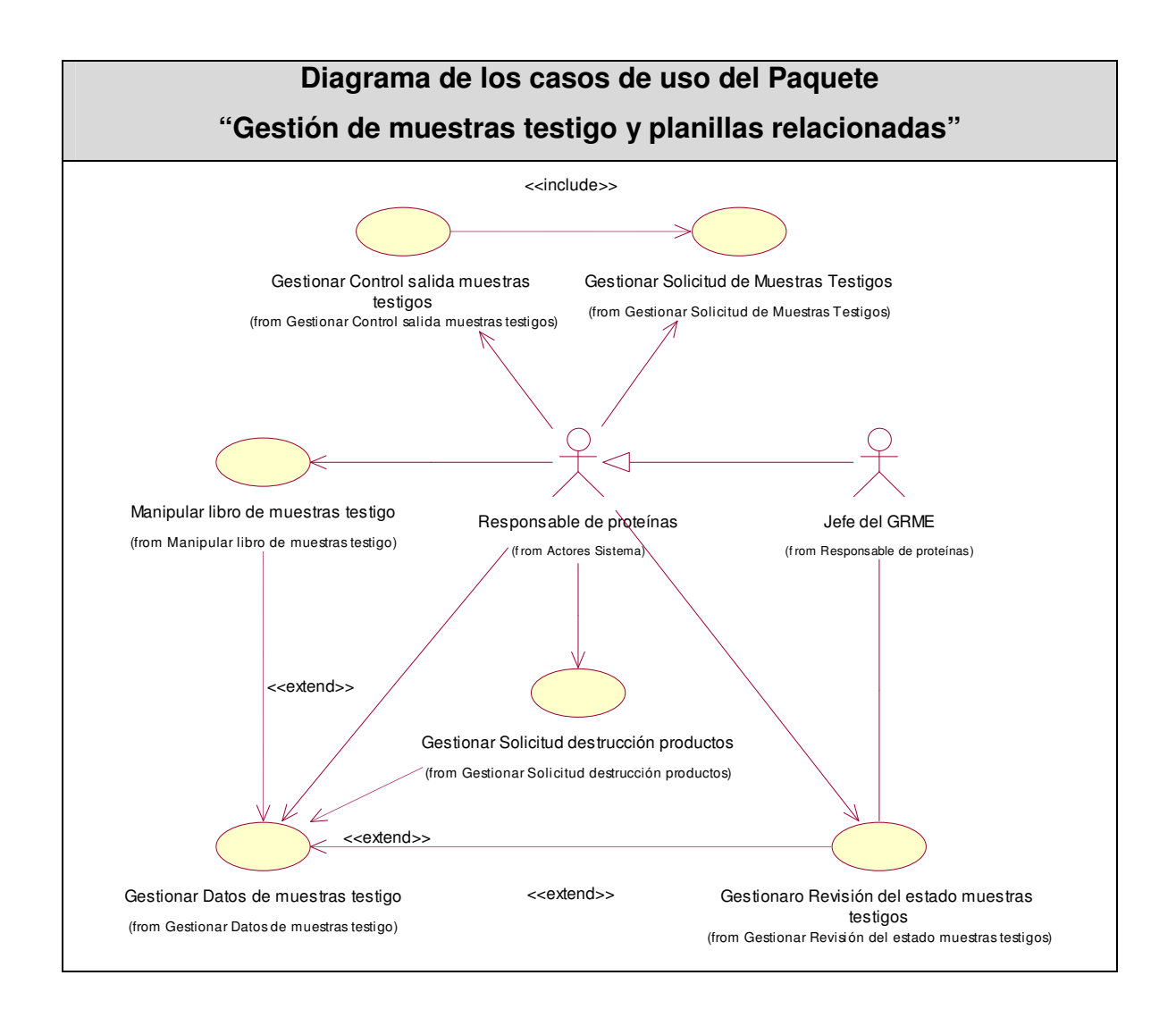

# **3.5 Definición de los requisitos no funcionales.**

Los requerimientos no funcionales son propiedades o cualidades que el producto debe tener. Estas propiedades se ven como las características que hacen al producto atractivo, usable, rápido o confiable.

#### • **Apariencia o interfaz externa.**

El módulo Recepción de Muestras del LIMS de Calidad, tendrá como color predominante el azul, no se cargarán con mucha información las páginas de la aplicación Web, tampoco contendrán muchas imágenes, ya que no es necesario para el tipo de aplicación.

#### • **Usabilidad.**

Se debe garantizar un acceso fácil y rápido a los usuarios. El sistema podrá ser usado por cualquier persona que posea conocimientos básicos en el manejo de una computadora y de un ambiente Web en sentido general.

#### • **Rendimiento.**

Los tiempos de respuestas deben ser generalmente rápidos al igual que la velocidad de procesamiento de la información.

#### • **Soporte.**

Se requiere de la instalación de un servidor Web Apache 1.3 o superior con funcionalidades relacionadas con el manejo de la Base de Datos con un gestor PosgreSQL y el servicio de interpretación de códigos con PHP 5 o superior.

Por su parte los clientes requerirán de un navegador capaz de interpretar secuencias de códigos JavaScript.

#### • **Portabilidad.**

El sistema podrá ser usado sobre los sistemas operativos Windows y Linux.

#### • **Seguridad**.

Garantizar que la información sensible solo pueda ser vista por los usuarios con el nivel de acceso adecuado. Garantizar que las funcionalidades del sistema se muestren de acuerdo al nivel de usuario que este activo. El sistema debe contar con protección contra acciones no autorizadas o que puedan afectar la integridad de los datos.

Contará con un registro de trazas de documentos y planillas modificadas por los usuarios, para garantizar el control de las operaciones de este tipo en el sistema. No se podrá acceder al sistema desde ninguna computadora personal que esté fuera del CIGB.

#### • **Políticos-culturales.**

El idioma que se empleará en la aplicación será el español.

Contará con logotipos e imágenes que se encuentren en correspondencia con el carácter científico y profesional del Centro.

Algún cambio que se quiera realizar en la aplicación, será tramitado por la dirección del proyecto por parte del CIGB y canalizado por la UCI con la vicerrectora de Producción.

#### • **Legales.**

El sistema se dará a conocer a todo los trabajadores de la dirección de Calidad como la herramienta para la manipulación de la información de cada uno de los grupos o laboratorios.

Se estará usando una herramienta de software libre, licencia GNU/GPL.

#### • **Confiabilidad.**

El sistema será usado y administrado solamente por trabajadores del área de Calidad del CIGB, por lo tanto la información que fluirá en el mismo, será la real emitida por cada uno de los grupos o departamentos.

Podrán acceder a visualizar ciertas informaciones, directivos de otras áreas, previa consulta con la dirección del proyecto y los desarrolladores de la aplicación.

El sistema validará la captación de datos para evitar entradas inadecuadas.

#### • **Ayuda y documentación en línea.**

El sistema tendrá una ayuda para el uso de la herramienta, así como posibilitará la comunicación entre los desarrolladores de la aplicación y los usuarios, para cualquier dificultad que pueda ser tramitada de inmediato.

#### • **Software.**

Se deberá disponer para poder instalar la aplicación desarrollada, con Sistema Operativo Windows 98 o superior. Igual sistema operativo en las computadoras personales clientes de los usuarios, las cuales además accederán al sistema usando un navegador compatible o superior con Internet Explorer 5.5, Netscape, Mozilla 1.7 o superior o FireFox 0.9.3 o superior.

#### • **Hardware.**

Se deberá contar con impresora y escáner en las computadoras personales clientes que interactúen con la aplicación y vayan a imprimir algún documento generado por la misma.

Se deberán incluir más computadoras personales en los grupos de la dirección de Calidad.

PC servidor: 60 GB disco duro, microprocesador superior a 1.0 GHz, 256 MB mínimo de RAM.

#### • **Restricciones en el diseño y la implementación.**

La lógica de presentación constituirá una capa independiente de la lógica de negocio, centrando su función en la interfaz de usuario y validaciones simples de los datos de entrada. Debe ser una aplicación Web desarrollada con la tecnología para creación de páginas dinámicas PHP y base de datos en PostgreSQL. Se utilizarán herramientas de desarrollo que garanticen la calidad de todo el ciclo de desarrollo del producto.

Se usará el lenguaje de programación PHP 5.

Rational Rose como herramienta CASE para el modelado de los artefactos que se elaboran en cada uno de los flujos de trabajo.

#### **3.6 Descripción de los casos de uso.**

A continuación se muestra una breve descripción de los casos de uso del sistema.

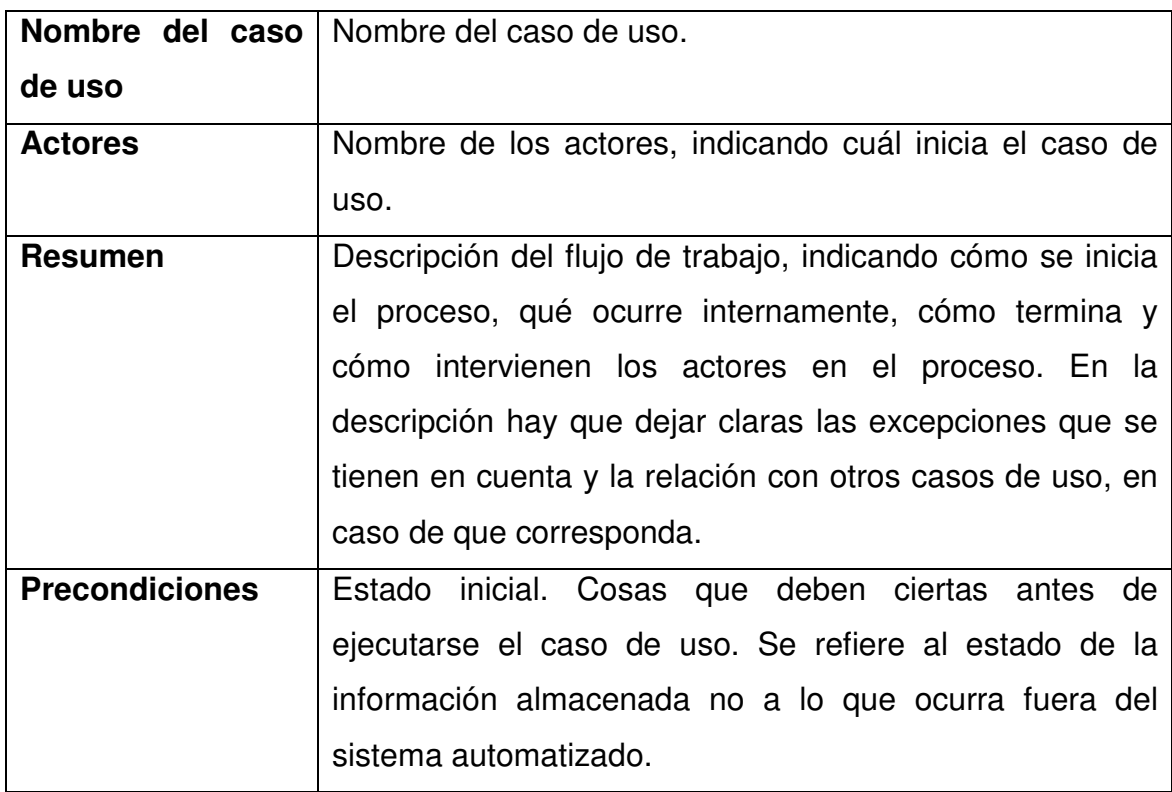

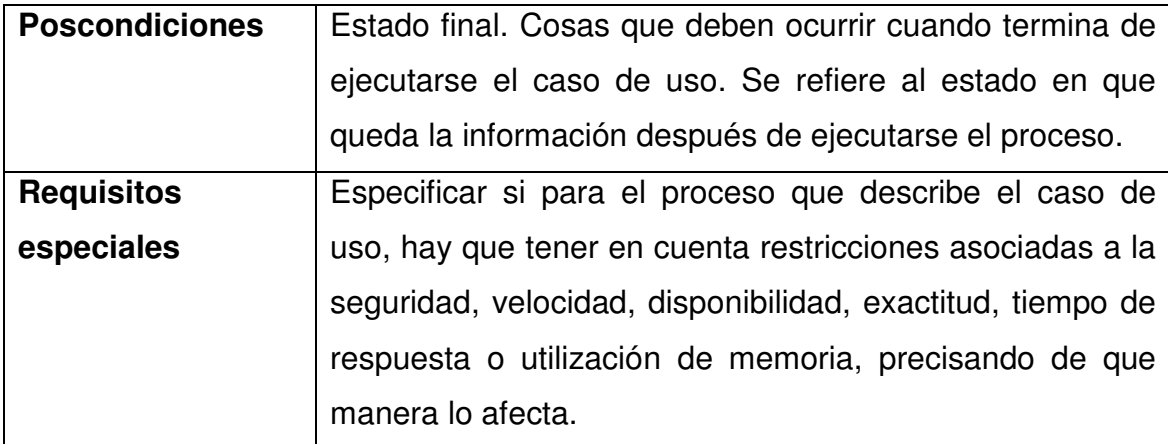

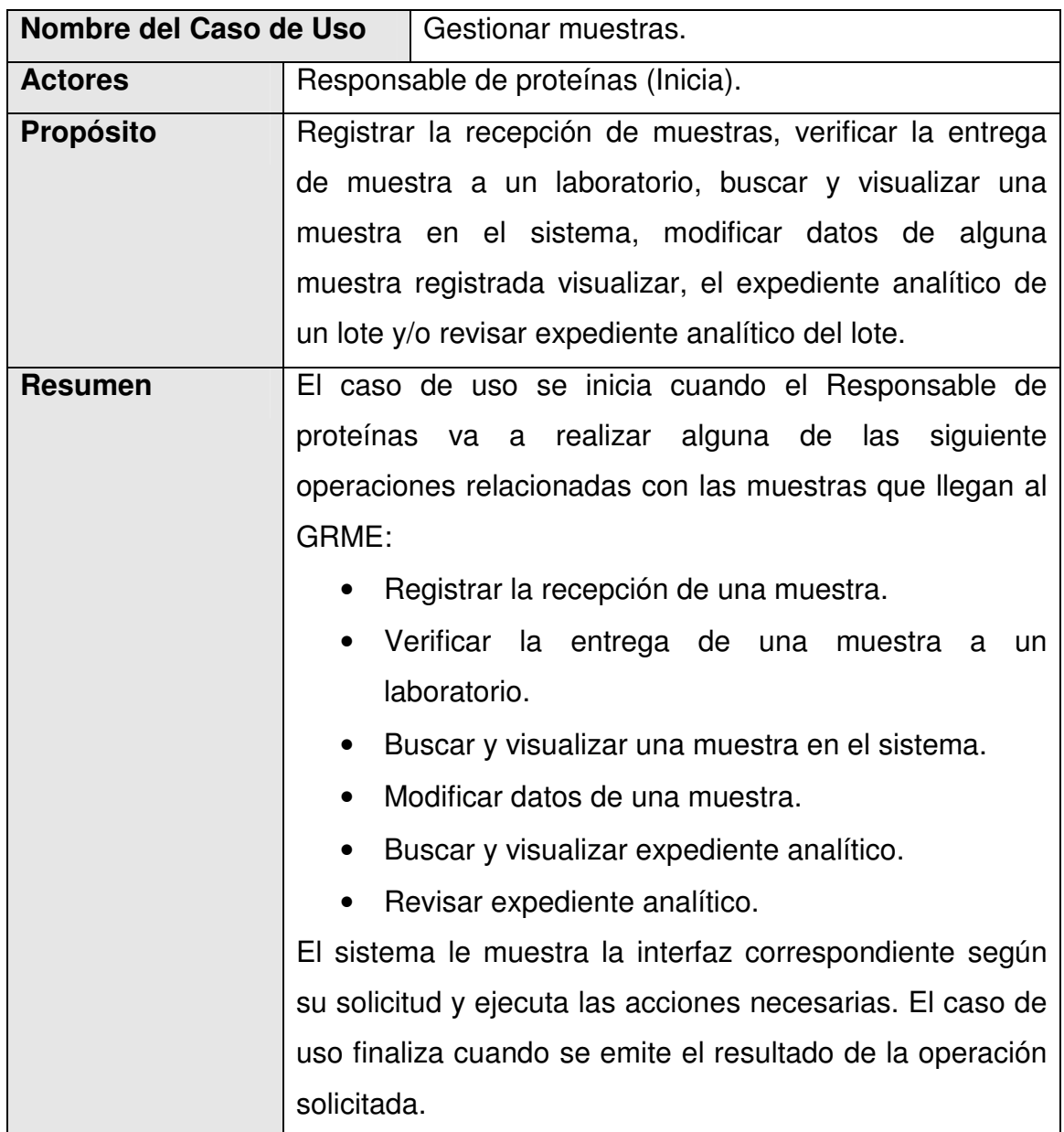

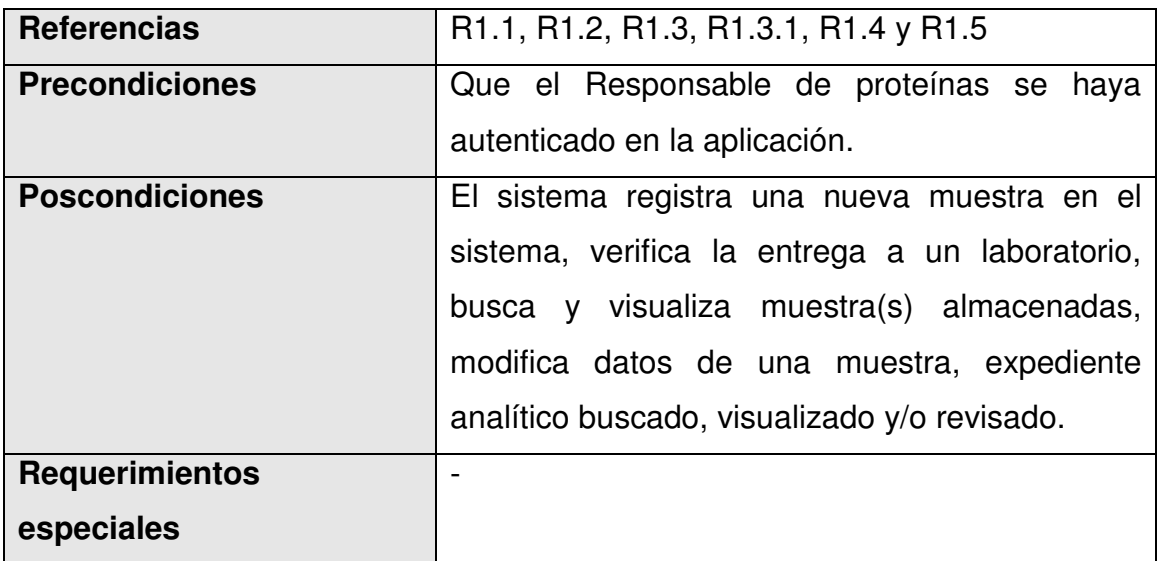

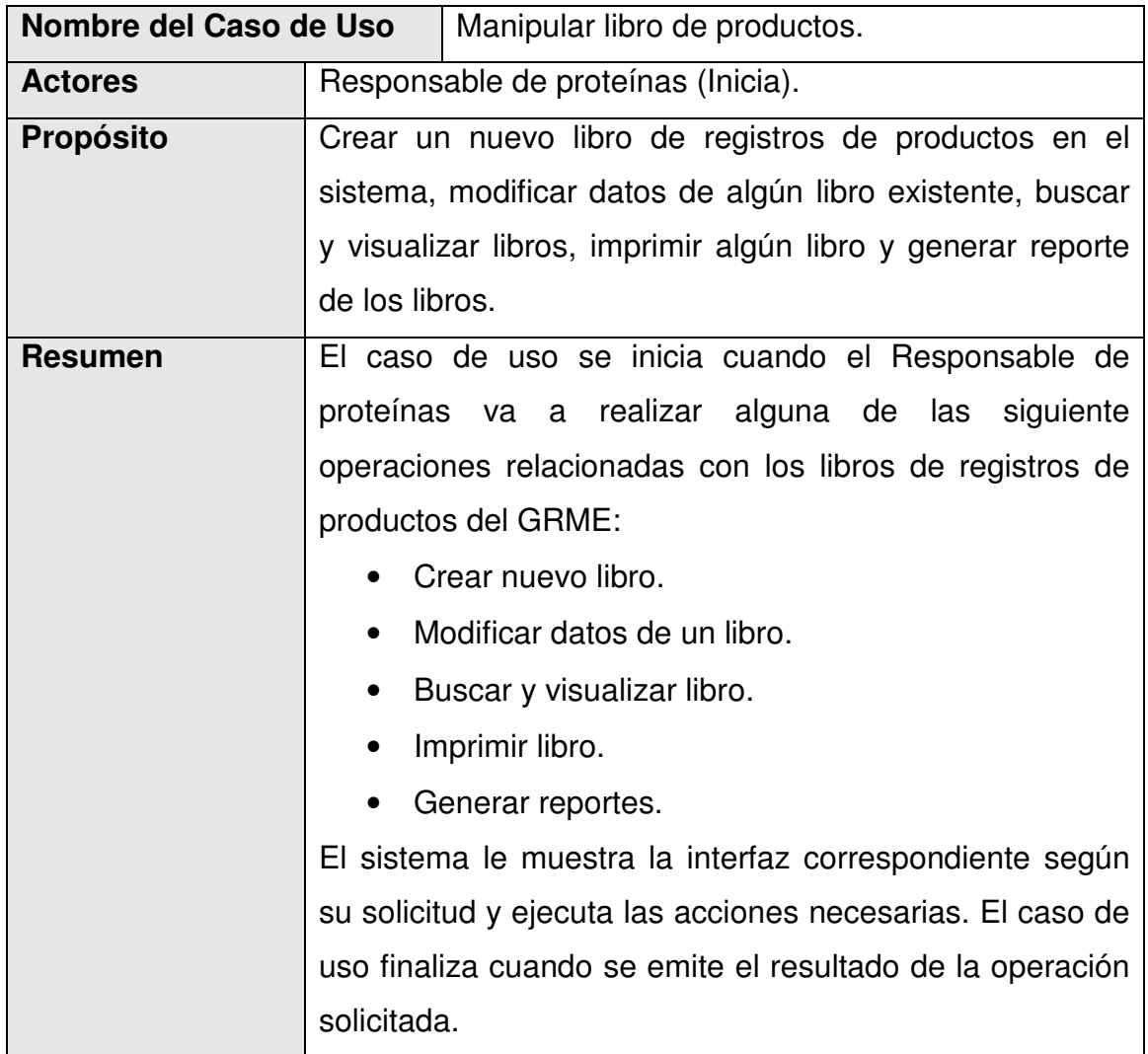

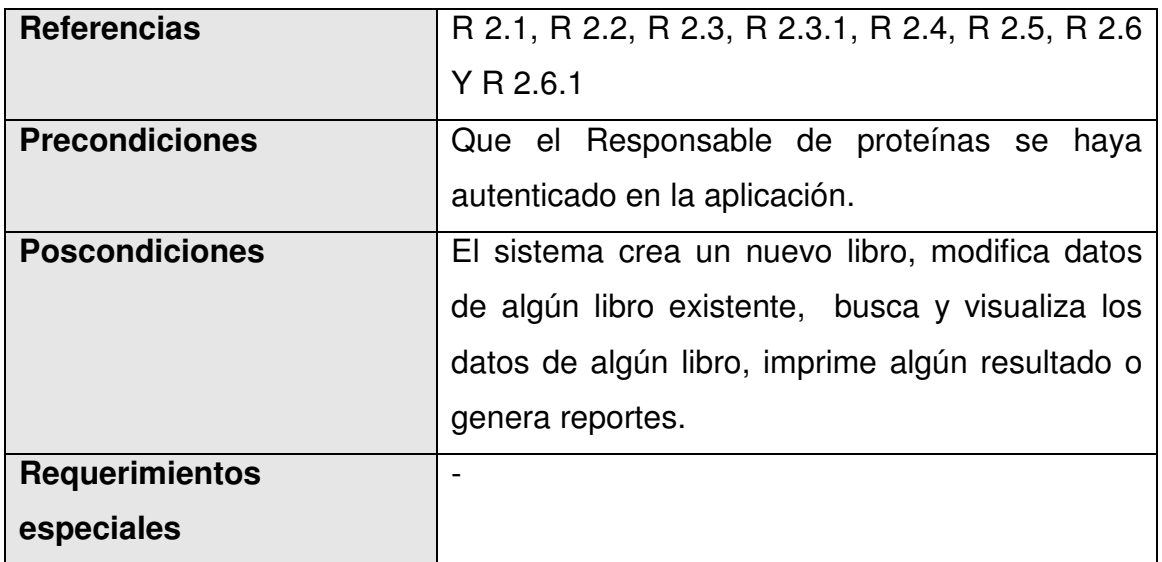

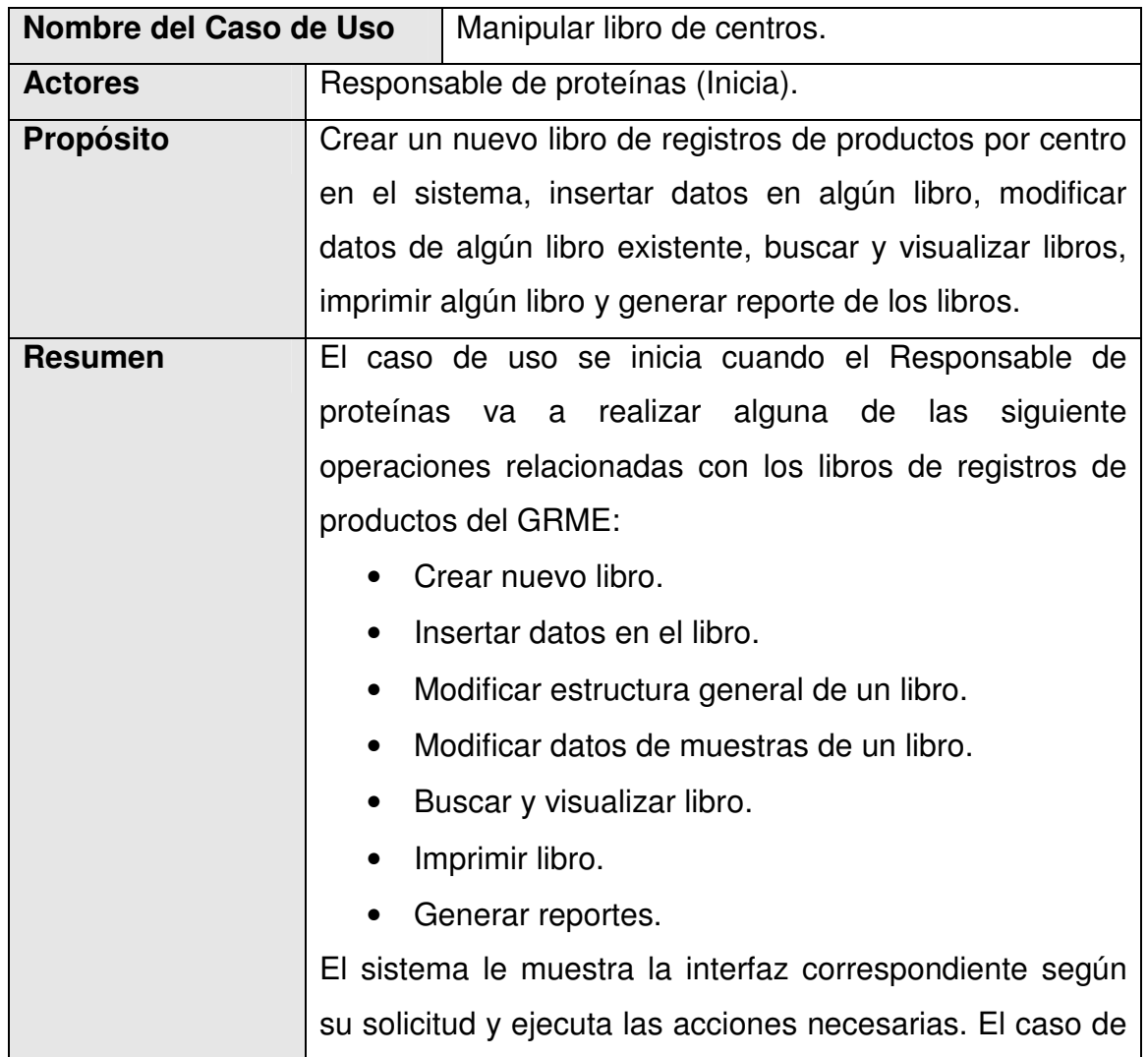

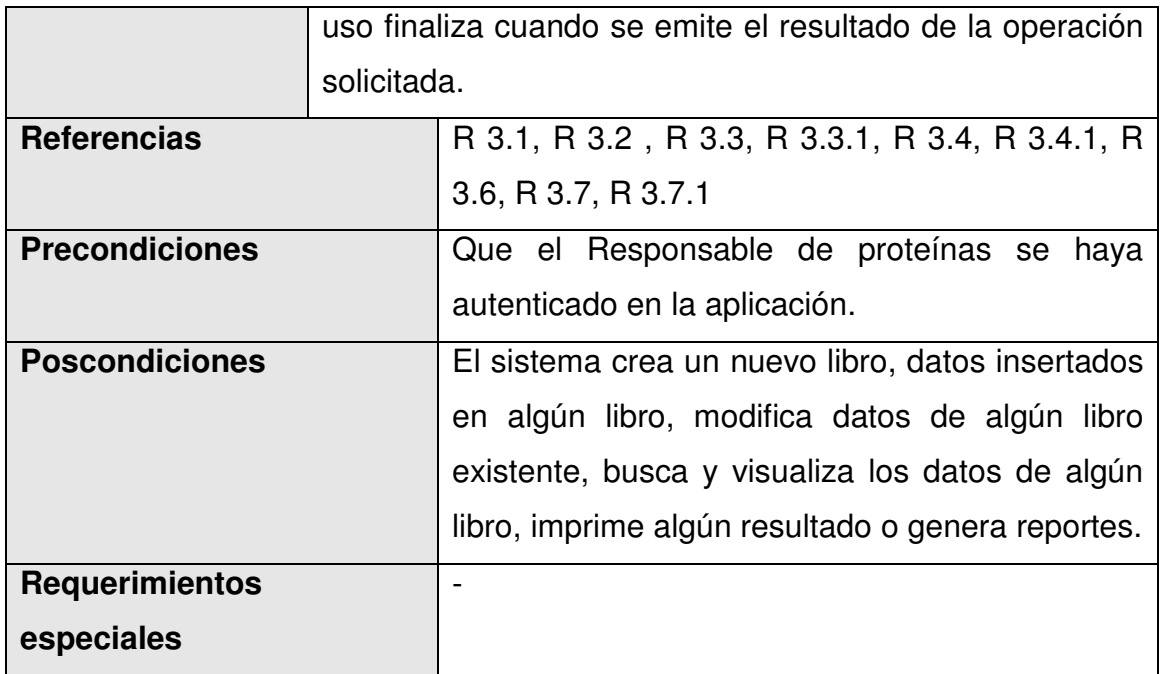

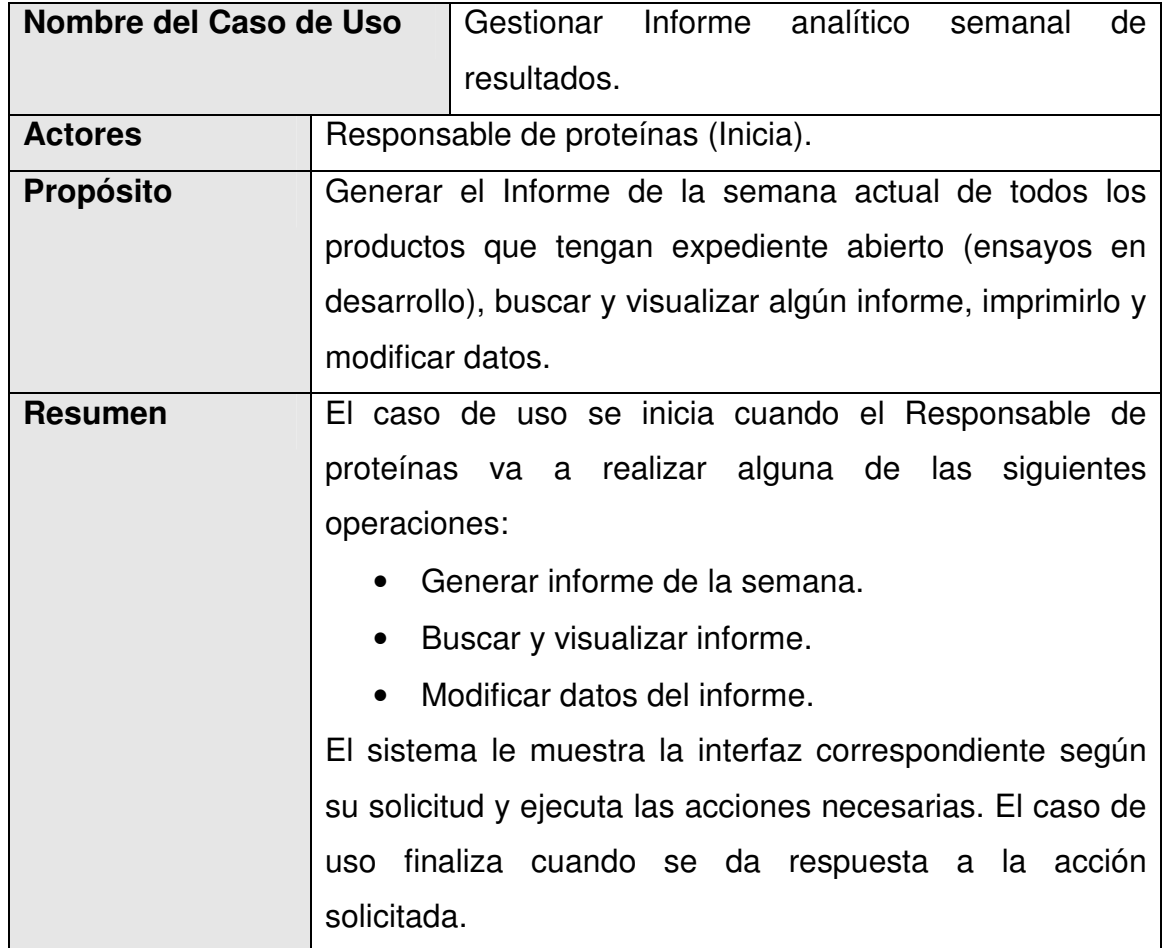

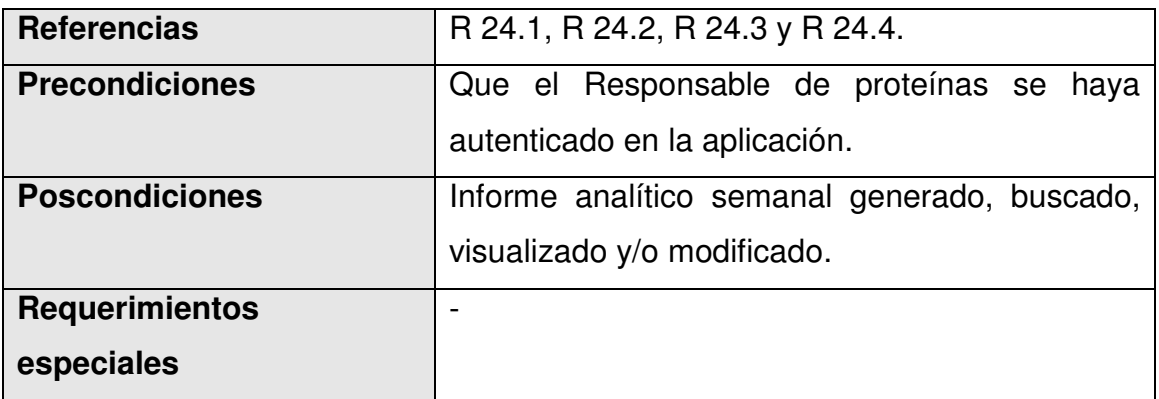

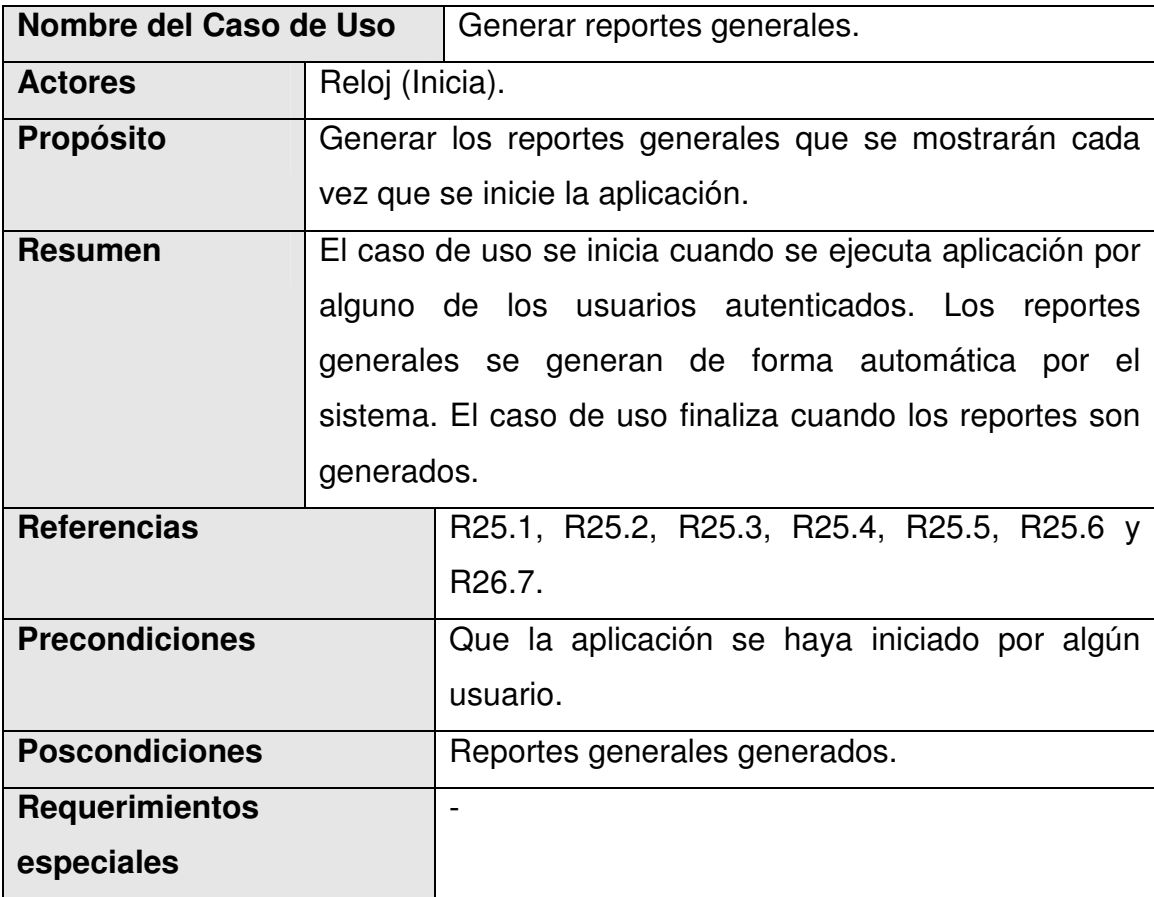

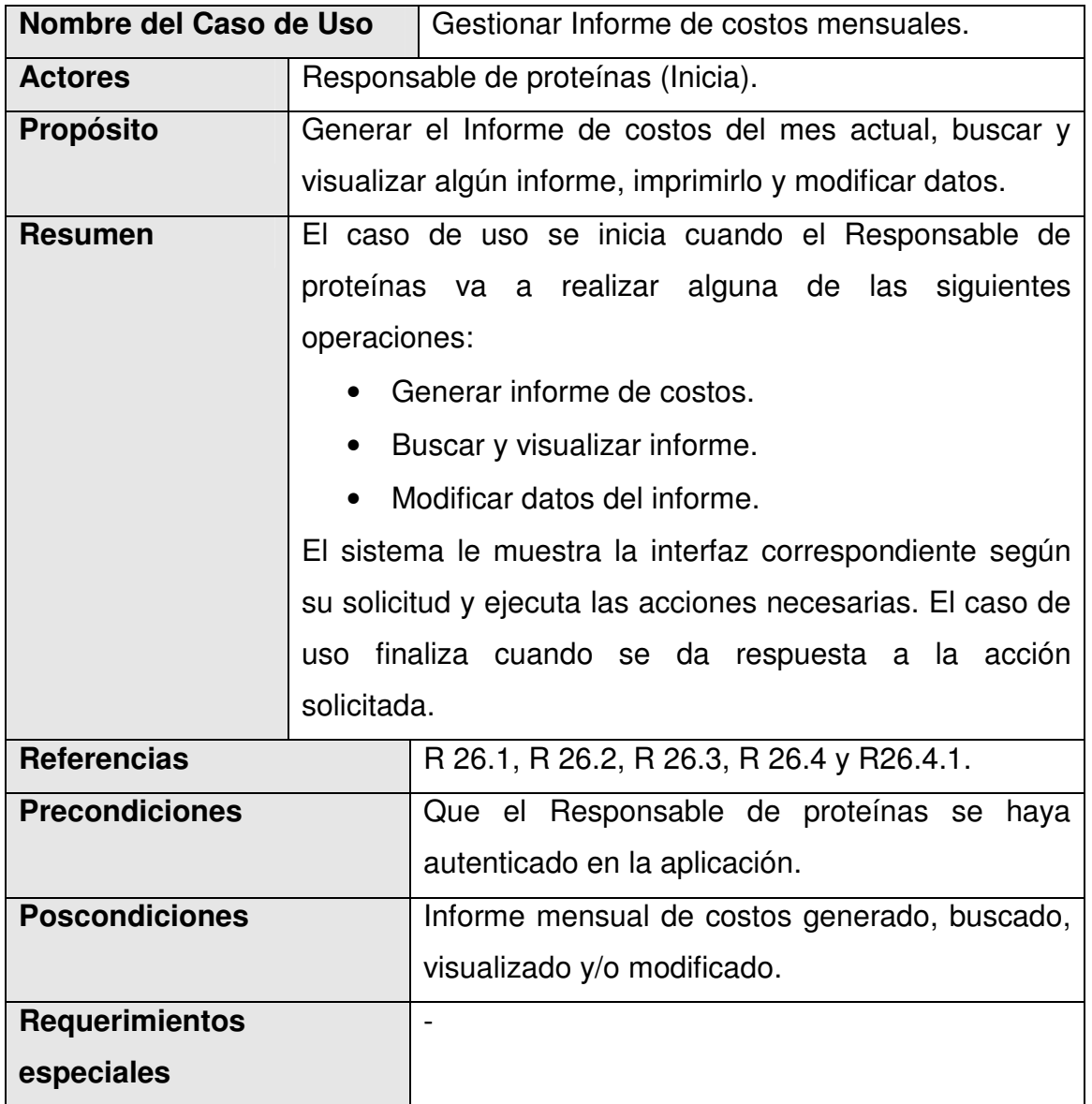

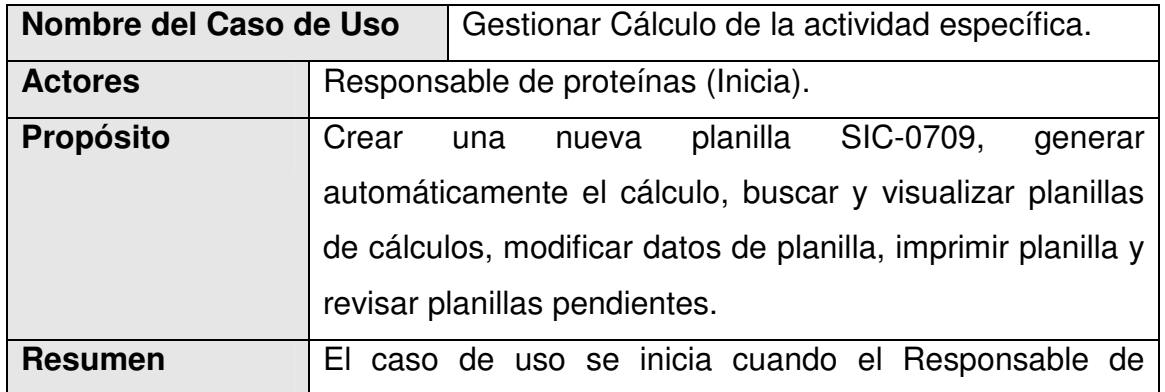

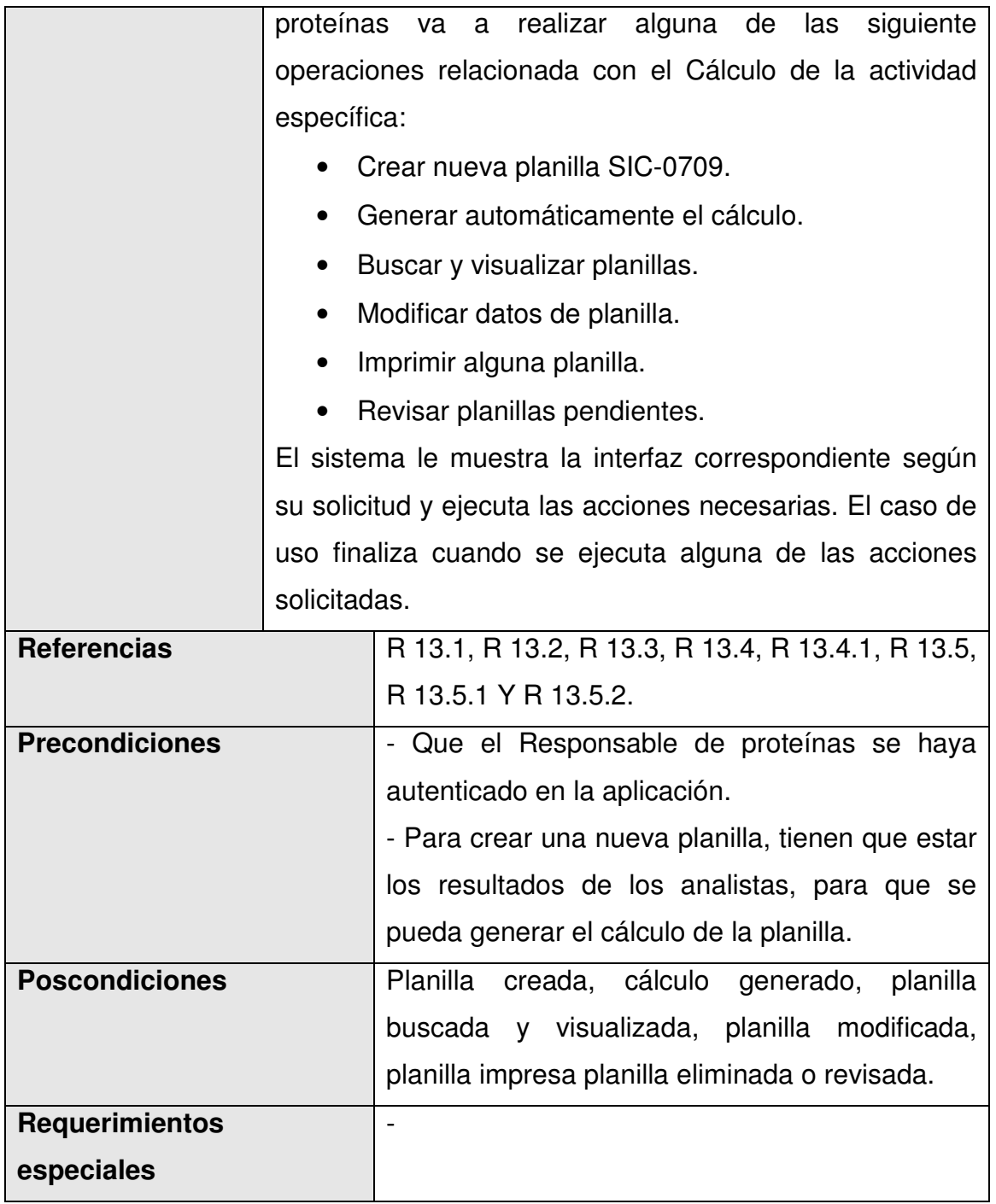

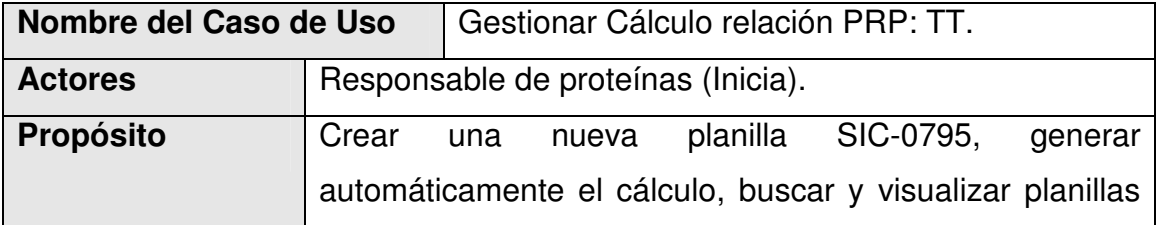

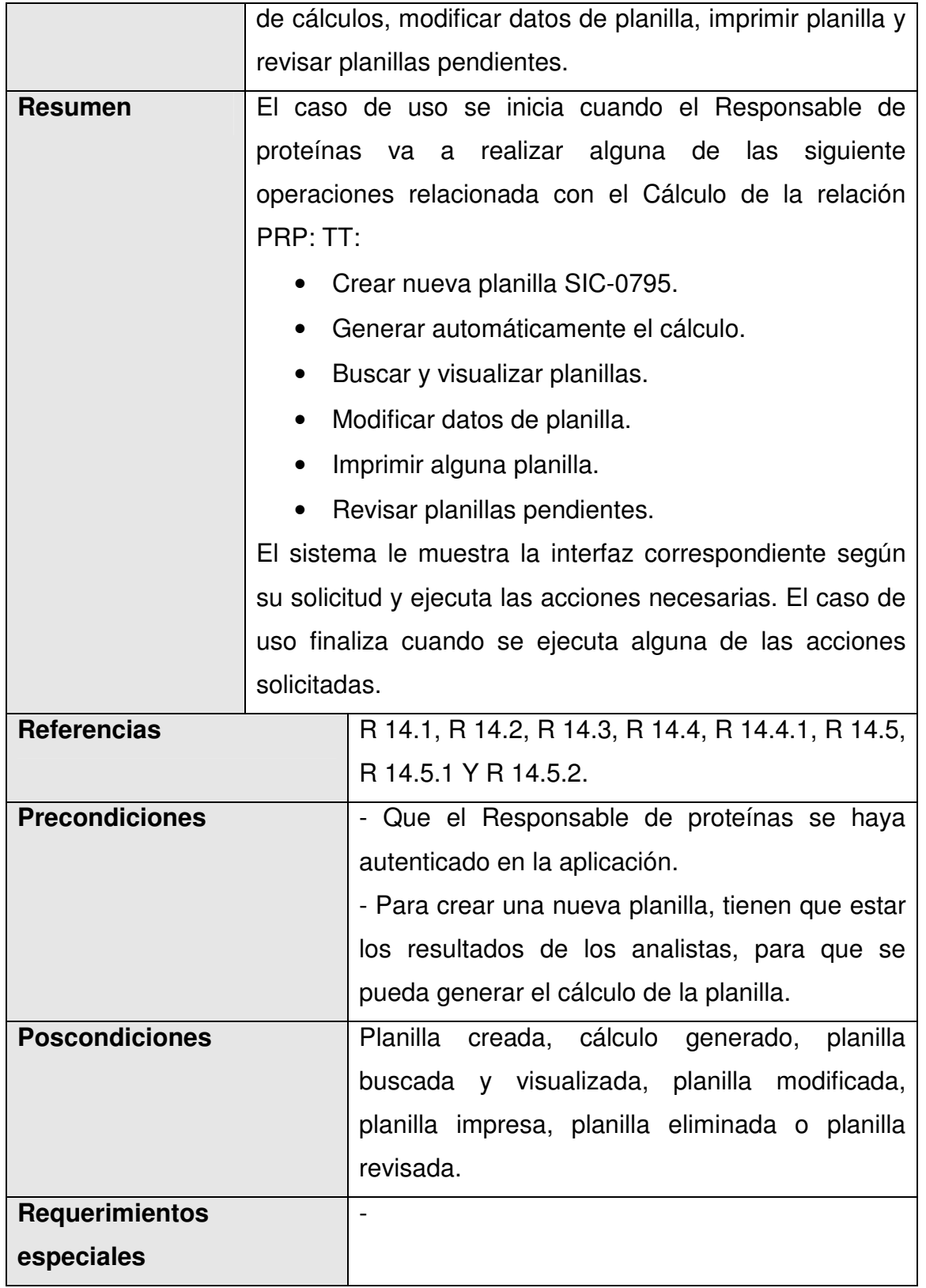

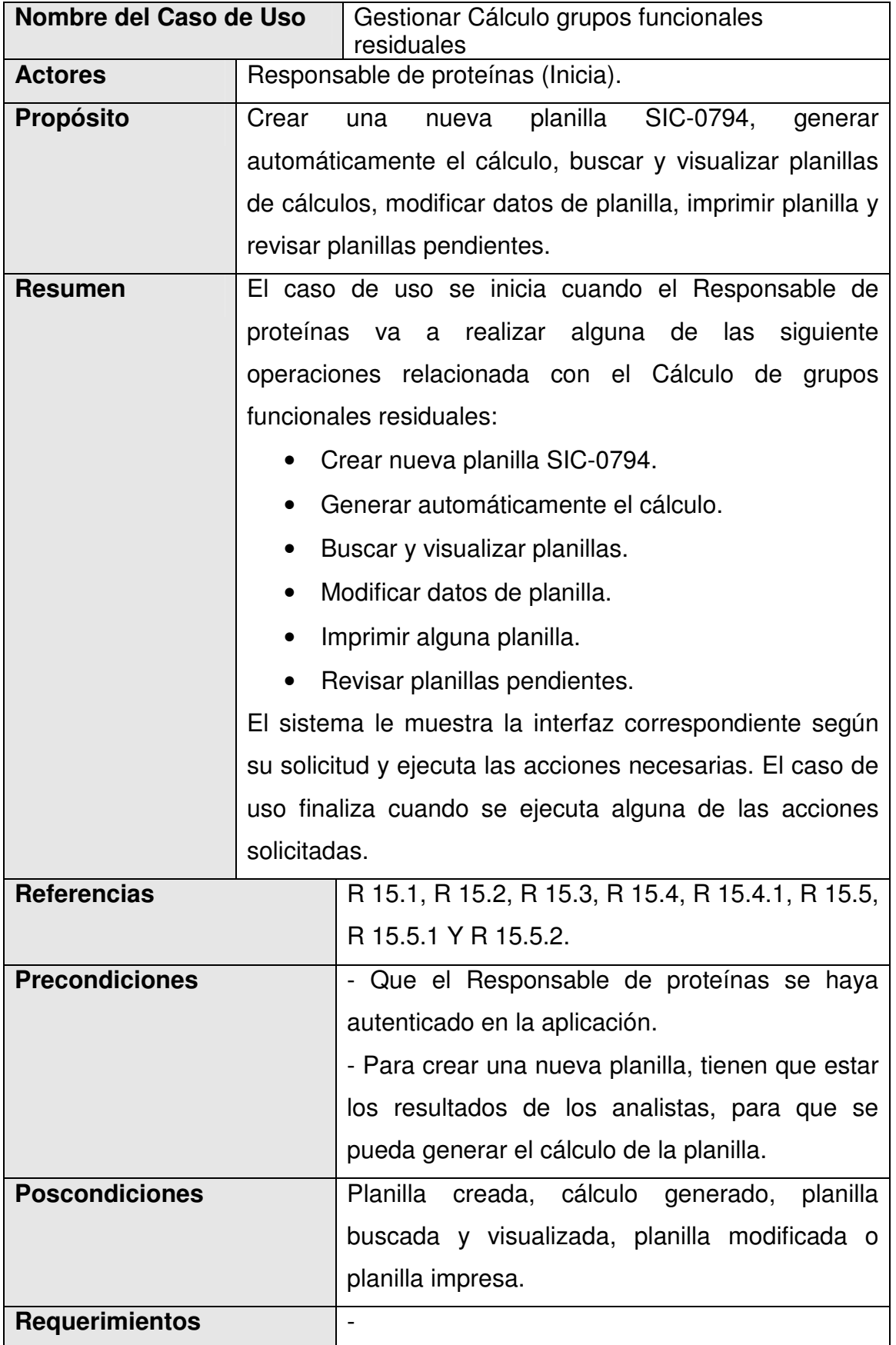

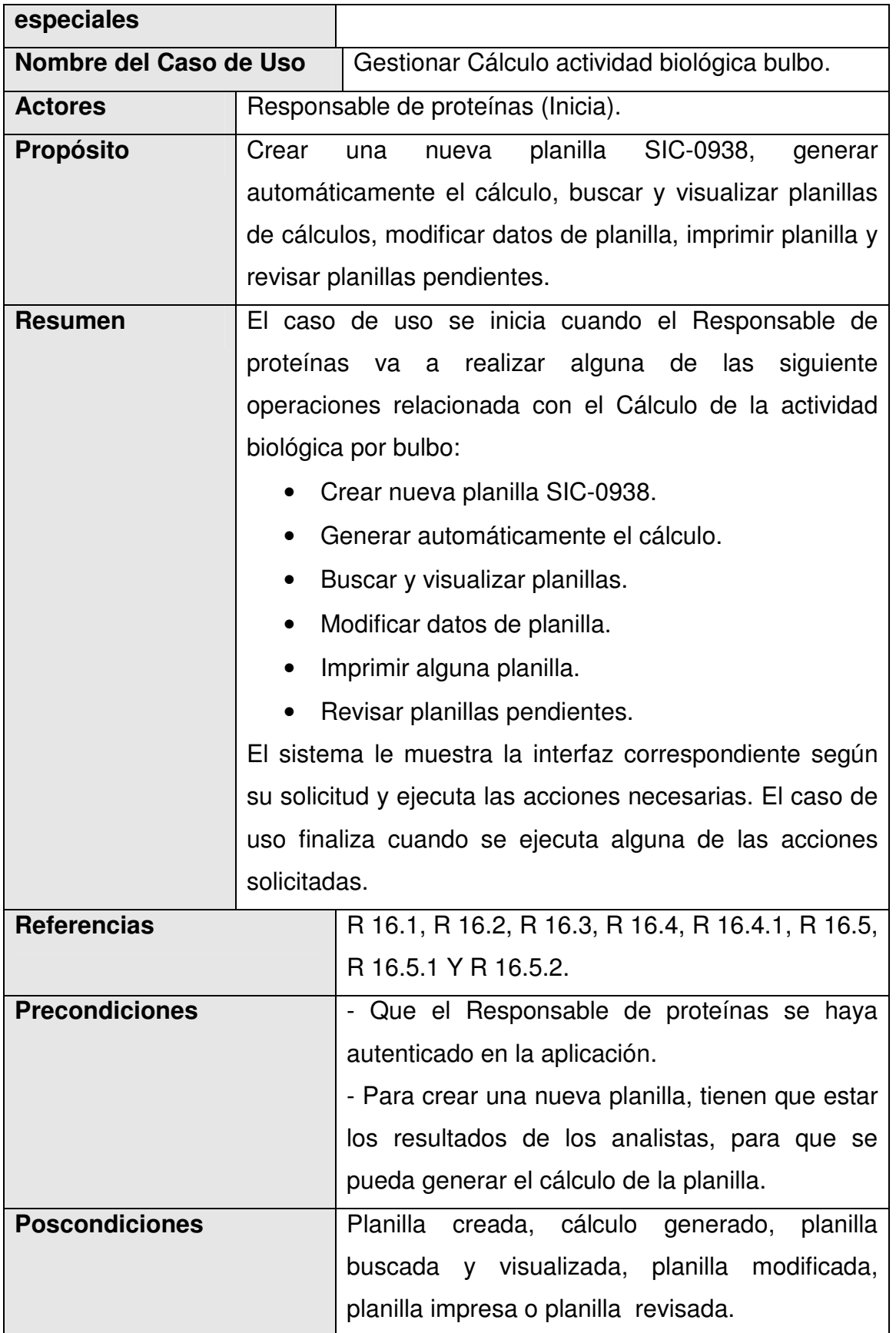

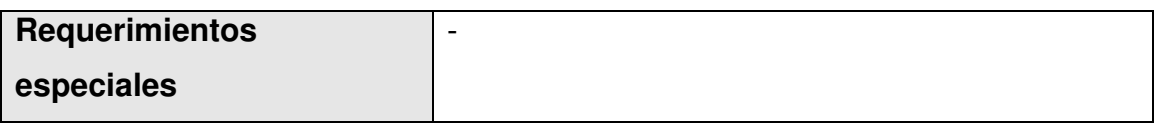

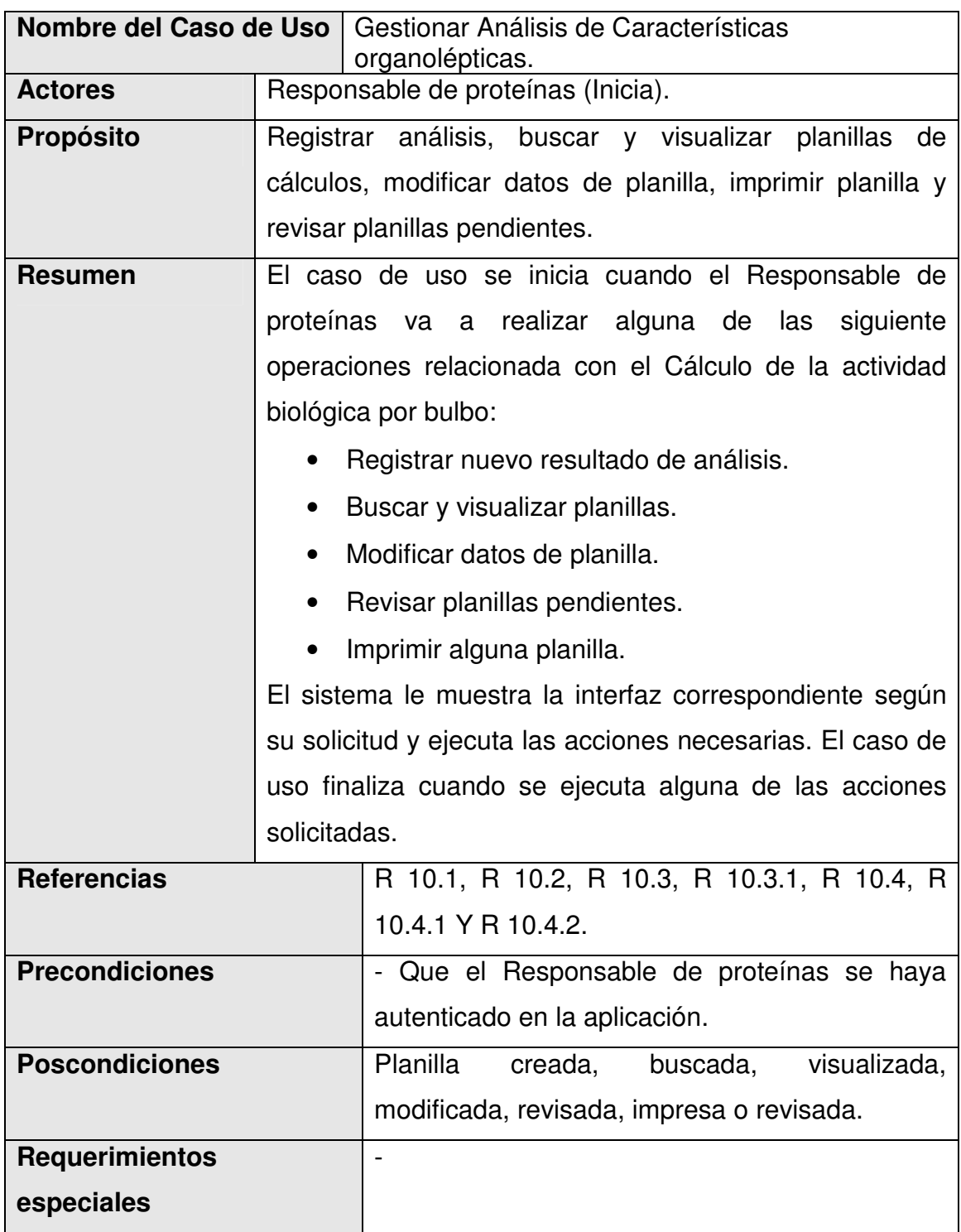

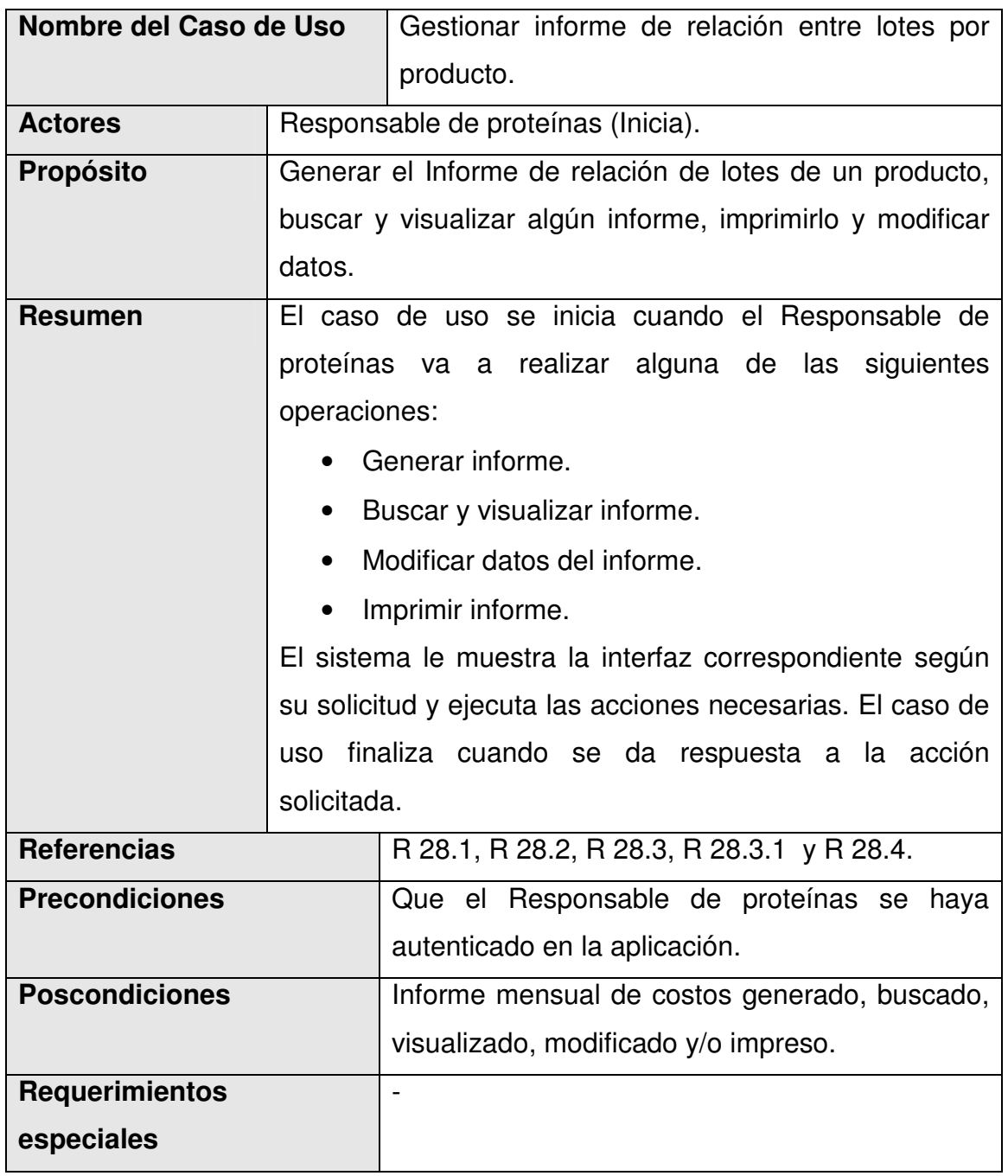

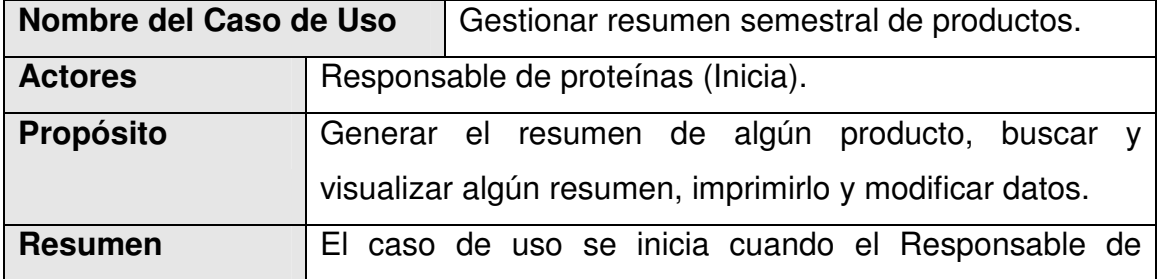

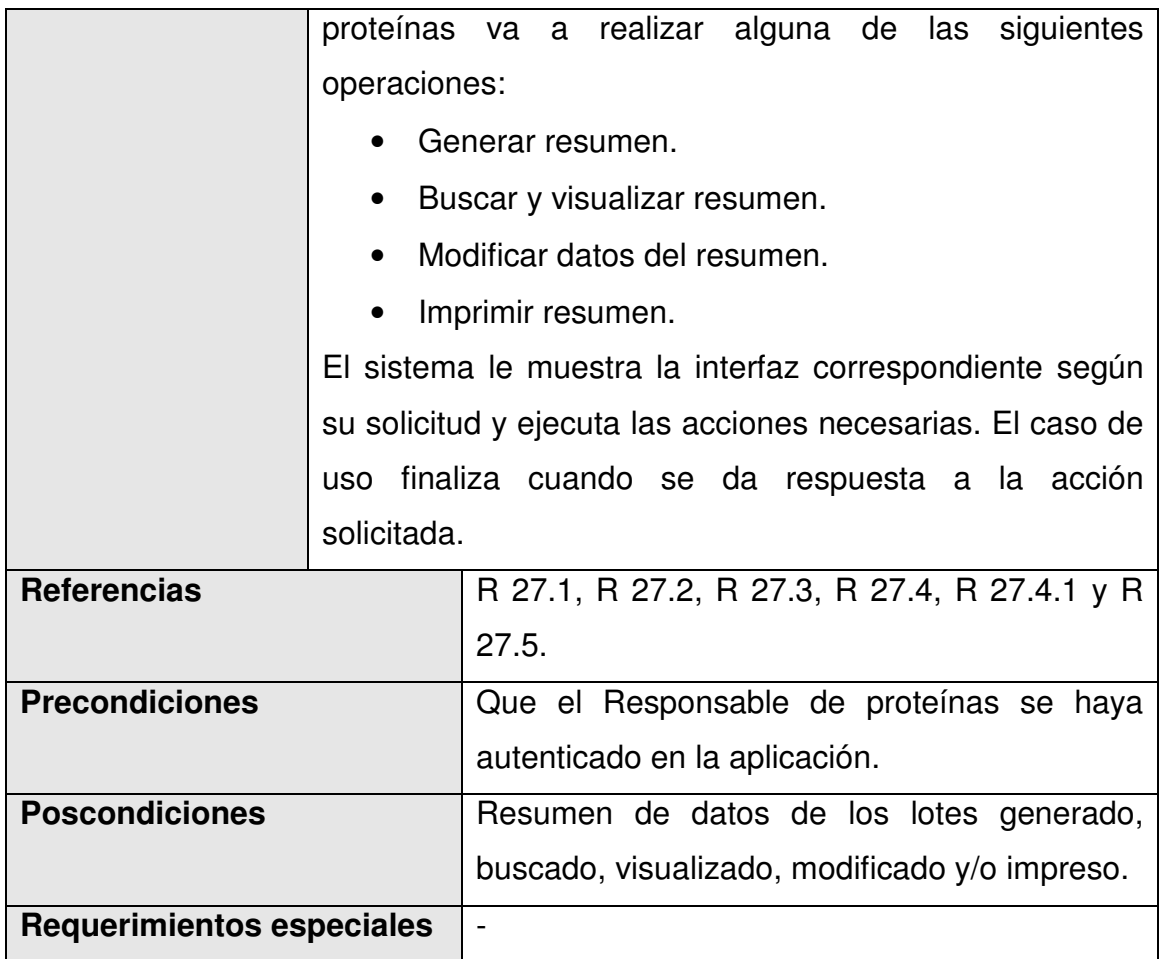

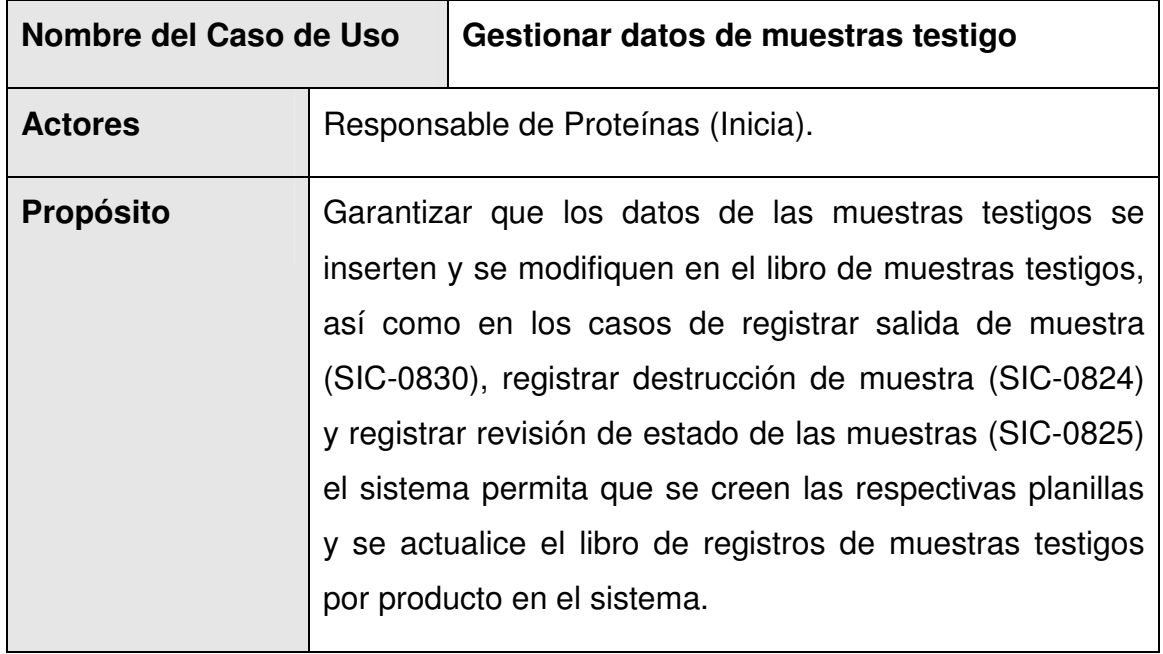

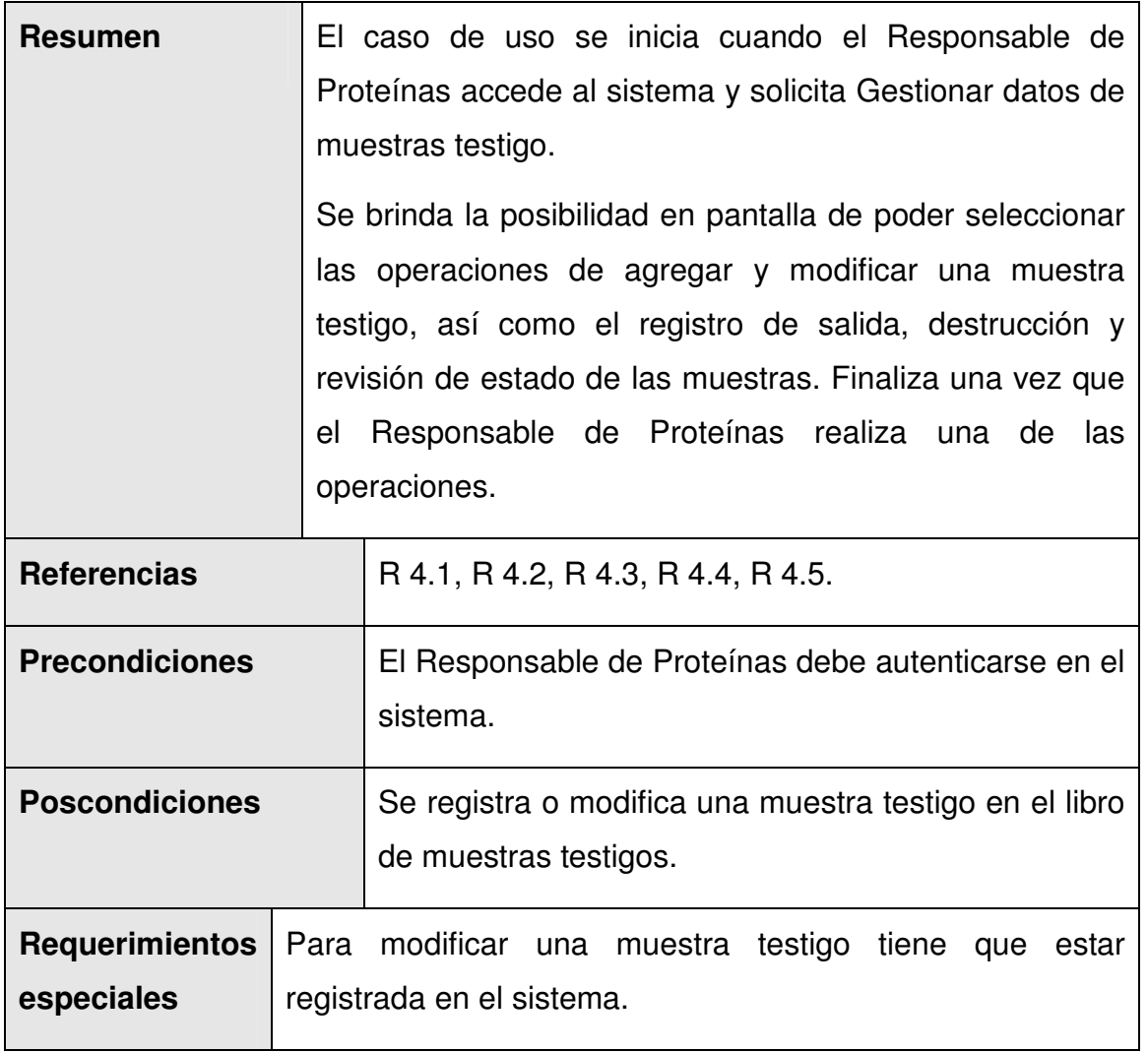

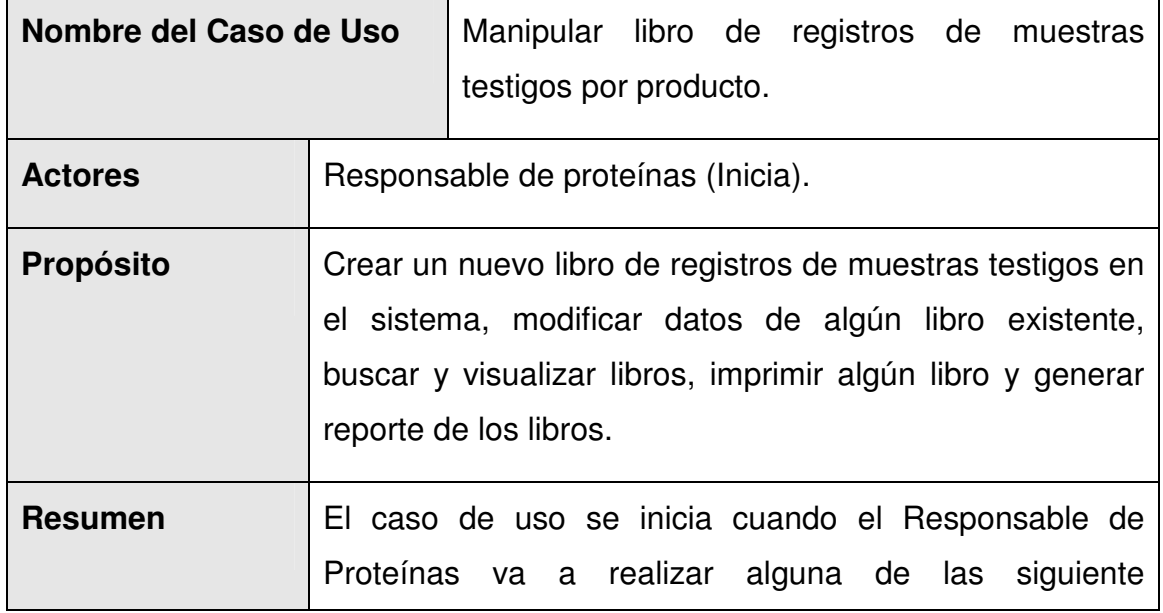

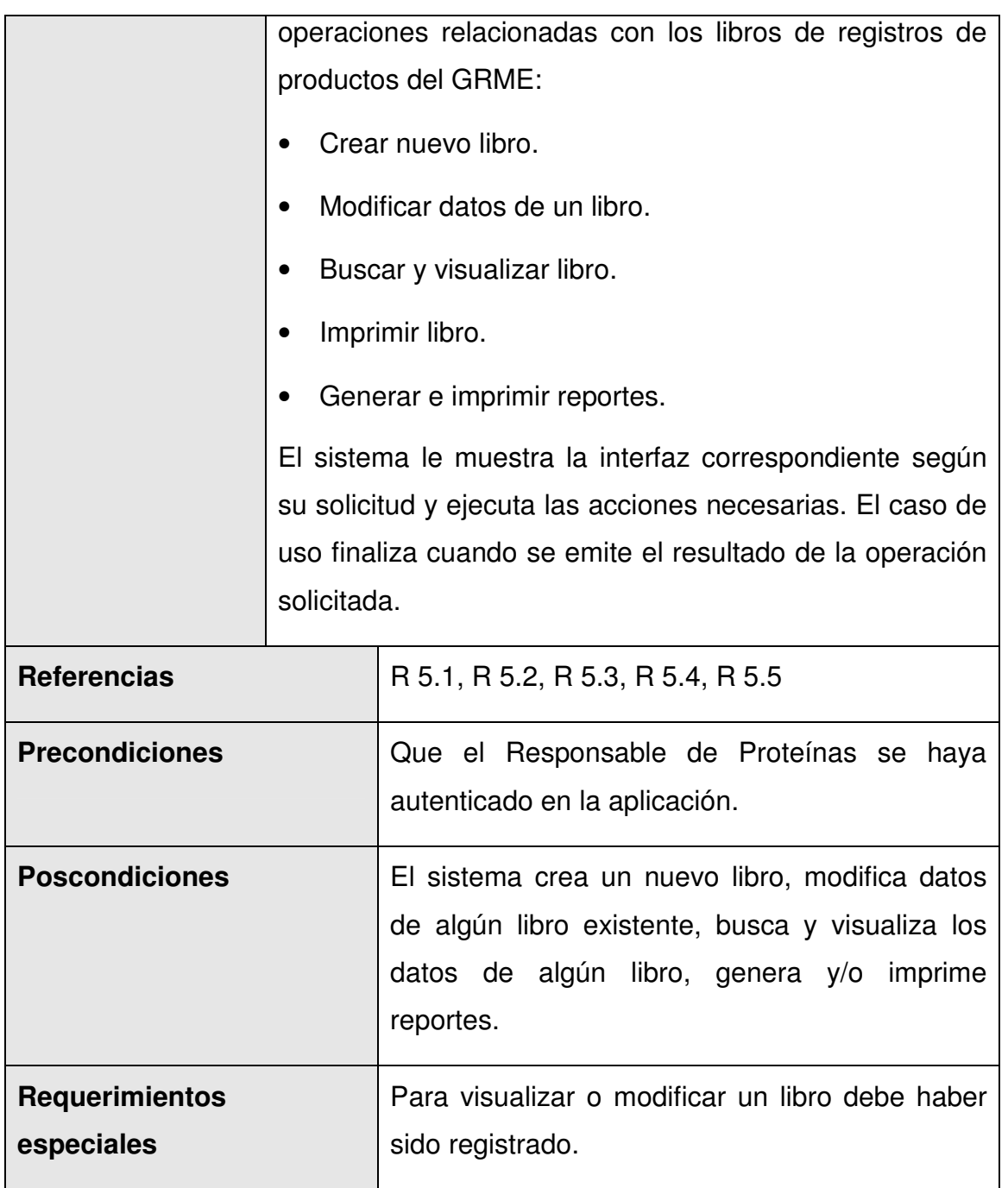

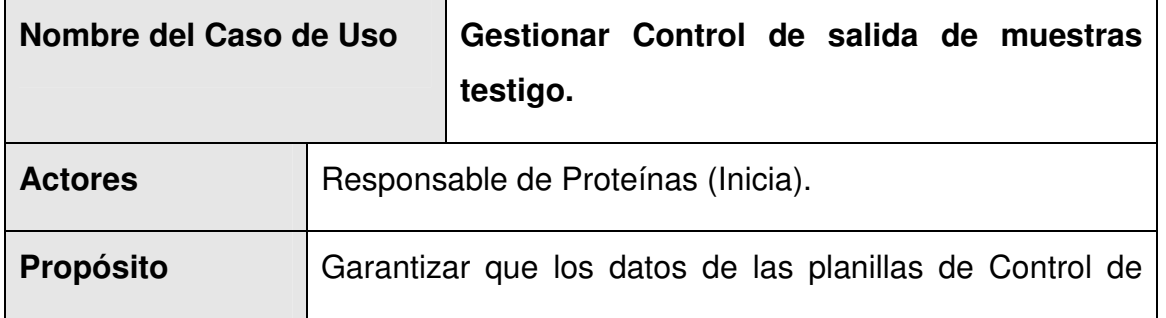

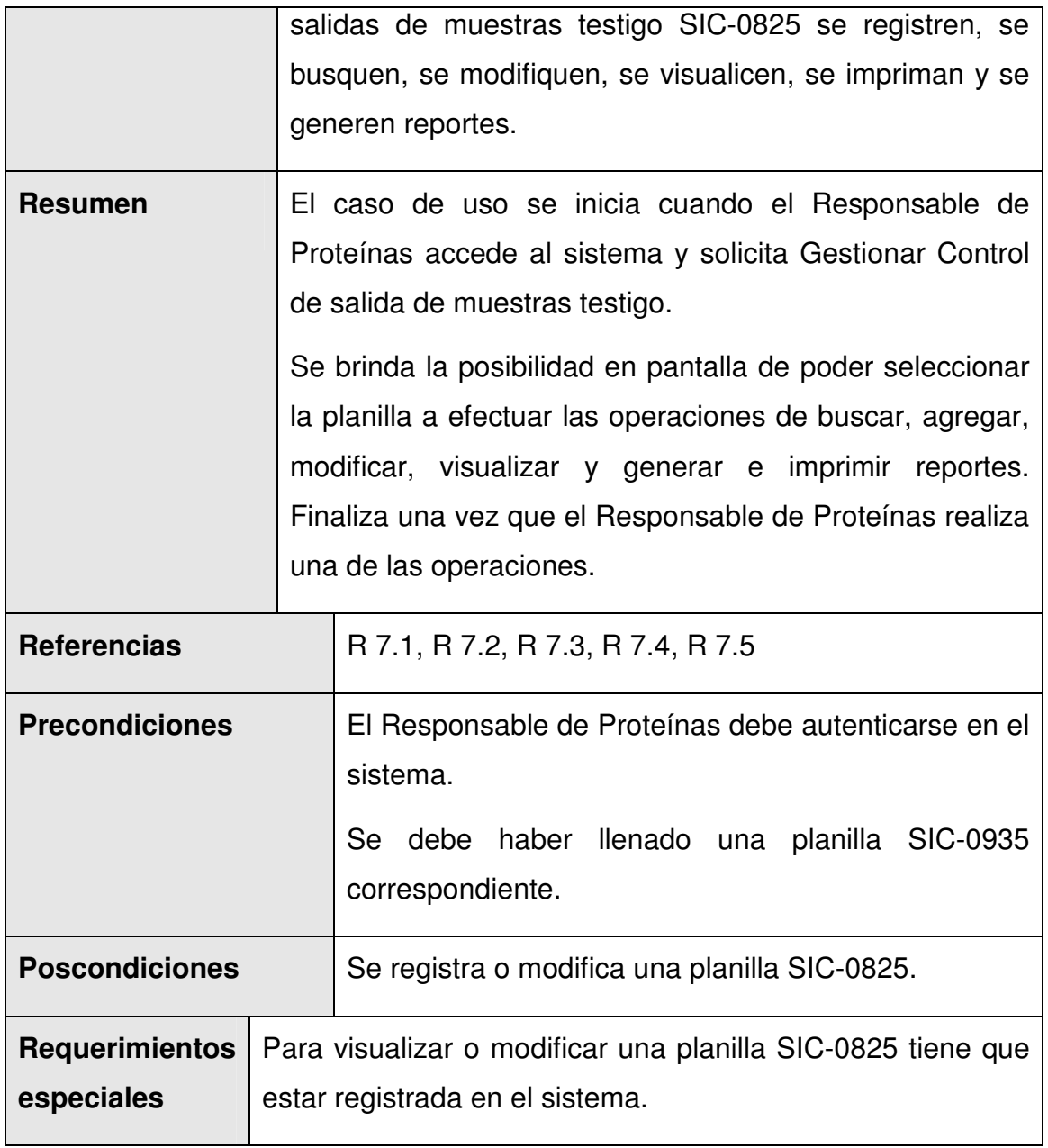

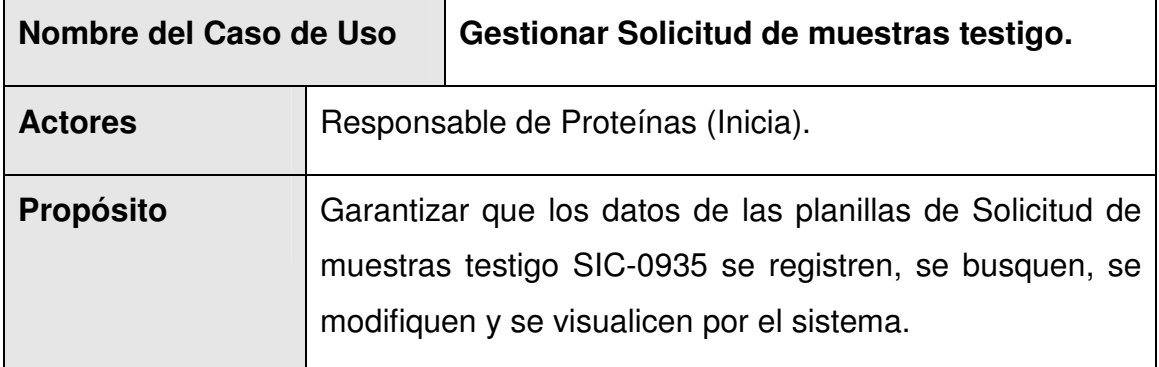

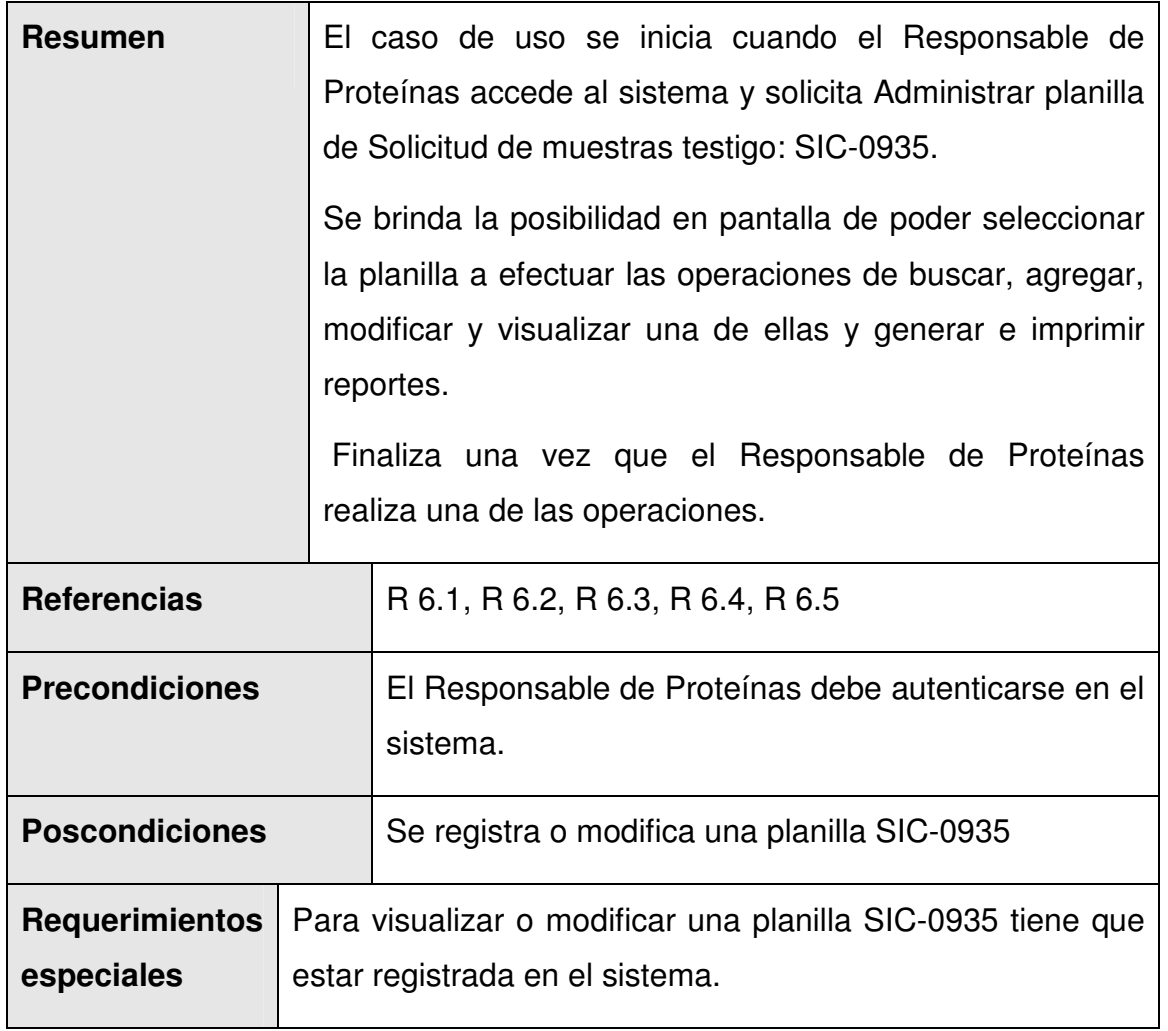

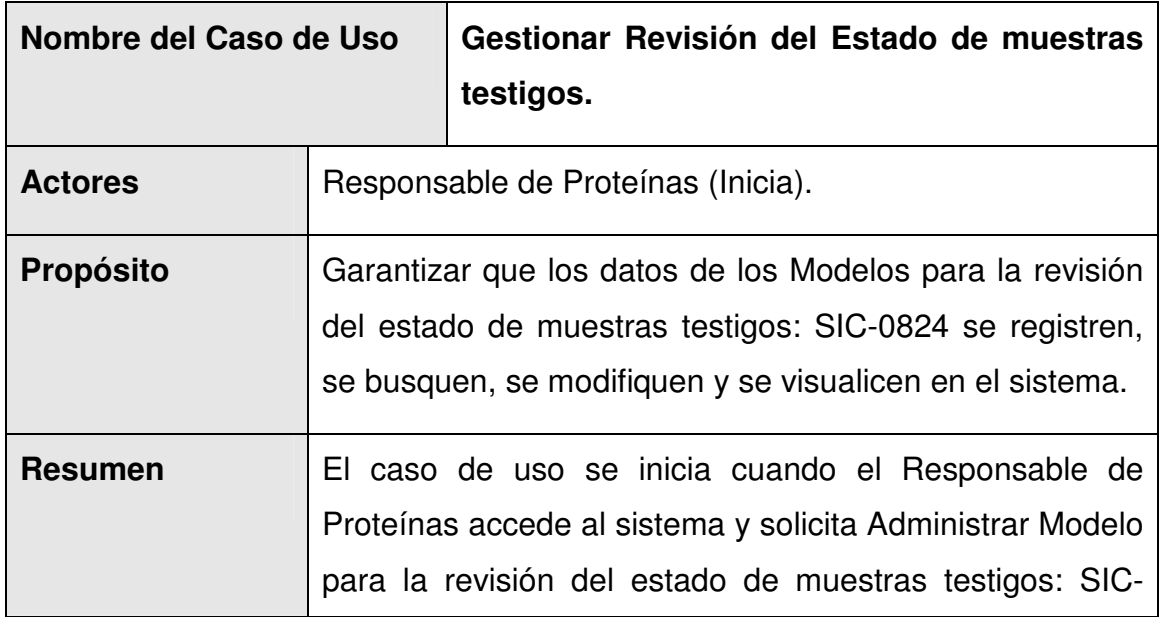

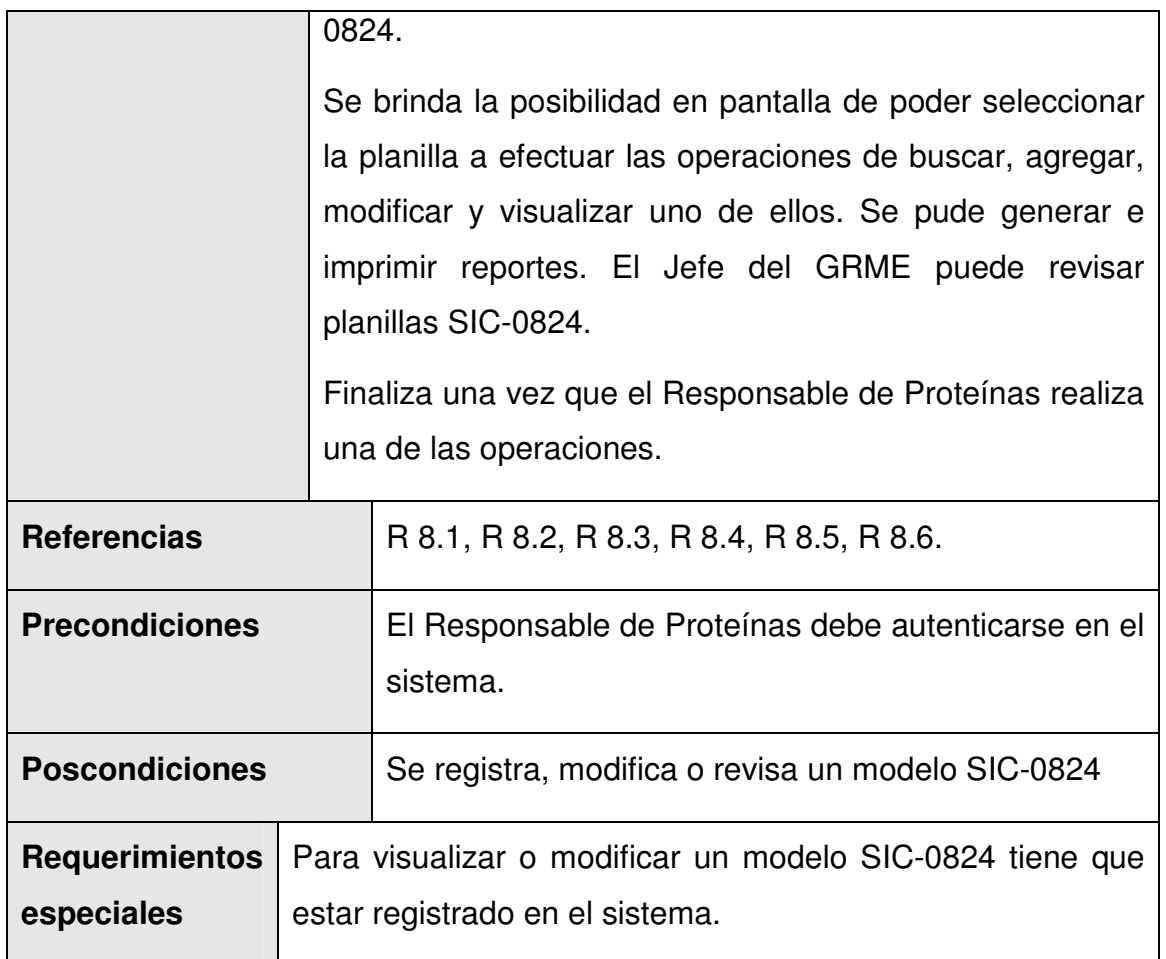

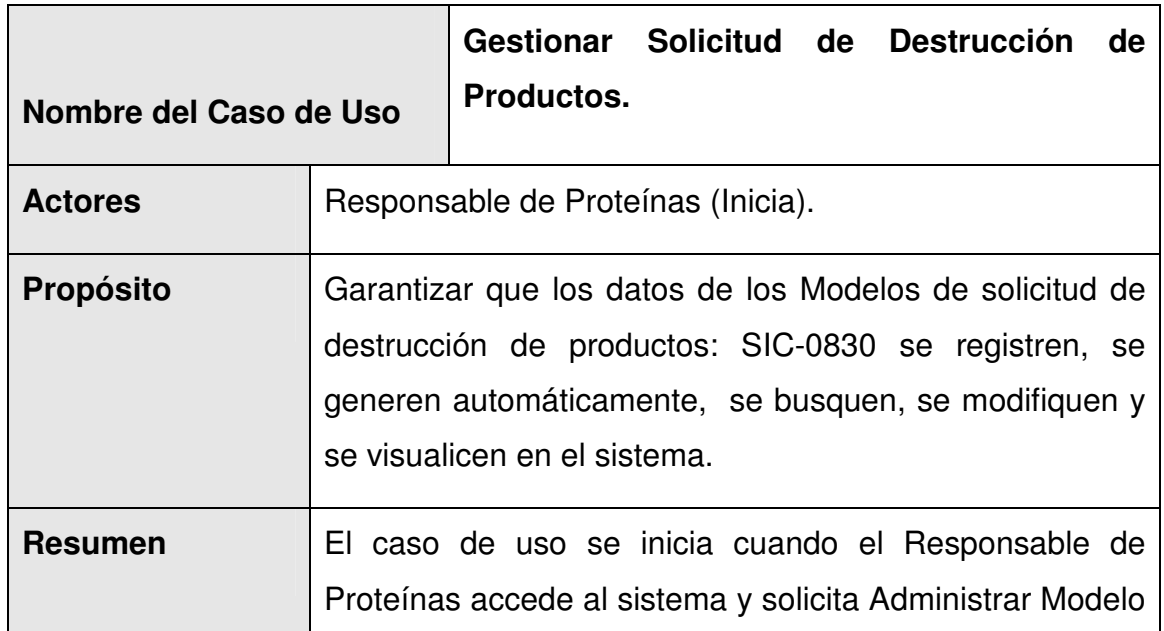

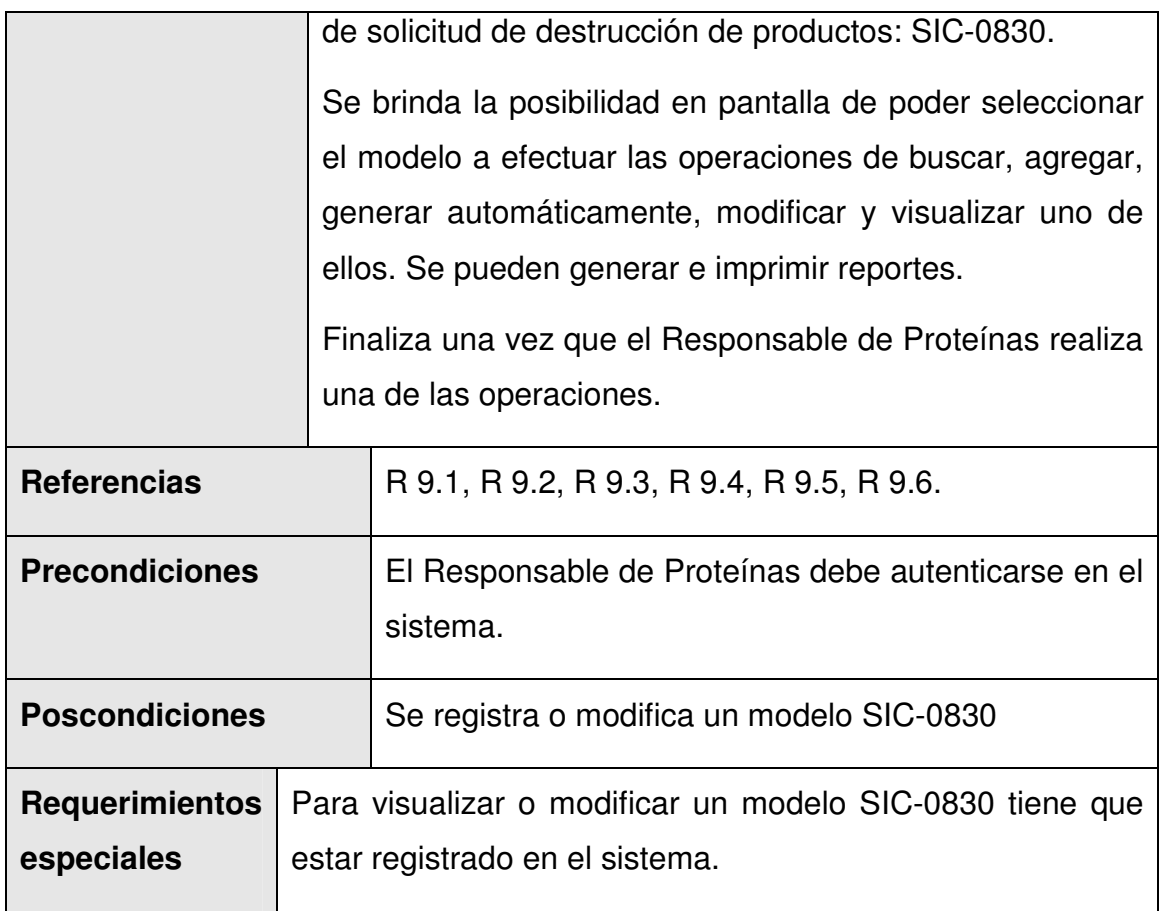

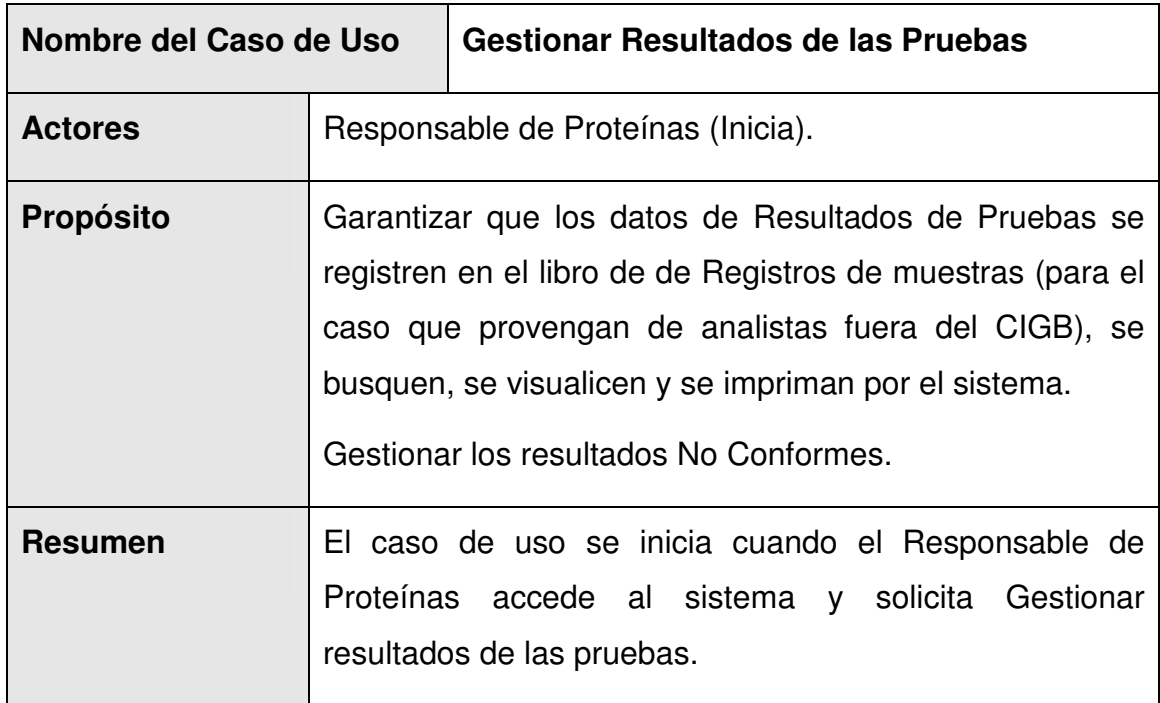

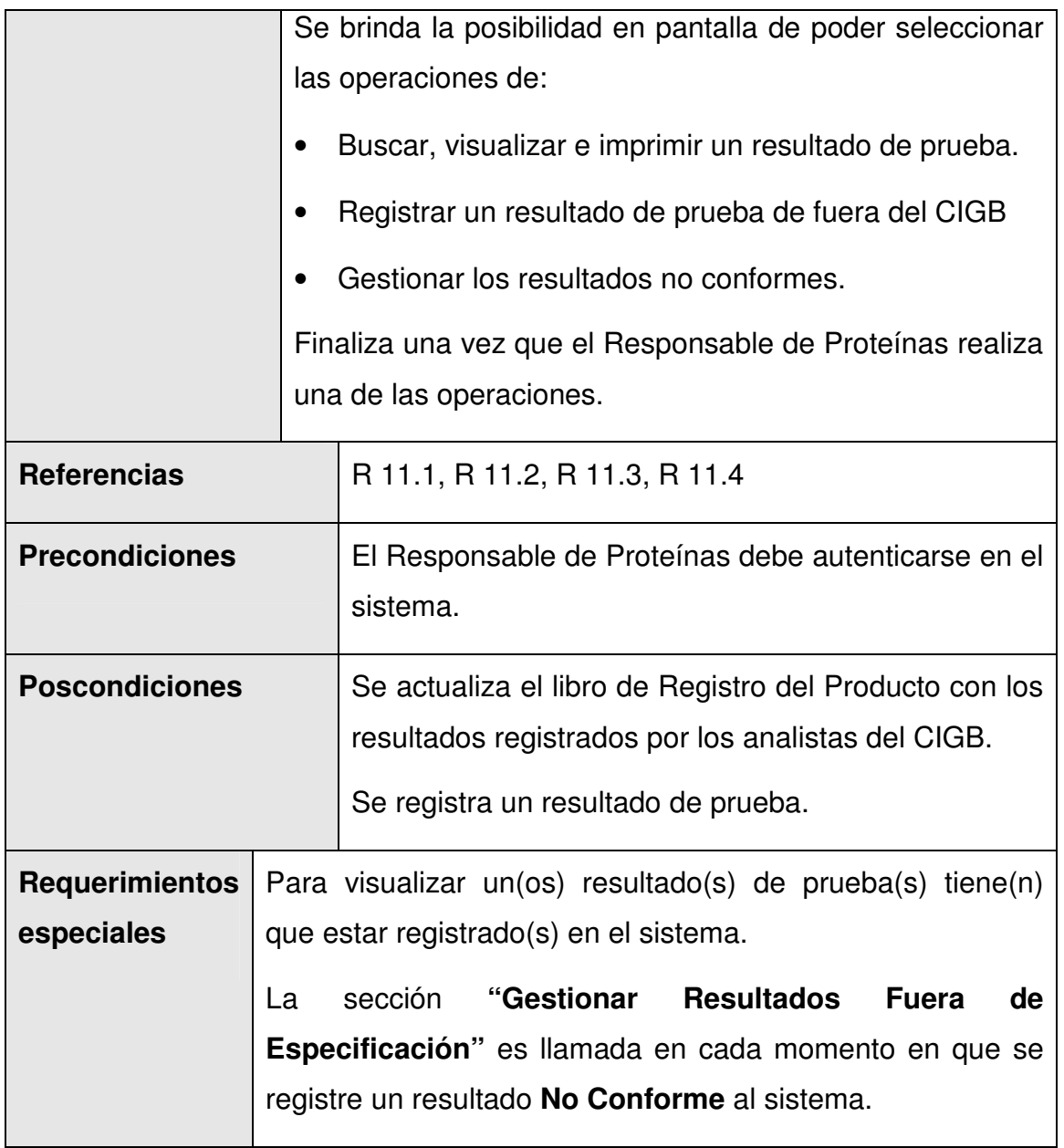

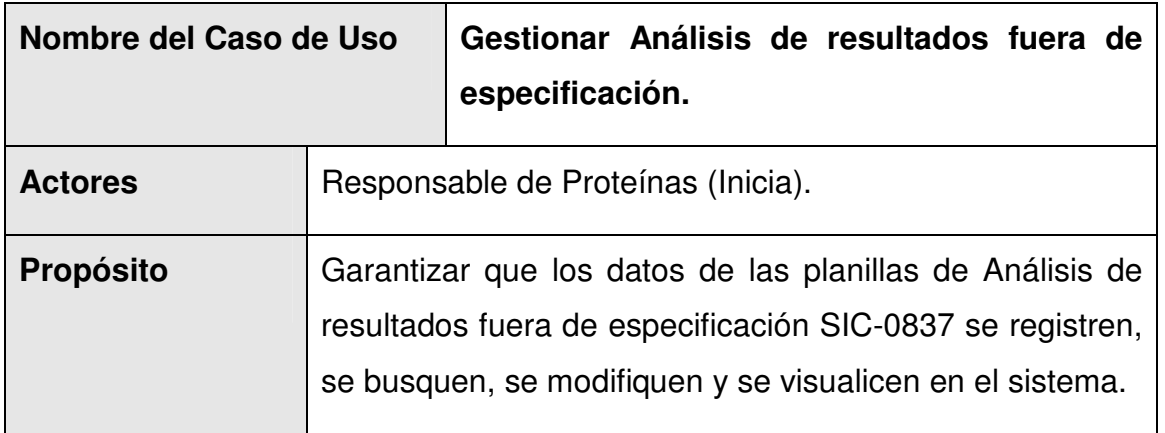

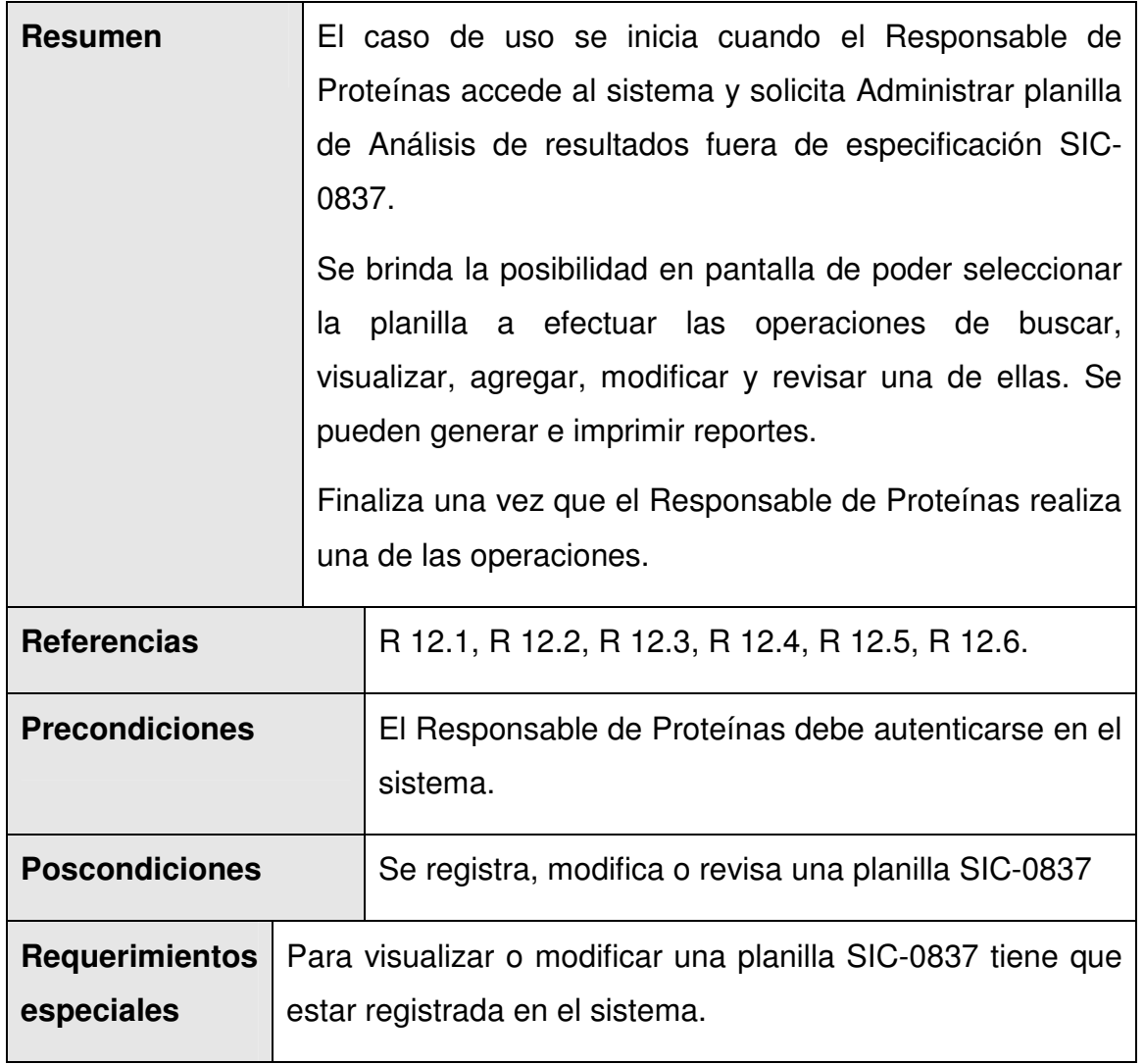

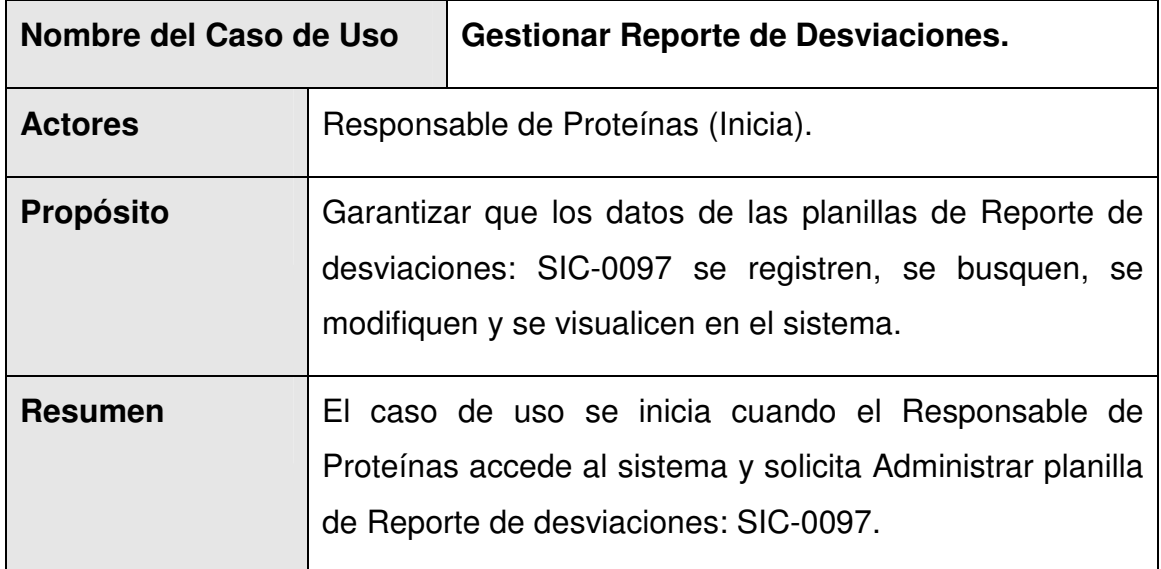

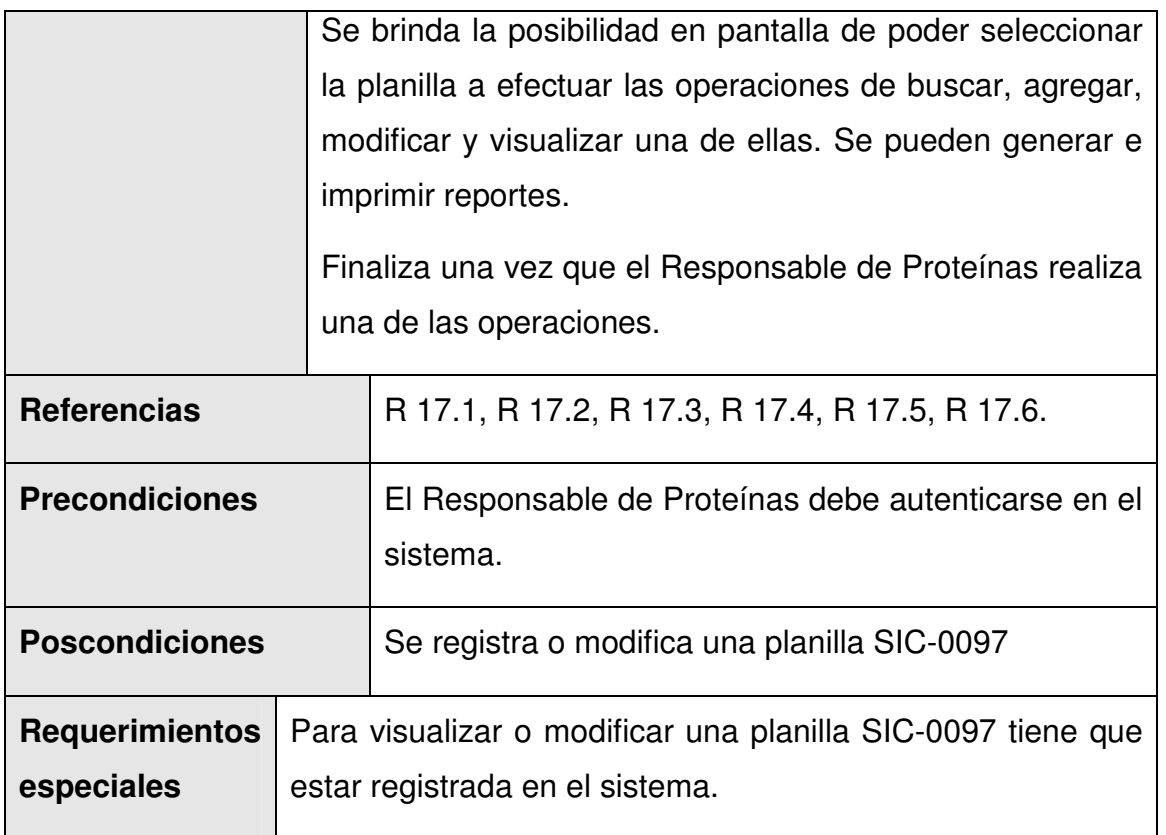

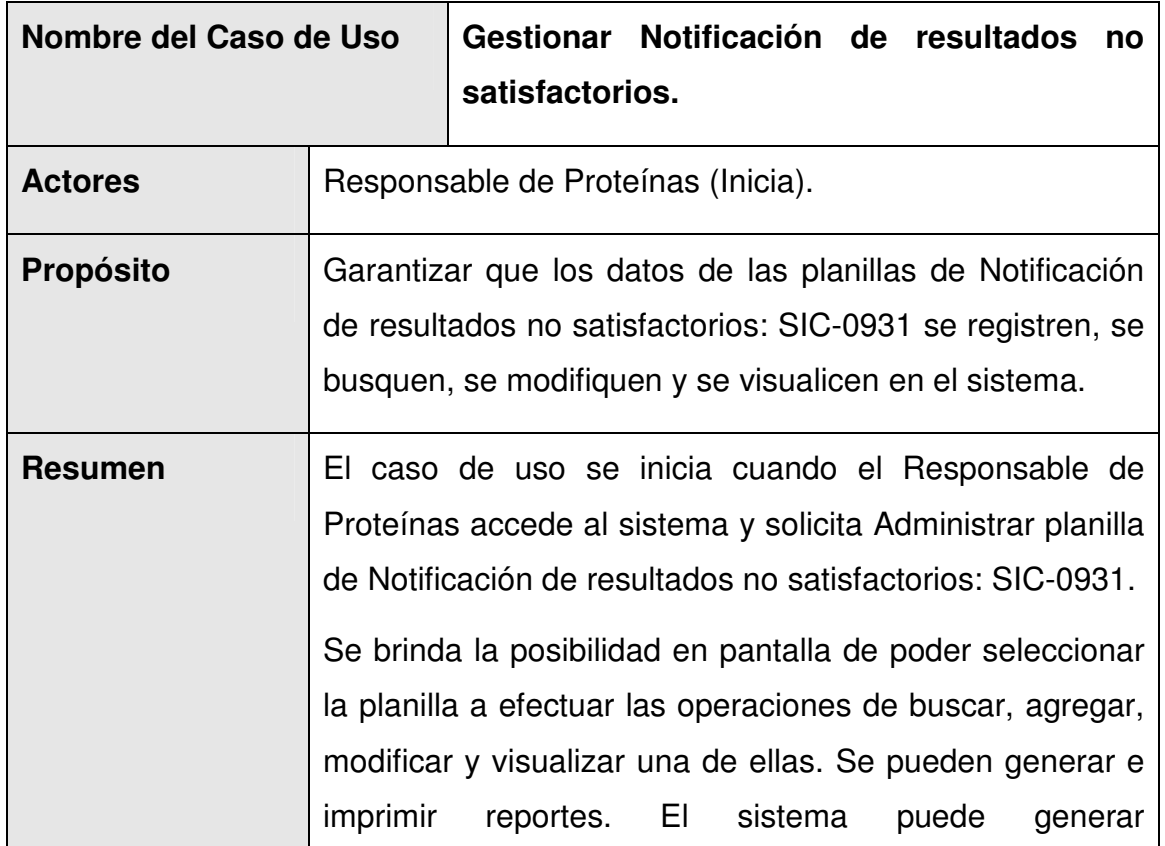

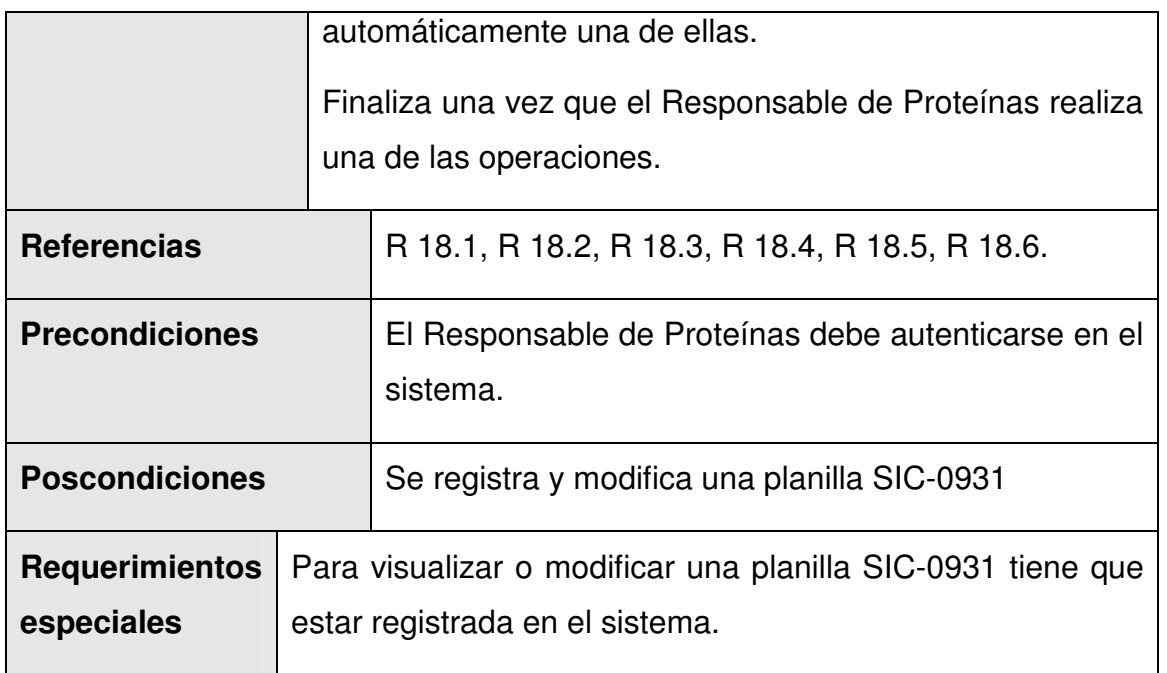

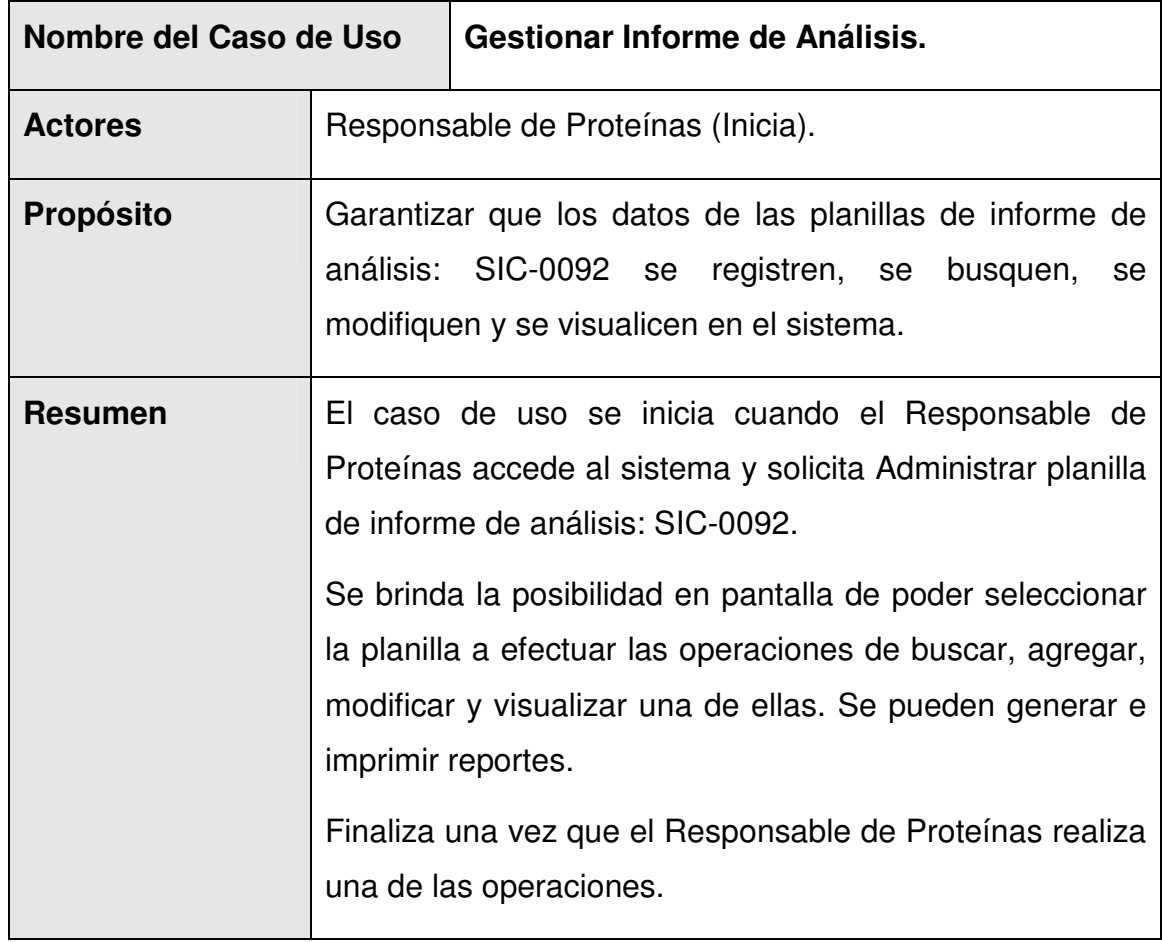

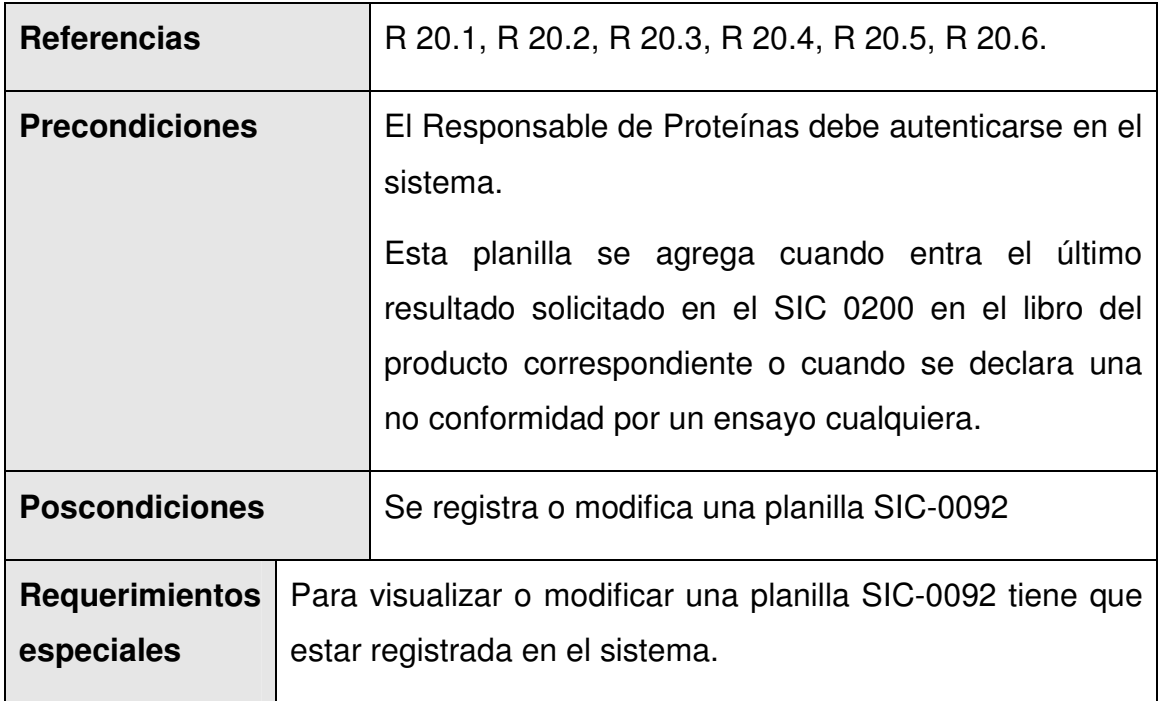

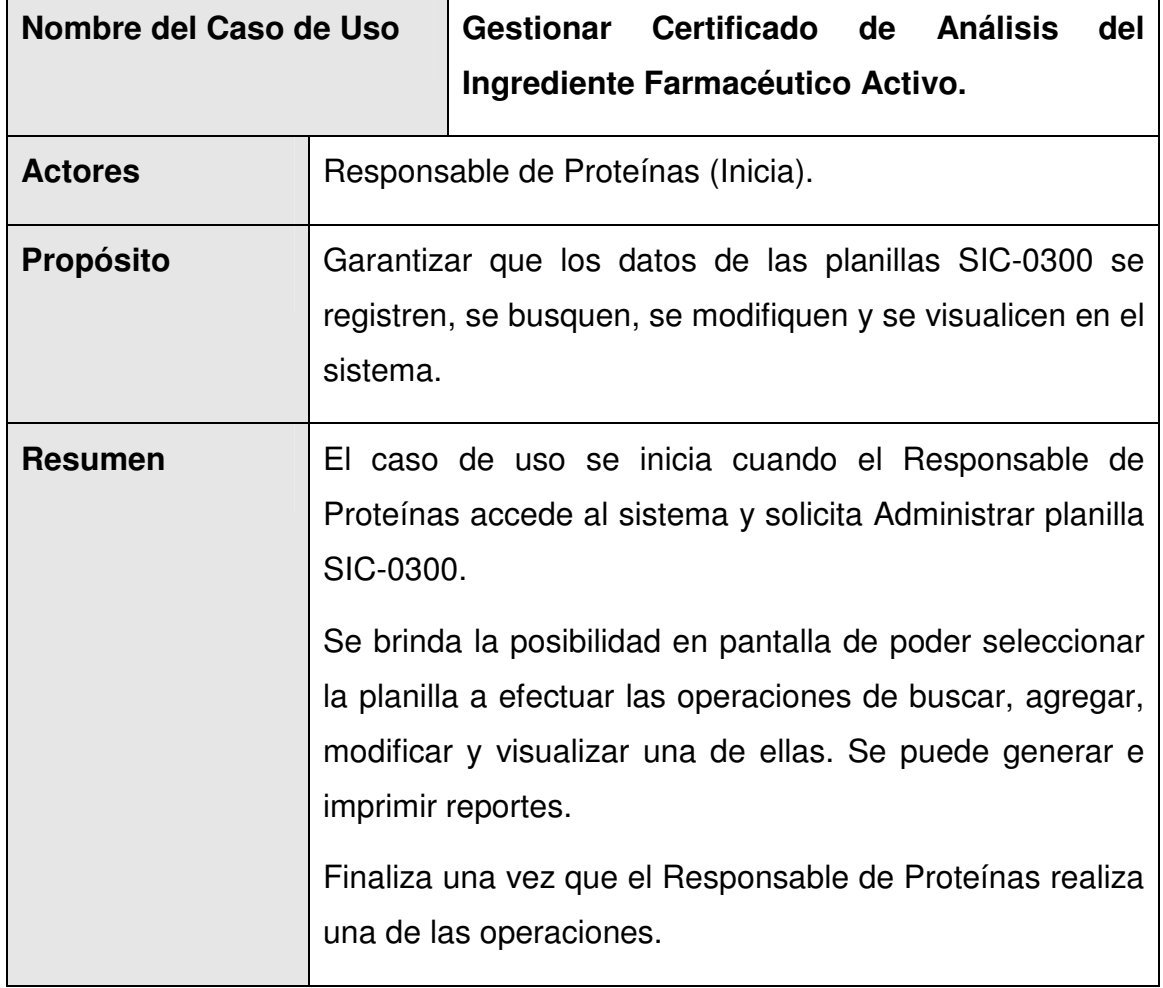

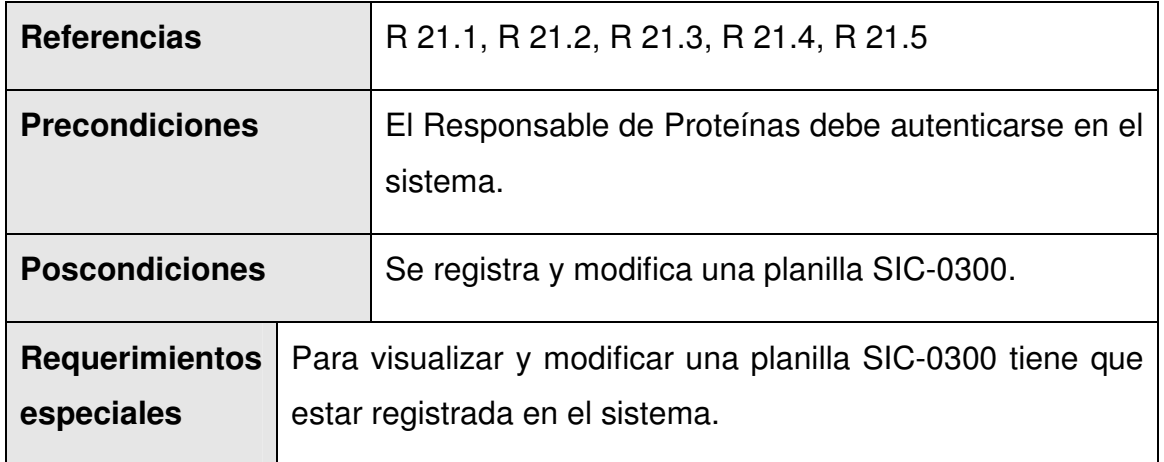

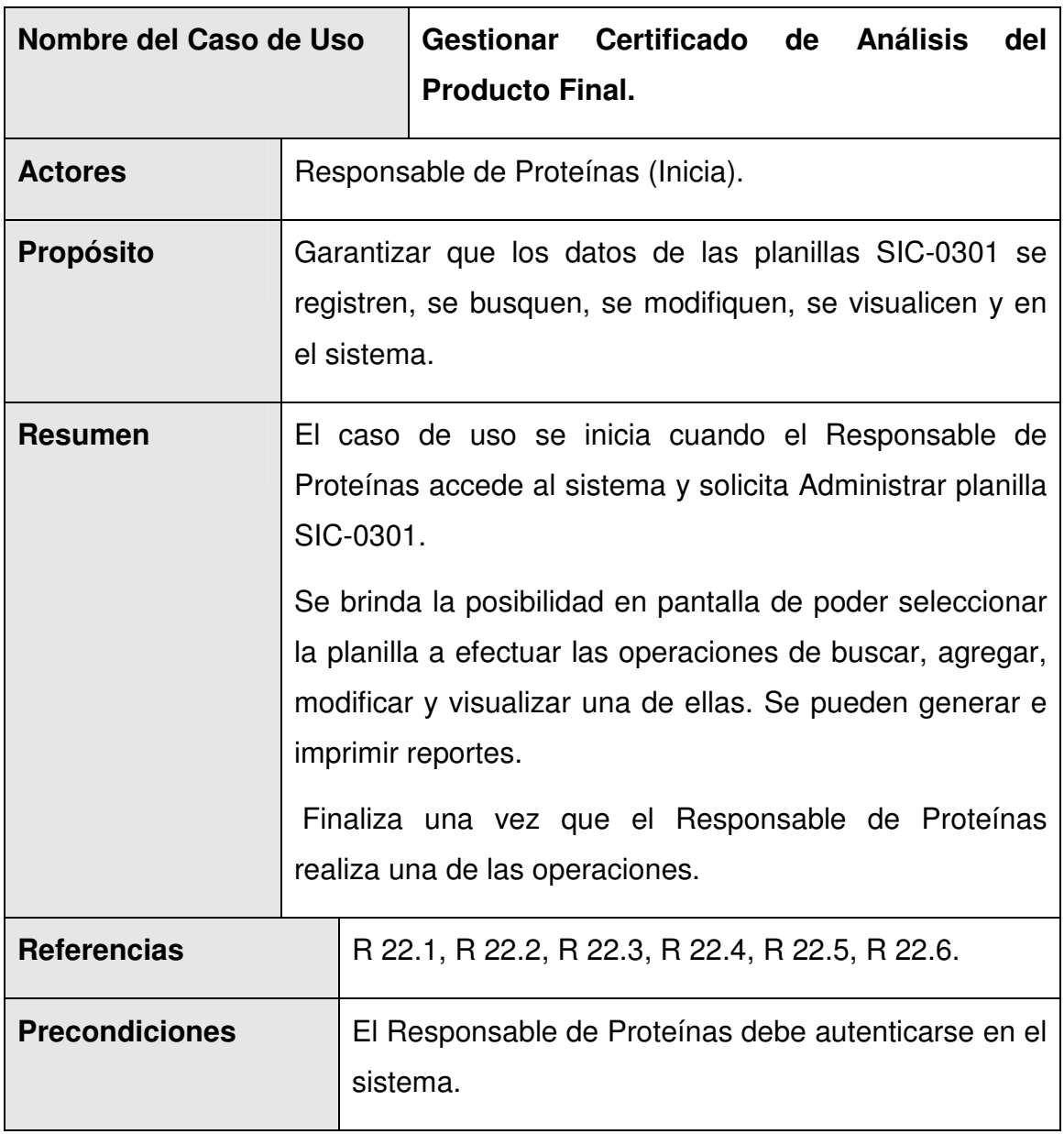

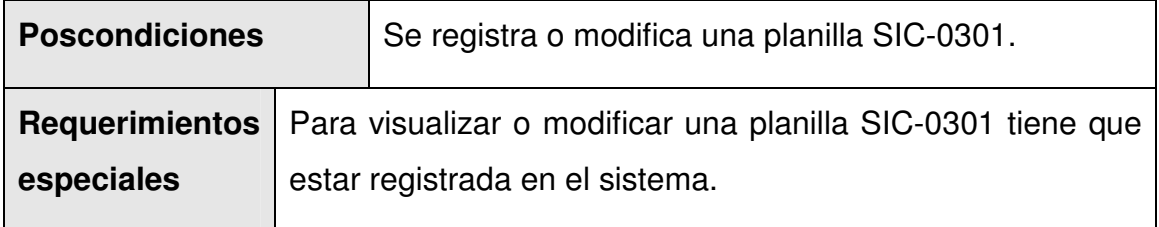

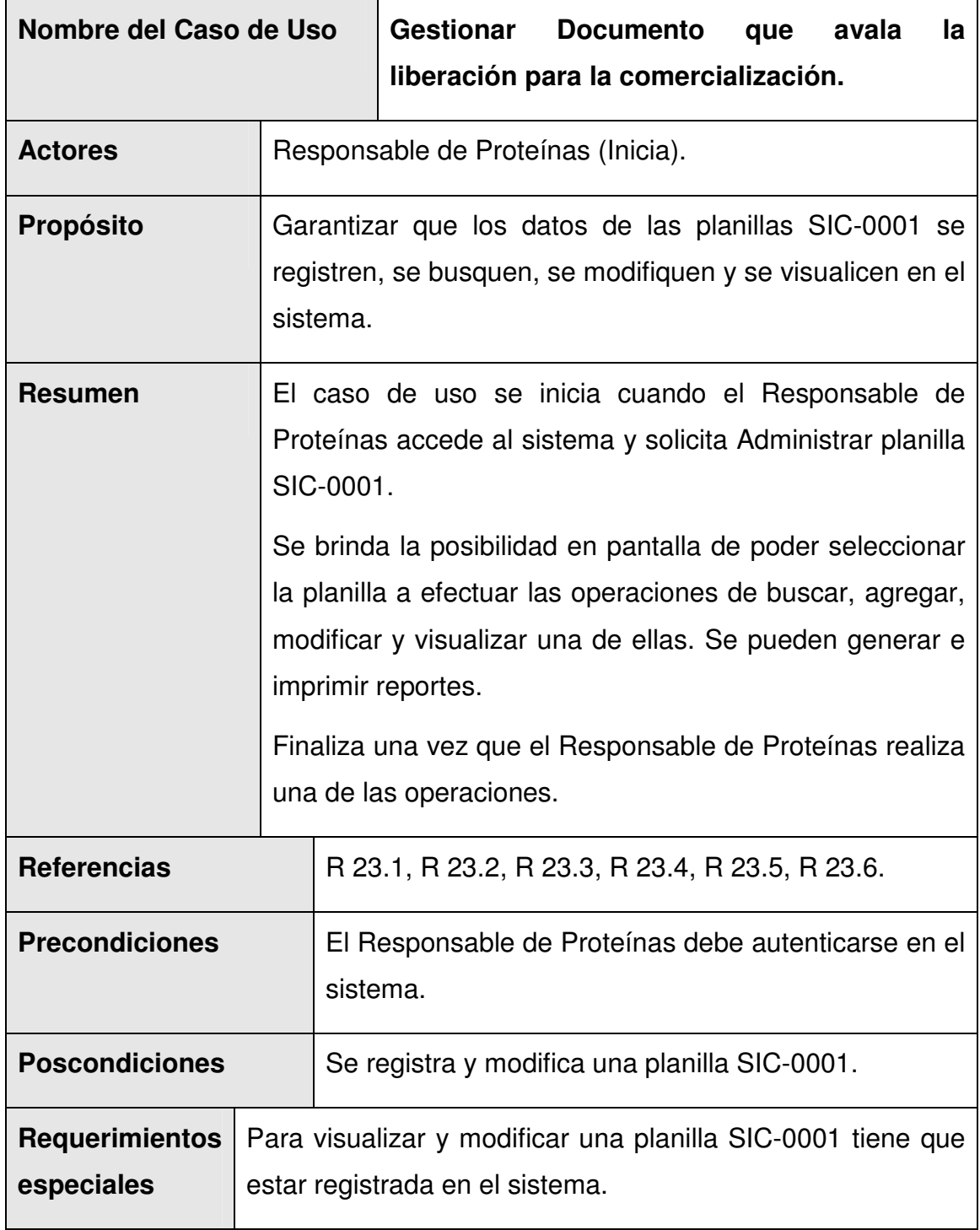

# **3.7 Conclusiones**

Se obtuvieron los requerimientos funcionales y no funcionales del sistema.

Se identificaron los actores (usuarios) y casos de uso del sistema.

Se realizó el diagrama de casos de uso del sistema, permitiendo mostrar la relación entre éstos y los actores del sistema.

Se describieron detalladamente los casos de uso del sistema, donde se reflejaron las funcionalidades recogidas en los requerimientos, facilitando esto el diseño de las clases y la elaboración de los diagramas correspondientes.

El desarrollo de todas estas actividades permitirá diseñar las clases con vista a la implementación.

# **Capítulo**

# **Descripción de la solución propuesta.**

# **4.1 Introducción.**

En el diseño se modela el sistema y se encuentra su forma (incluida la arquitectura) para que soporte todos los requisitos, incluyendo los requisitos no funcionales y otras restricciones.

Según el Proceso Unificado de Desarrollo los propósitos del diseño son [19]:

- Adquirir una comprensión en profundidad de los aspectos relacionados con los requisitos no funcionales y restricciones relacionadas con los lenguajes de programación, componentes utilizables, sistemas operativos, tecnologías de distribución y concurrencia, tecnologías de interfaz de usuario, tecnologías de gestión de transacciones, etc.
- Crear una entrada apropiada y un punto de partida para actividades de implementación subsiguientes capturando los requisitos o subsistemas individuales, interfaces y clases.

El diseño es el centro de atención al final de la fase de elaboración y el comienzo de las iteraciones de construcción. Esto contribuye a una arquitectura estable y sólida y crea un plano del modelo de implementación.

El modelo de diseño es un modelo de objetos que describe la realización física de los casos de uso centrándose en cómo los requisitos funcionales y no funcionales, junto con otras restricciones relacionadas con el entorno de implementación, tienen impacto en el sistema a considerar.

Una clase de diseño es una abstracción sin costuras de una clase o construcción similar en la implementación del sistema, debido a que:

• El lenguaje utilizado para especificar una clase del diseño es lo mismo que el lenguaje de programación. Esto significa que las operaciones, parámetros, atributos, tipos y demás son especificados utilizando la sintaxis del lenguaje de programación elegido.

- Las relaciones de aquellas clases del diseño implicadas con otras clases, a menudo tienen un significado directo cuando la clase es implementada. Por ejemplo, la generalización o algún estereotipo de generalización tiene una semántica que se corresponde con el significado de generalización (o herencia) en el lenguaje de programación. Esto es, las asociaciones y agregaciones a menudo se corresponden con variables (atributos) de clases en la implementación para proporcionar referencias entre objetos.
- Los métodos de una clase del diseño tienen correspondencia directa con el correspondiente método en la implementación de las clases (esto es, en el código). Si los métodos se especifican en el diseño, se suelen especificar en lenguaje natural, o en pseudo código, y por eso pueden ser reutilizados como comentarios en las implementaciones del método. Esto es una de las principales abstracciones entre diseño e implementación y es raramente necesario por lo que se recomienda que el mismo desarrollador diseñe e implemente una clase.

### **4.2 Principios de diseño.**

UML posee una extensión para el modelado de aplicaciones Web, propuesta por Conallen [20], dicha extensión es usada para el diseño de las clases. Los estereotipos que usa esta extensión son:

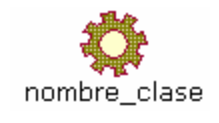

<<Server Page>> Representa la página Web que tiene código que se ejecuta en el servidor. Este código interactúa con recursos en el servidor. Las operaciones representan las funciones del código y

los atributos las variables visibles dentro del alcance de la página.

Esta clase sólo puede tener relaciones con objetos en el servidor, una relación 1:1 con un fichero en el servidor. En las aplicaciones en PHP se corresponde con un fichero .php

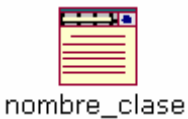

<<Client Page>> Una instancia de Página Cliente es una página Web, con formato HTML; mezcla de datos, presentación y lógica.

Son interpretadas por el browser. Cada página cliente solo puede ser construida por una página servidor.
<<Form>> Grupo de elementos de entrada que son parte de una página cliente. Se relaciona directamente con la etiqueta de igual nombre del Formulario HTML. Sus atributos son los elementos de entrada del formulario (Text Field, Text Area, Button, Label, Radio Button, Radio Group, Select, Check Box y Hidden Fields).

#### **¿Cómo modelar aplicaciones Web Orientada a Objetos?**

PHP 5 es orientado a objetos (OO), por lo que se pueden diseñar las clases usando dicho paradigma de programación (comentado en la Fundamentación de este trabajo). Para diseñar las clases de aplicaciones Web orientadas a objeto se mantiene el uso de los estereotipos mencionados anteriormente, se suman solamente las clases propias de la solución OO que aparecen, las cuales se ejecutarán en el servidor, es decir, son las clases programadas en PHP, por tanto, los únicos elementos de los descritos hasta el momento que pueden tener relación con las clases recién incorporadas serían las páginas servidoras (Server page).

Lo más propio por tanto es encontrar que desde el código servidor, se crean objetos instancias de las clases del negocio o de acceso a datos, en las cuales se delegan las responsabilidades. Quedando en las páginas servidoras el procesamiento de los pedidos de las páginas clientes, que es completado, delegando en las clases de negocio o de acceso a datos. [21]

## **Arquitectura Web de tres niveles:**

La arquitectura de las aplicaciones Web suelen presentar un esquema de tres niveles (ver la Figura 1). El primer nivel consiste en la capa de presentación que incluye no sólo el navegador, sino también el servidor Web que es el responsable de dar a los datos un formato adecuado. El segundo nivel está referido habitualmente a algún tipo de programa o script. Finalmente, el tercer nivel proporciona al segundo los datos necesarios para su ejecución.

Una aplicación Web típica recogerá datos del usuario (primer nivel), los enviará al servidor, que ejecutará un programa (segundo y tercer nivel) y cuyo resultado será formateado y presentado al usuario en el navegador (primer nivel otra vez).

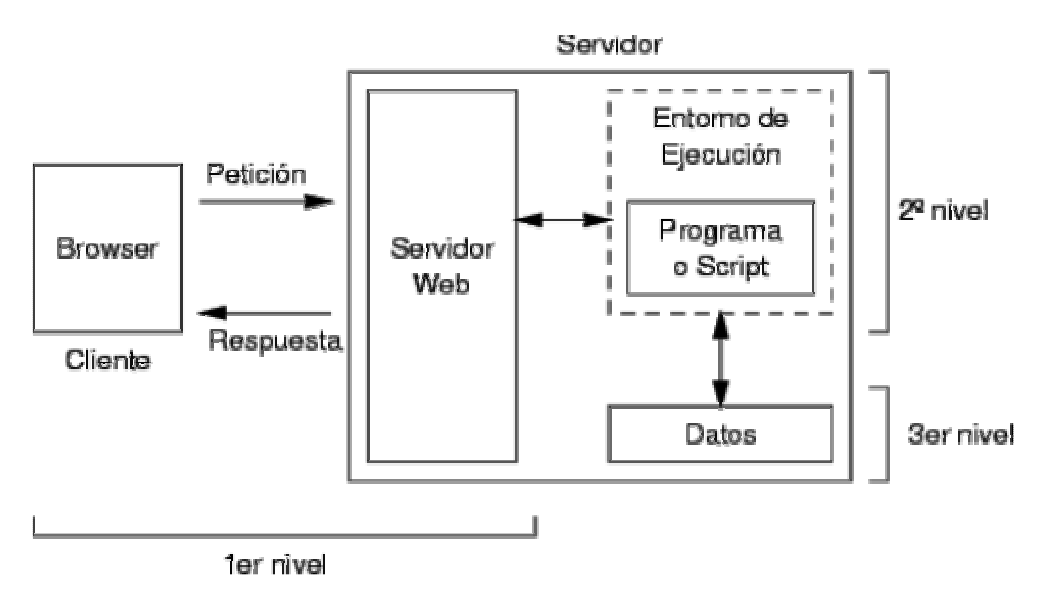

Fig. 1 Arquitectura Web de tres niveles.

Considerando estos principios de arquitectura para el diseño de las clases de la aplicación en estudio, se propone la siguiente solución.

## **4.2.1 Clases de la Capa de Acceso a Datos:**

PHP 5 incluye el uso de la capa de abstracción de acceso a datos PDO<sup>\*</sup> (PHP Data Objects). Dicha capa sirvió como base para el diseño de una clase (clsFACTORY) con la funcionalidad necesaria para el manejo de las clases entidad.

Creando una instancia de esta clase se puede acceder a la Base de Datos, utilizando todos los métodos y procedimientos de la misma.

 $\overline{a}$ 

<sup>\*</sup> Consúltese el sitio http://www.php.net/pdo para conocer más de las funcionalidades de la PDO.

clsFACTORY **B** Sobilnstance **B**SClassInstance Construct() **Q**Instance()  $\bullet$ call() CreateStoreProcedure() ExecStoreProcedure() **C**ExecQuery() ConstructFilters() Count() Select()  $\bullet$ Insert()  $\bigcirc$ Update() Delete() LastInsertId()  $\blacklozenge$ InitSelect()  $\bullet$ InitDelete() **V**InitUpdate() **V**InitQuery()  $\bigcirc$ IsUsingSP() errorInfo()  $\blacklozenge$ Test()

En la Fig. 2 se muestra la definición de dicha clase con sus atributos y métodos.

Fig. 2 Definición de la clase clsFACTORY.

## **4.2.2 Clases de la Capa de Lógica del Negocio:**

En esta capa se encuentran las clases que contienen la lógica del negocio, clases que tienen en sí los diferentes procedimientos que dan respuesta a la funcionalidad de la aplicación.

Muchas de las operaciones que se realizan con las planillas, los libros, los reportes, los informes, los resúmenes, etc., son comunes, por lo que se pueden agrupar en una clase.

Para ello se definió la siguiente clase:

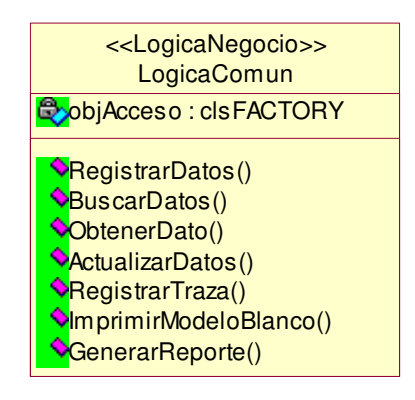

Obsérvese que tiene el atributo objAcceso que es una instancia de la clase clsFACTORY. Esta instancia accede a todas los procedimientos de la clase clsFACTORY, la cual accederá a la Base de Datos.

Cada clase servidora crea una instancia de la clase LogicaComun. Los métodos de este objeto creado permiten la manipulación de las distintas planillas, informes, libros, reportes, etc., que se usan en el GRME. Las funcionalidades propias de cada clase servidora están definidas en las mismas.

## **4.2.2 Clases de la Capa de Presentación:**

La capa de presentación incluye las clases clientes con los formularios asociados, las cuales además incluyen un código JavaScript para la validación de los datos que se entran así como un método para la impresión de lo mostrado por las mismas.

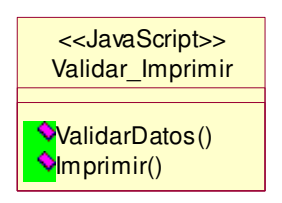

# **4.3 Diagrama de Clases del Diseño.**

A continuación se muestran los diagramas de clases del diseño por cada caso de uso. Se ocultaron los atributos de las clases entidad y los de las clases clsFACTORY y LogicaComun para ganar claridad en los diagramas. Se pueden ver los atributos de las clases entidad en el Diagrama de Clases Persistentes.

#### **CU Gestionar muestras**

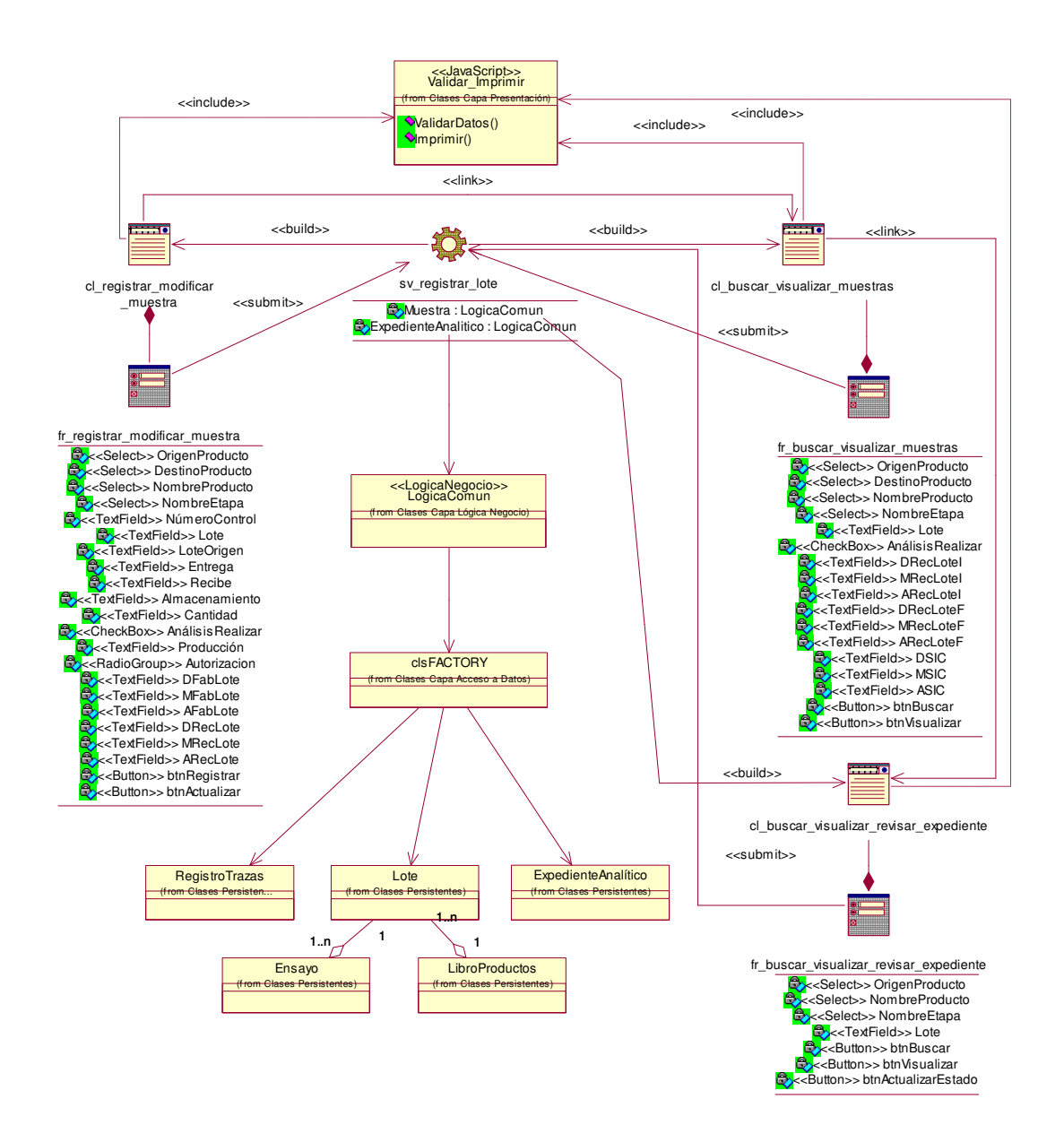

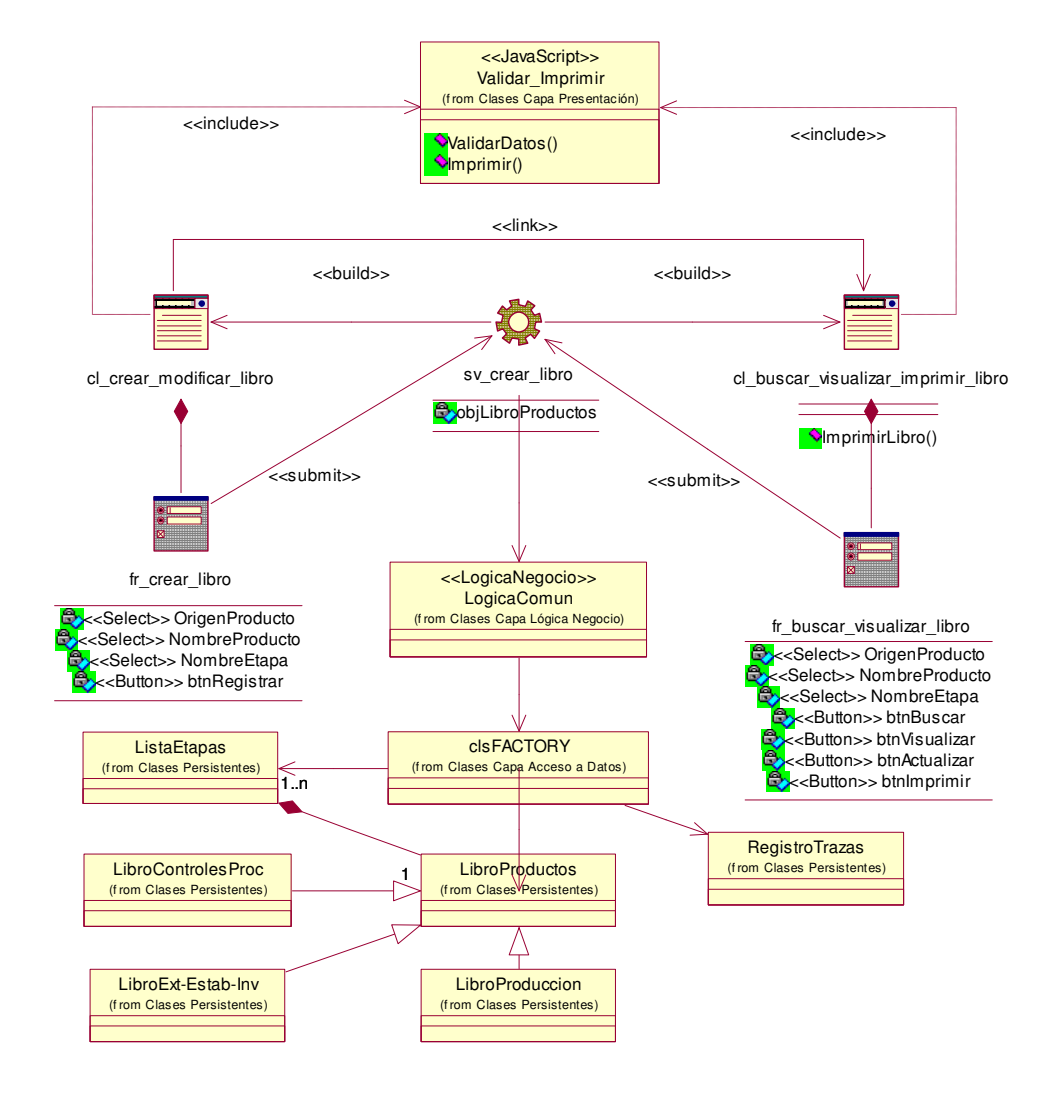

## **CU Administrar libro de registros de cada producto**

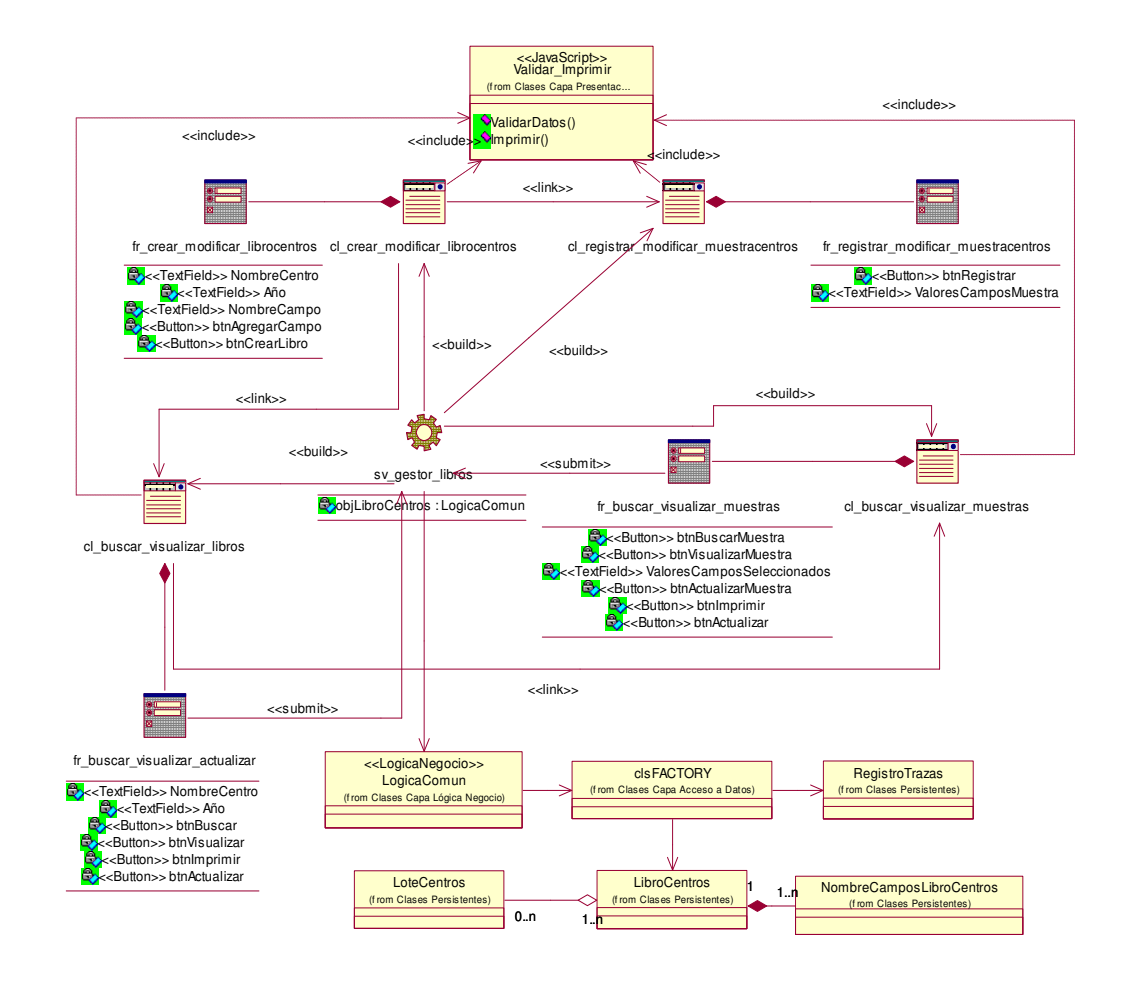

### **CU Administrar libro de registros por centros**

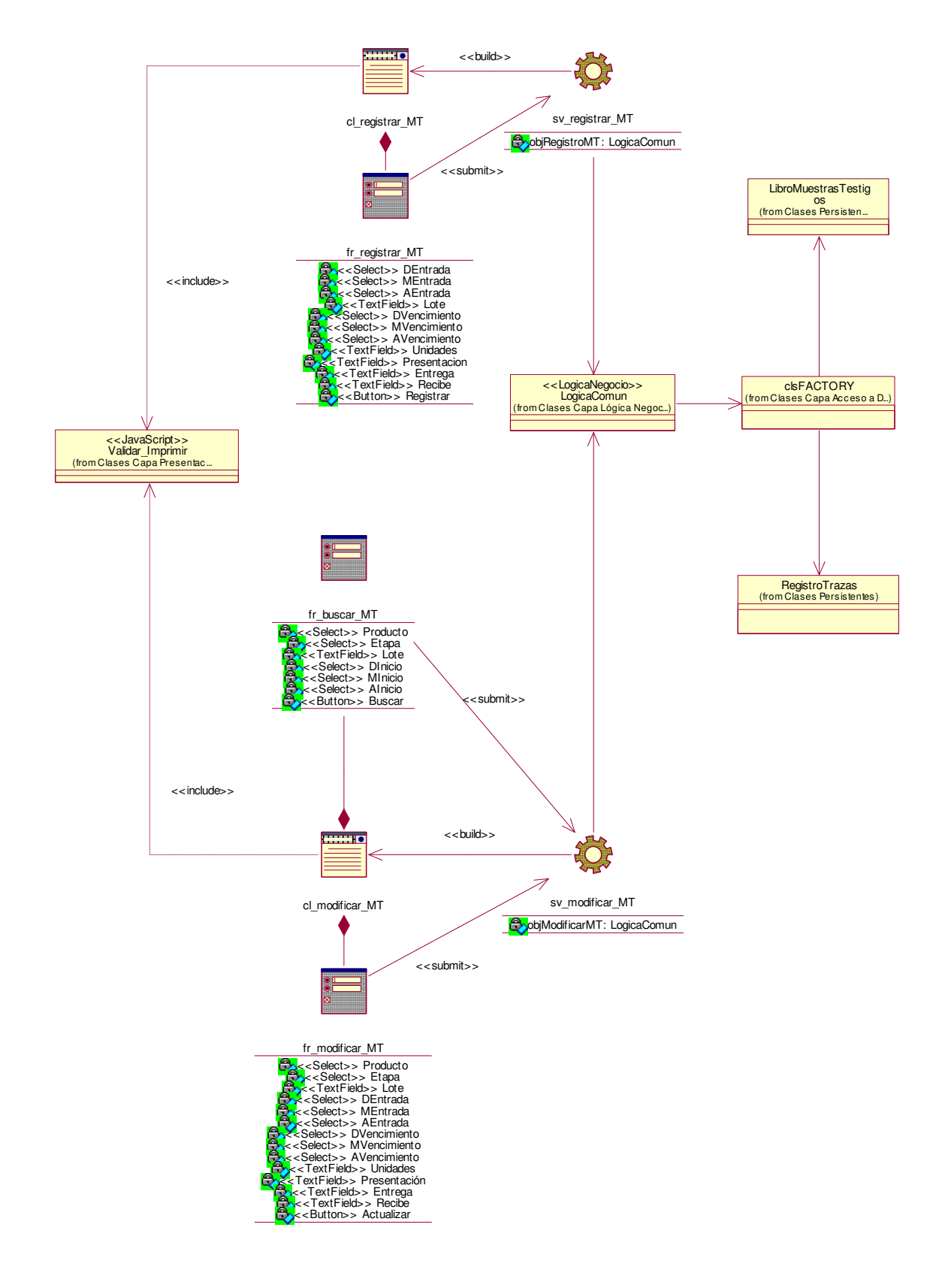

## **CU Gestionar datos de muestras testigo**

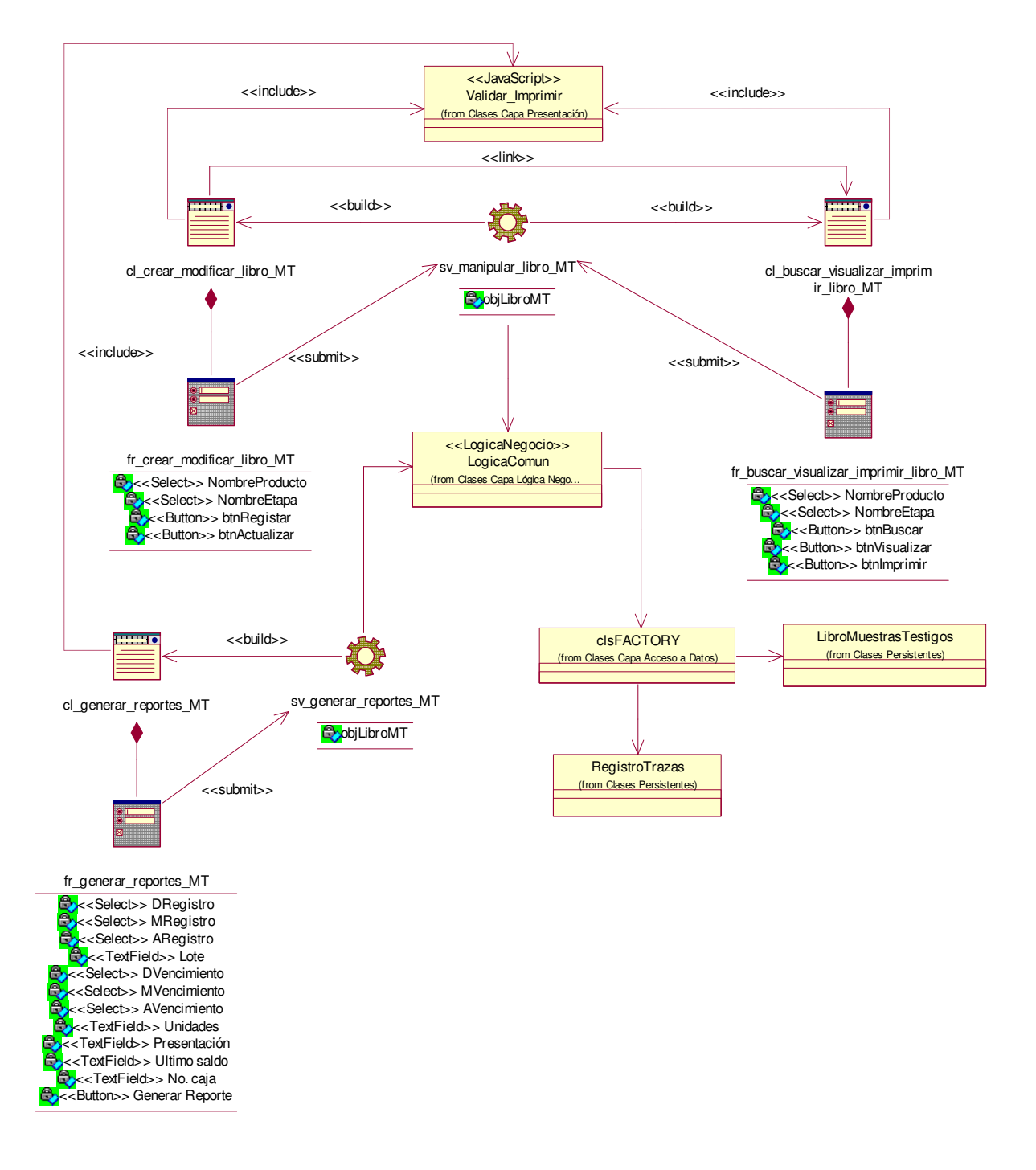

## **CU Administrar libro de registros de muestras testigos por producto**

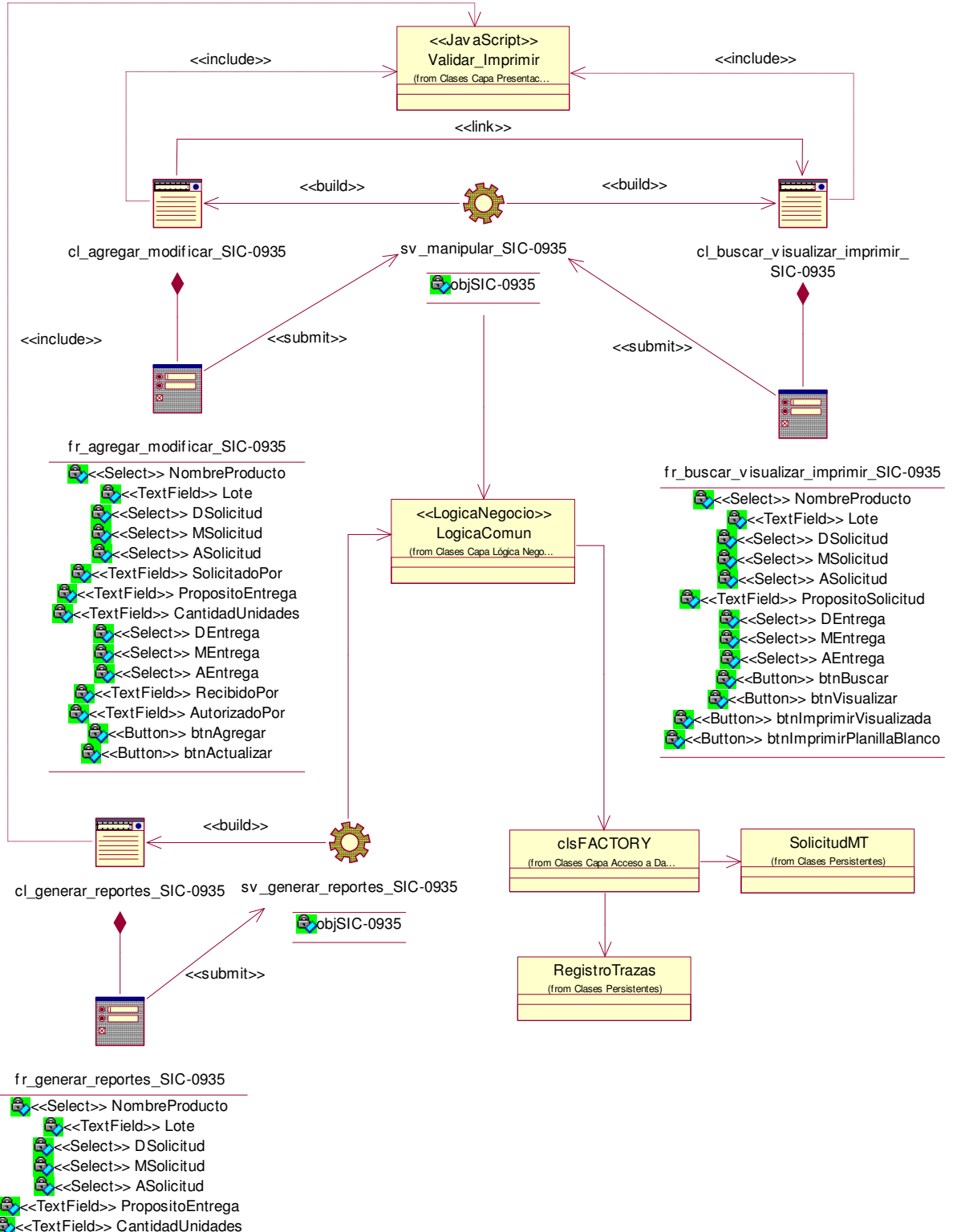

#### **CU Gestionar Solicitud de muestras testigo**

-<br><<TextField>> CantidadUnidades **>**<<Button>> btnGenerarReporte

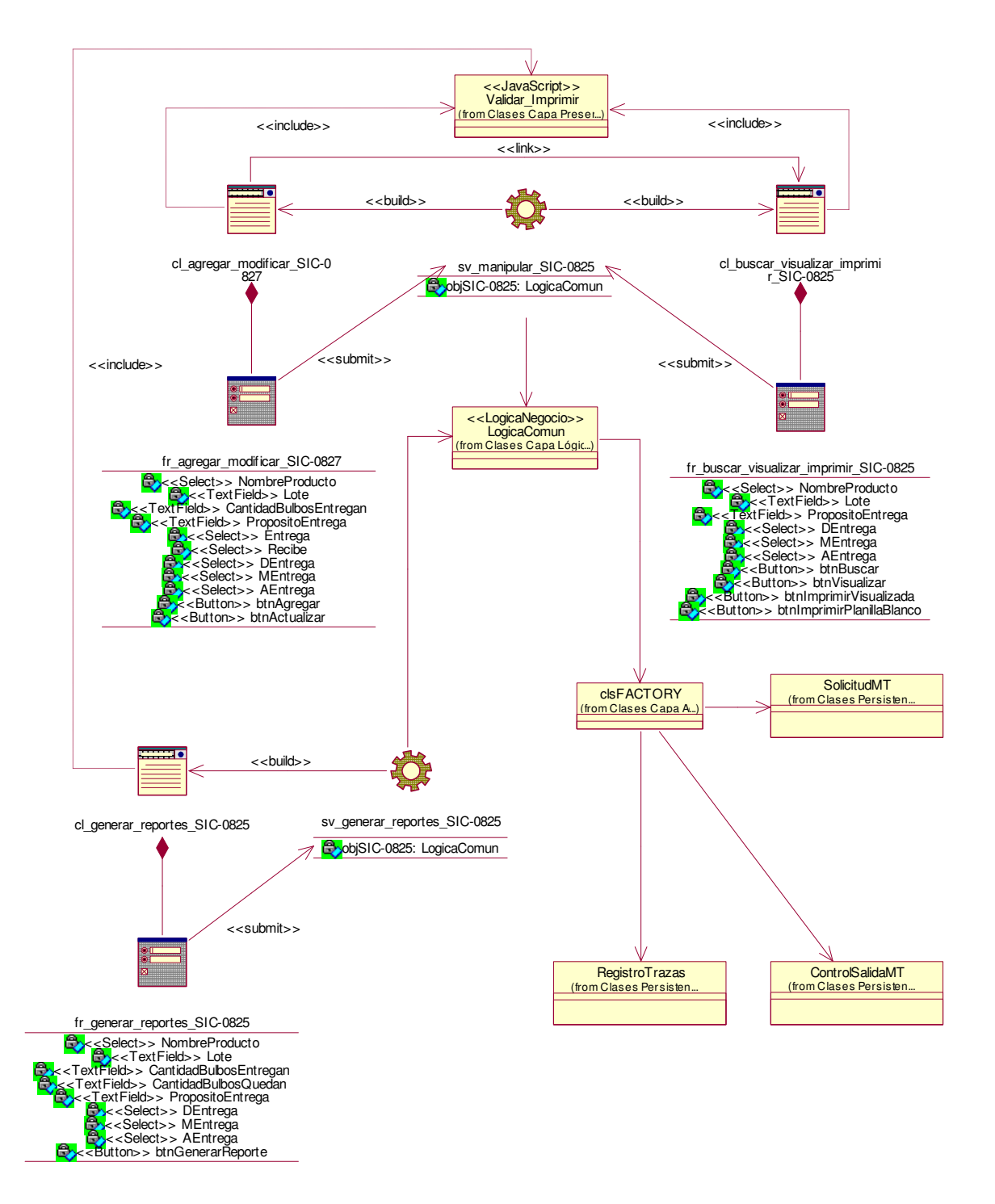

#### **CU Gestionar Control de Salida de muestras testigo**

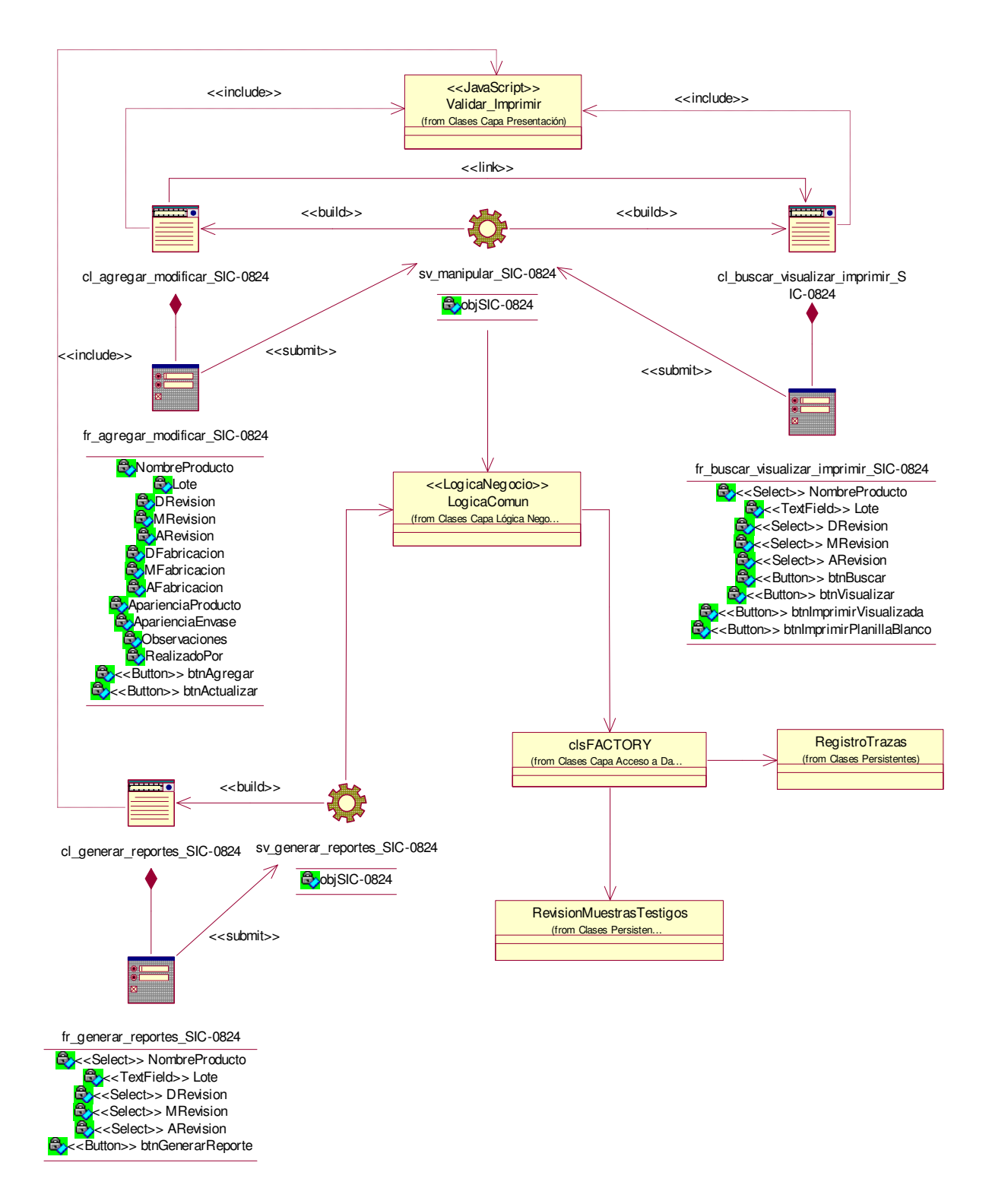

#### **CU Gestionar Revisión del Estado de muestras testigos**

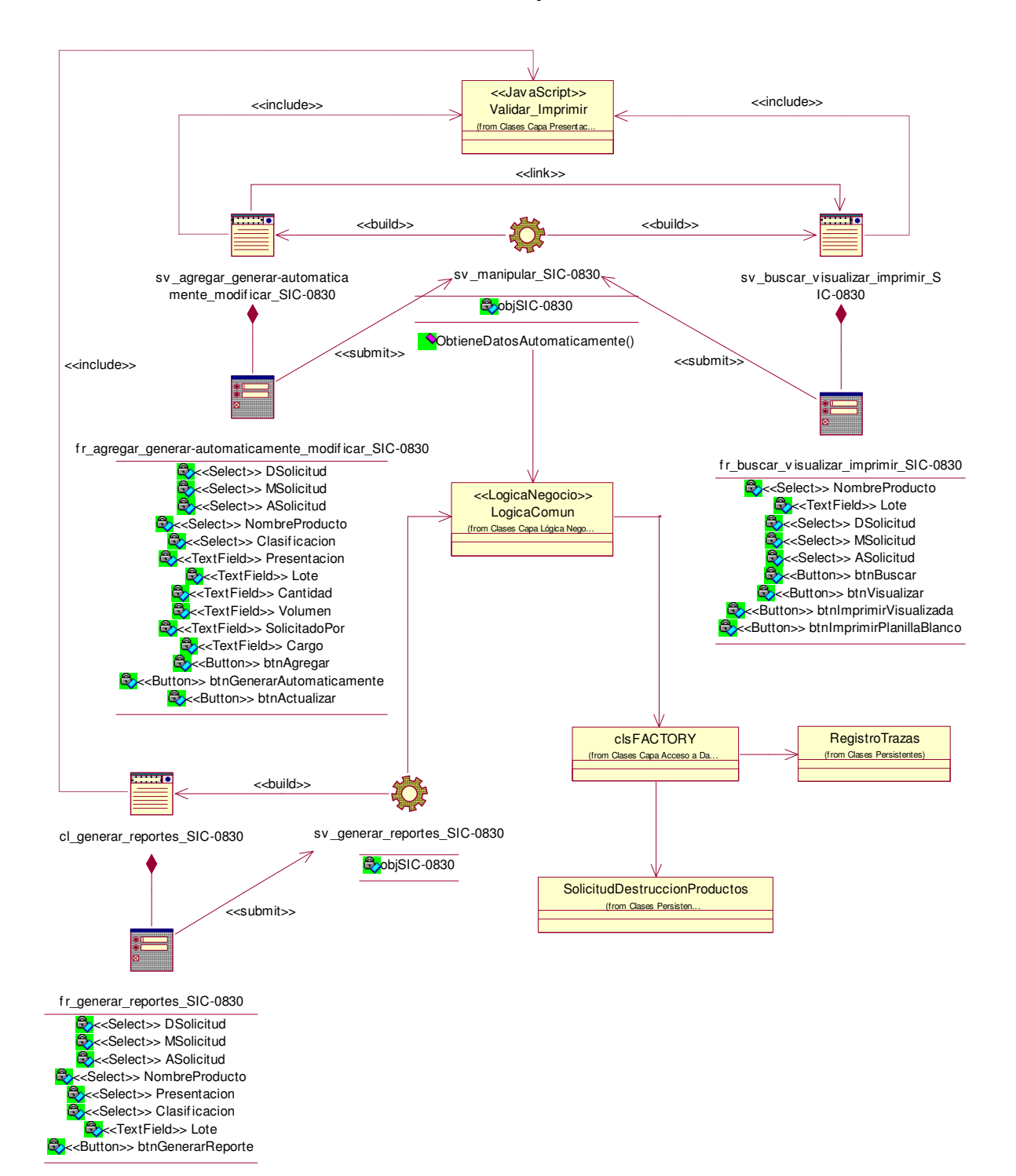

#### **CU Gestionar Solicitud de destrucción de productos**

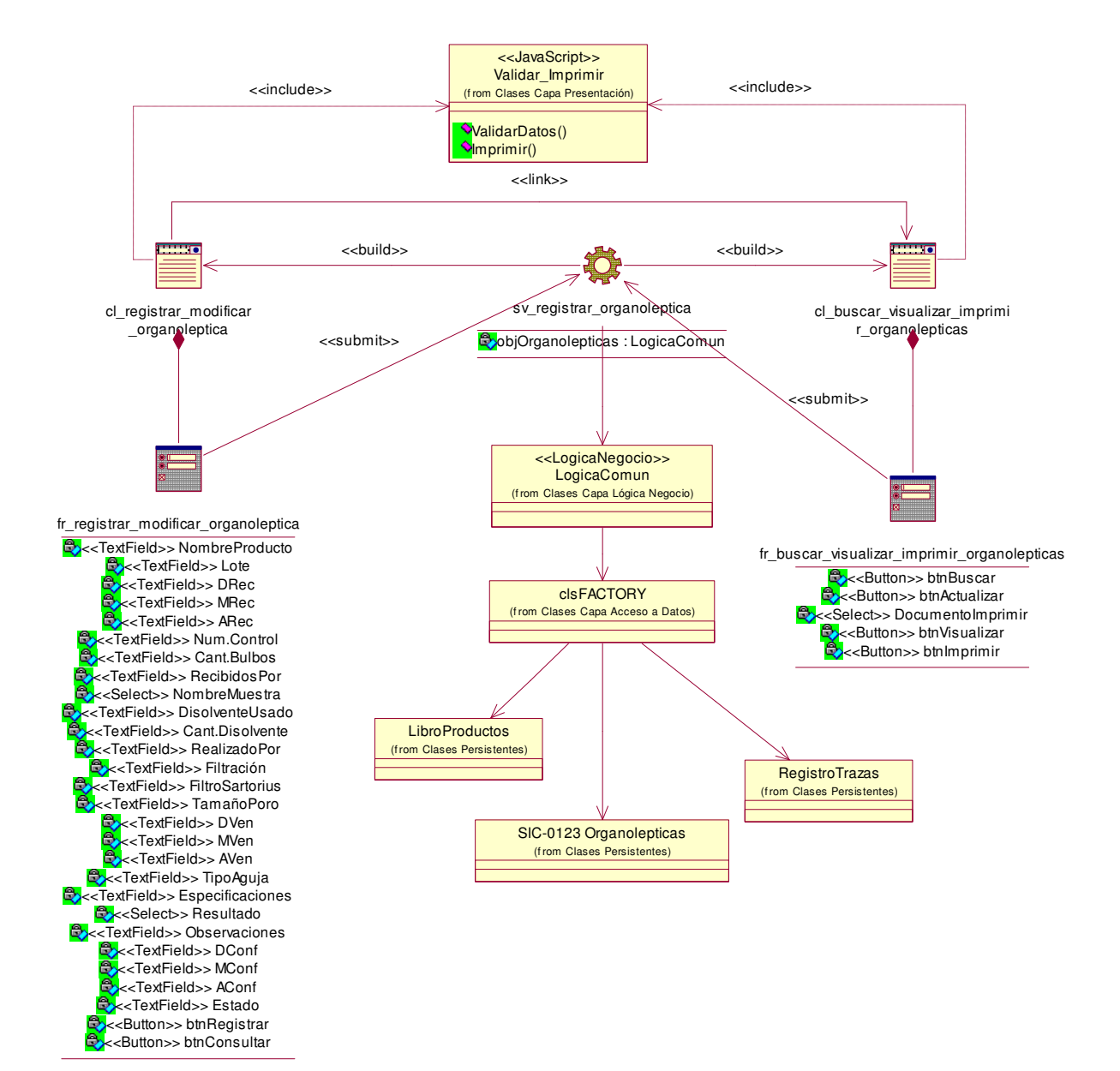

#### **CU Gestionar Análisis de Características Organolépticas**

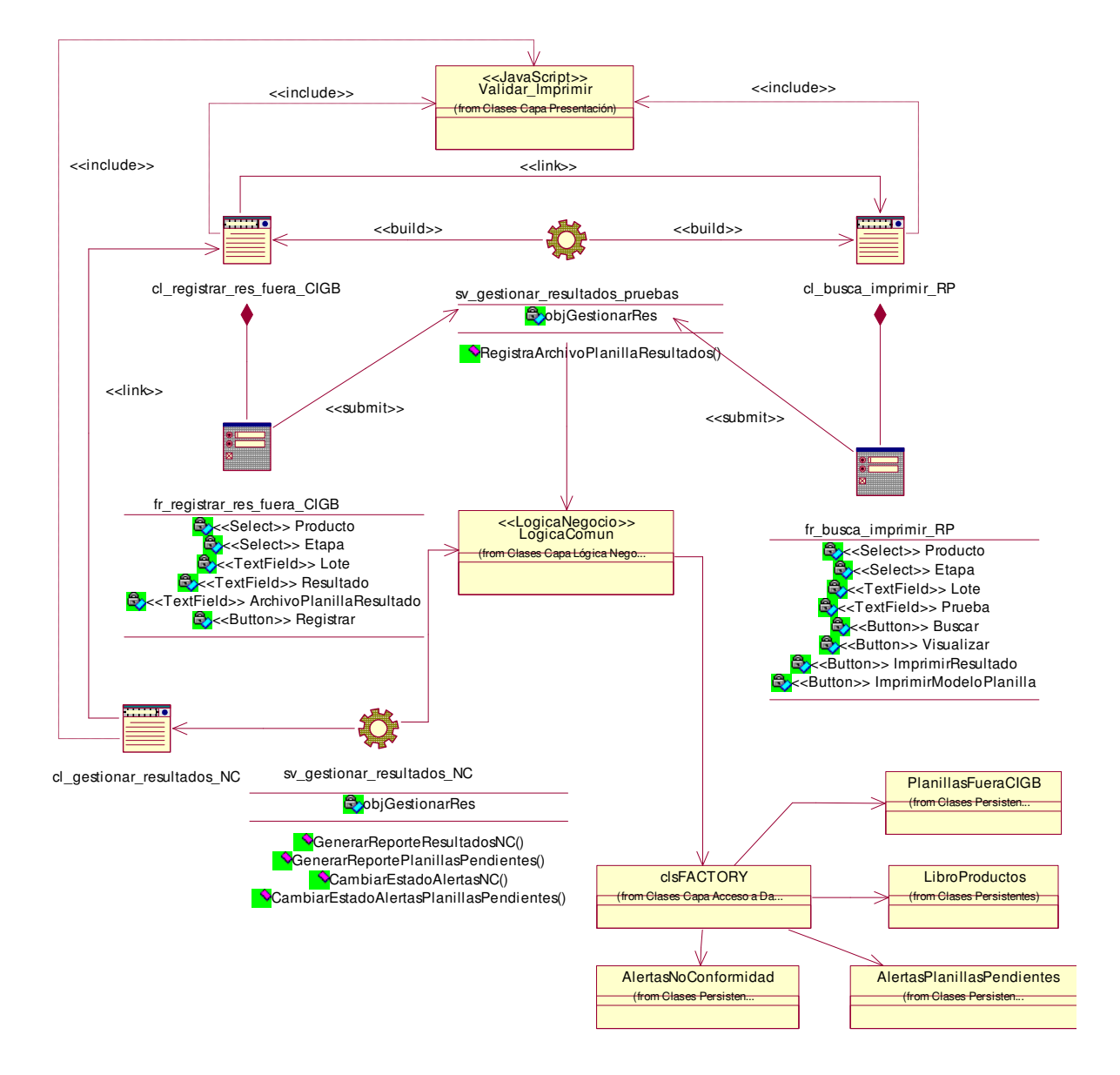

## **CU Gestionar resultados de las pruebas**

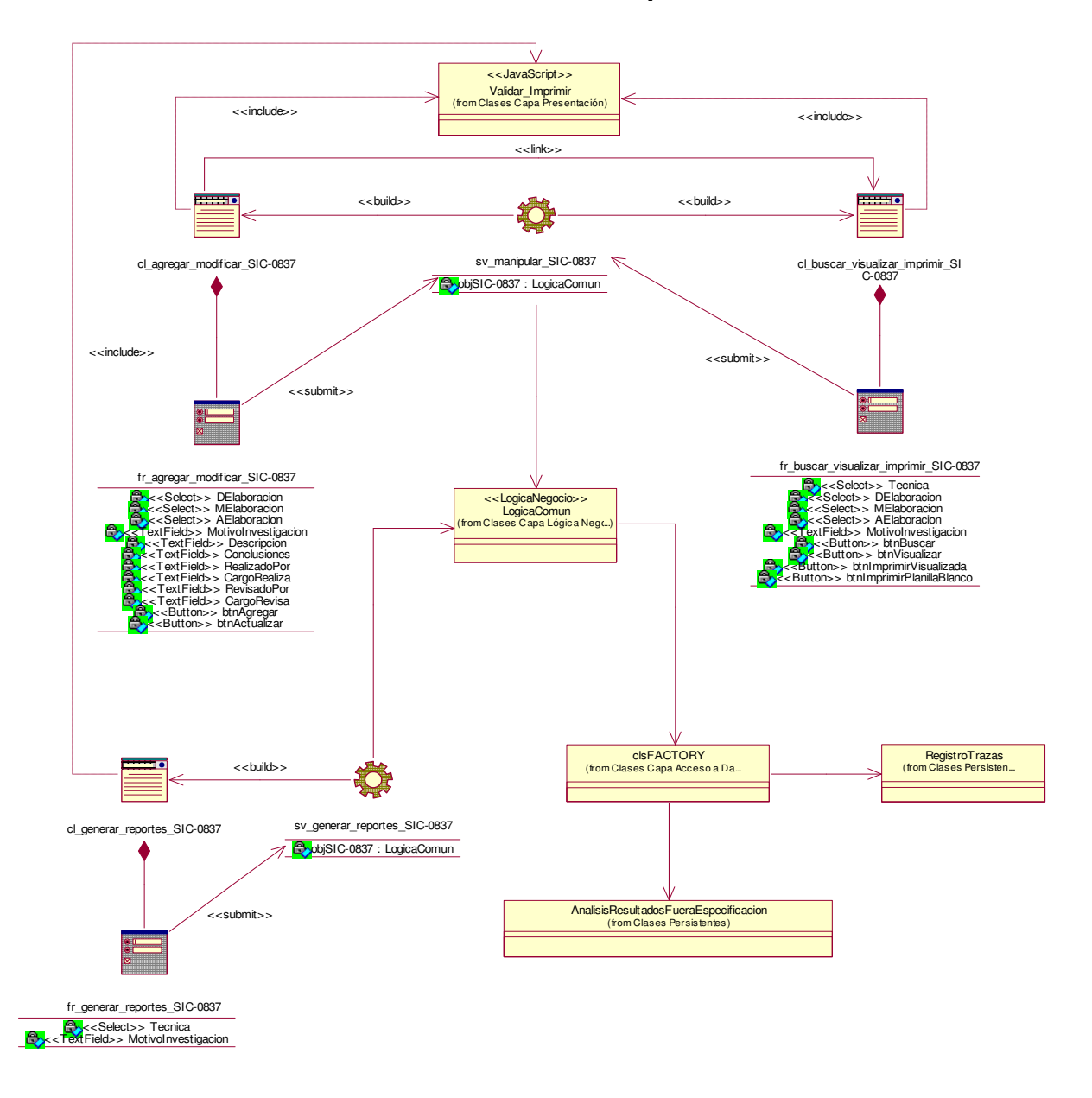

#### **CU Gestionar Análisis de resultados fuera de especificación.**

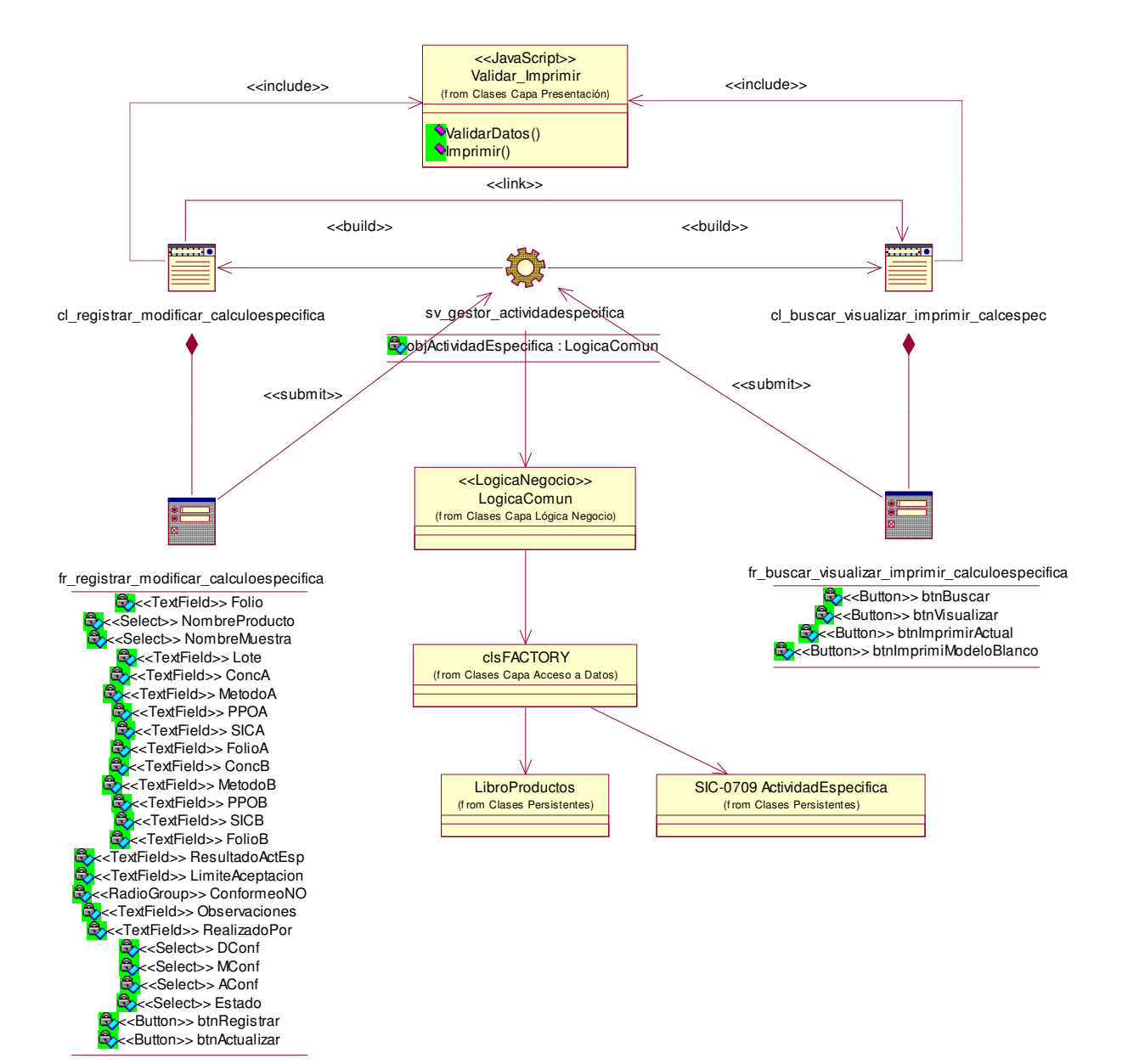

## **CU Gestionar Cálculo de la actividad específica**

## **CU Gestionar Cálculo relación PRP: TT**

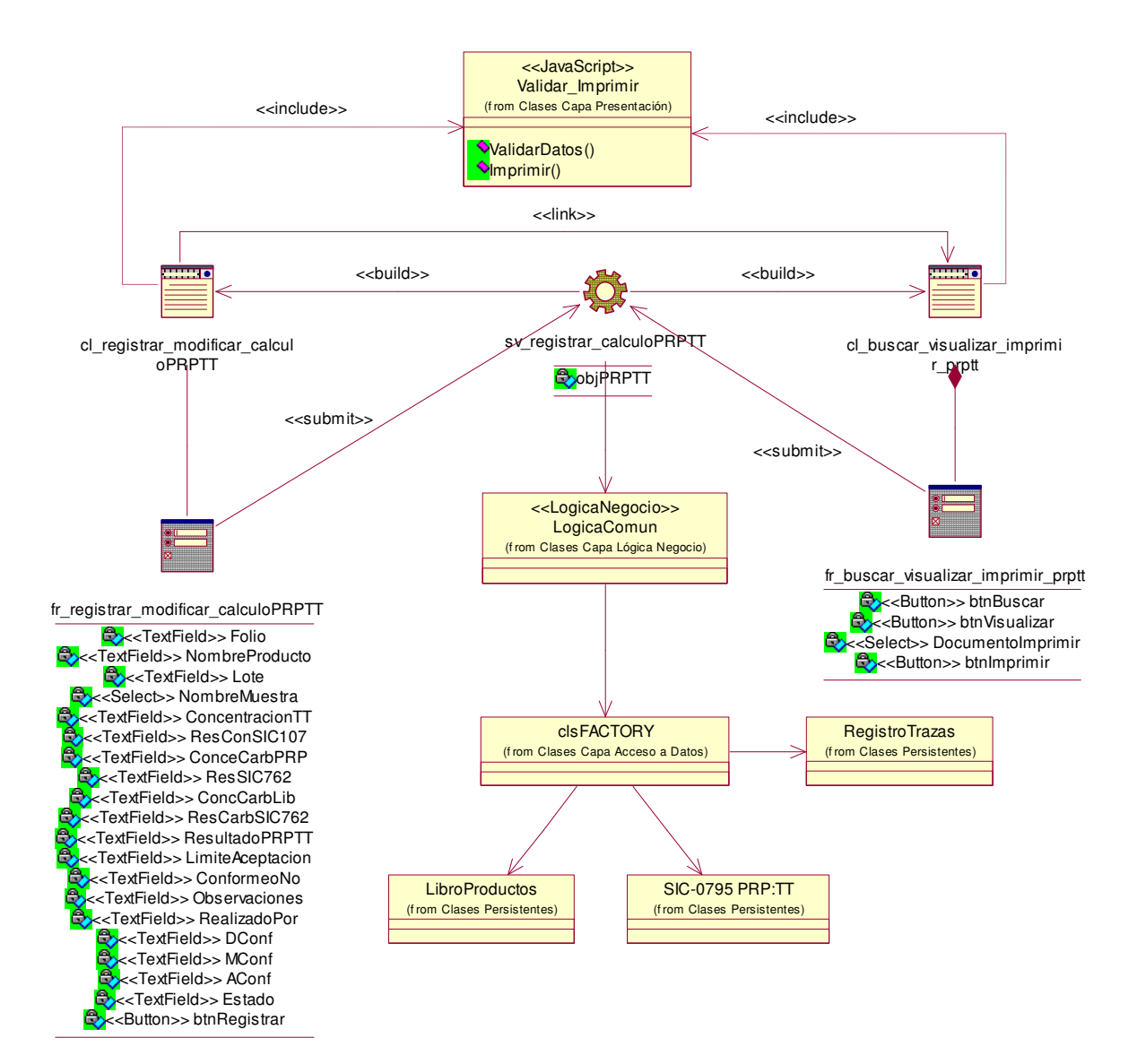

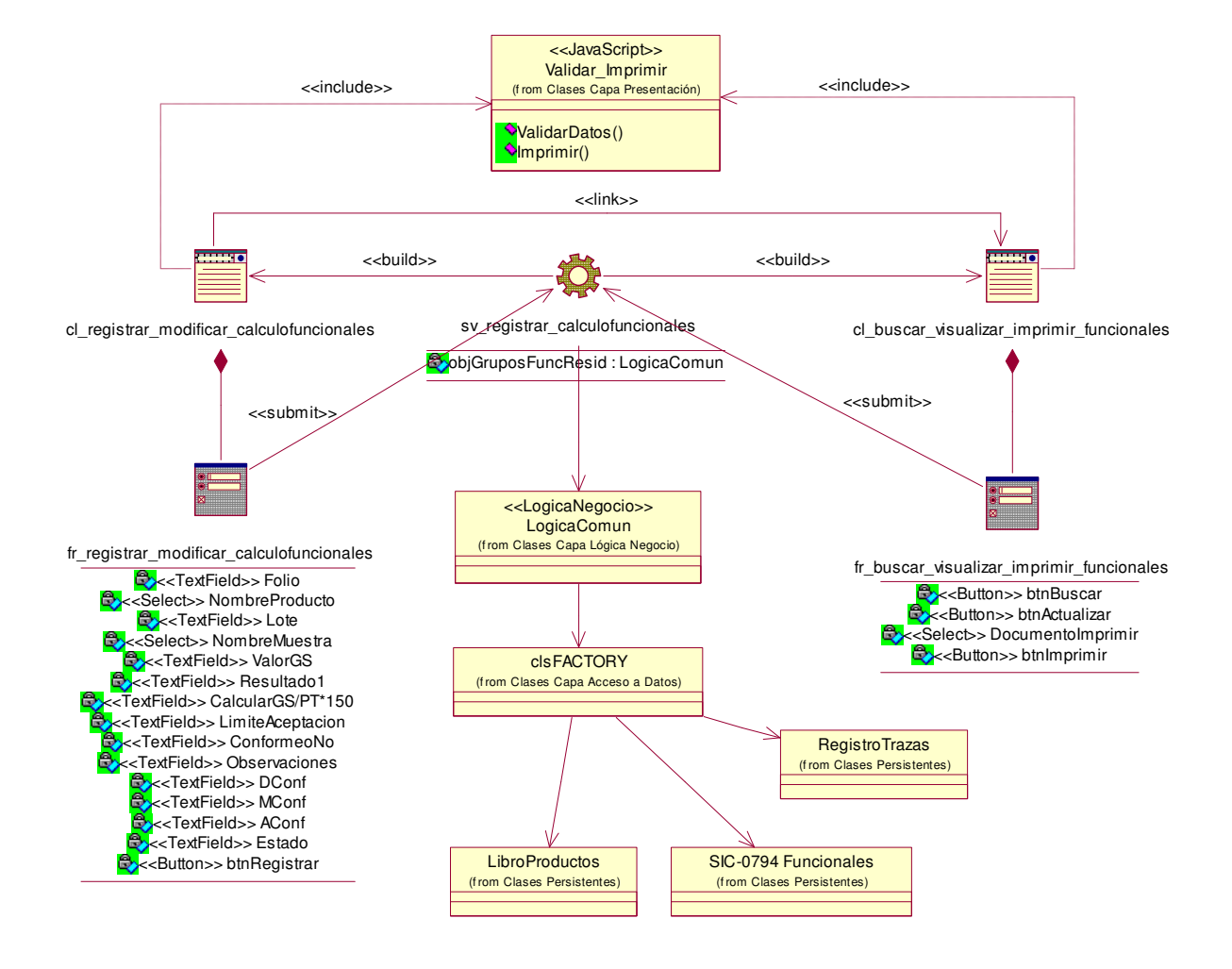

#### **CU Gestionar Cálculo de grupos funcionales residuales**

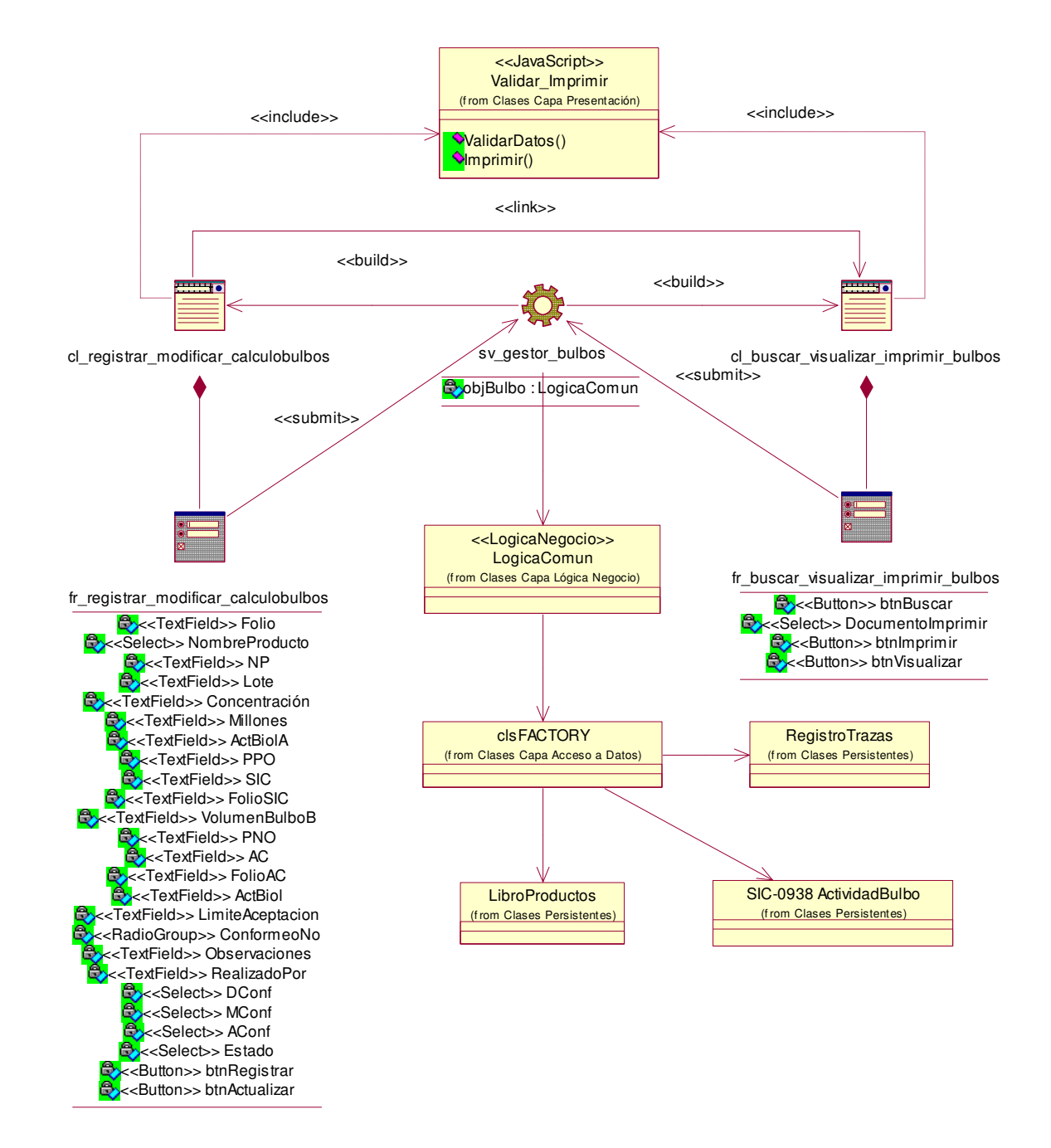

## **CU Gestionar Cálculo de la actividad biológica por bulbo**

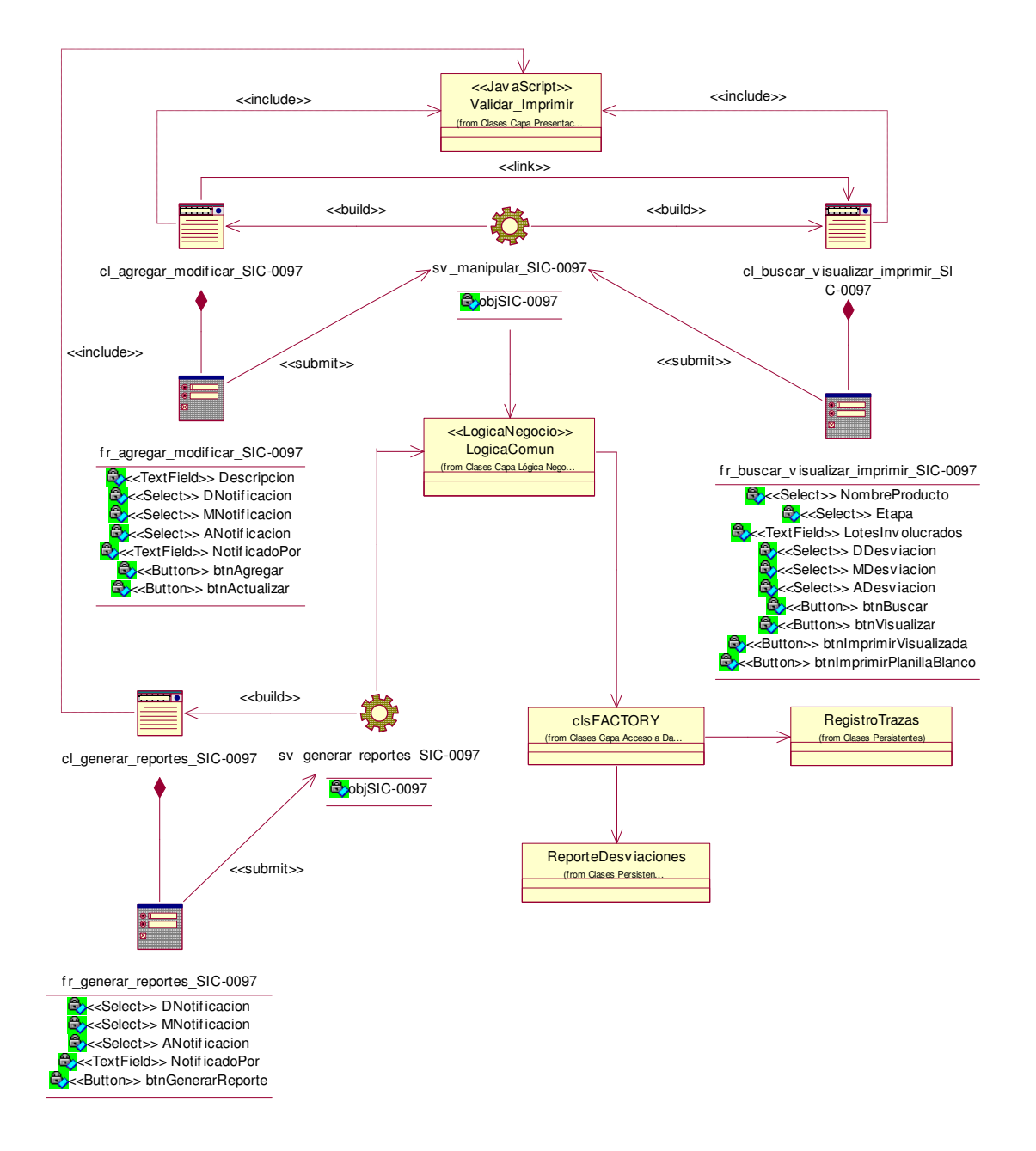

#### **CU Gestionar Reporte de desviaciones**

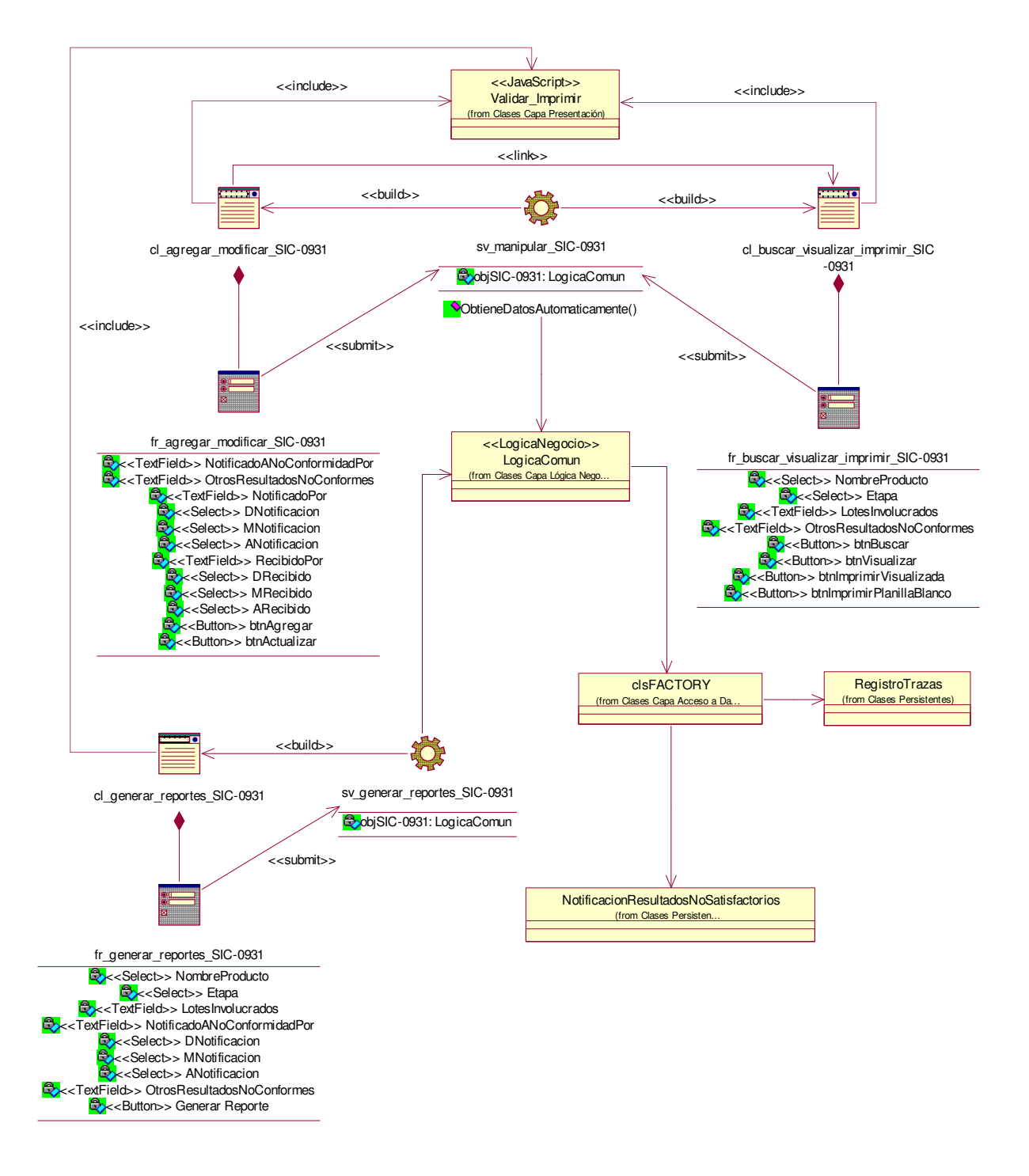

### **CU Gestionar Notificación de resultados no satisfactorios**

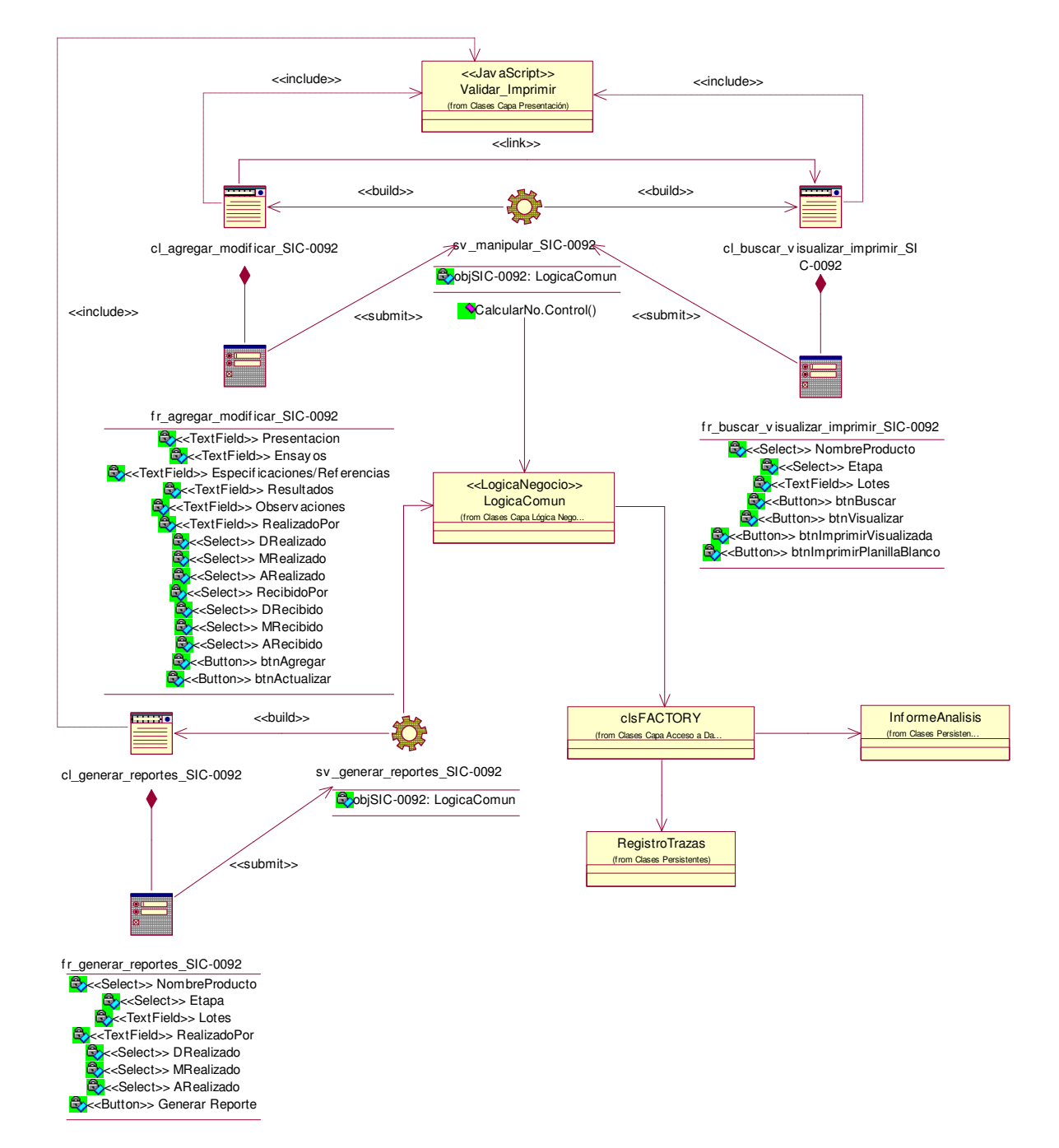

## **CU Gestionar Informe de Análisis**

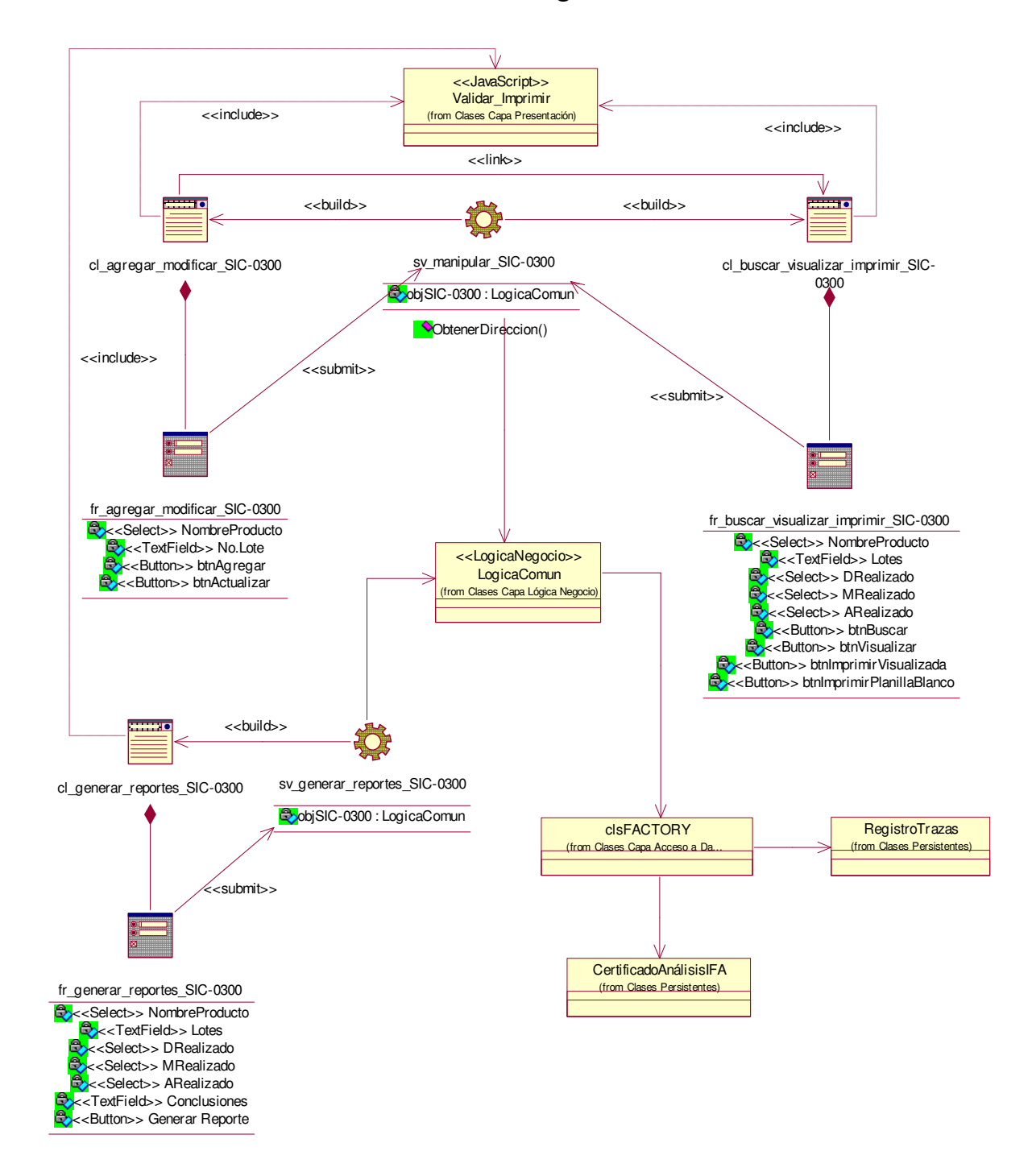

## **CU Gestionar Certificado de Análisis del Ingrediente Farmacéutico**

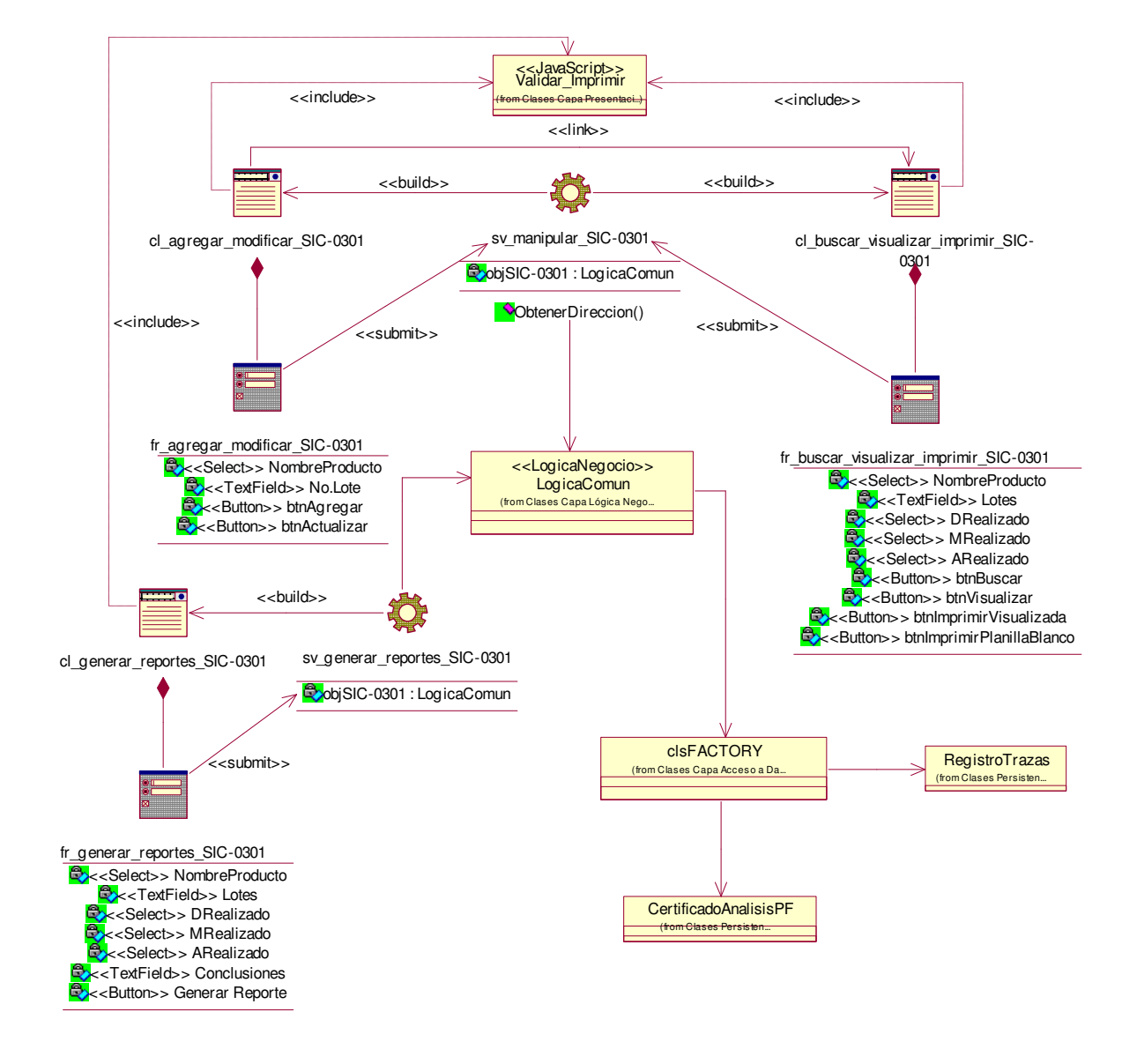

## **CU Gestionar Certificado de Análisis del Producto Final**

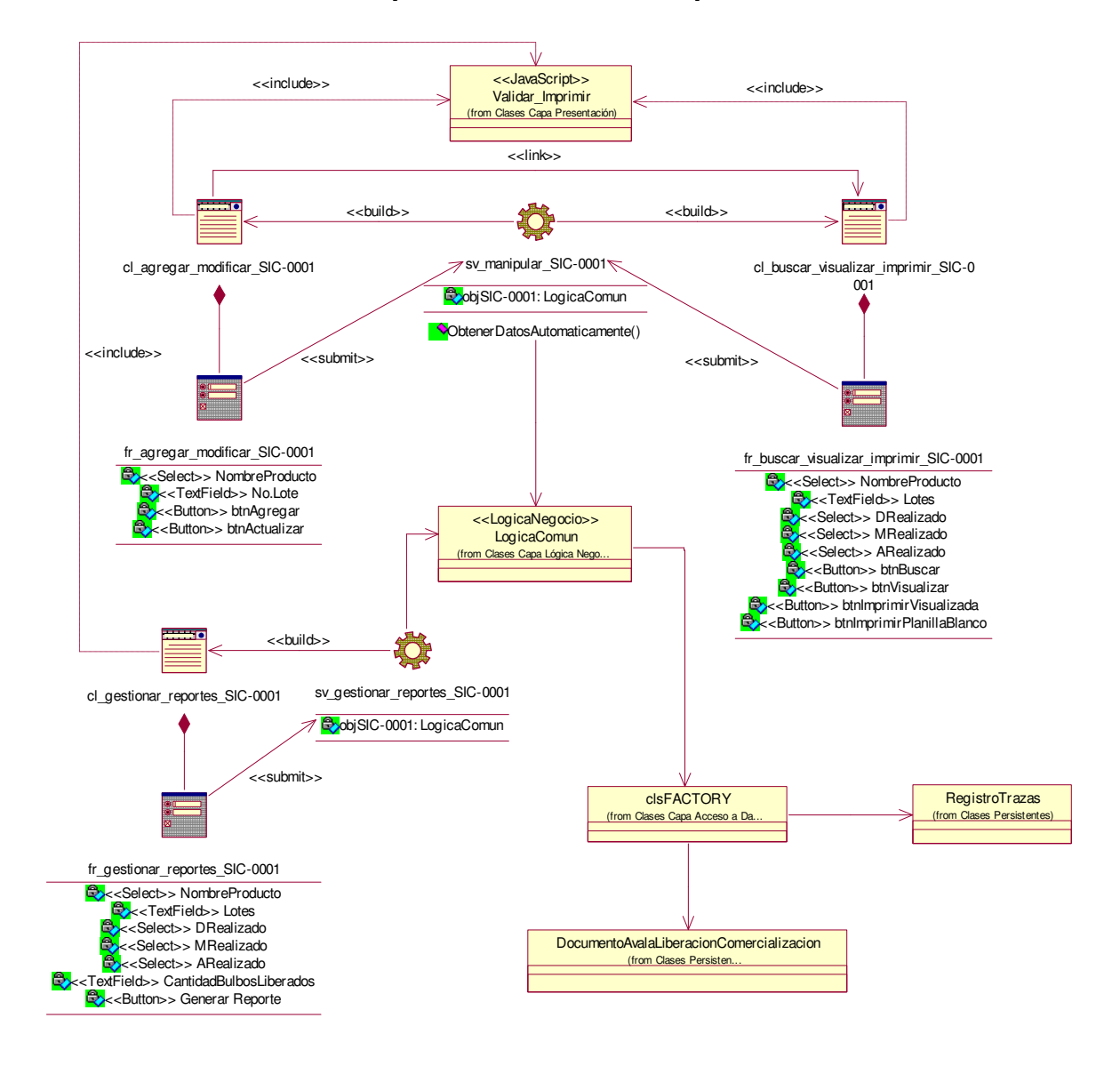

#### **CU Gestionar Documento que avala la liberación para la comercialización**

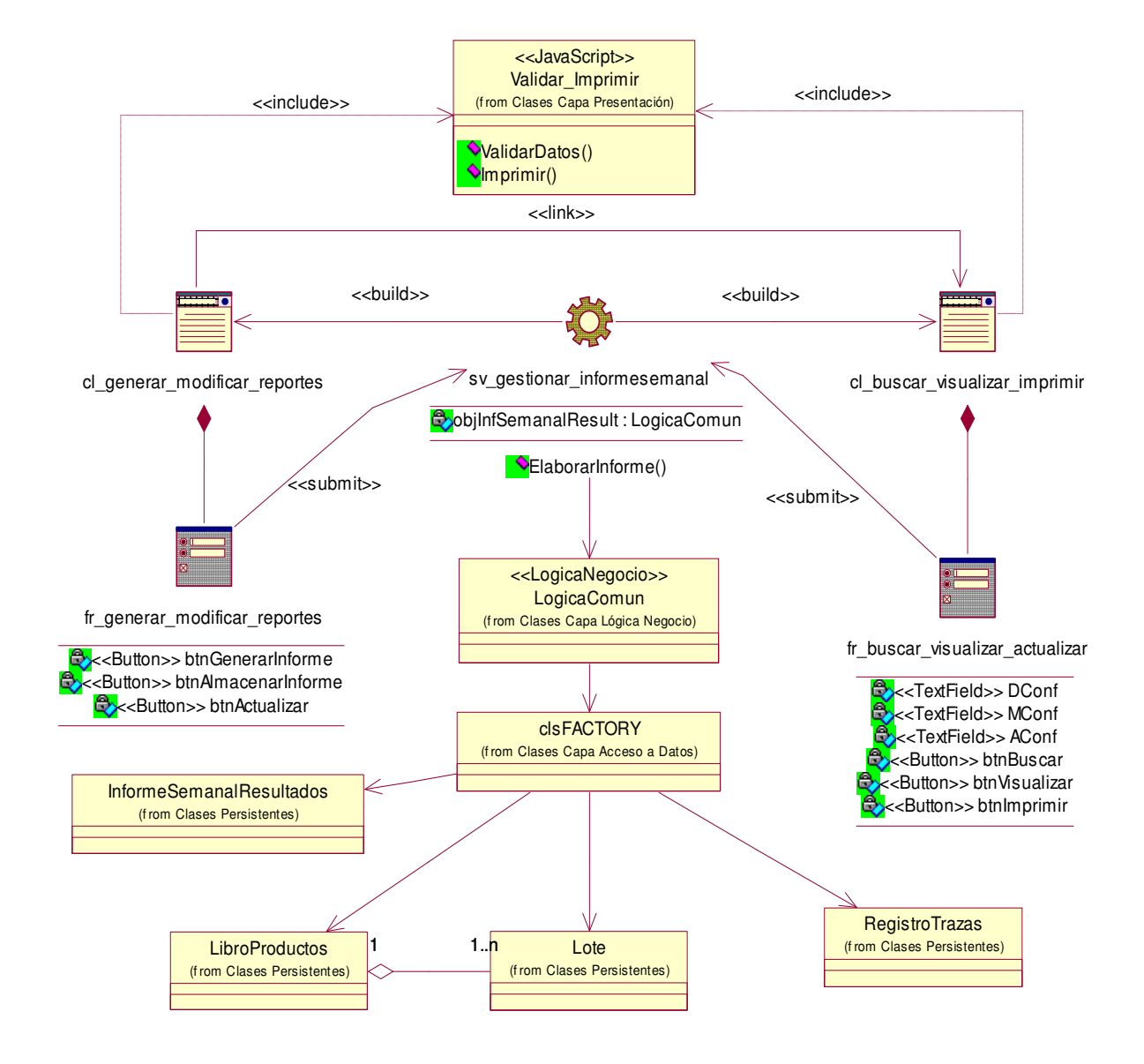

#### **CU Gestionar Informe analítico semanal de resultados**

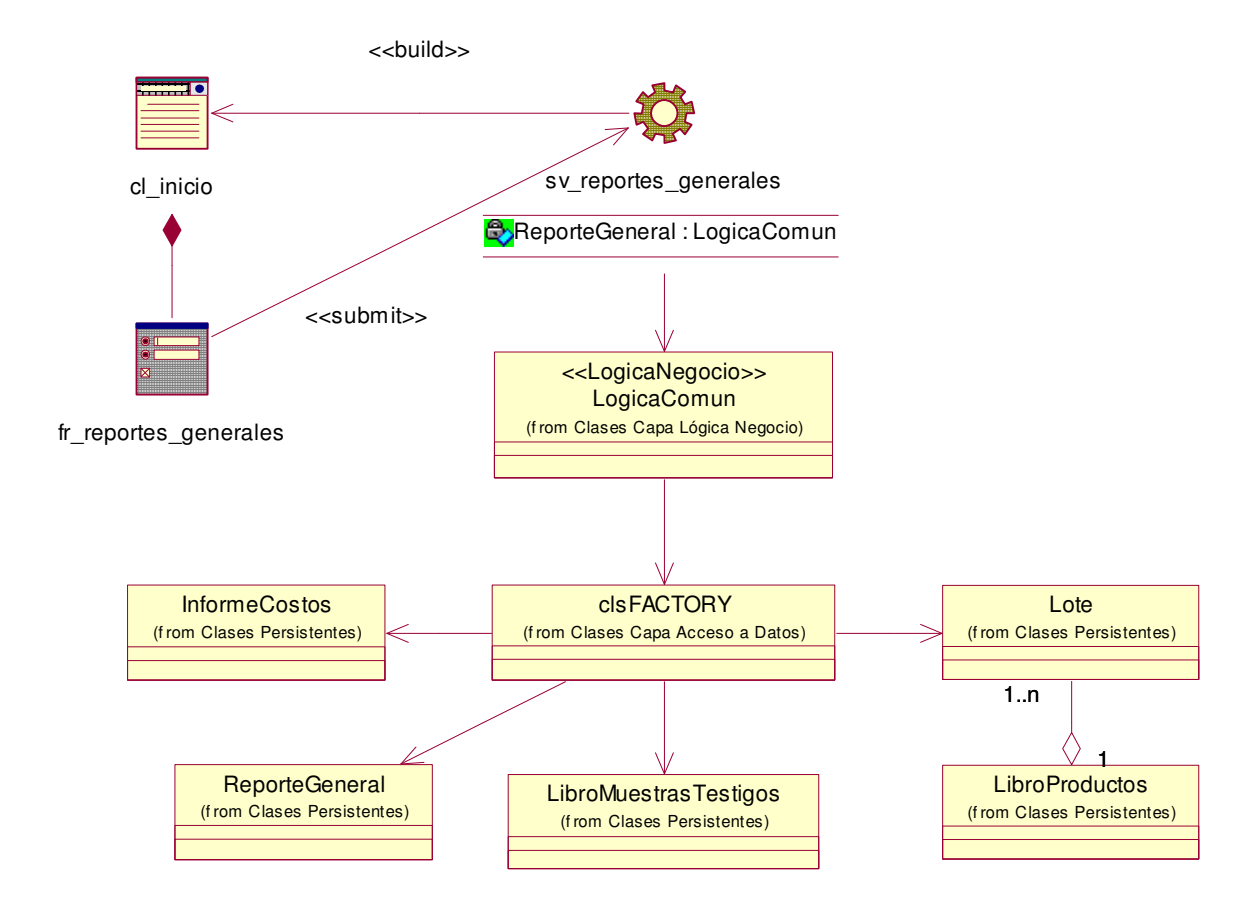

## **CU Generar reportes generales (a inicio del sistema)**

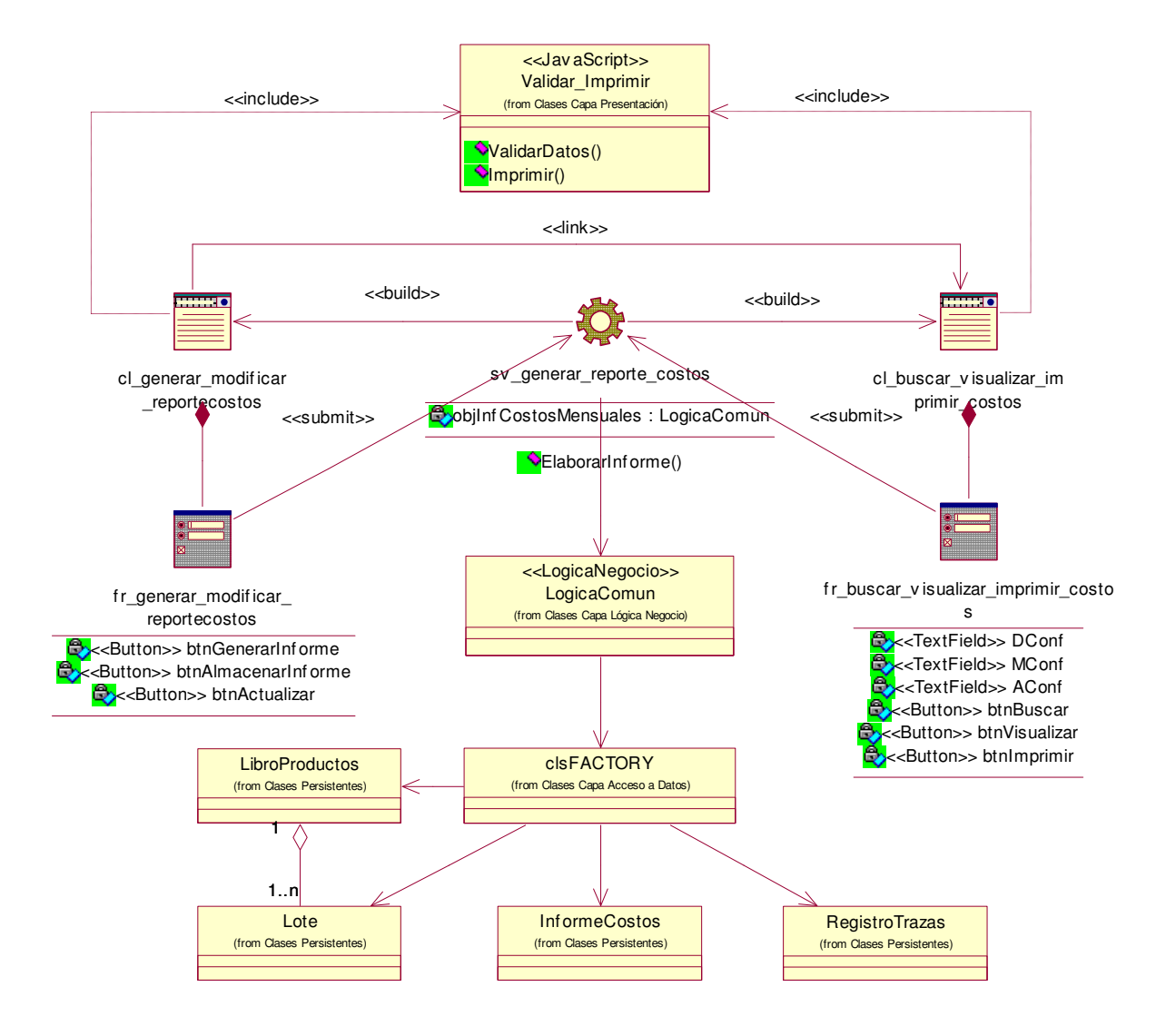

## **CU Gestionar informe de costos mensuales**

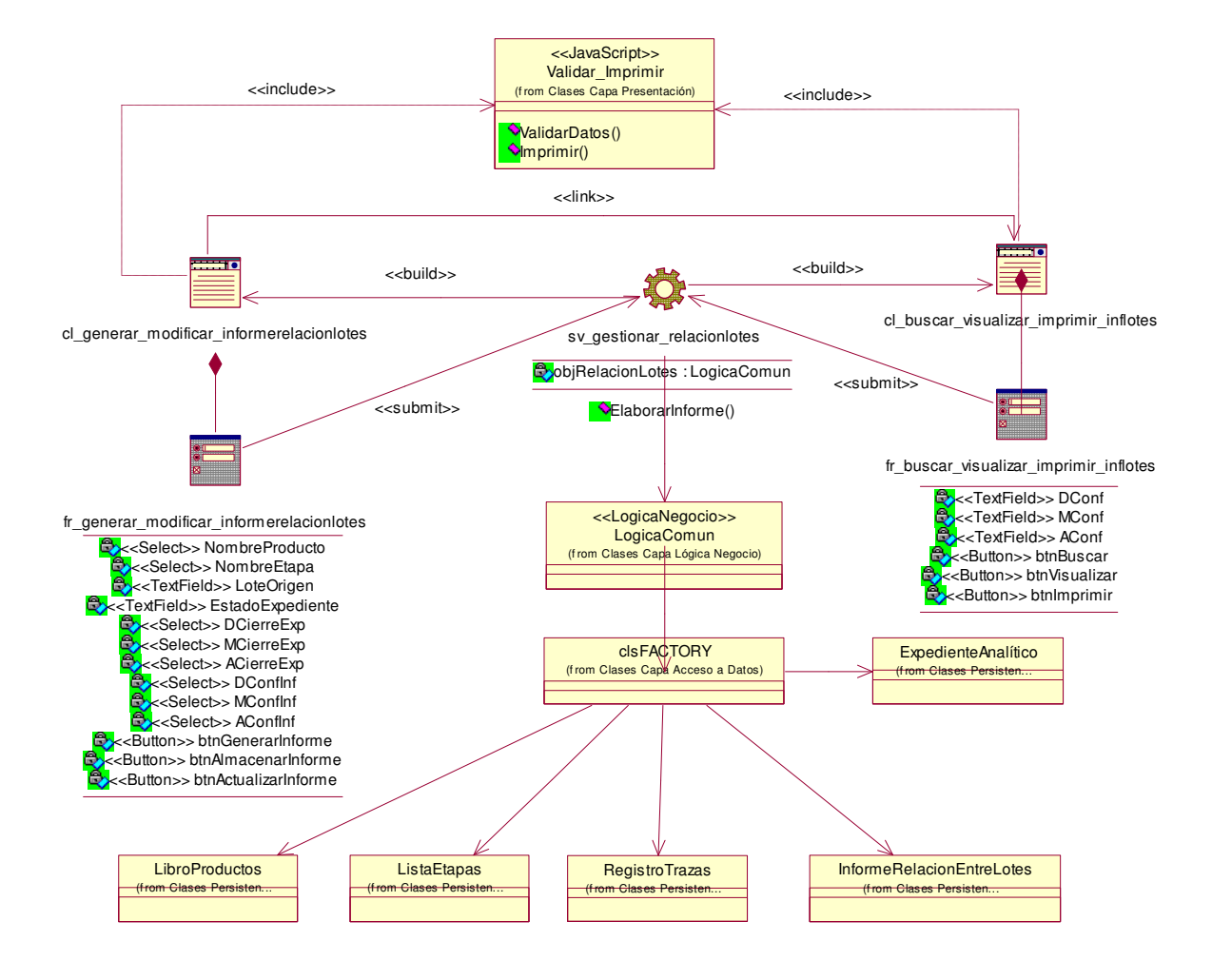

## **CU Gestionar informe de relación entre lotes por producto**

# **4.4 Diseño de la Base de Datos.**

Las bases de datos necesitan de una definición de su estructura que le permitan almacenar datos, reconocer el contenido, y recuperar la información. La estructura tiene que ser desarrollada para la necesidad de las aplicaciones que la usarán.

La puesta en práctica de la base de datos es el paso final en el desarrollo de aplicaciones de soporte del negocio. Se conforman con los requisitos del proceso del negocio, que son la primera abstracción de la vista de la base de datos.

Para el diseño de la base de datos se realizó el diagrama de clases persistentes y el modelo de datos generado por la herramienta Rational Rose.

Una clase persistente (persistent) es una clase entidad que tiene la capacidad de mantener su valor en el espacio y en el tiempo. Lo contrario son las clases temporales (transient) que son manejadas y almacenadas por el sistema en tiempo de ejecución por lo que dejan de existir cuando termina el programa.

En el diagrama de clases persistentes se muestran dichas clases y las relaciones entre ellas (asociación, agregación/composición y generalización/especialización).

En el diagrama del Modelo físico de datos, se muestran las tablas (sin atributos) y sus relaciones. Para ver las tablas con sus atributos consultar el Anexo 4. Tablas del Modelo de Datos.

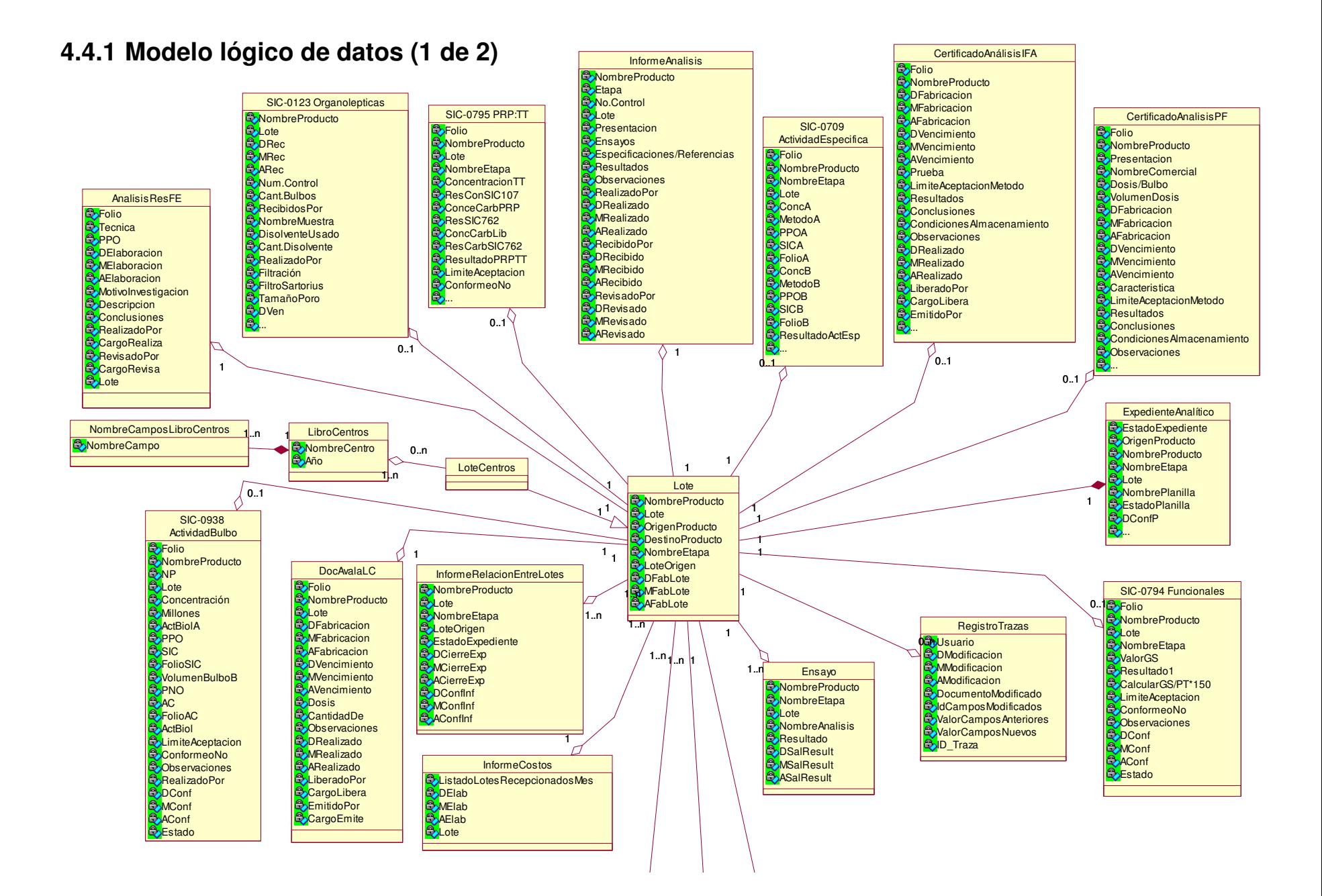

## 140

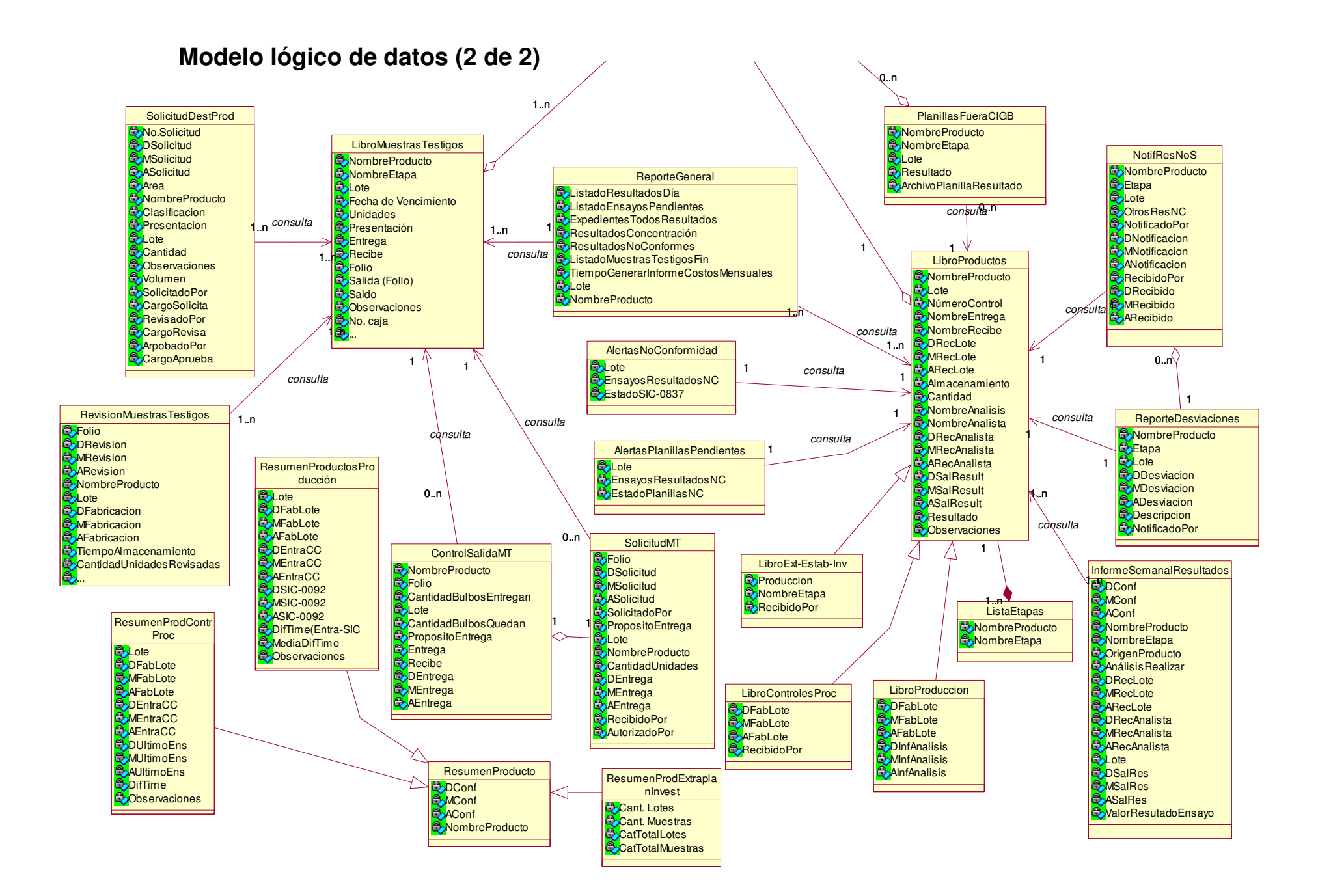

# **Modelo físico de datos (1 de 2)**

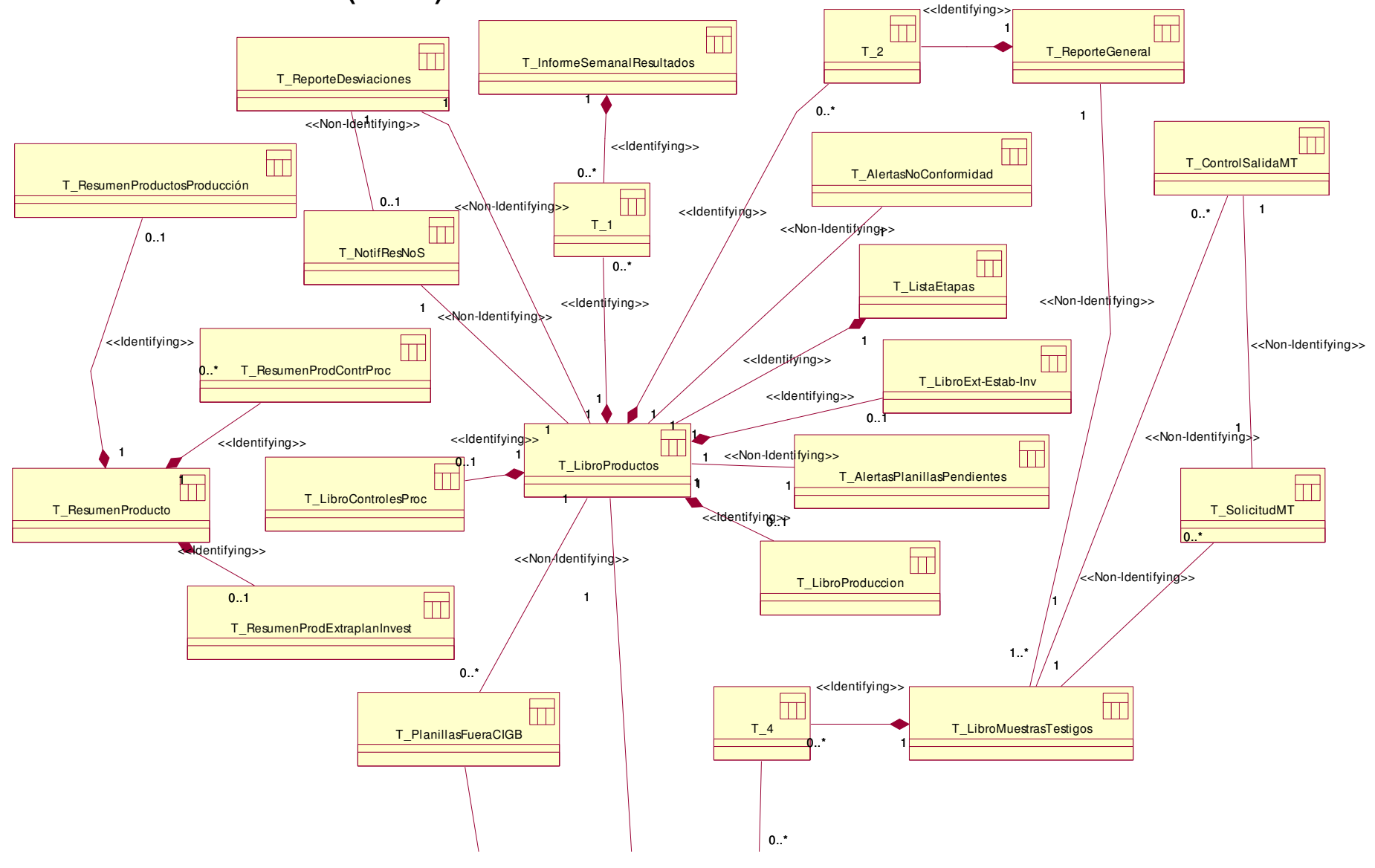

# **Modelo físico de datos (2 de 2)**

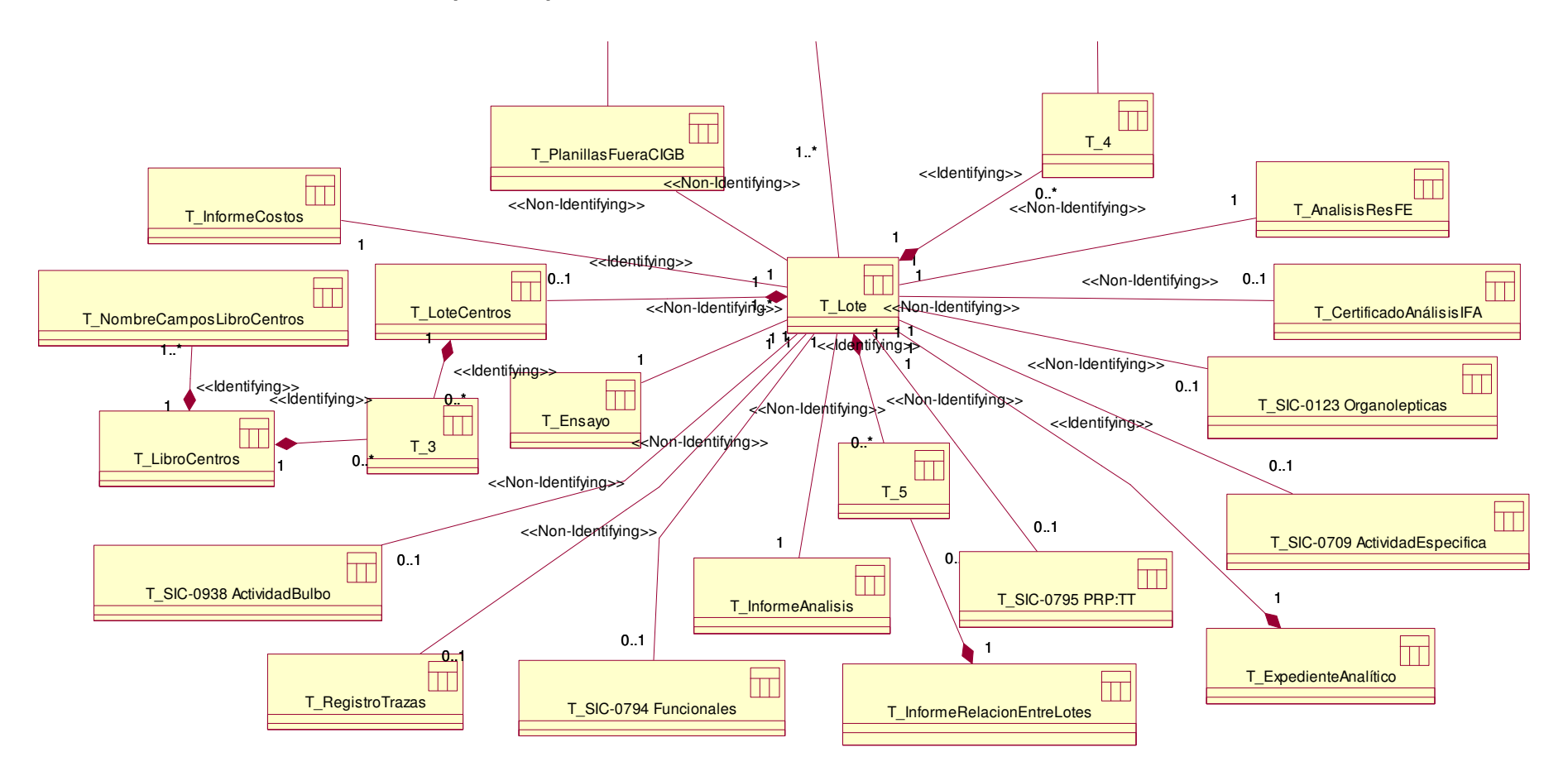

# **4.5 Diagrama de Despliegue.**

El modelo de despliegue es un modelo de objetos que describe la distribución física del sistema en términos de cómo se distribuye la funcionalidad entre los nodos de cómputo.

Se puede observar lo siguiente sobre el modelo de despliegue:

- Cada nodo representa un recurso de cómputo, normalmente un procesador o un dispositivo hardware similar.
- Los nodos poseen relaciones que representan medios de comunicación entre ellos, tales como HTTP, USB, TCP/IP, etc.
- Puede describir diferentes configuraciones de red, incluidas las configuraciones para pruebas y para simulación.
- La funcionalidad (los procesos) de un nodo se define por los componentes que se distribuyen sobre ese nodo.

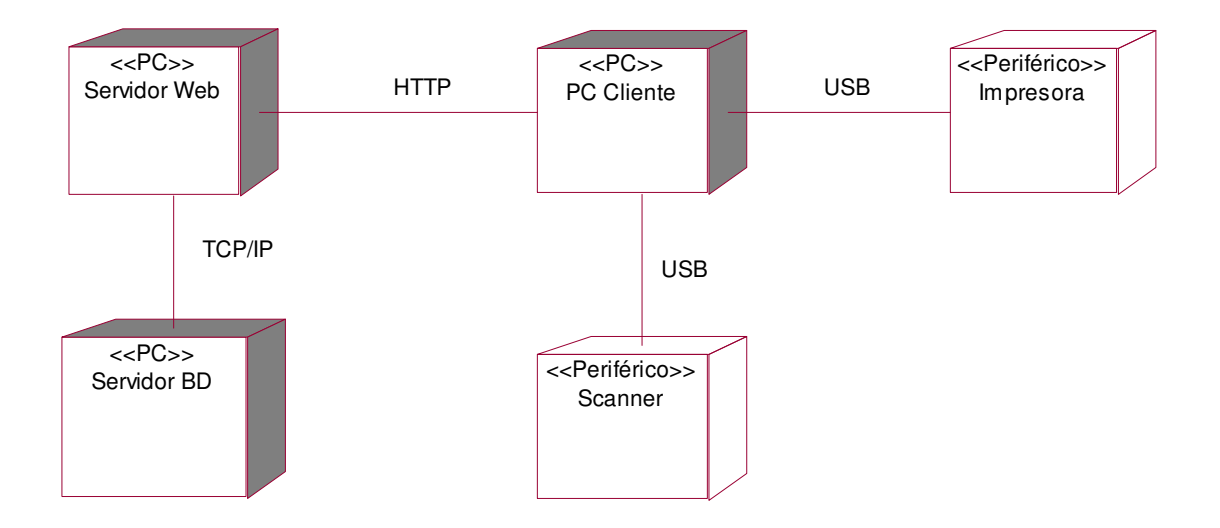
## **4.6 Conclusiones.**

El uso de la arquitectura en tres capas y el paradigma de POO han facilitado considerablemente el diseño de las clases que se implementarán.

El uso de la clase clsFACTORY que incluye las funcionalidades de la capa abstracta de acceso a datos PDO de PHP 5, elimina la necesidad de implementar métodos de acceso a datos, pudiendo manipular cualquier clase entidad.

# **Capítulo Estudio de factibilidad**

## **5.1 Introducción.**

La utilización de metodologías tradicionales para la estimación de proyectos software da una aproximación de la duración de un proyecto como una variable dependiente de los recursos a emplear.

Las estimaciones están asociadas con el esfuerzo y el tiempo con las actividades identificadas del proyecto. Se deben estimar las respuestas a las siguientes preguntas:

- ¿Cuánto esfuerzo (personal necesario) se requiere para completar una actividad?
- ¿Cuánto tiempo se necesita para completar una actividad?
- ¿Cuál es el costo total de una actividad?

### **5.2 Planificación basada en casos de uso.**

La estimación mediante el análisis de Puntos de Casos de Uso es un método propuesto originalmente por Gustav Karner de Objectory AB, y posteriormente refinado por muchos otros autores.

Se trata de un método de estimación del tiempo de desarrollo de un proyecto mediante la asignación de "pesos" a un cierto número de factores que lo afectan, para finalmente, contabilizar el tiempo total estimado para el proyecto a partir de esos factores.

Paso 1. Identificar los Puntos de casos de uso Desajustados.

#### **UUCP = UAW + UUCW**

Donde:

**UUCP**: Puntos de Casos de Uso sin ajustar.

**UAW**: Factor de Peso de los Actores sin ajustar.

**UUCW**: Factor de Peso de los Casos de Uso sin ajustar.

Cálculo del Factor de Peso de los Actores sin ajustar (UAW):

Este valor se calcula mediante un análisis de la cantidad de Actores presentes en el sistema y la complejidad de cada uno de ellos. La complejidad de los Actores se establece teniendo en cuenta en primer lugar si se trata de una persona o de otro sistema, y en segundo lugar, la forma en la que el actor interactúa con el sistema.

Los criterios se muestran en la siguiente tabla:

| <b>Tipo</b>                                          | <b>Descripción</b>                                                                                                    | <b>Peso</b>      | <b>Cantidad</b><br><b>Actores</b> | <b>Cantidad</b><br><b>Actores</b><br>* Peso |
|------------------------------------------------------|----------------------------------------------------------------------------------------------------|------------------|-----------------------------------|---------------------------------------------|
| Simple                                               | Otro sistema que interactúa con la<br>aplicación a desarrollar mediante una<br>interfaz de programación (API,<br>Application Programming Interface) | $\blacksquare$ 1 |                                   | 1                                           |
| Medio                                                | Otro sistema que interactúa con el 2<br>sistema a desarrollar mediante<br><b>un</b><br>protocolo o una interfaz basada en texto                     |                  | $\Omega$                          | 0                                           |
| Complejo                                             | Una persona que interactúa con el<br>sistema mediante una interfaz gráfica                                                                          | 3                | 2                                 | 6                                           |
| $UAW = \sum_{\text{CantidadA} \text{ctores}_i}$ Peso |                                                                                                    |                  |                                   | $\overline{7}$                              |

Tabla 1. Factor de Peso de los Actores sin ajustar.

Cálculo del Factor de Peso de los Casos de Uso sin ajustar (UUCW):

Este valor se calcula mediante un análisis de la cantidad de Casos de Uso presentes en el sistema y la complejidad de cada uno de ellos. La complejidad de los Casos de Uso se establece teniendo en cuenta la cantidad de transacciones efectuadas en el mismo, donde una **transacción** se entiende como una secuencia de actividades

atómica, es decir, se efectúa la secuencia de actividades completa, o no se efectúa ninguna de las actividades de la secuencia.

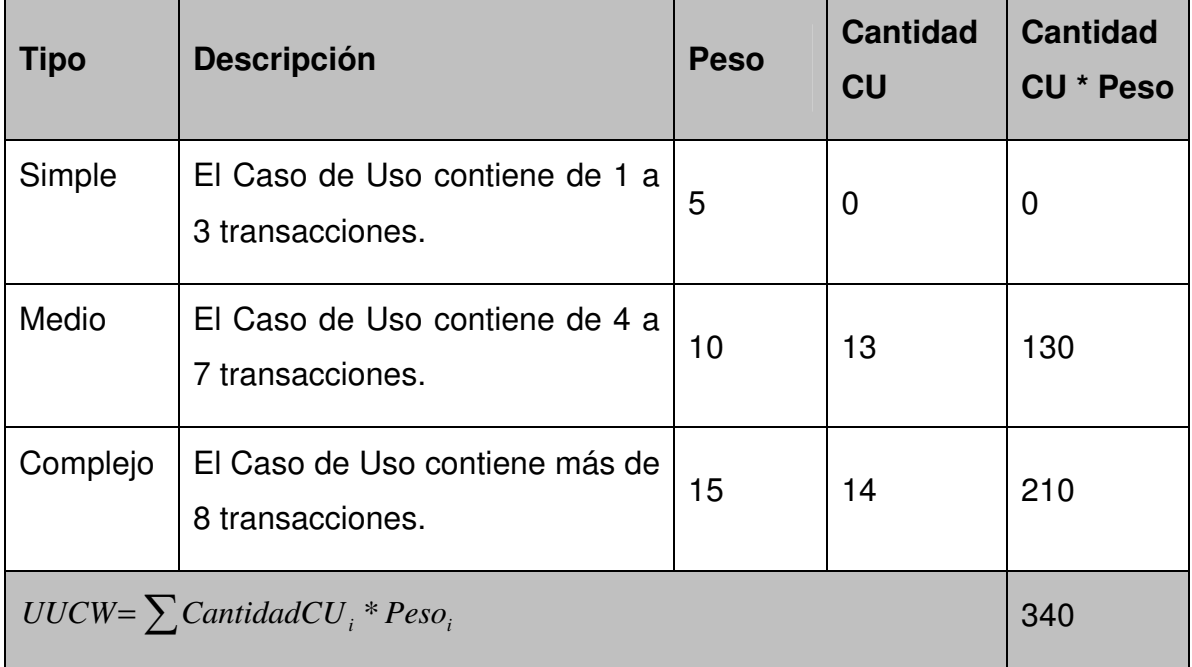

Los criterios se muestran en la siguiente tabla:

Tabla 2. Factor de Peso de los Casos de Uso sin ajustar.

#### $UUCP = 7 + 340$

#### **UUCP = 347**

Paso 2. Ajustar los Puntos de casos de uso.

Una vez que se tienen los Puntos de Casos de Uso sin ajustar, se debe ajustar éste valor mediante la siguiente ecuación:

#### **UCP = UUCP \* TCF \* EF**

Donde:

**UCP**: Puntos de Casos de Uso ajustados.

**UUCP**: Puntos de Casos de Uso sin ajustar.

**TCF**: Factor de complejidad técnica.

**EF**: Factor de ambiente.

Cálculo del Factor de Complejidad Técnica (TCF):

#### **TCF = 0.6 + 0.01 x** Σ **(Pesoi x Valor asignadoi )**

Este coeficiente se calcula mediante la cuantificación de un conjunto de factores que determinan la complejidad técnica del sistema. Cada uno de los factores se cuantifica con un valor de 0 a 5, donde 0 significa un aporte irrelevante y 5 un aporte muy importante.

Significado de los valores

- 0: No presente o sin influencia.
- 1: Influencia incidental o presencia incidental.
- 2: Influencia moderada o presencia moderada.
- 3: Influencia media o presencia media.
- 4: Influencia significativa o presencia significativa.
- 5: Fuerte influencia o fuerte presencia.

En la siguiente tabla se muestra el significado y el peso de cada uno de éstos factores:

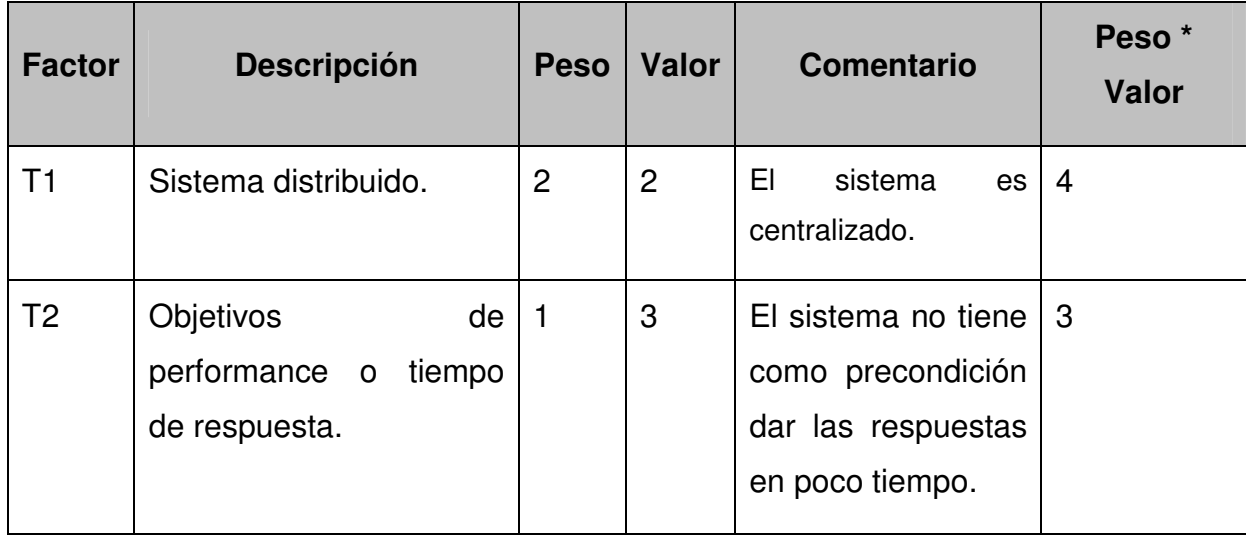

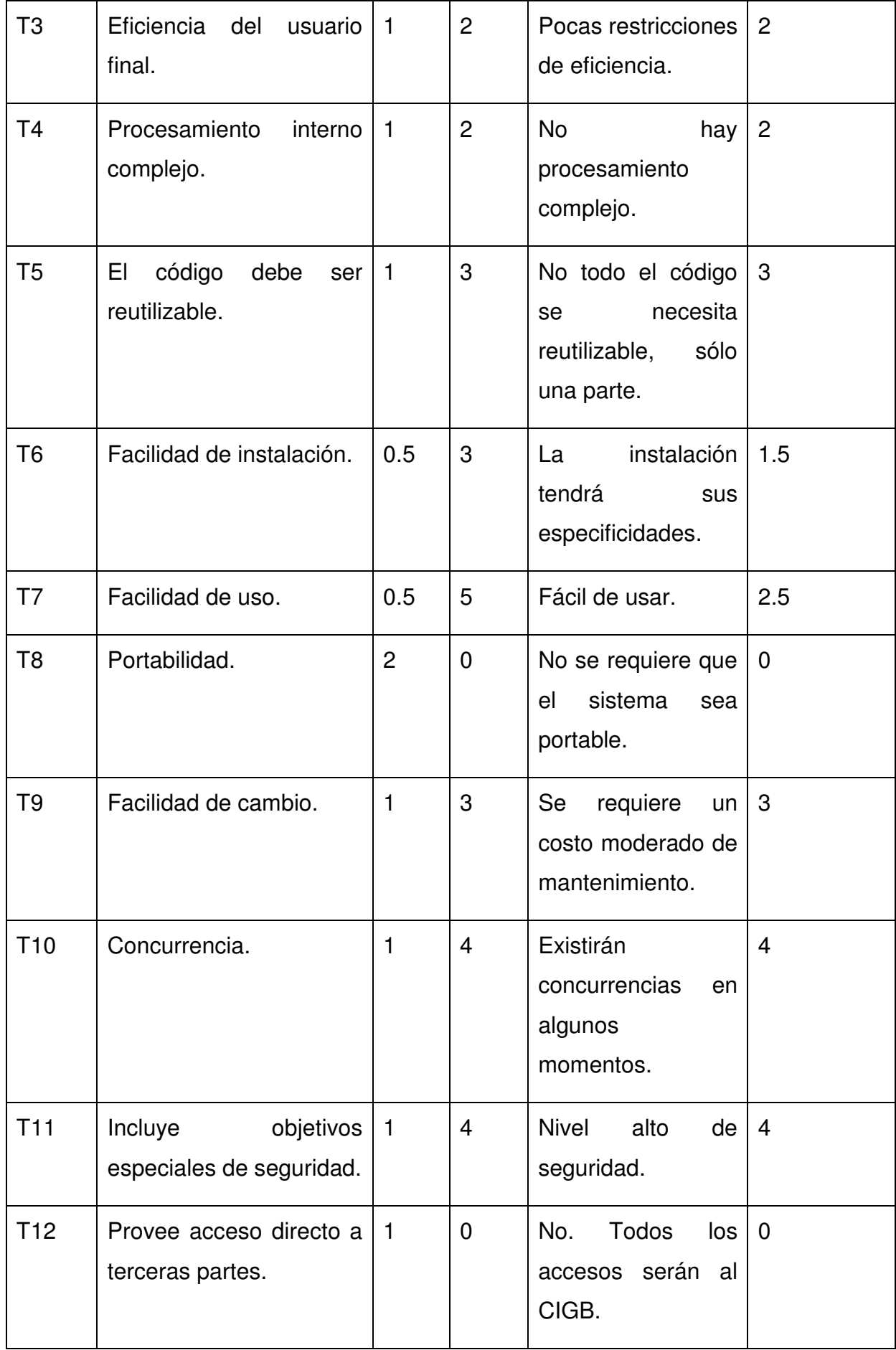

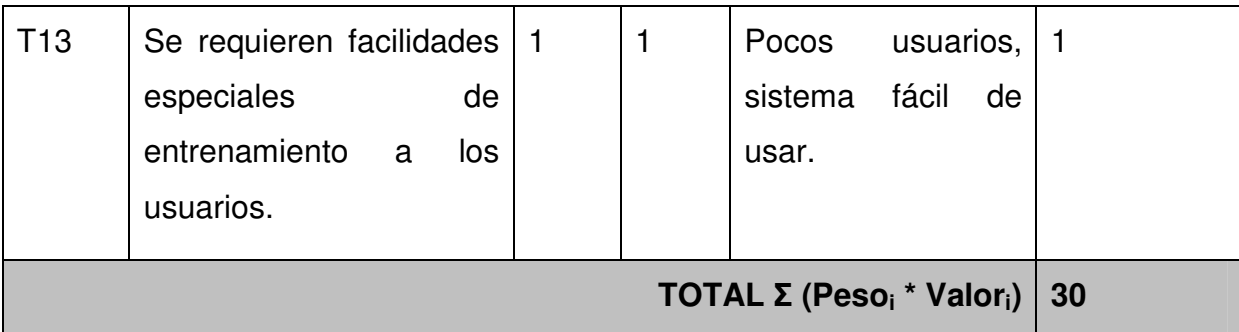

 $TCF = 0.6 + 0.01 * 30$ 

 $TCF = 0.9$ 

Cálculo del Factor de Ambiente (EF):

**EF = 1.4 - 0.03 \*** Σ **(Peso<sup>i</sup>** \* **Valori)** (Donde Valor es un número del 0 al 5)

Las habilidades y el entrenamiento del grupo involucrado en el desarrollo tienen un gran impacto en las estimaciones de tiempo. Estos factores son los que se contemplan en el cálculo del Factor de ambiente. El cálculo del mismo es similar al cálculo del Factor de complejidad técnica, es decir, se trata de un conjunto de factores que se cuantifican con valores de 0 a 5.

En la siguiente tabla se muestra el significado y el peso de cada uno de éstos factores.

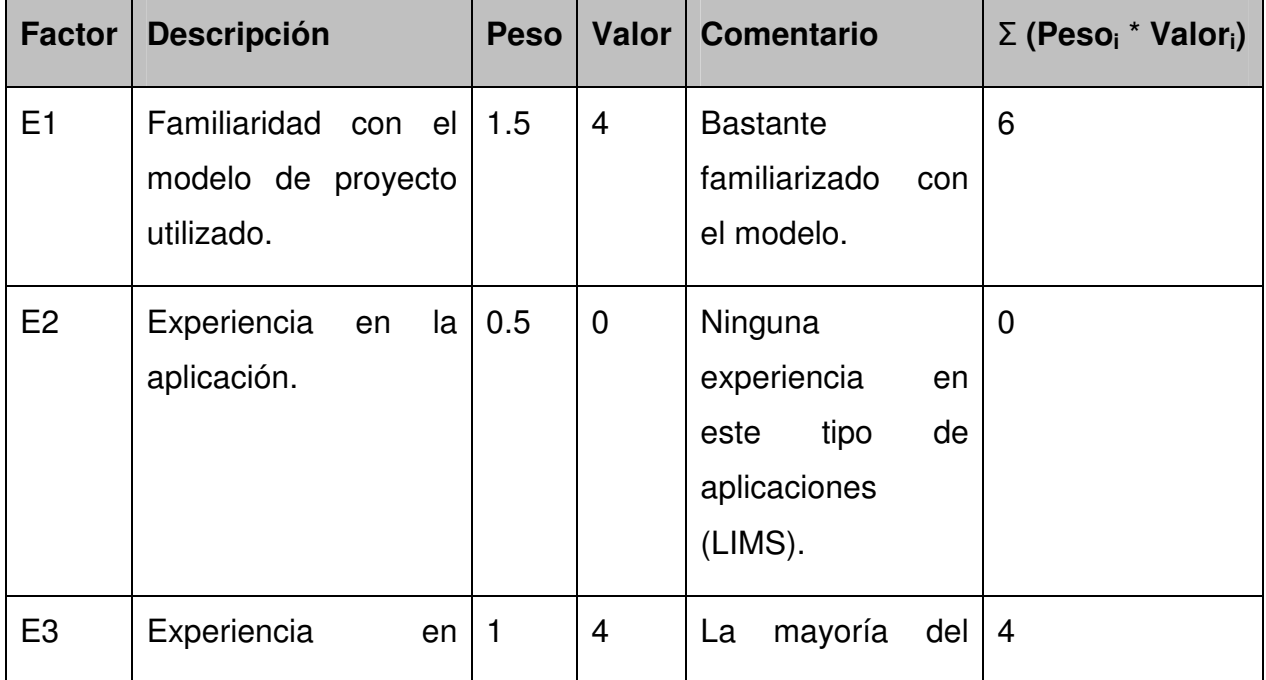

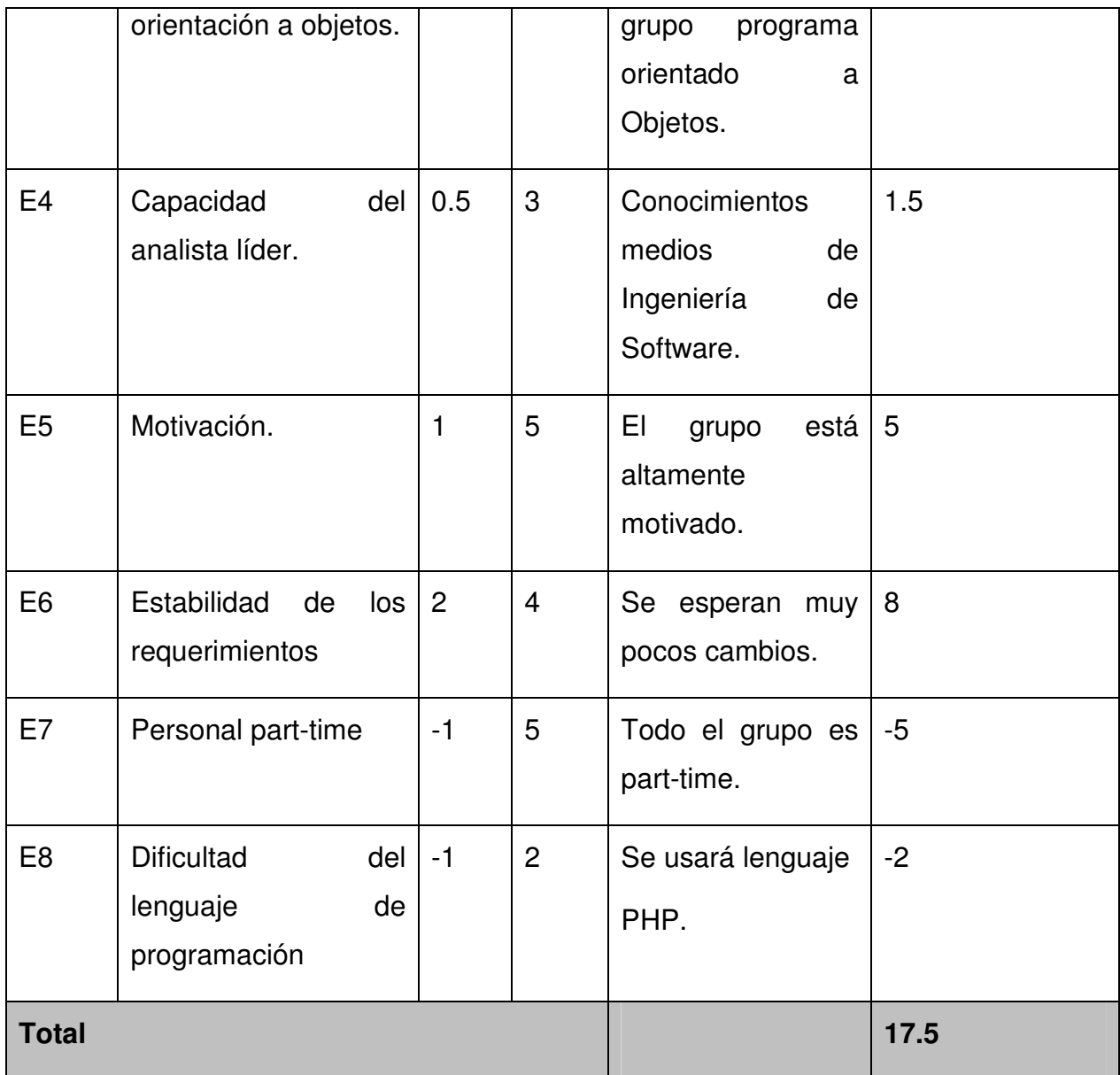

 $EF = 1.4 - 0.03 * 17.5$ 

 $EF = 0.875$ 

Luego **UCP = 347 \* 0.9 \* 0.875** 

#### **UCP = 273.2625**

Paso 3. Calcular esfuerzo de FT Implementación.

El esfuerzo en horas-hombre viene dado por:

**E = UCP** \* **CF**

Donde

- **E**: esfuerzo estimado en horas-hombre.
- **UCP**: Puntos de Casos de Uso ajustados.
- **CF**: factor de conversión.

Para calcular CF:

**CF = 20 horas-hombre** (si Total  $_{EF}$   $\leq$  2)

**CF = 28 horas-hombre** (si Total  $_{EF}$  = 3 ó Total  $_{EF}$  = 4)

**CF** = abandonar o cambiar proyecto  $(\text{si Total}_{FF} \ge 5)$ 

Total  $_{EF}$  = Cant EF < 3 (entre E1 –E6) + Cant EF > 3 (entre E7, E8)

Como **Total EF** = 1 + 1

Total  $FF = 2$ 

**CF = 20 horas-hombre** (porque Total  $_{EF}$   $\leq$  2)

Luego **E = 261.1175 \* 20 horas-hombre** 

#### **E = 5465.25 horas-hombre**

Paso 4. Calcular esfuerzo de todo el proyecto.

Este método proporciona una estimación del esfuerzo en horas-hombre contemplando sólo el desarrollo de la funcionalidad especificada en los casos de uso.

Para una estimación más completa de la duración total del proyecto, hay que agregar a la estimación del esfuerzo obtenida por los Puntos de Casos de Uso, las estimaciones de esfuerzo de las demás actividades relacionadas con el desarrollo de software.

Para ello se puede tener en cuenta el siguiente criterio, que estadísticamente se considera aceptable. El criterio plantea la distribución del esfuerzo entre las diferentes actividades de un proyecto, según la siguiente aproximación:

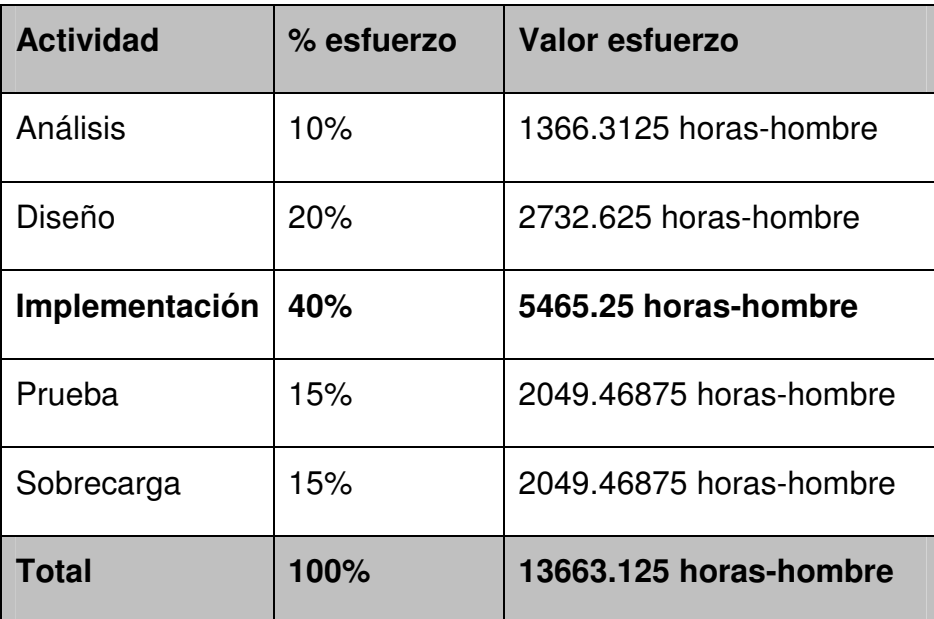

### **5.3 Beneficios tangibles. Análisis de costos y beneficios.**

Partiendo de que los desarrolladores del módulo serán estudiantes de 4to año de la Universidad de las Ciencias Informáticas, tomemos como ejemplo uno de ellos para analizar el esfuerzo que requiere desarrollar este módulo completo según la técnica de estimación empleada.

Estudiante 4to año Universidad Ciencias Informáticas curso 2005-2006:

- No es full-time para el desarrollo de la aplicación: tiene días alternos entre la docencia y la producción.
- Suponiendo que trabaje de lunes a viernes, ya que el fin de semana es para su disfrute personal o salida de pase de la Universidad, esto arroja que de los 30 días del mes, utiliza en la docencia y la producción 22 días (- 8 entre sábados y domingos).
- Suponiendo que trabaje en el proyecto:
	- o Días de producción:
		- 4 horas en la sesión de la mañana.
		- 3 horas en la sesión de la tarde.
		- 2 horas en la sesión de la noche.
		- TOTAL DE HORAS DÍAS DE PRODUCCIÓN: 9 horas.
	- o Días de docencia:
- 3 horas entre la mañana y la tarde.
- 3 horas en la noche.
- TOTAL DE HORAS DÍAS DE DOCENCIA: 6 horas.
- o PROMEDIO TOTAL DE HORAS/DIA DEDICADOS AL PROYECTO: 7.5 horas.

Multiplicando la cantidad de días que tiene labor docente-productiva (22 días), por la cantidad de horas promedio que dedica a la producción (7.5 horas), esto arroja que al mes dedica 165 horas al desarrollo del proyecto.

Según la técnica de estimación, una persona puede desarrollar todo el proyecto en 13663.125 horas, por lo tanto, si dividimos este valor, entre la cantidad de horas que un estudiante de 4to año de la UCI dedica al desarrollo de la aplicación en el mes, da como resultado que dicho estudiante puede desarrollar todo el módulo en 82.8068182 meses (6.9 años), por lo que recomendamos que se empleen 7 estudiantes para el desarrollo del módulo, ya que necesitarían:

#### **Aproximadamente 1 año para implementarlo**

• Suponiendo que a este estudiante se le pagan \$ 50 MN (estipendio estudiantil) mensual.

Si multiplicamos los 82.8068182 meses que necesita este estudiante para desarrollar el módulo por el salario mensual (\$ 50 MN), arroja que:

## **El costo total del desarrollo de este módulo por dicho estudiante sería de \$ 4140.34091 MN.**

La tecnología utilizada es totalmente libre y gratuita, por lo que no incurre en gastos referentes al pago de licencias.

Se hace necesario montar más ordenadores personales para lograr mayor interactividad entre los trabajadores del área de Calidad y el LIMS, ya que el mismo tendrá la mayoría de las actividades que actualmente realizan. Esto puede implicar gastos en la compra de dichos ordenadores (PC).

Atendiendo a la factibilidad del mismo es importante señalar que un balance entre los costos y beneficios se inclina indiscutiblemente al desarrollo del módulo del GRME.

### **5.4 Conclusiones.**

Si bien existen dos factores fundamentales a examinar en la estimación de un proyecto de software, su duración y costo, la importancia cada vez mayor que toma la información como factor estratégico ha determinado que sea la duración de un proyecto uno de los aspectos mas prioritarios en su realización. Como síntesis de lo expresado anteriormente puede decirse que el aspecto crítico de los métodos tradicionales de estimación de proyectos de software radica en la imposibilidad de establecer una unidad de medida para la estimación de la duración total del proyecto como un valor dependiente de las características del mismo y no solo en función de los recursos humanos a emplear.

La estimación por Puntos de Caso de Uso resulta muy efectiva para estimar el esfuerzo requerido en el desarrollo de los primeros Casos de Uso de un sistema, si se sigue una aproximación iterativa como el Proceso Unificado de Rational.

## **CONCLUSIONES**

- El uso de RUP como metodología de desarrollo de software, es útil para estructurar el trabajo de un proyecto en sus diferentes etapas.
- El uso de UML como notación resulta de gran ayuda ya que es posible establecer la serie de requerimientos y estructuras necesarias para plasmar un sistema de software previo al proceso intensivo de escribir código, así como también para la mejor comprensión de diagramas de clases.
- Un LIMS proporciona un conjunto de herramientas basada en Sistemas Informáticos que permiten la aplicación de técnicas de adquisición y gestión avanzada de la información producida en el laboratorio. Incide en las siguientes áreas:
	- o Aumento de la cantidad de información disponible y requisitos de manipulación de la misma.
	- o Aseguramiento de la Calidad.
	- o Integridad de la información.
	- o Mejoras en el procesamiento de la información y en la productividad.
- El estudio de las necesidades del usuario y los procesos que se desarrollan en la entidad son vitales para el desarrollo de un sistema informático.
- El paradigma de Programación Orientada a Objetos facilita el diseño de aplicaciones Web.
- La arquitectura en capas permite una mejor estructura en el diseño de aplicaciones Web con vista a la implementación.
- Se diseñaron todas las clases para este módulo del LIMS, dejándolo listo para la implementación y el despliegue.

## **RECOMENDACIONES**

- Se continúe el análisis, diseño y posterior implementación del Sistema para el Manejo de Información de Laboratorios del área de Calidad del CIGB.
- Se extienda la experiencia del desarrollo del LIMS a los demás centros del Polo Científico de La Habana.
- Se continúe usando el PHP 5 o versiones superiores con el gestor PostgreSQL, para la realización de dichas aplicaciones.
- Se use la metodología RUP como guía de desarrollo de software y como notación UML.
- Se mantenga la activa vinculación de los directivos de Calidad y los usuarios finales del LIMS con los desarrolladores, para el correcto levantamiento de los requerimientos funcionales.

## **REFERENCIAS BIBLIOGRÁFICAS**

[1] http://www.um.es/docencia/barzana/IAGP/Iagp1.html (23/04/2006)

[2] El desarrollo de sistemas de información empleando el lenguaje de modelado unificado UML. http://www.monografias.com/trabajos16/lenguaje-modeladounificado/ lenguaje-modelado-unificado.shtml (25/04/2006)

[3] http://www.lsi.uned.es/lp/IntroPOO.pdf. (24/04/2006)

[4] http://www.angelfire.com/scifi/jzavalar/apuntes/IngSoftware.html (26/04/2006)

[5] http://www.monografias.com/trabajos5/laweb/laweb.shtml (25/04/2006)

[6] Herramientas Case. http://www.fpuna.edu.py/archivos/IngeInfo/ingeSoftl/ MaterialPrimeraC.pdf (27/04/2006)

[7] La Web. http://www.iac.es/galeria/westend/node4.html (24/04/2006)

[8] Reseña Histórica. http://www.cubagob.cu/des\_eco/mic/historia.htm (26/04/2006)

[9] http://www.ain.cubaweb.cu/carter/mayo1302iggbiotc.htm (09/05/2006)

[10] http://www.cigb.edu.cu/pages/calidad.htm (09/05/2006)

[11] http://www.cigb.edu.cu/pages/ccalidad.htm (09/05/2006)

[12] http://www.cigb.edu.cu/pages/grmme.htm (09/05/2006)

[13] Aplicación del LIMS en la Industria Farmacéutica. Javier Tejero Ordóñez http://www.servitel.es/inforfarma97/programa/Ponenc/d2.htm (12/05/2006)

[14] http://www.desarrolloweb.com (10/05/2006)

[15] http://www.desarrolloweb.com/manuales/58/ (14/05/2006)

[16] http://www.postgresql.org.mx/

[17] http://soporte.tiendalinux.com/portal/Portfolio/postgresql\_ventajas\_html

[18] Ayuda extendida del Rational Rose Enterprise Edition 2003.

[19] Jacobson, Ivar; Booch, Grady y Rumbaugh, James: El Proceso Unificado de Desarrollo Volumen I, The Addison Wesley Longman Inc., 1999.

[20] Conallen, Jim. UML Extension for Web Applications v0.91. Marzo, 1999.

[21] Conallen, Jim. Building Web Applications with UML, Second Edition, Object Technology Series by Addison Wesley, 2002.

## **BIBLIOGRAFÍA**

Sitios visitados y fecha de la visita:

- http://es.wikipedia.org/wiki/PostgreSQL (8/3/2006)
- http://www.postgresql.cl/ (8/3/2006)
- http://www.postgresql.org/docs/current/static/ (8/3/2006)
- http://www.fedora-es.com/node/126 (13/3/2006)
- http://www.netpecos.org/docs/mysql\_postgres/ (13/3/2006)
- http://www.monografias.com/trabajos5/desof/desof.shtml (13/3/2006)
- http://www.limsource.com/ (15/3/2006)
- http://www.microsoft.com/spanish/msdn/comunidad/mtj.net/voices/MTJ\_3317.asp (2/6/2006)
- http://www.ciimurcia.es/informas/ene05/articulos/Arquitectura y disenyo de sistemas web mode rnos.html (2/6/2006)
- http://www.e-ghismo.com/blog/?p=6 (2/6/2006)
- http://www.programacion.com/articulo/lenguajes\_patrones/ (2/6/2006)
- http://www.mcc.unam.mx/~cursos/Algoritmos/javaDC99-2/patrones.html (2/6/2006)
- http://www.phppatterns.com (2/6/2006)
- http://www.infor.uva.es/~jvegas/cursos/buendia/pordocente/node21.html (5/6/2006)
- http://www.sparxsystems.cl/resources/ucmetrics.html (5/6/2006)

Artículos:

- Termo Electro Corporation, "Una solución para automatizar el laboratorio e integrar los sistemas de gestión de la información para el laboratorio (LIMS) con la empresa", Versión 6, Mayo del 2004.
- Gramajo, E., García-Martínez, R.,Rossi, B., Claverie, E. y Britos, P., "Combinación de alternativas para la estimación de proyectos software", CAPIS - Centro de Actualización Permanente en Ingeniería de Software.

## **GLOSARIO DE TÉRMINOS**

#### **Artefacto**

Pieza de información utilizada o producida por un proceso de desarrollo de software, como un documento externo o el producto de un trabajo. Un artefacto puede ser un modelo, una descripción o un software.

#### **Aseguramiento de la Calidad**

Conjunto de acciones planificadas y sistemáticas que son necesarias para proporcionar la confianza de que un producto o servicio satisface los requisitos de calidad preestablecidos.

#### **Bioinformática**

Disciplina científica y tecnológica en la que interactúan en armonía los planteamientos investigadores de la Biología Genética y Molecular con los enfoques metodológicos y tecnológicos de la Ciencia de la Computación y la Ingeniería Informática. (Coltell et al., 2002)

#### **Base de datos**

Conjunto no redundante de información almacenada en memoria organizada independientemente de su utilización y su implementación en máquinas accesibles en tiempo real y compatibles con usuarios concurrentes con necesidad de información diferente y no predicable en tiempo.

#### **Browser o Navegador**

Aplicación para visualizar documentos WWW y navegar por Internet. En su forma más básica son aplicaciones hipertexto que facilitan la navegación por los servidores de navegación de Internet. Los más avanzados, cuentan con funcionalidades plenamente multimedia y permiten indistintamente la navegación por servidores WWW, FTP, Gopher, acceso a grupos de noticias, la gestión del correo electrónico, etc.

#### **Caso de uso**

Especificación de las secuencias de acciones, incluyendo secuencias variantes y

Una descripción de un conjunto de secuencias de acciones, incluyendo variaciones, que un sistema lleva a cabo y que conduce a un resultado observable de interés para un actor determinado.

#### **Concentración**

Expresa la cantidad de masa contenida en un volumen. La forma de expresión de los resultados es la que puede variar ya que se puede o no expresar en volumen o no.

#### **Control de la Calidad**

Técnicas y actividades de carácter operativo utilizadas para satisfacer los requisitos de calidad.

#### **Expediente analítico**

Conjunto de todos los resultados analíticos y las investigaciones analíticas realizadas a un lote según se han descrito previamente en una especificación de acuerdo con las normas nacionales o internacionales establecidas para ese producto en cuestión.

#### **Hardware**

Componentes físicos que constituyen las Computadoras y demás dispositivos periféricos.

#### **Hipertexto**

El hipertexto es una tecnología que organiza una base de información en bloques distintos de contenidos, conectados a través de una serie de enlaces cuya activación o selección provoca la recuperación de información [Díaz et al, 1996].

#### **Ingredientes farmacéuticos activos (IFA) o Producto intermedio**

Sustancia farmacéutica activa o producto intermedio de calidad y pureza establecidas en comparación con estándar primario, que se utiliza como sustancia de referencia para los ensayos rutinarios de laboratorio. [Guía Internacional Armonizada para IFA. Buenas Prácticas de Manufactura. Septiembre 1999]

#### **Interfaz de usuario**

Una colección de operaciones que son utilizadas para especificar un servicio de una clase o de un componente.

#### **Intranet**

- Definición Técnica: Una Intranet es un ambiente de computación heterogéneo que conecta diferentes plataformas de hardware, ambientes de sistema operativo e interfaces de usuario con el fin de permitir comunicación ininterrumpida, colaboración, transacciones e innovación.
- Definición Organizacional: Una Intranet es una organización de aprendizaje, que permite la integración de gente, procesos, procedimientos y principios para formar una cultura intelectualmente creativa que permita la implantación de la efectividad total de la organización.

#### **Libro de registros del producto**

Es el libro donde se registra el lote para todos los ensayos que se le han solicitado realizar en Control de la Calidad. De esta manera se centra la actividad y se establece un control para el destino de los resultados.

#### **Lote**

Cantidad definida de materia prima, material de envase o producto terminado, elaborado en un solo proceso o una serie de procesos de tal manera que puede esperarse que sea homogéneo. En el caso de un proceso continuo de fabricación, el lote debe corresponder a una fracción definida de la producción, caracterizada por la homogeneidad que se busca en el producto.

#### **Materiales de referencia**

Un material de referencia es una sustancia de la cual una o más propiedades están suficientemente bien establecidas, para ser usados en la evaluación de un método de medición o para asignar valores a otros materiales.

#### **Metodología**

Un sistema de principios y normas generales de organización y estructuración teórico-práctica de actividades.

#### **Muestra**

Es cantidad mínima, estadísticamente representativa, que se toma del total del lote, para poder realizar todos los resultados analíticos según se han descrito en las especificaciones del producto.

#### **Muestra de retención o testigo**

Muestra de cada lote de producto terminado, materia prima o material destinada a ser conservada por un tiempo establecido para cualquier referencia futura o ensayo que sobre ella determine realizarse.

#### **Número de lote**

Combinación característica de números y/o letras que identifica específicamente a un lote.

#### **Ordenador**

Dispositivo electrónico utilizado para procesar información y obtener resultados. Los datos y la información se introducen en el ordenador por la entrada (input) para ser procesados y originar una salida (output, resultados).

#### **Producto**

Es el resultado de una investigación al que finalmente se le establecen dos nombres: uno genérico y otro comercial. Está destinado al uso que su investigador haya propuesto y definido.

#### **Producto terminado**

Producto que ha sido sometido a todas las etapas de producción, incluyendo el envase final y el etiquetado.

#### **Programa (ver Software)**

- Conjunto de programas escritos para un ordenador.
- Conjunto de instrucciones que contiene la computadora, ya sean instrucciones para poner en funcionamiento el propio sistema informático (software de sistema) o instrucciones concretas dirigidas a programas particulares del usuario (software específico). (Freedman, 1984)
- Según Sánchez Montoya (1995: 54) el programa supone un "conjunto de [...] pasos que indican a la máquina (hardware) aquello que debe hacer".

#### **Programación estructurada**

Técnica en la cual la estructura de un programa la interpretación de sus partes se realiza tan claramente como es posible mediante el uso de tres estructuras lógicas de control:

- Secuencia: Sucesión simple de dos o mas operaciones.
- Selección: bifurcación condicional de una o mas operaciones.
- Interacción: Repetición de una operación mientras se cumple una condición.

Esta basada en el Teorema de la Estructura, el cual establece que cualquier programa propio (un programa con una entrada y una salida exclusivamente) es equivalente a un programa que contiene solamente las estructuras lógicas mencionadas anteriormente.

#### **Protocolos de comunicación**

Conjunto de normas para comunicarse dos o más entidades (objetos que intercambian información). Los elementos que definen un protocolo son:

- Sintaxis: formato, codificación y niveles de señal de datos.
- Semántica: información de control y gestión de errores.
- Temporización: coordinación entre la velocidad y orden secuencial de las señales.

#### **Software (ver Programa)**

Conjunto de programas escritos para un ordenador.

Según el diccionario de informática publicado originalmente por la Oxford University Press (1993) el término software o programa se aplica a aquellos componentes de un sistema informático que no son tangibles, es decir, que físicamente no se pueden tocar.

## **ANEXOS**

### **Anexo 1. Definiciones del término "Ingeniería de Software"**

El término Ingeniería, se define en el Diccionario de la Real Academia Española de la Lengua, como:

1. "Conjunto de conocimientos y técnicas que permiten aplicar el saber científico a la utilización de la materia y de las fuentes de energía.

2. Profesión y ejercicio del ingeniero" y el término ingeniero se define como " Persona que profesa o ejerce la ingeniería"

La Real Academia de Ciencias Exactas, Físicas y Naturales de España, define el término Ingeniería como "Conjunto de conocimientos y técnicas cuya aplicación permite la utilización racional de los materiales y de los recursos naturales, mediante invenciones, construcciones u otras realizaciones provechosas para el hombre"

Evidentemente, al ser una nueva ingeniería, no está incluida su definición en las referencias citadas, aunque si reúne sus propiedades.

Revisando definiciones, a nivel internacional, se pueden citar como adecuadas, las siguientes:

Definición 1:

Es el estudio de los principios y metodologías para desarrollo de sistemas de software.

Definición 2:

Es la aplicación práctica del conocimiento científico en el diseño y construcción de programas de ordenador y la documentación adecuada para desarrollar, operar y mantenerlos.

Definición 3:

Se trata del establecimiento de los principios y métodos de la ingeniería a fin de obtener software de modo rentable.

Definición 4:

La aplicación de un enfoque sistemático, disciplinado y cuantificable al desarrollo, operación y mantenimiento de software.

## **Anexo 2. Estructura jerárquica del Área de Calidad del Centro de Ingeniería Genética y Biotecnología.**

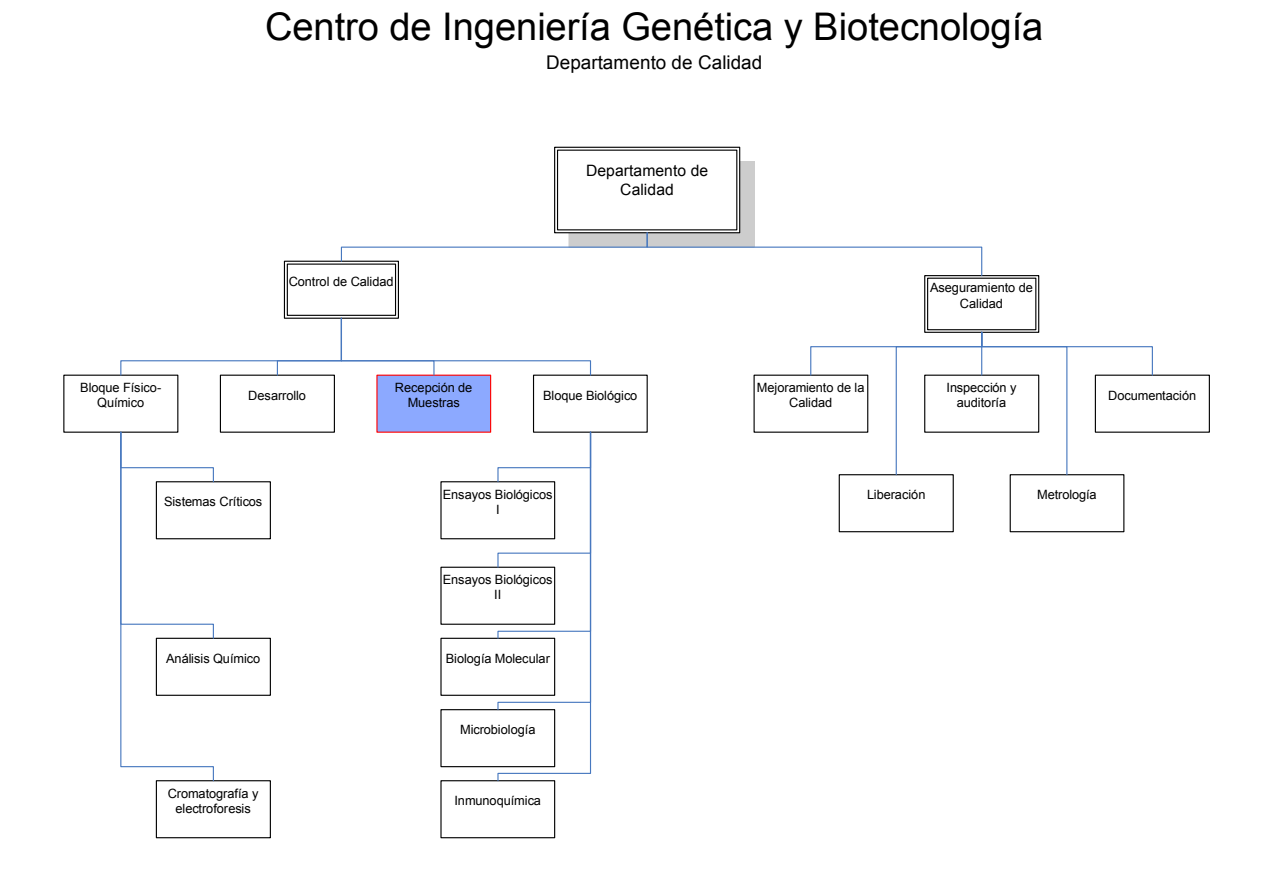

## **Anexo 3. Descripciones textuales de los Casos de Uso del Negocio.**

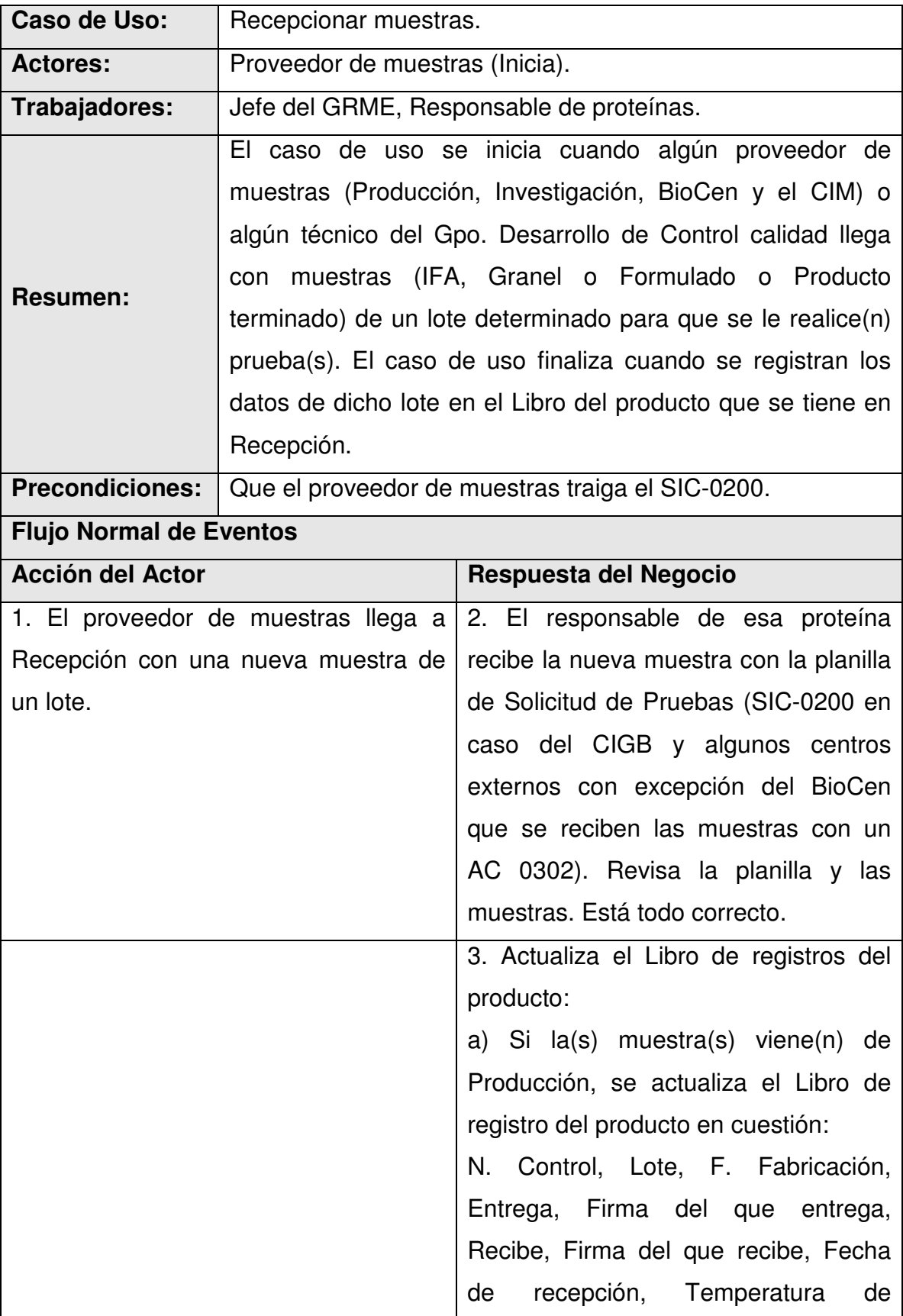

### 2.7.1 Recepcionar muestras.

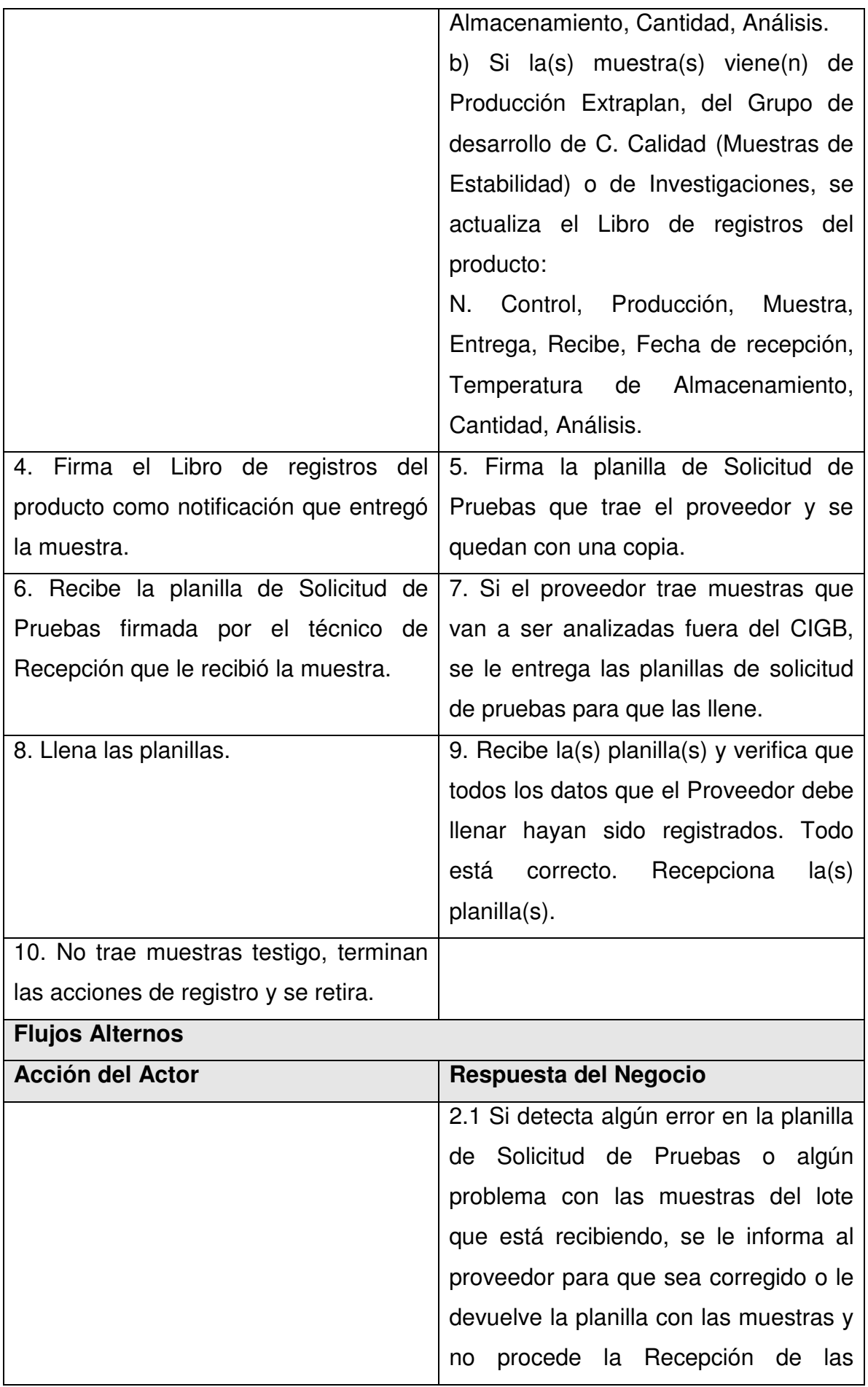

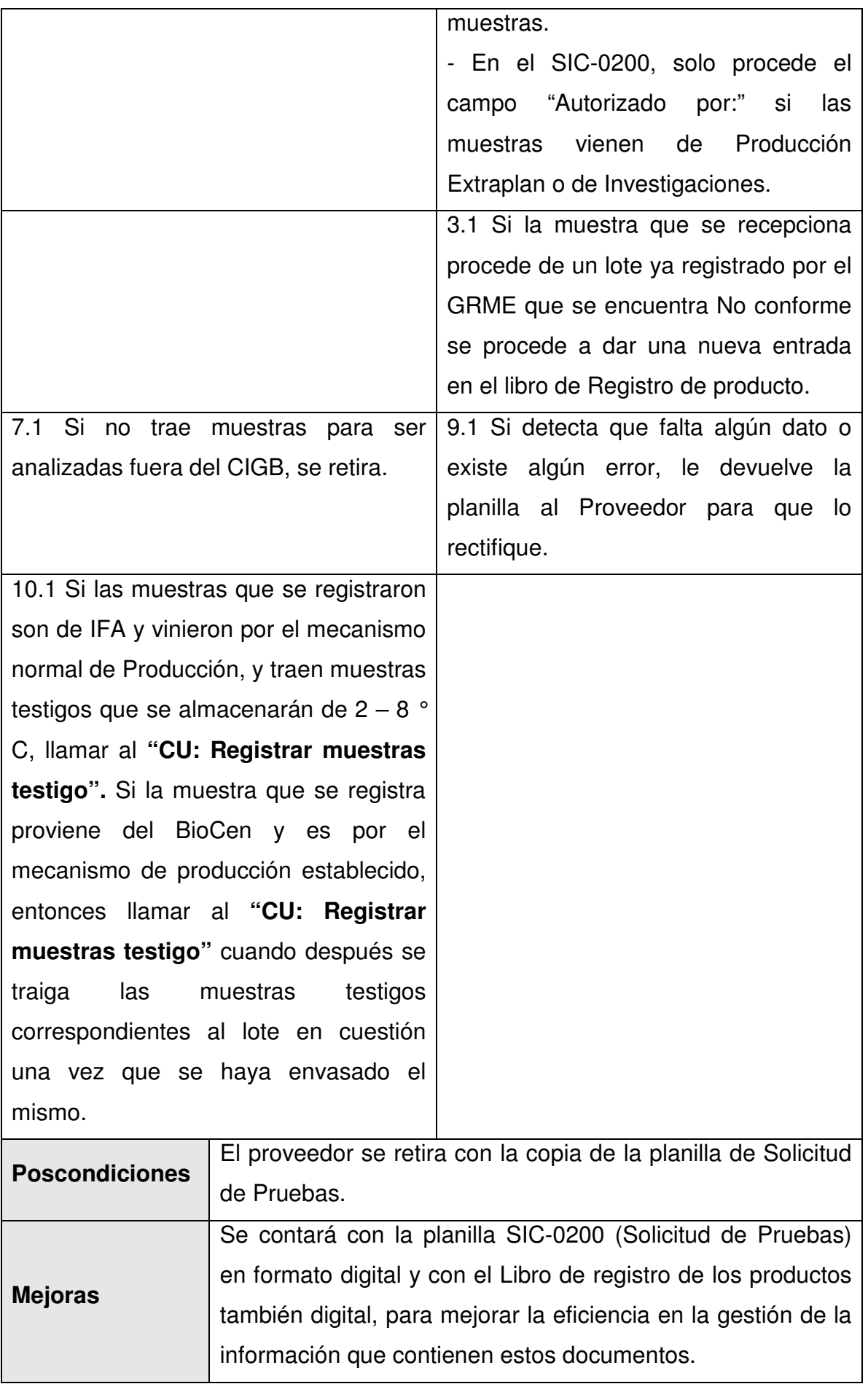

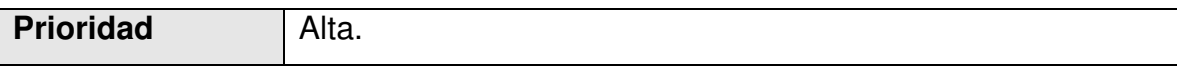

### 2.7.2 Registrar muestras testigos.

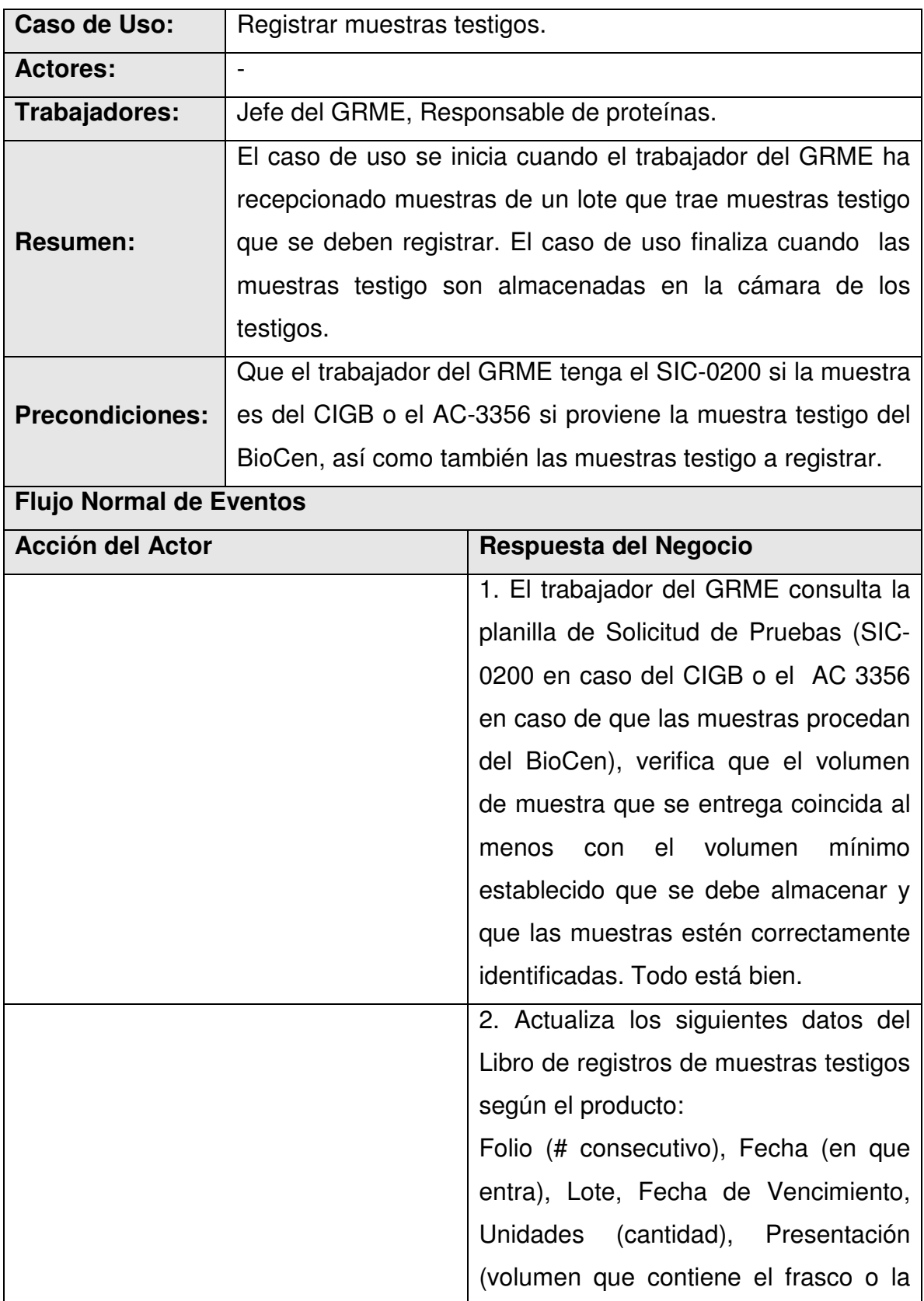

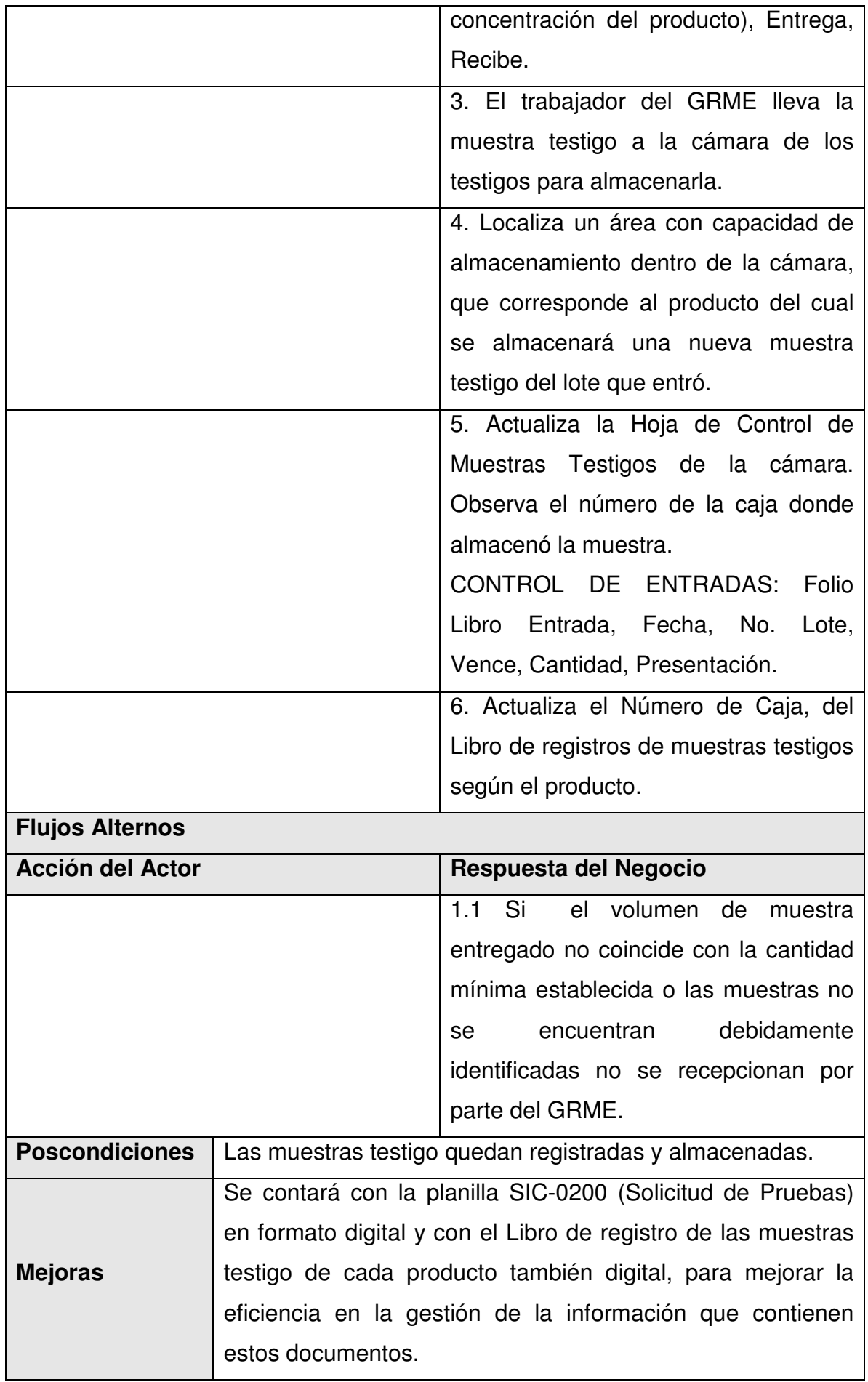

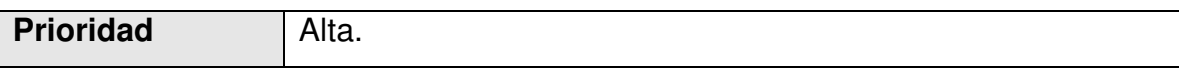

### 2.7.3 Dar salida a muestras testigo.

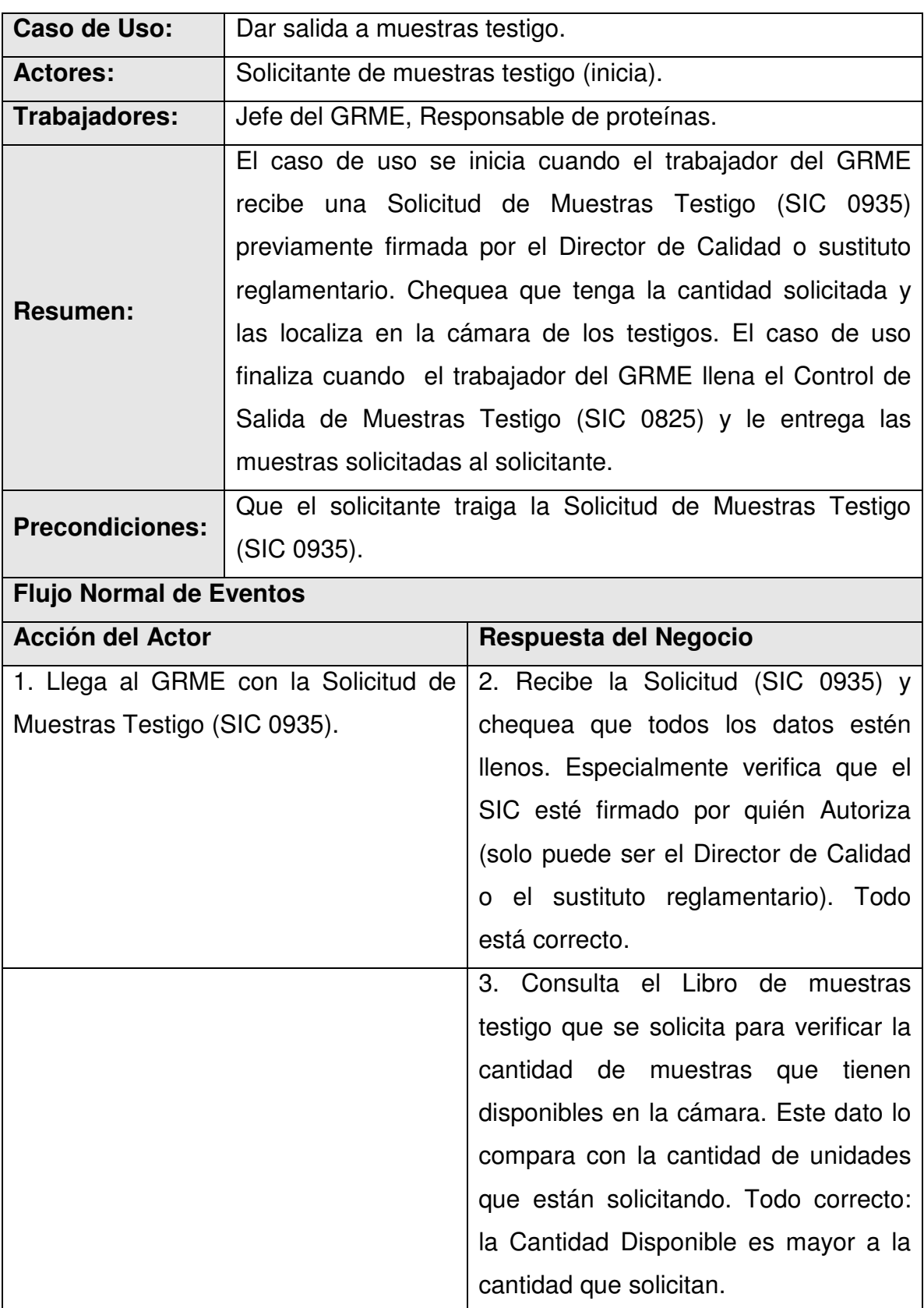

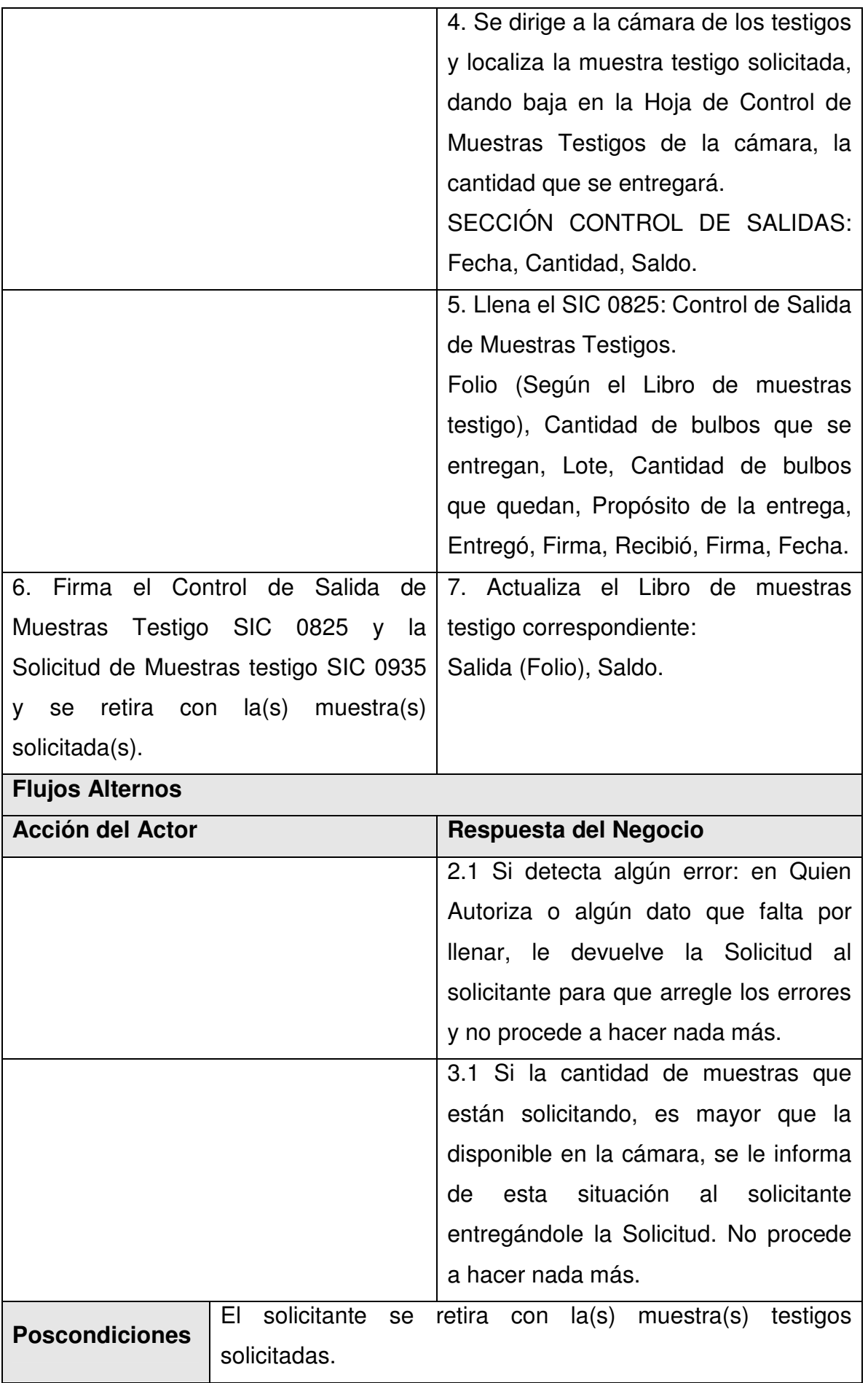

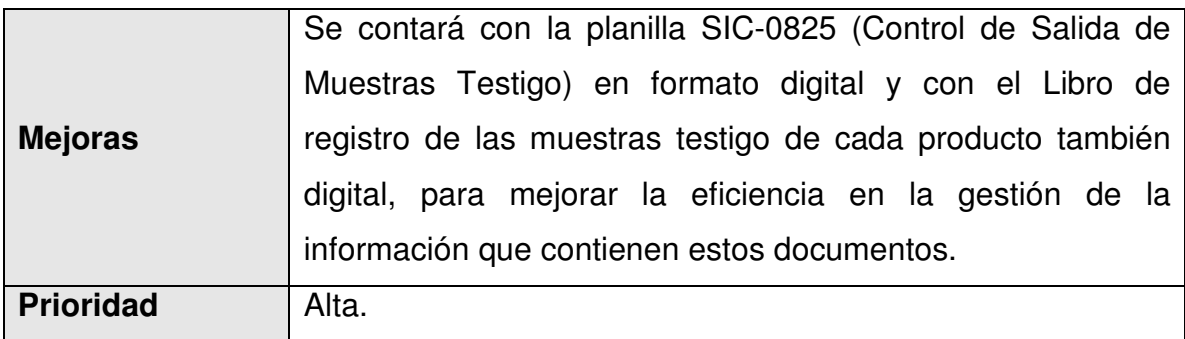

## 2.7.4 Chequear temperatura de las muestras testigo.

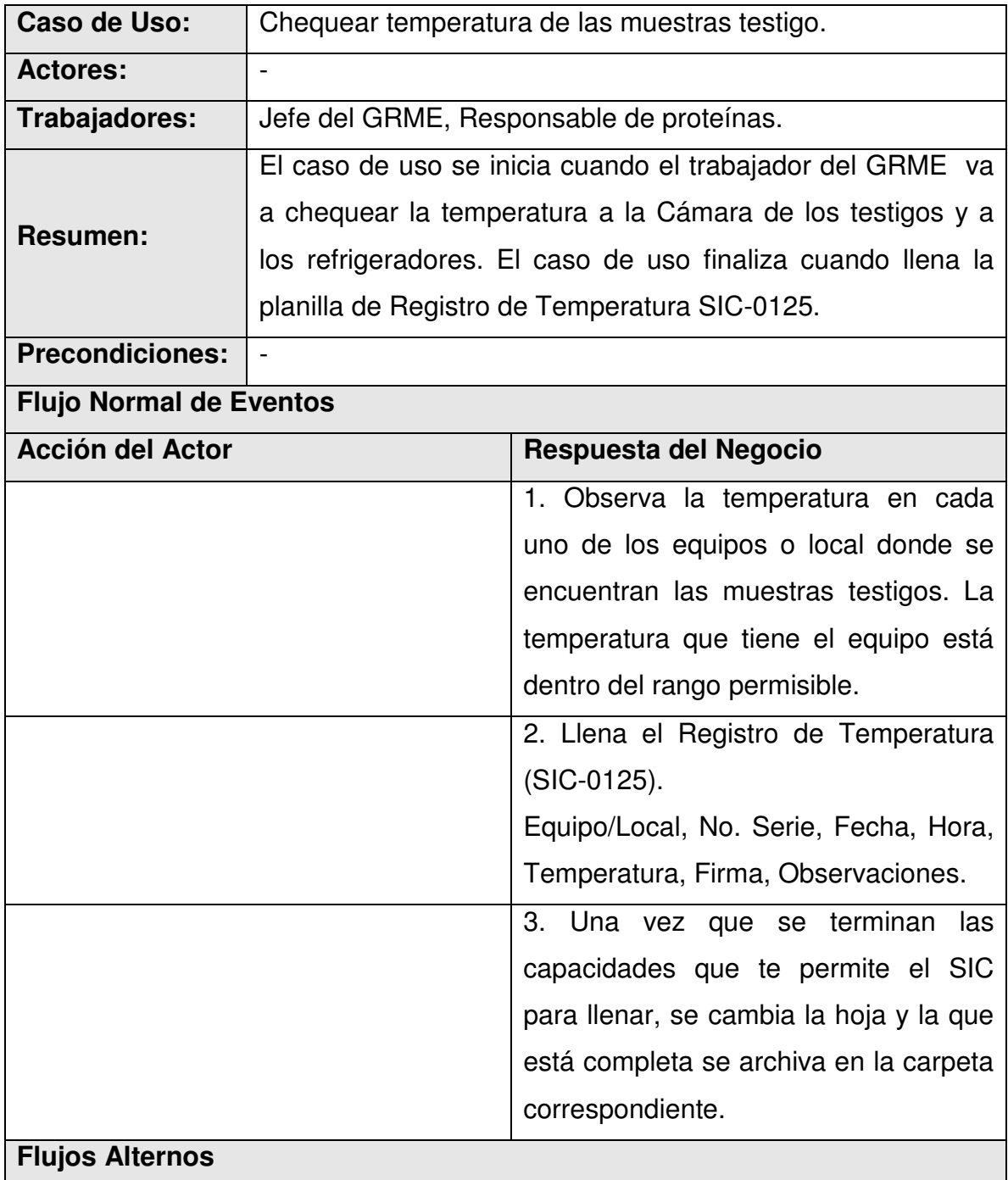

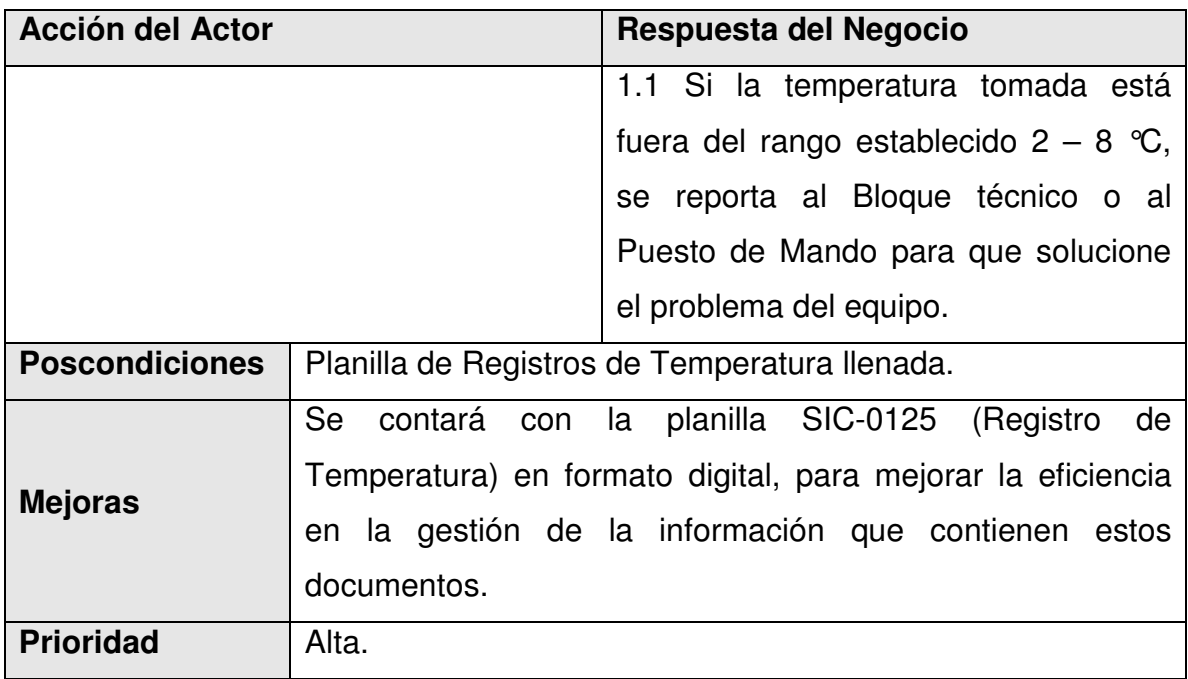

2.7.5 Revisar estado de las muestras testigo.

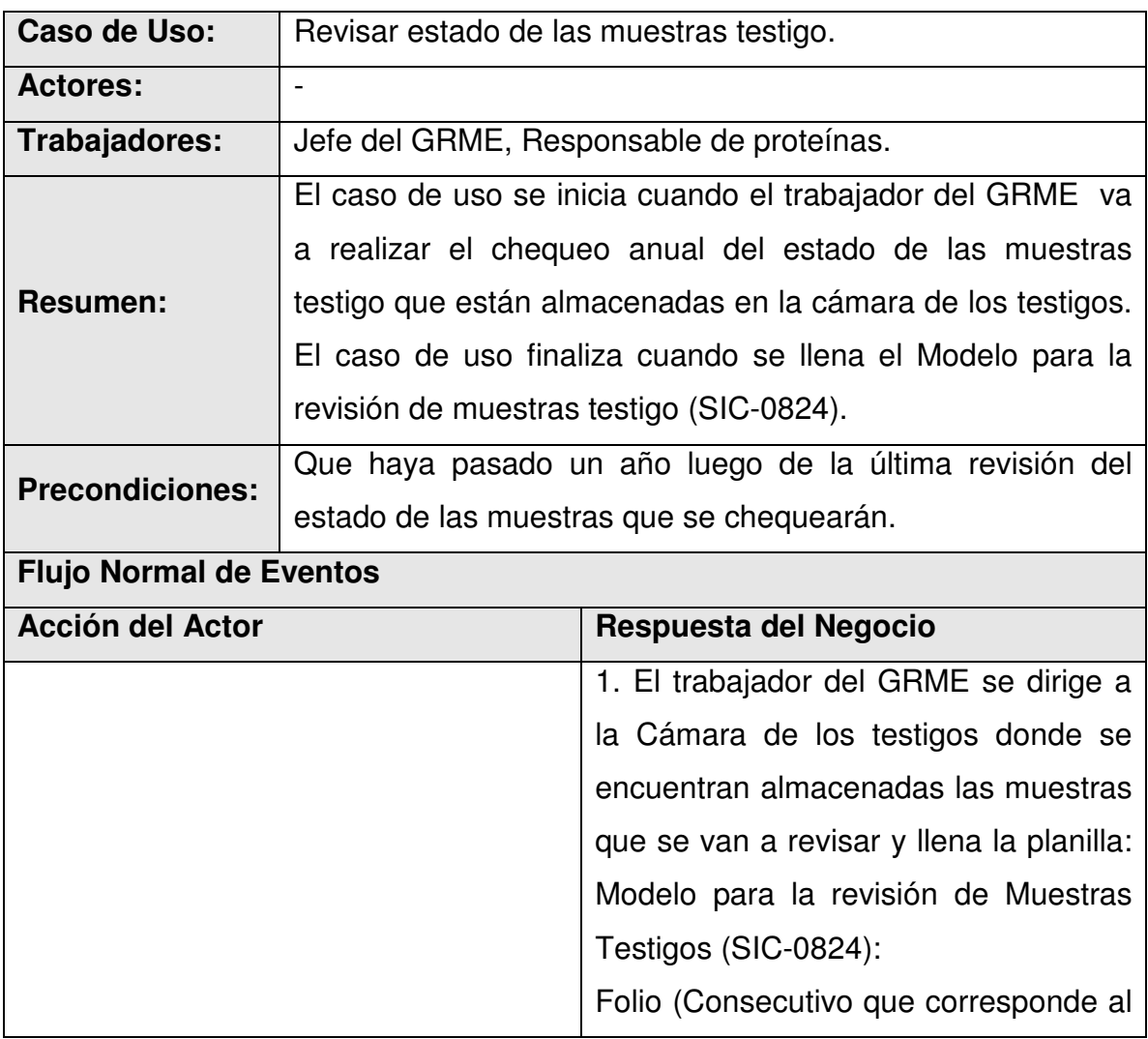

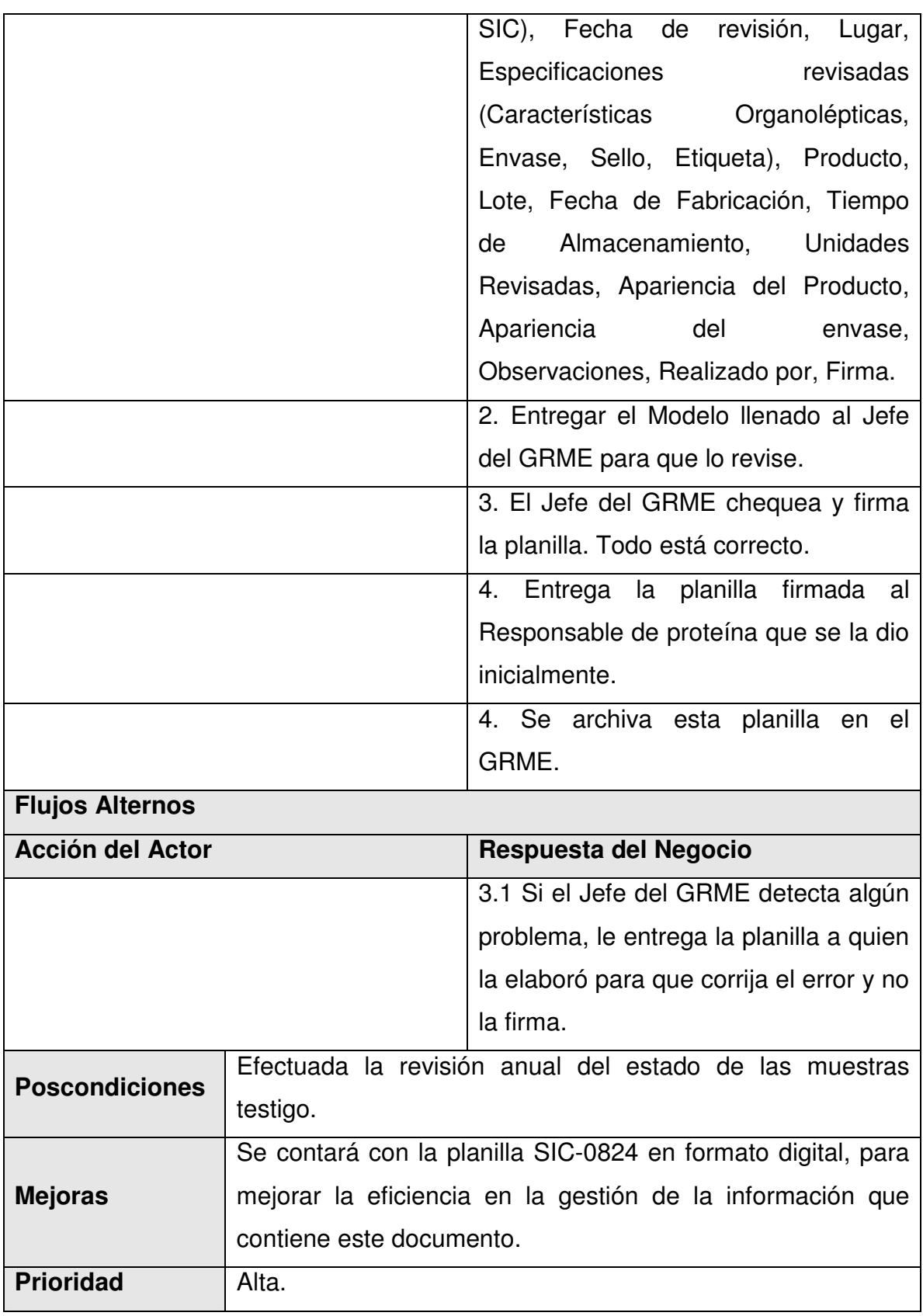

2.7.6 Destruir muestras testigo.

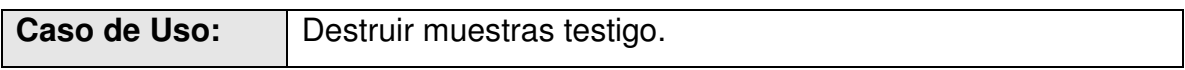

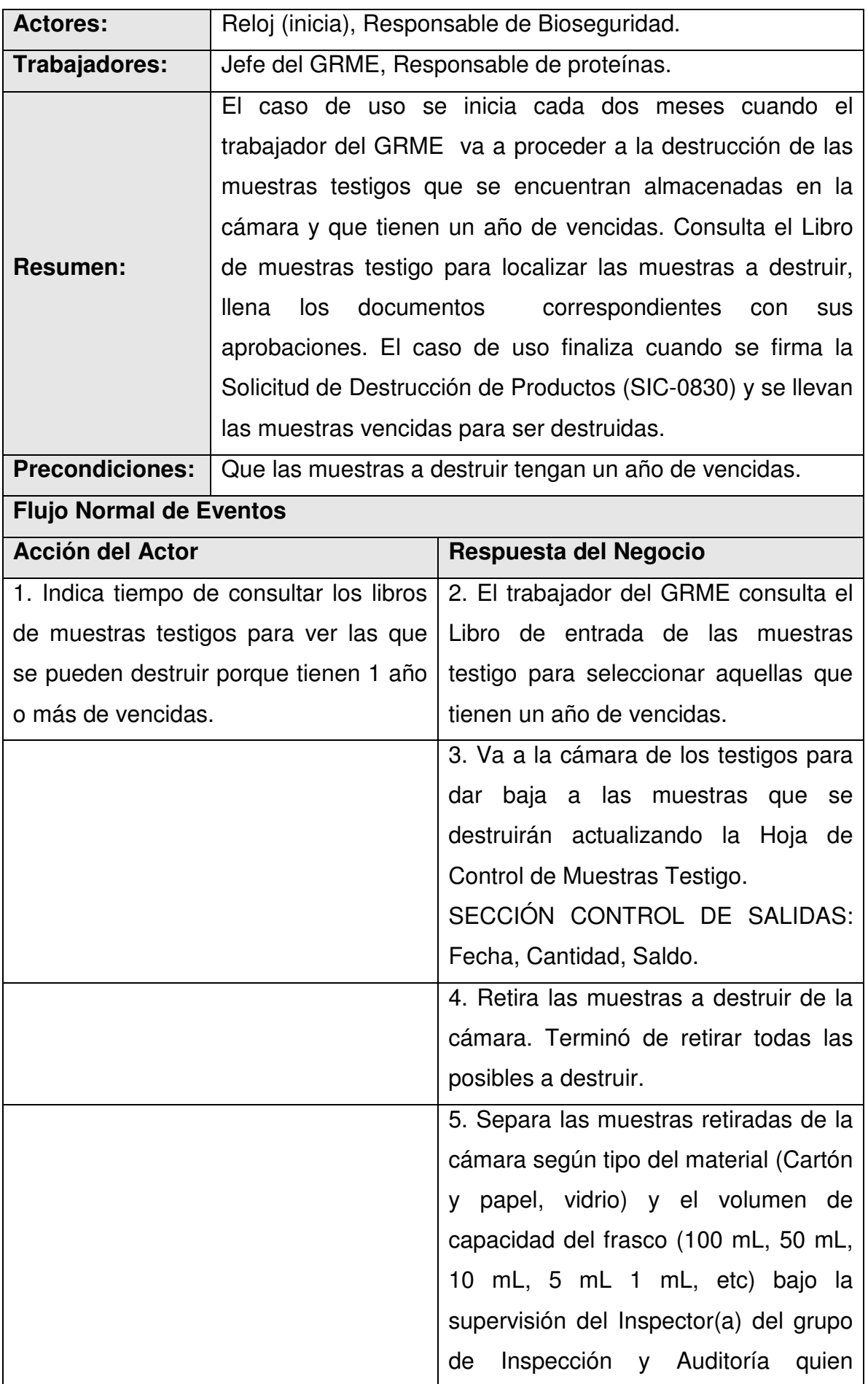

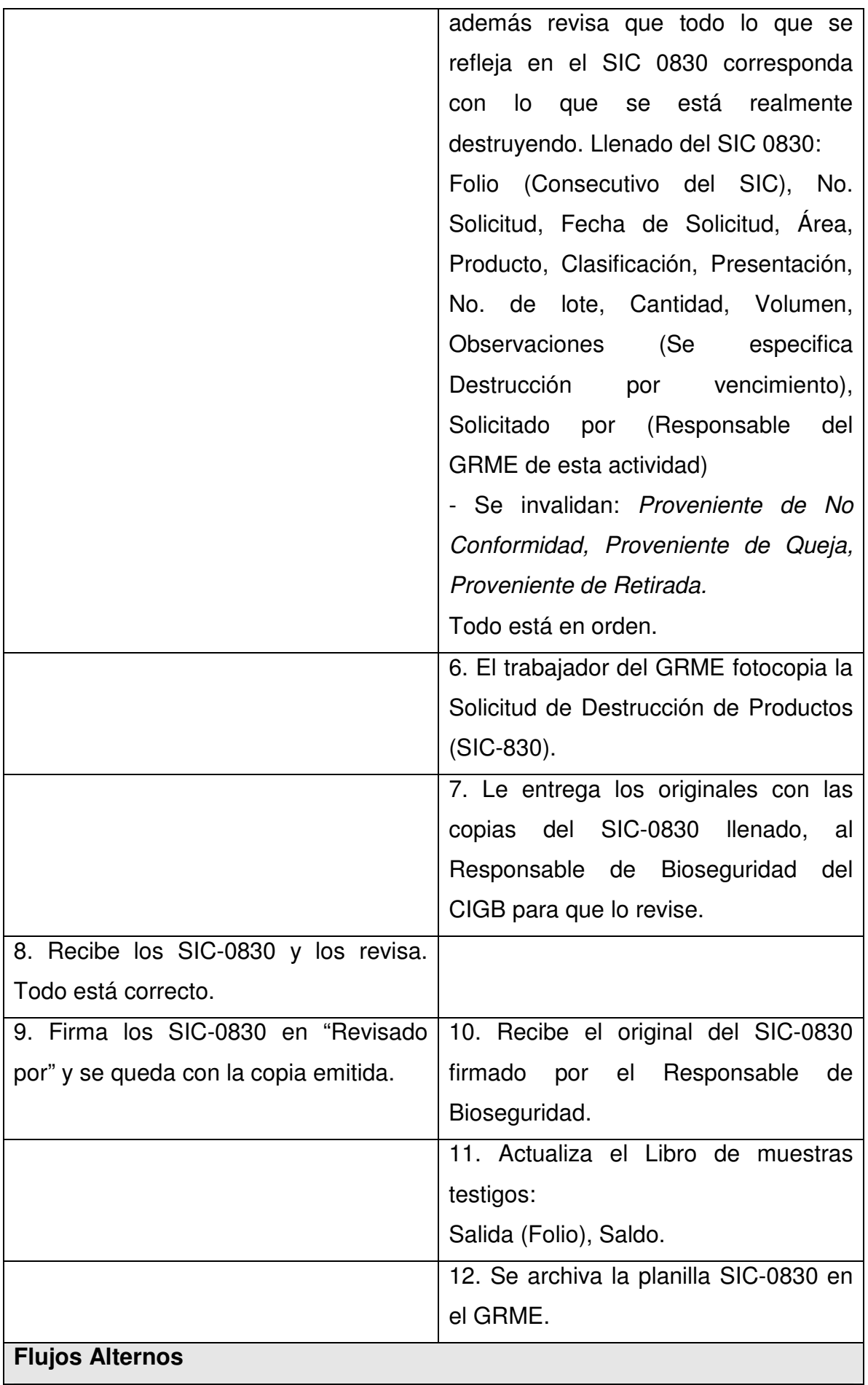
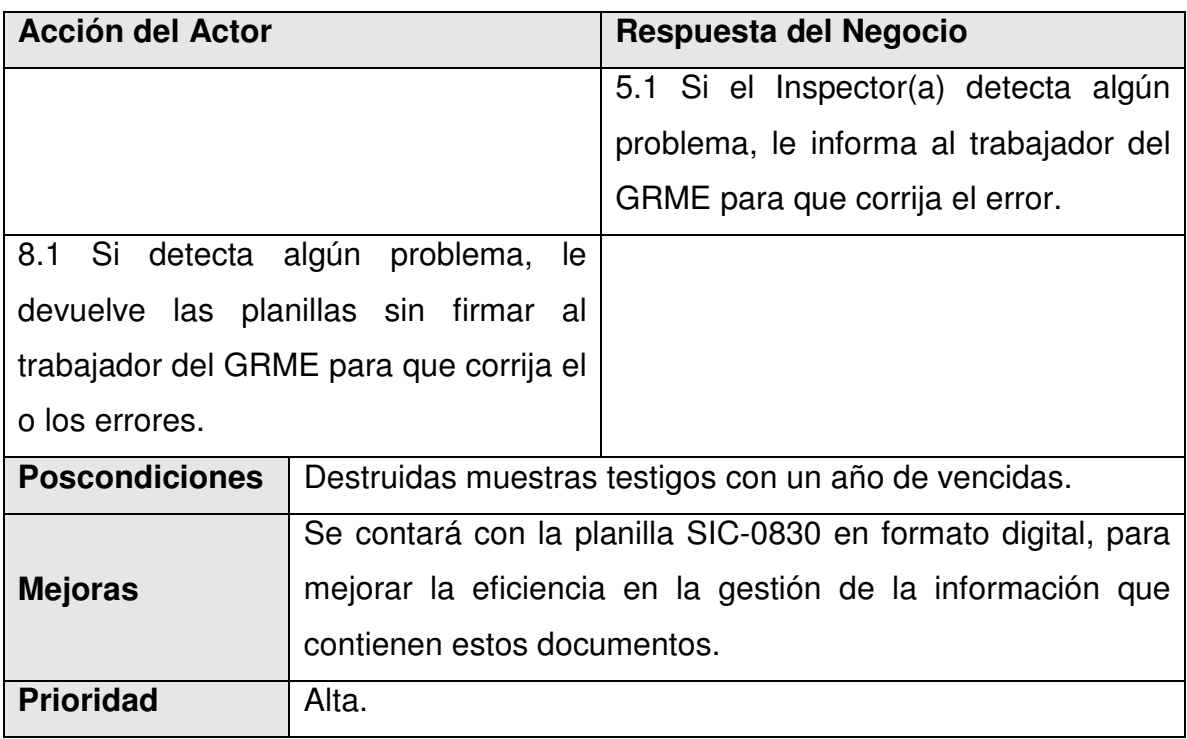

### 2.7.7 Distribuir muestras.

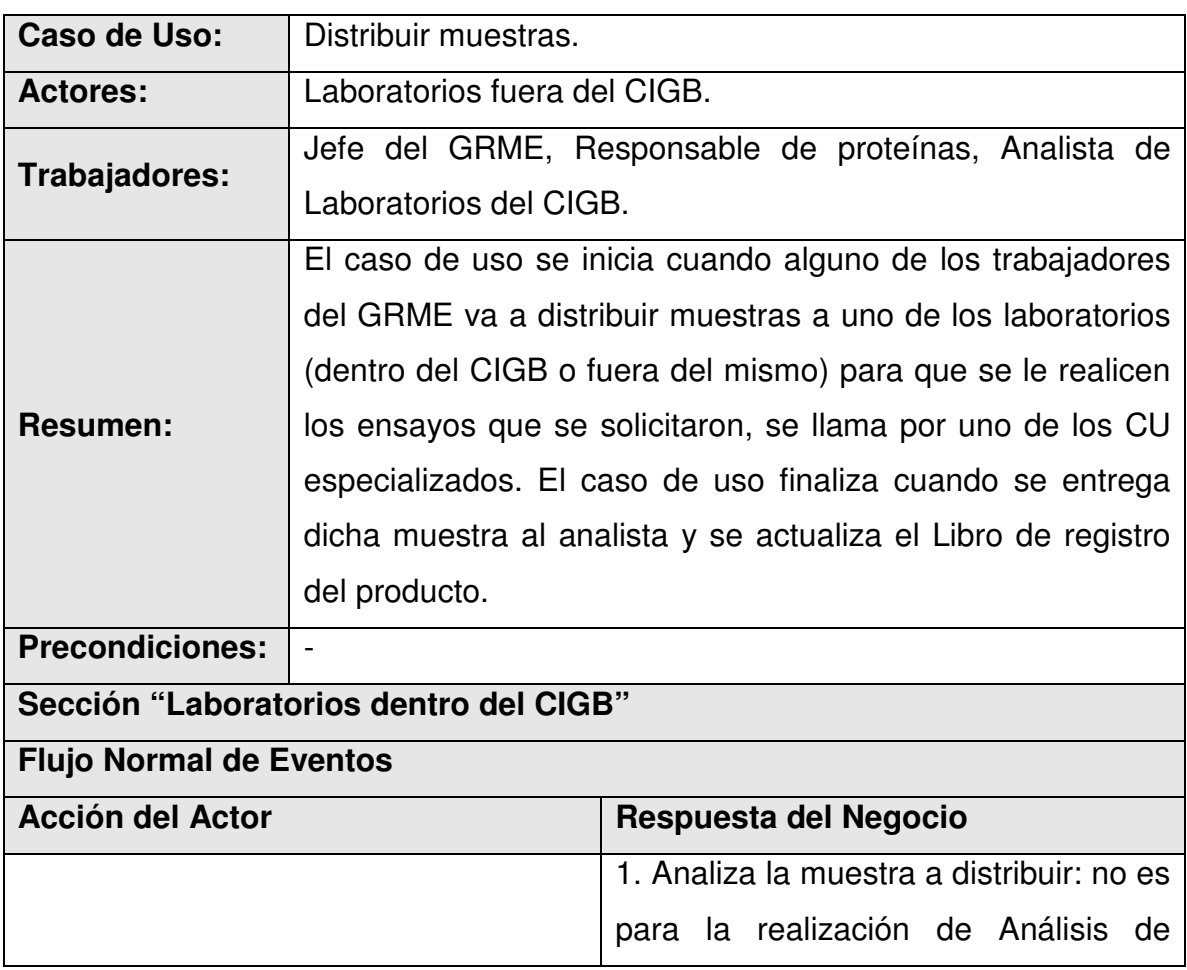

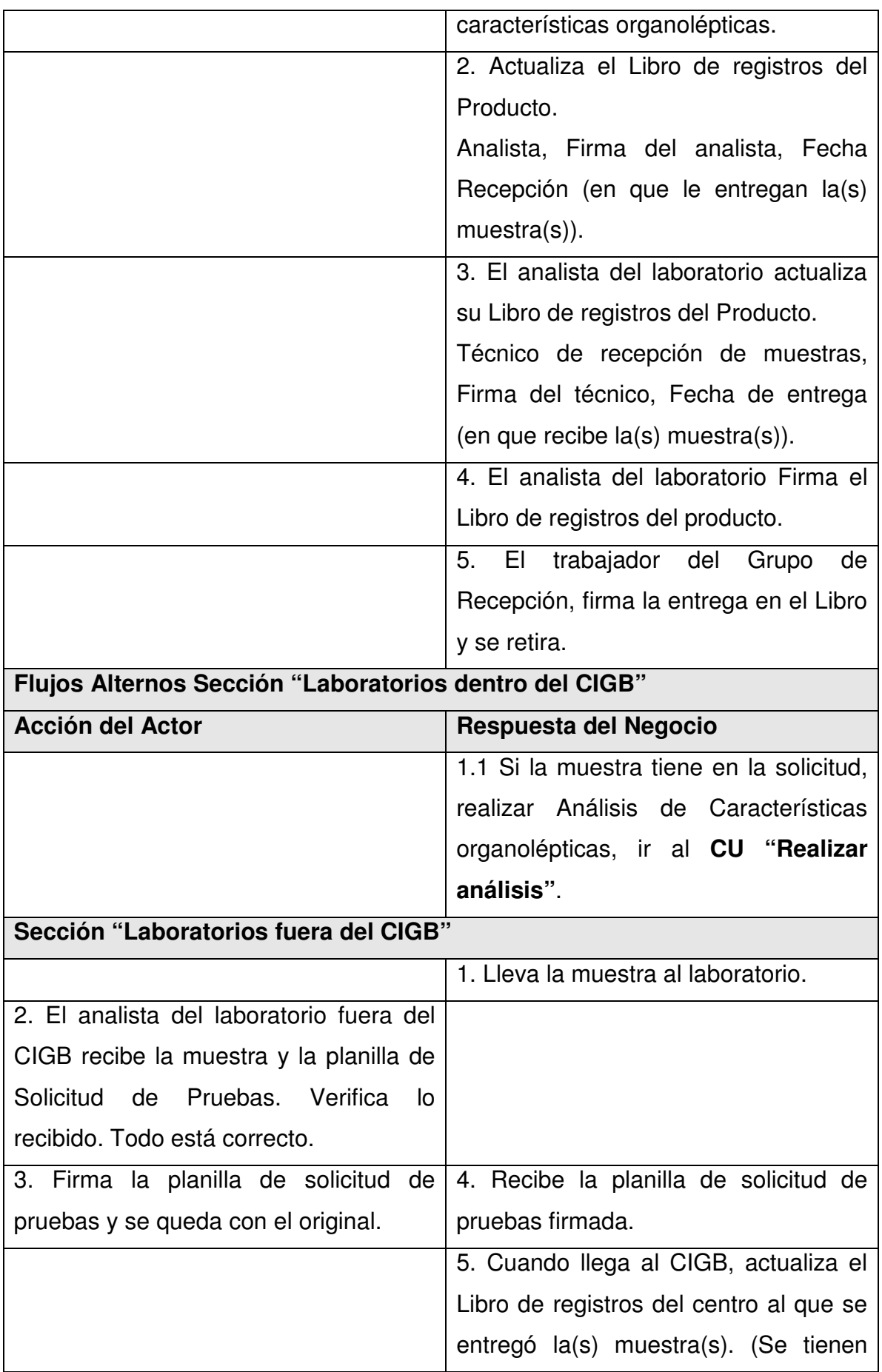

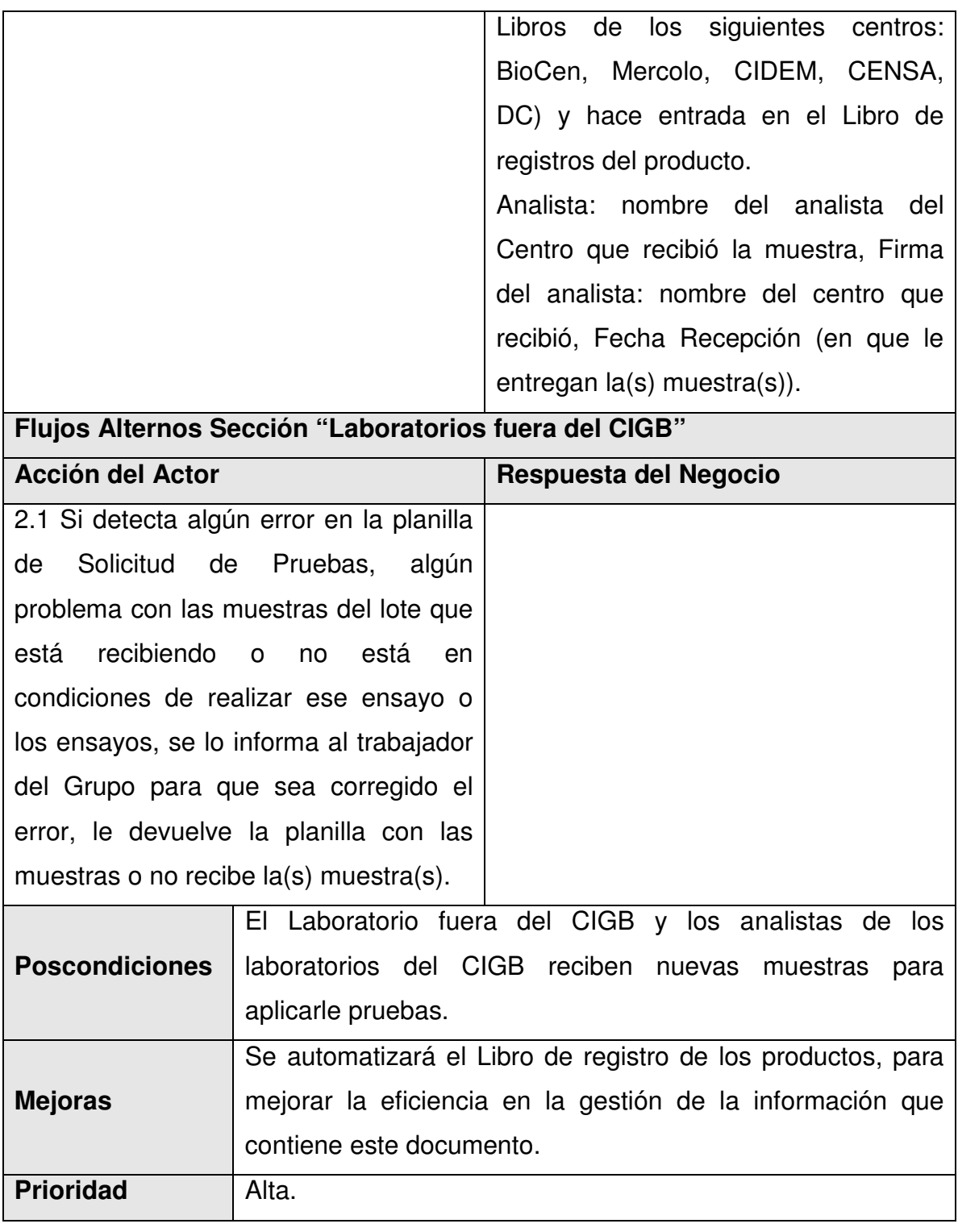

2.7.8 Distribuir muestras que no dependen de concentración.

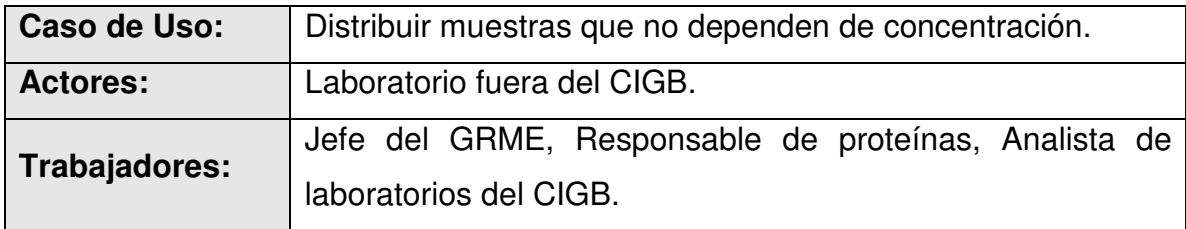

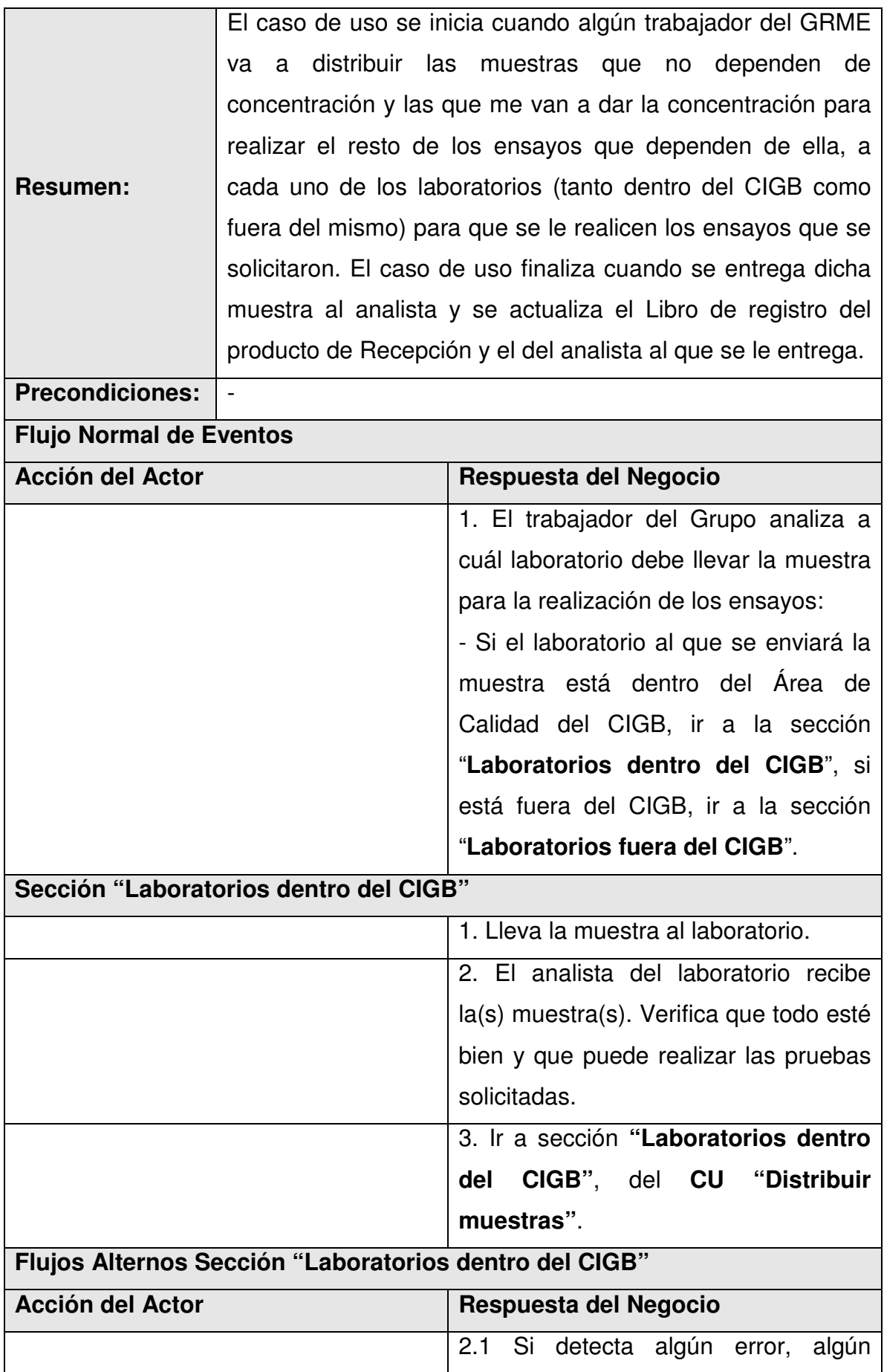

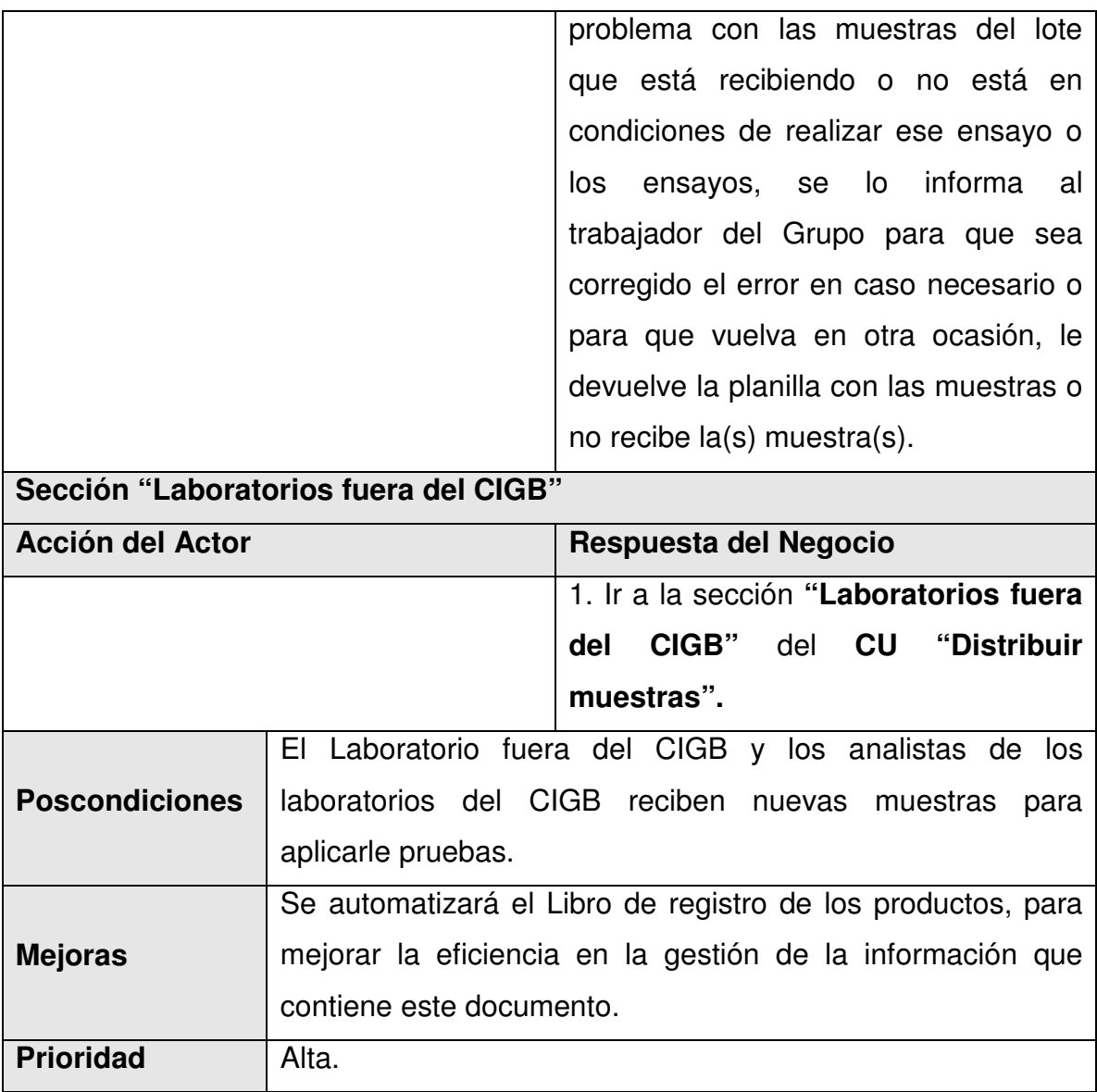

2.7.9 Distribuir muestras que dependen de concentración.

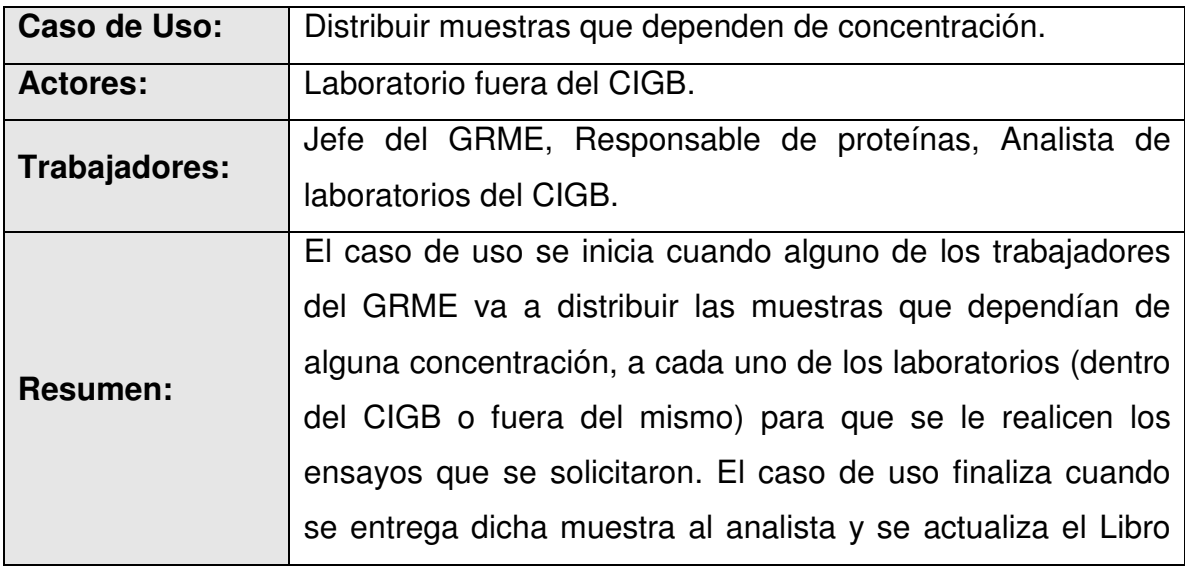

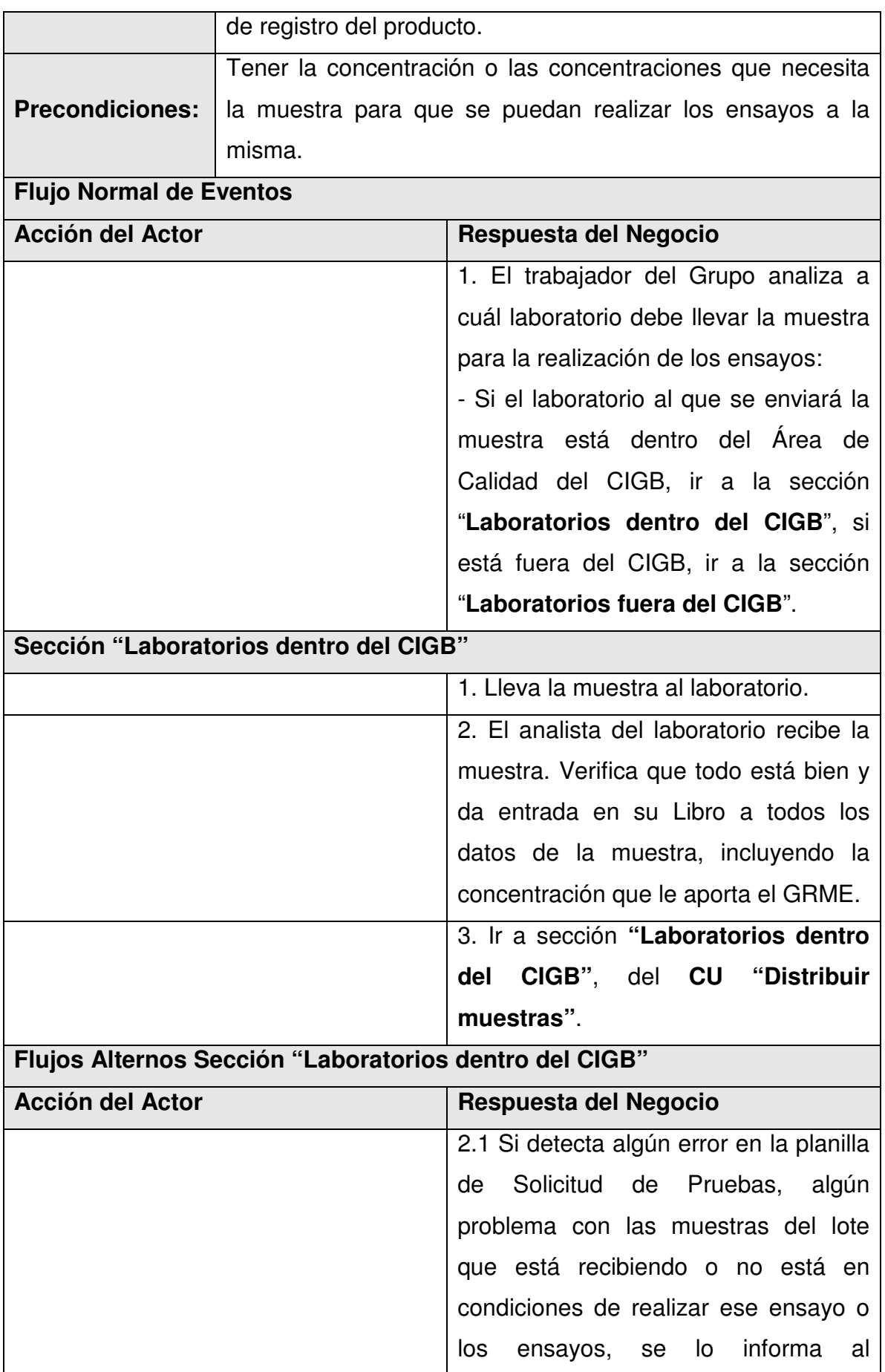

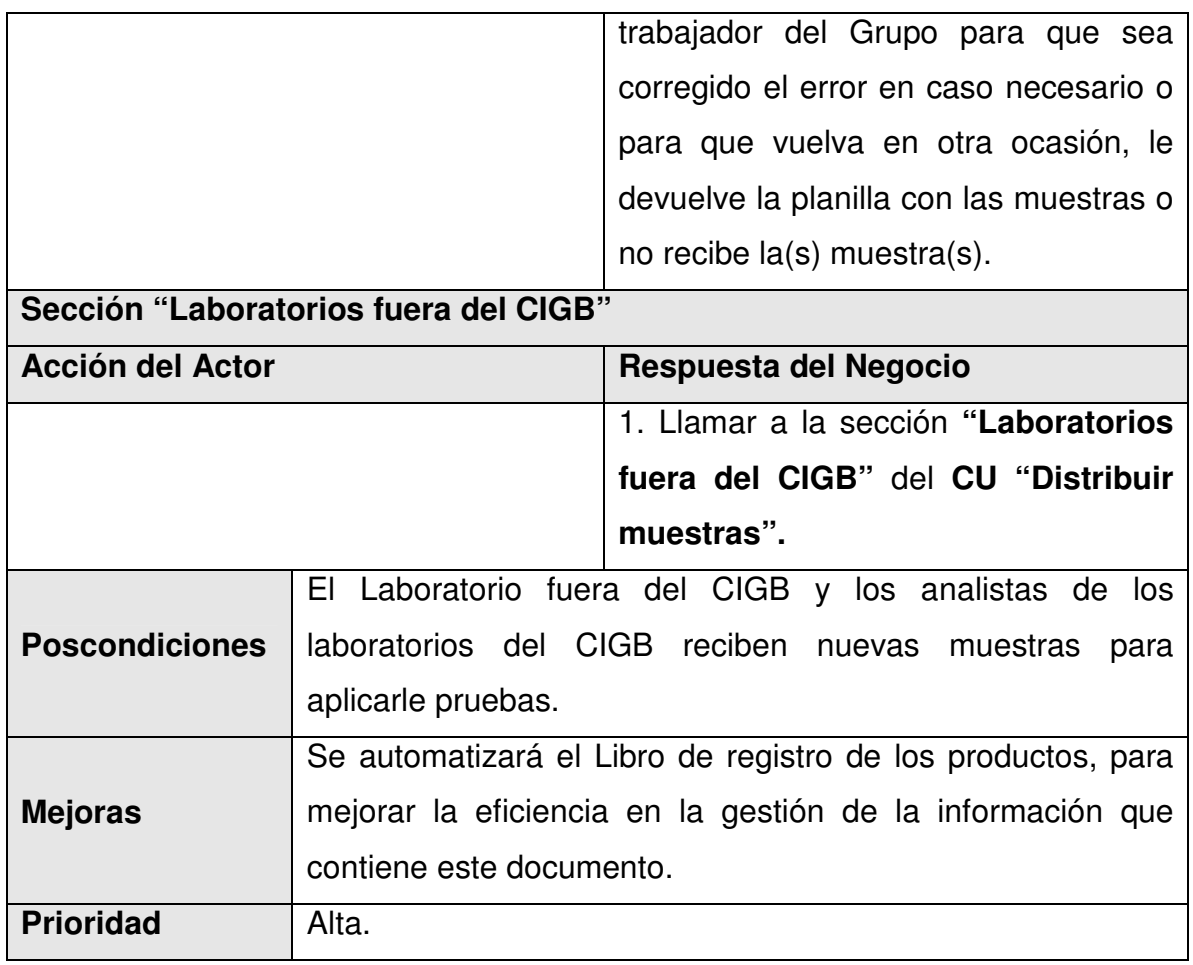

2.7.10 Realizar análisis.

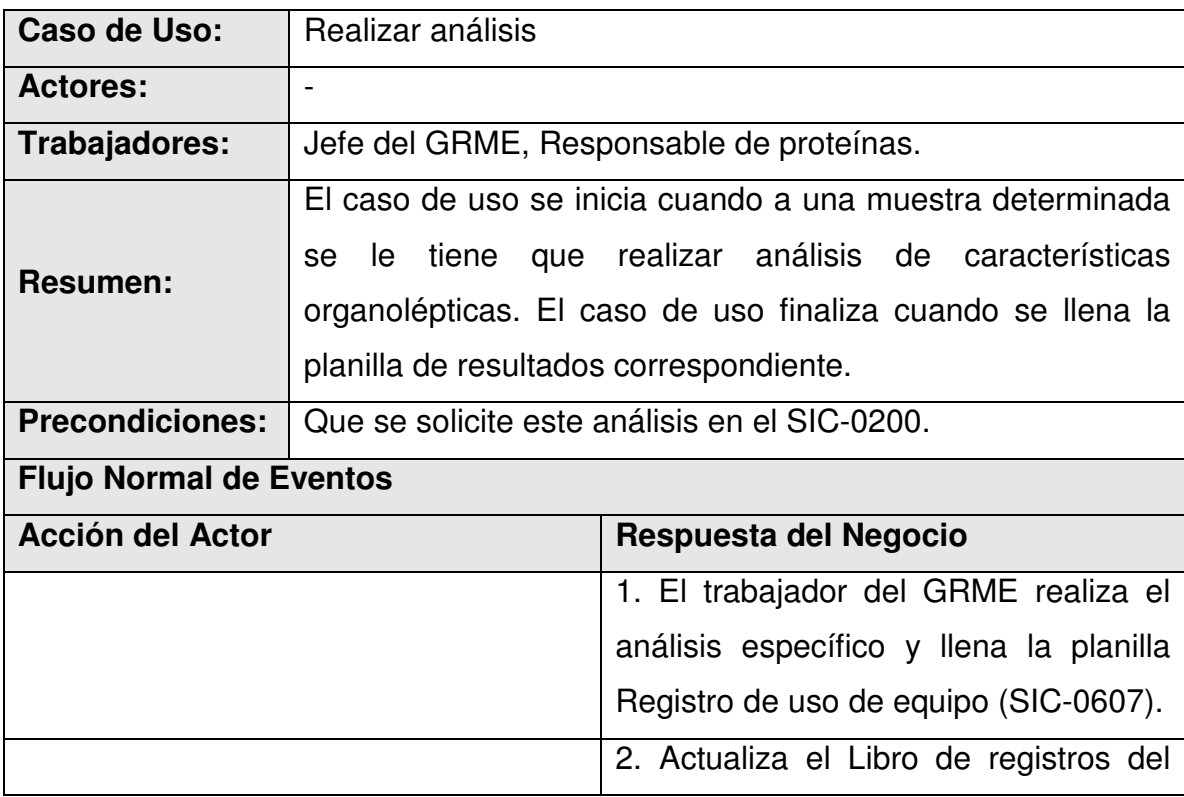

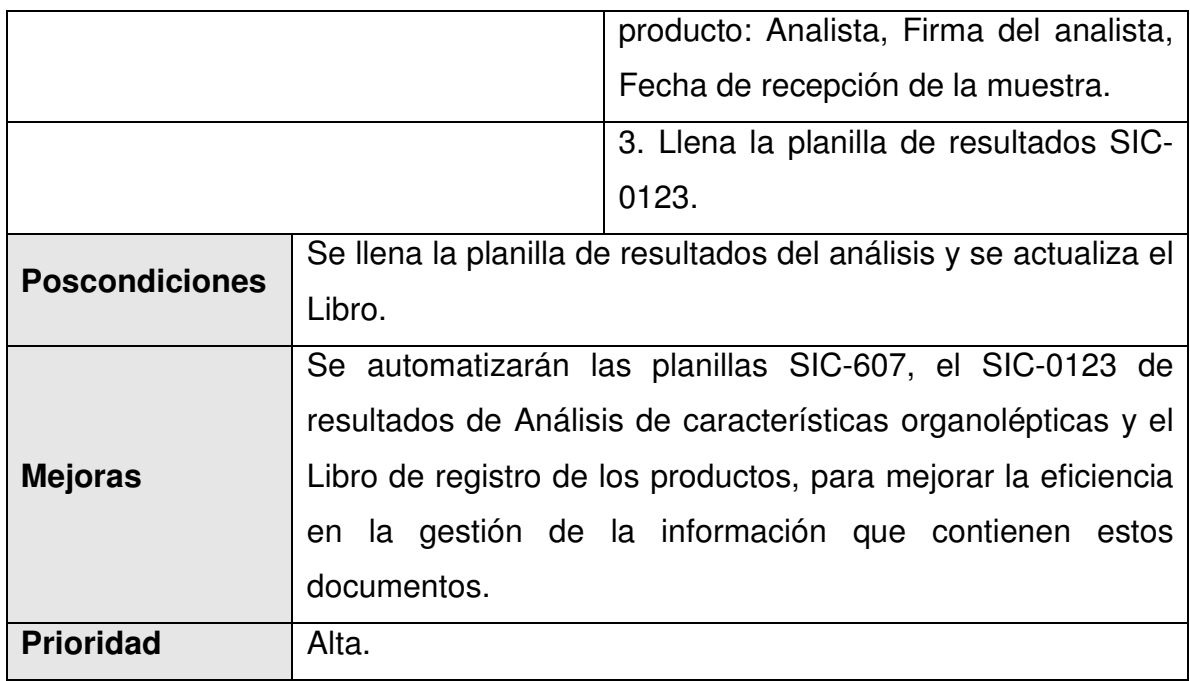

## 2.7.11 Registrar resultados de pruebas.

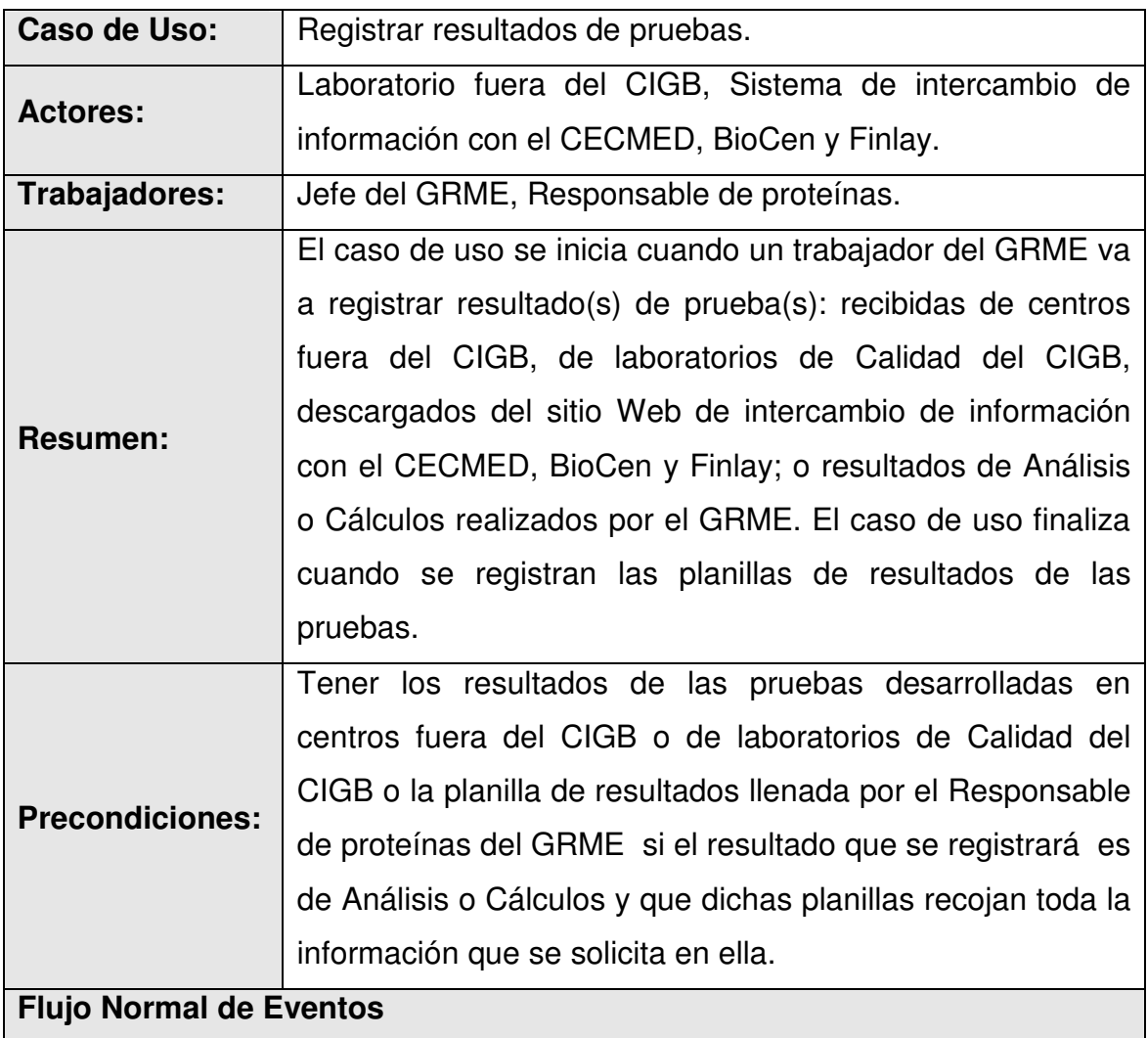

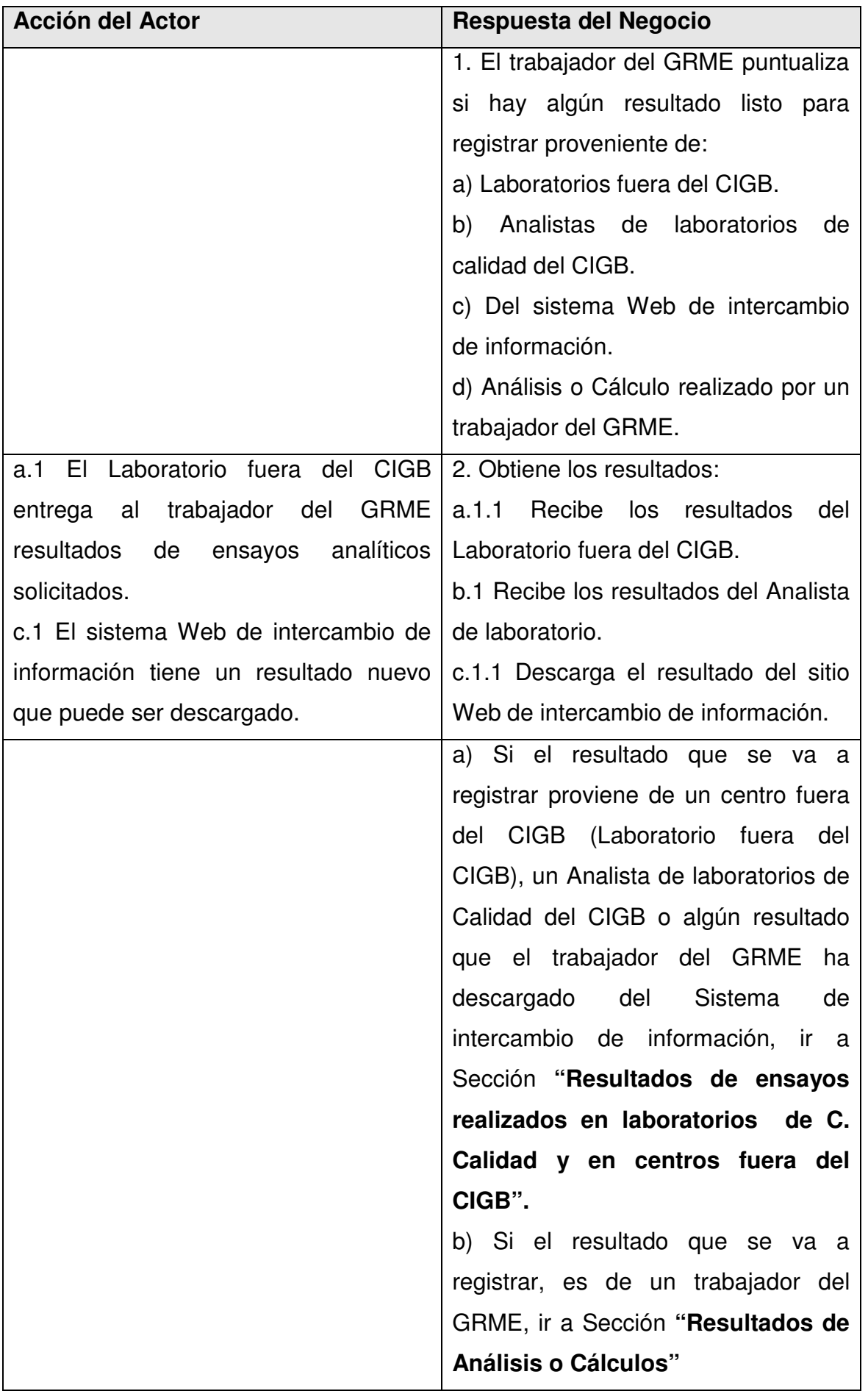

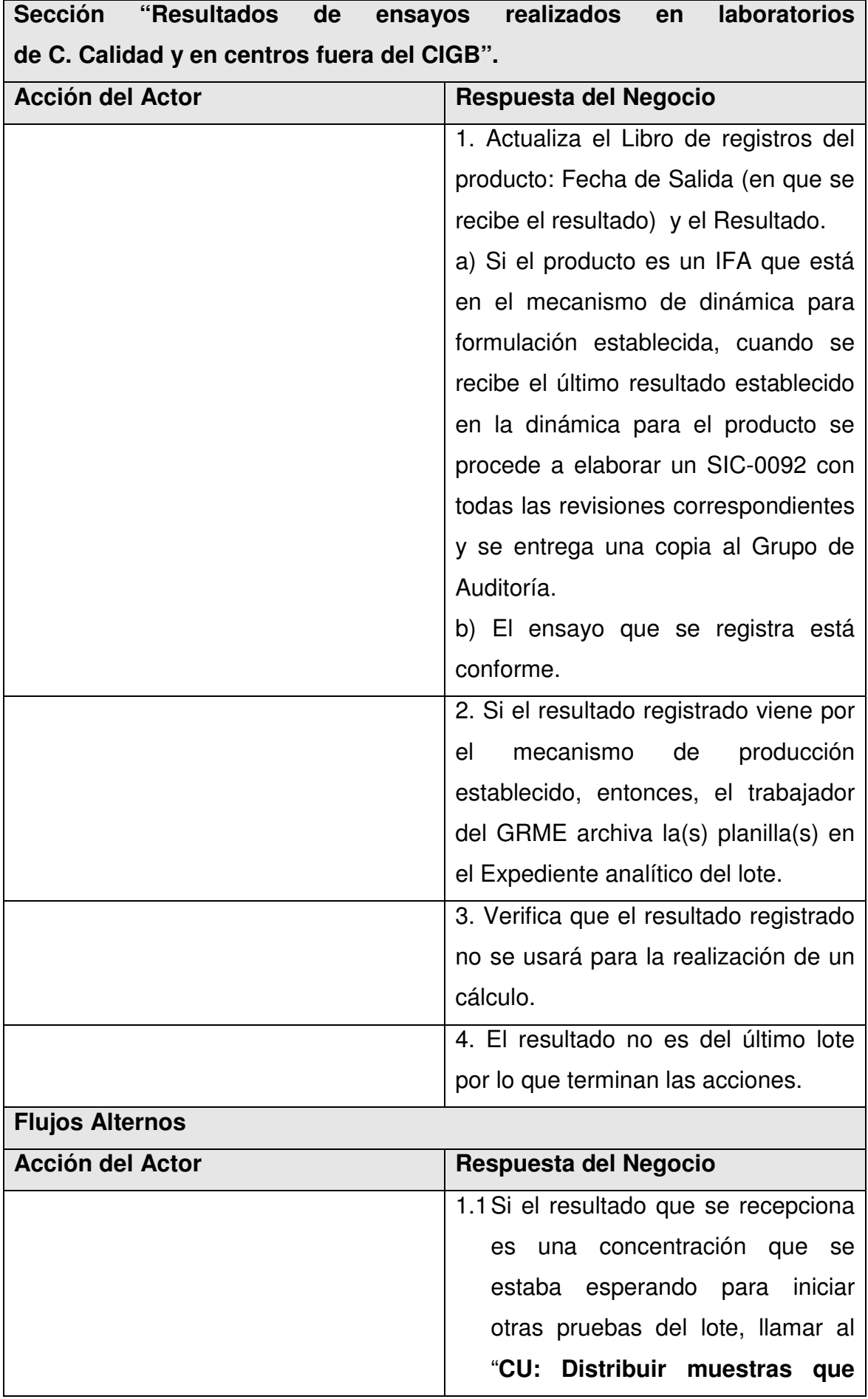

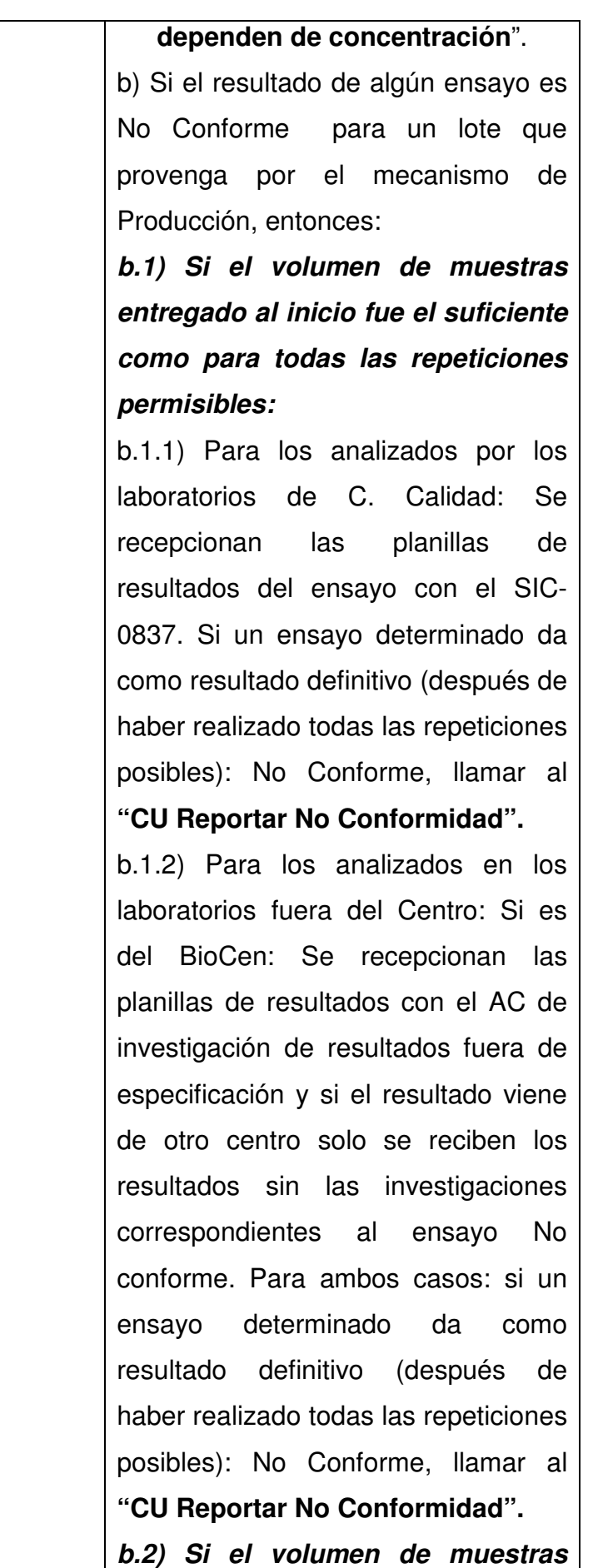

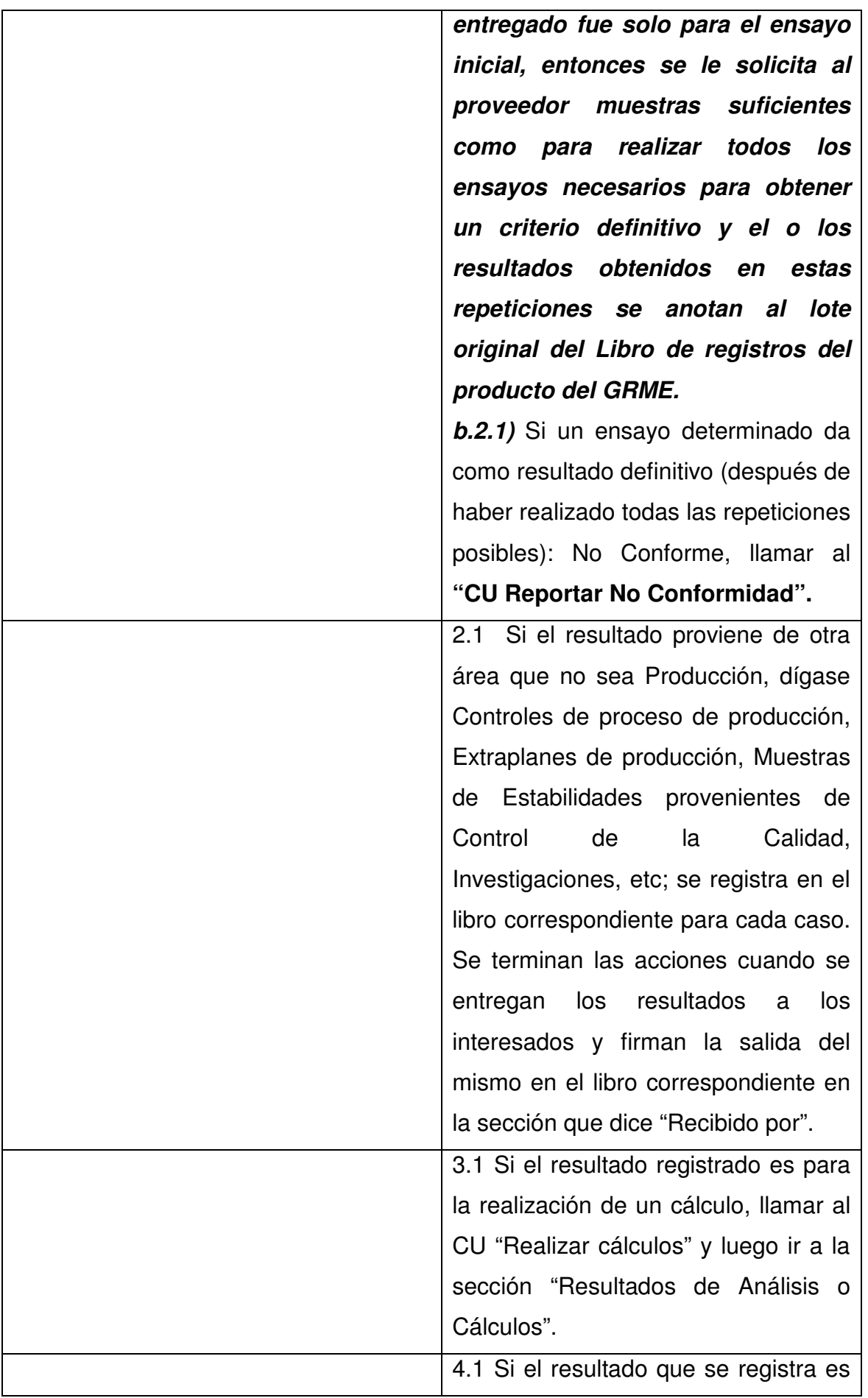

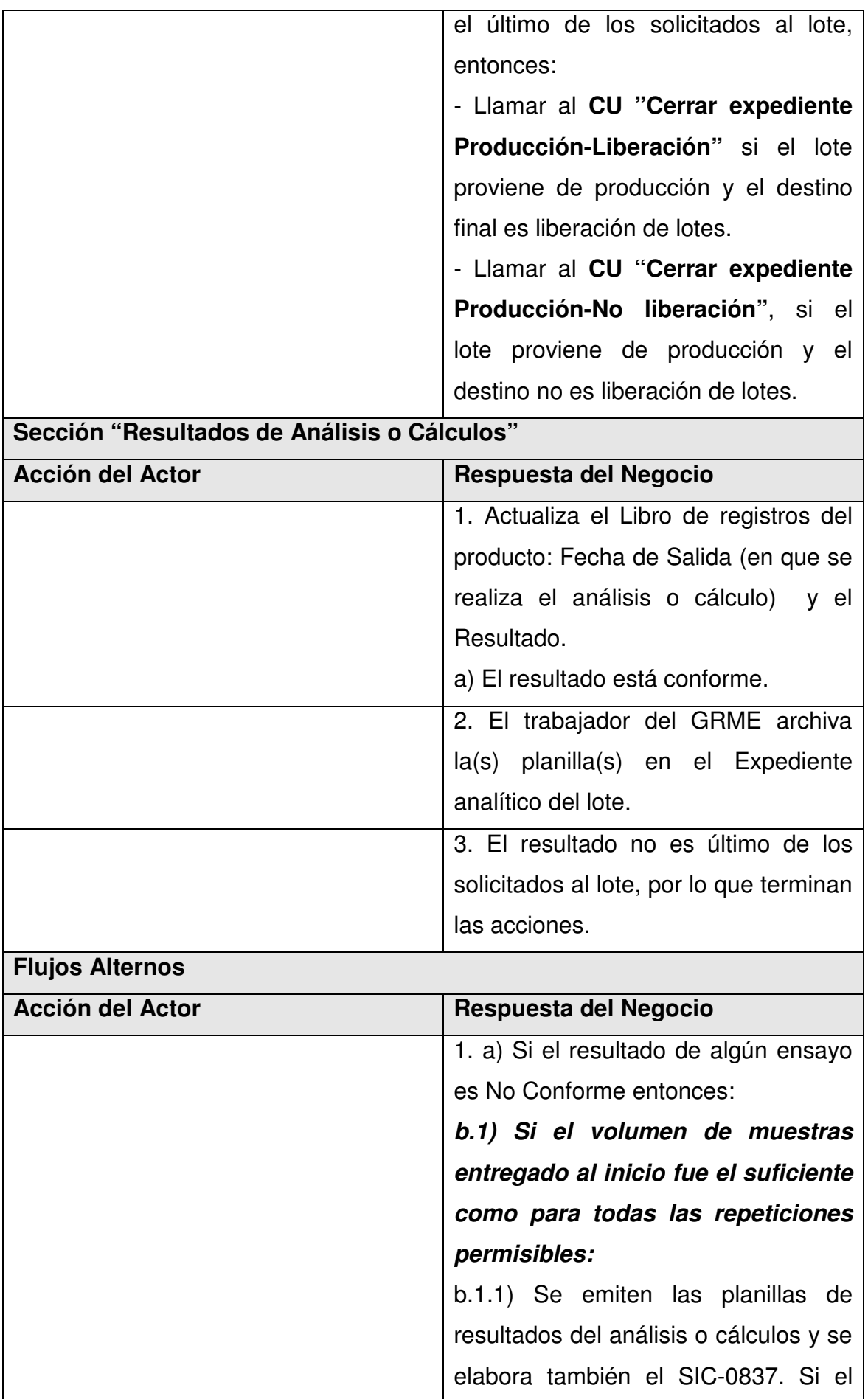

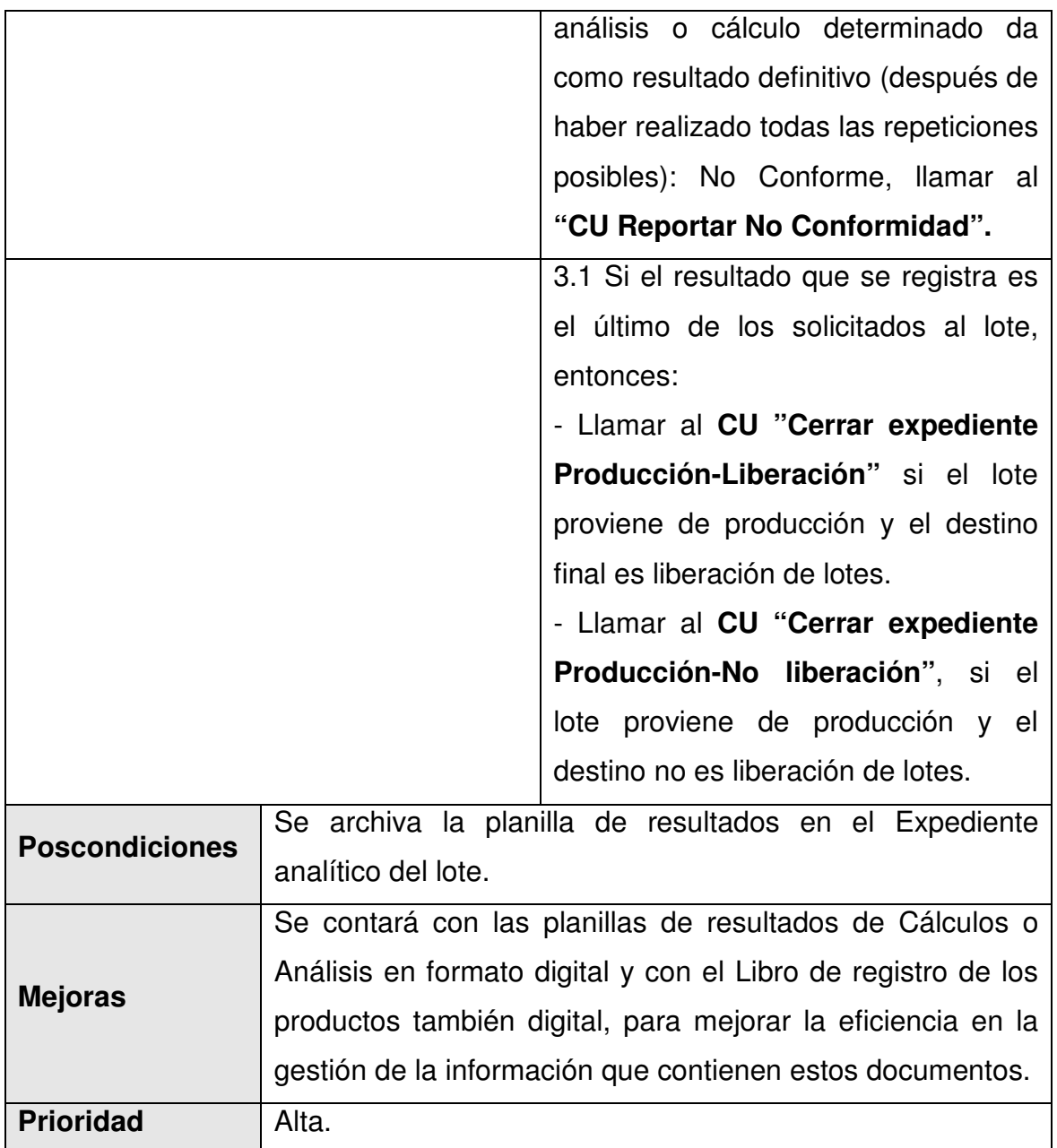

#### 2.7.12 Realizar cálculos.

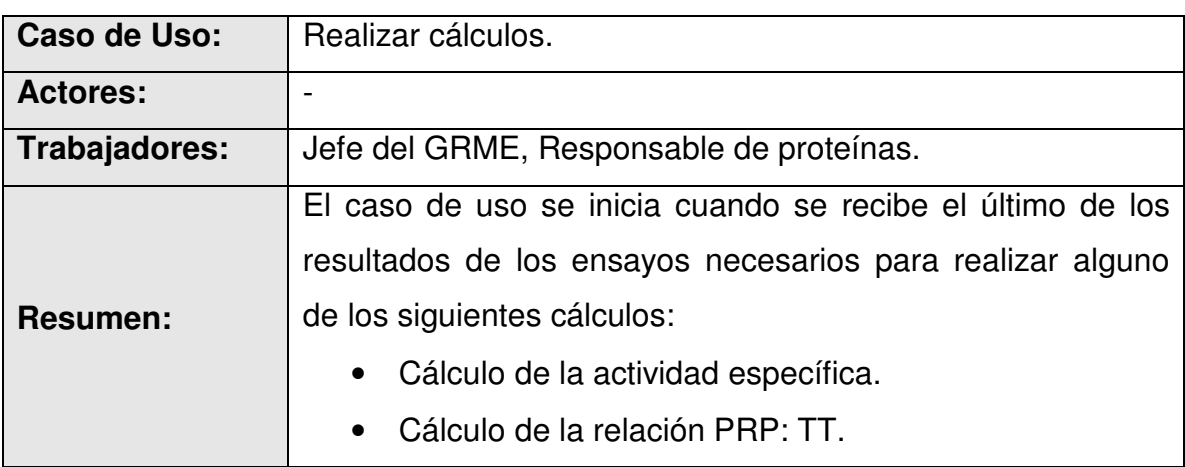

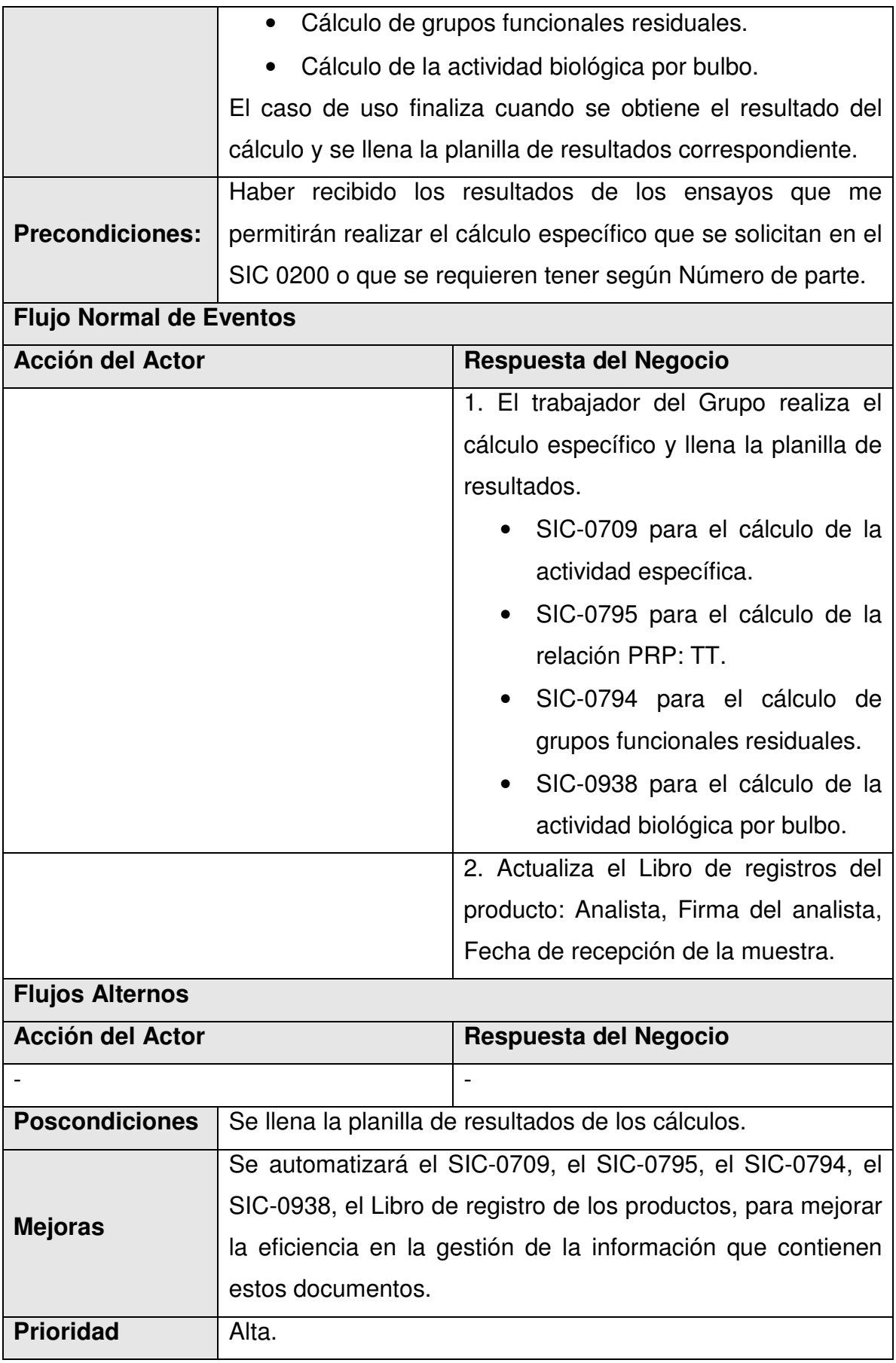

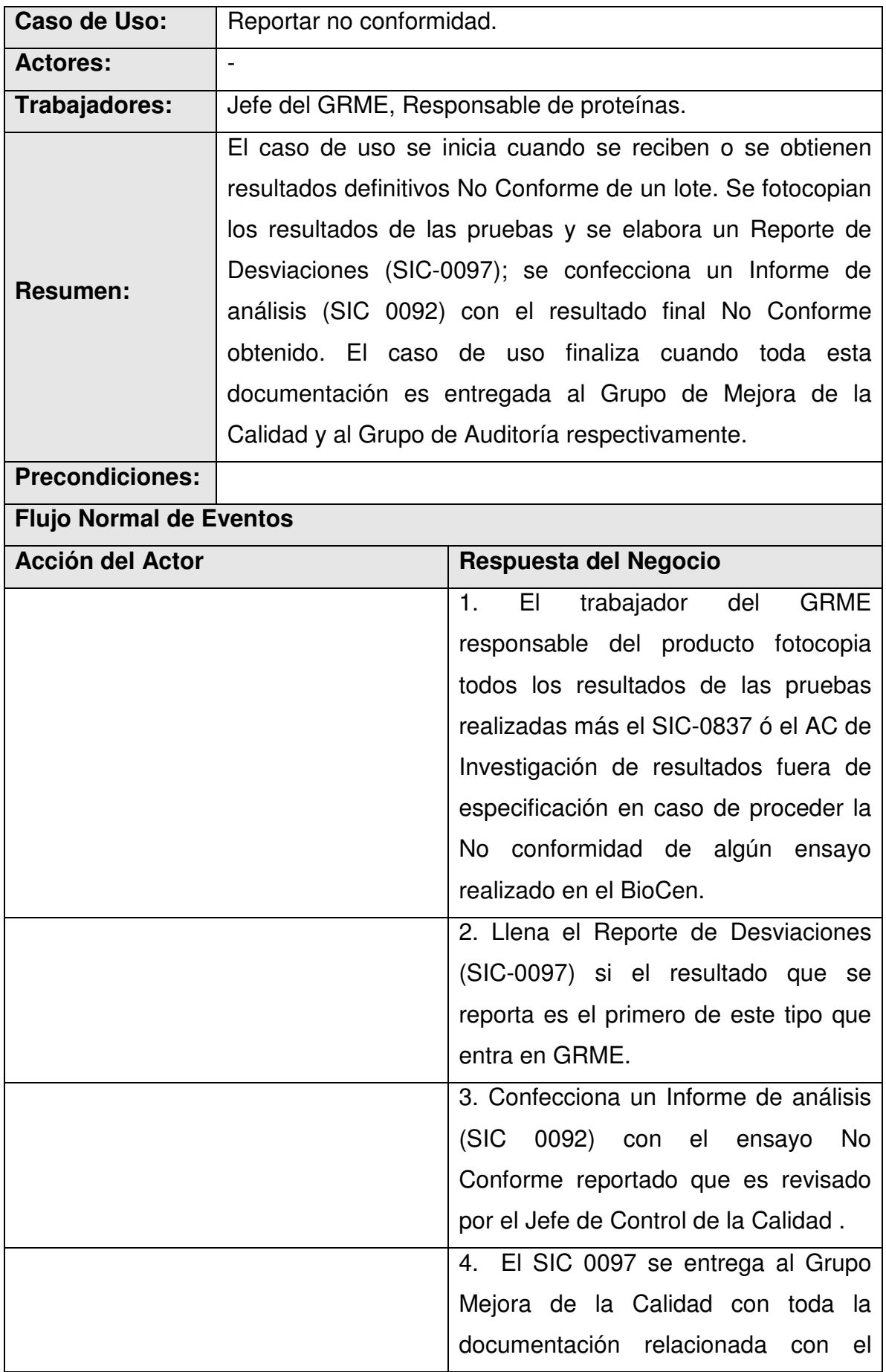

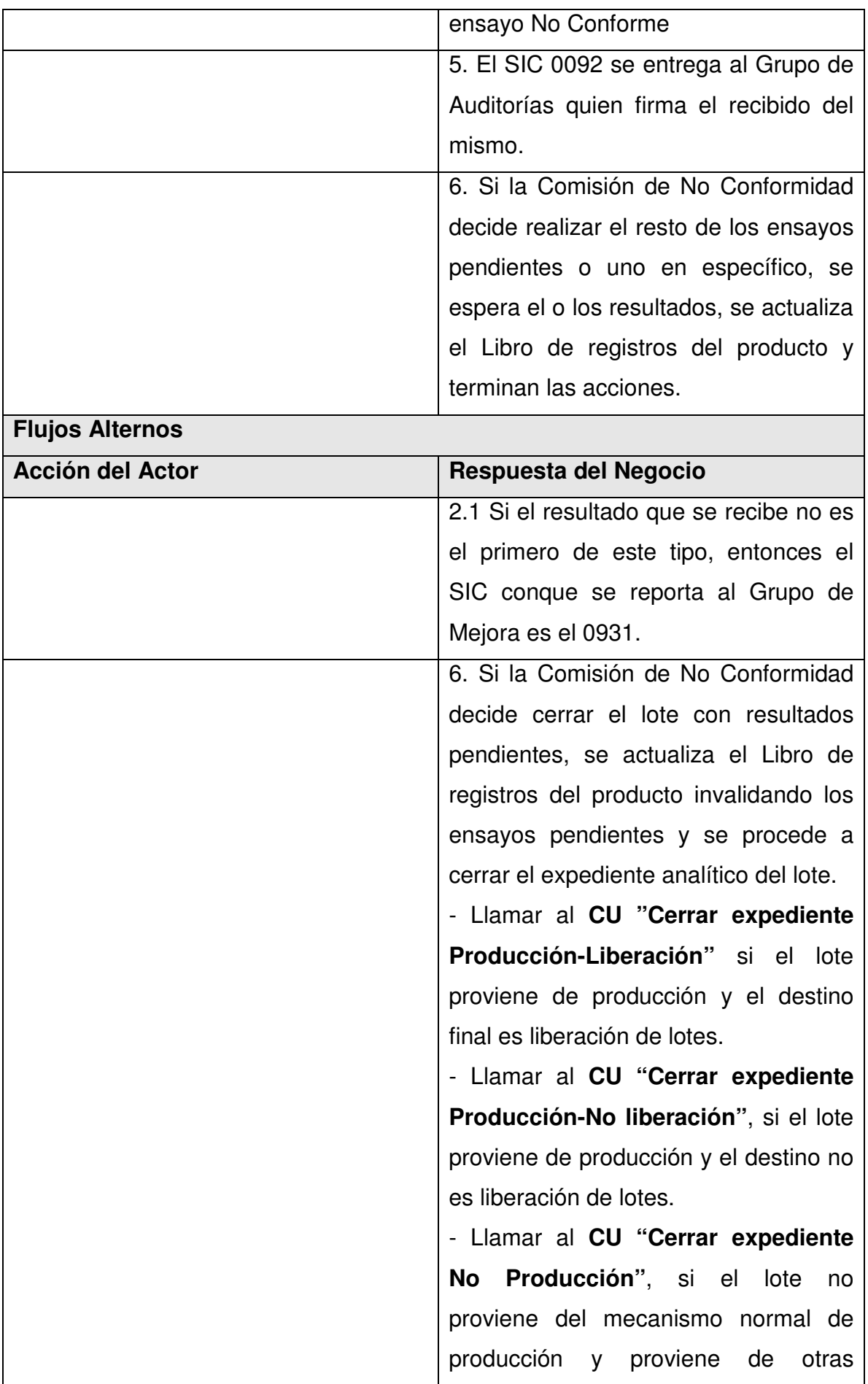

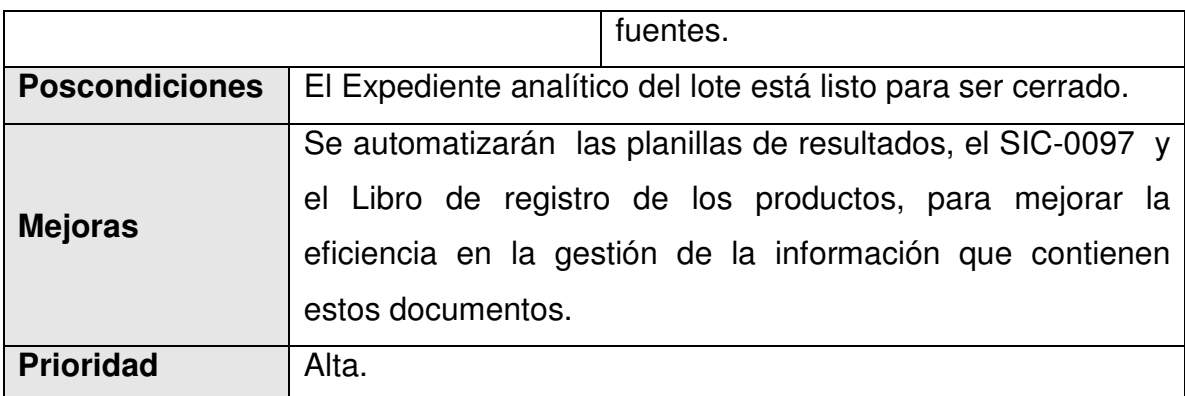

# 2.7.14 Cerrar expediente Producción - Liberación

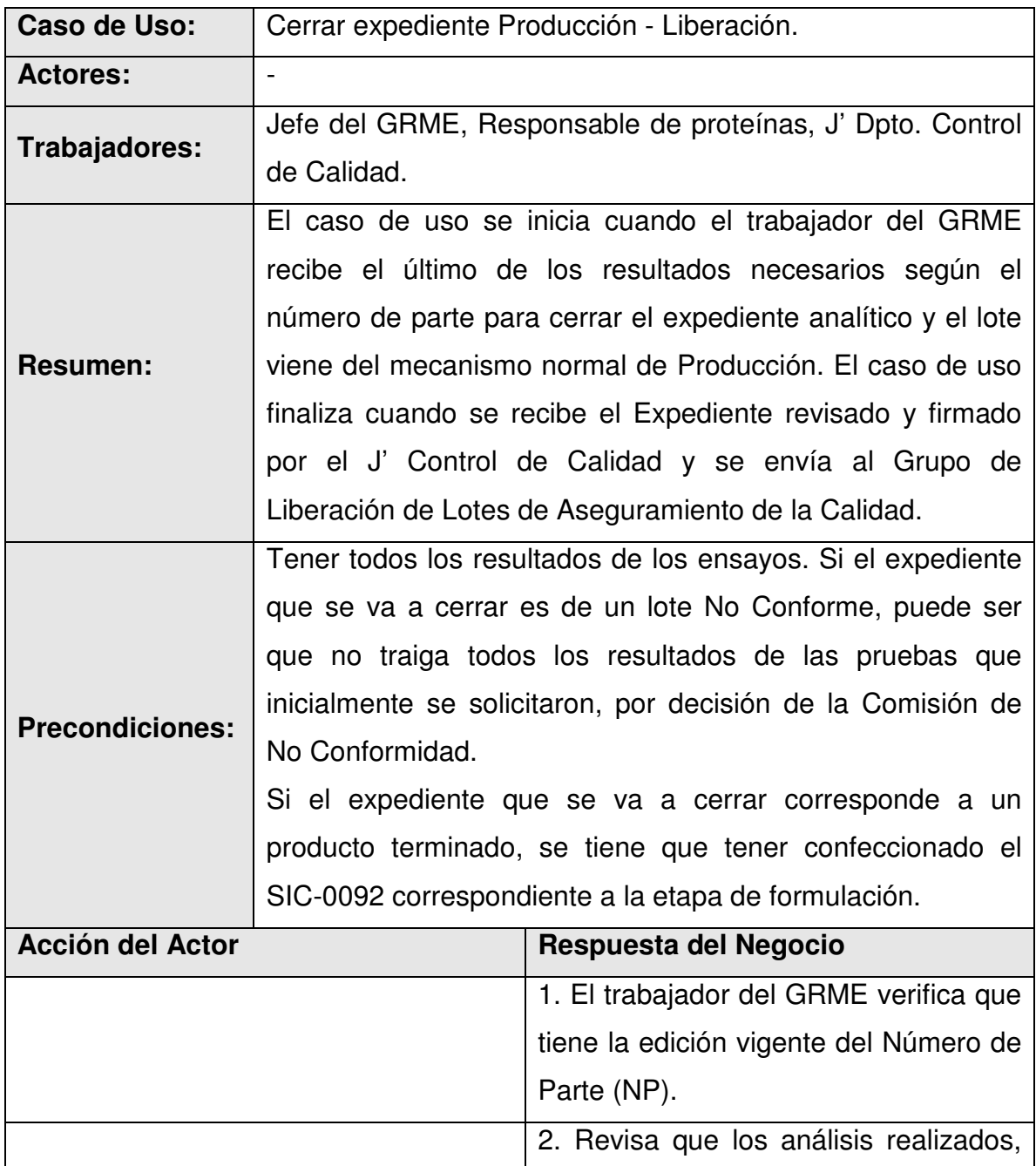

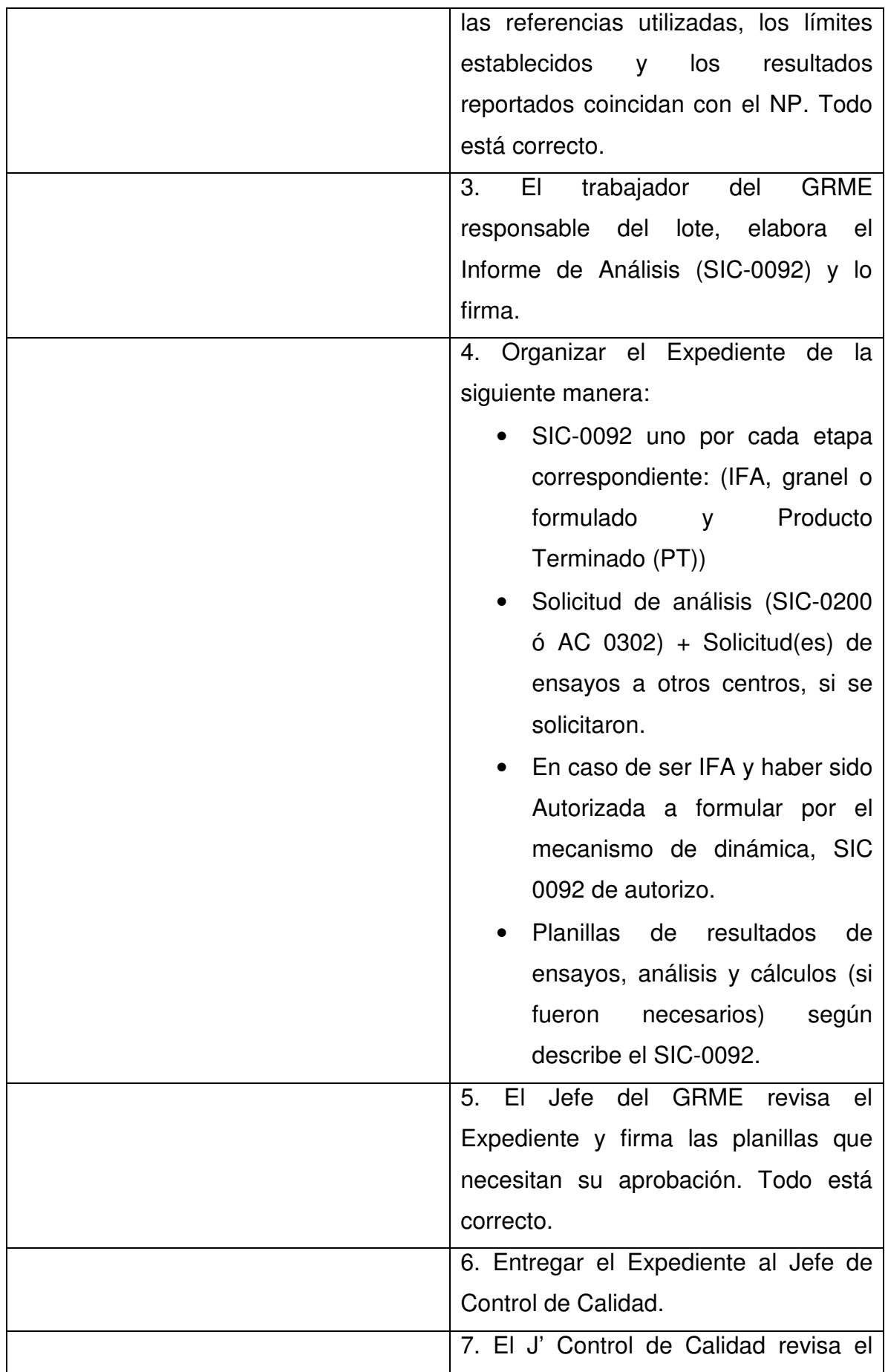

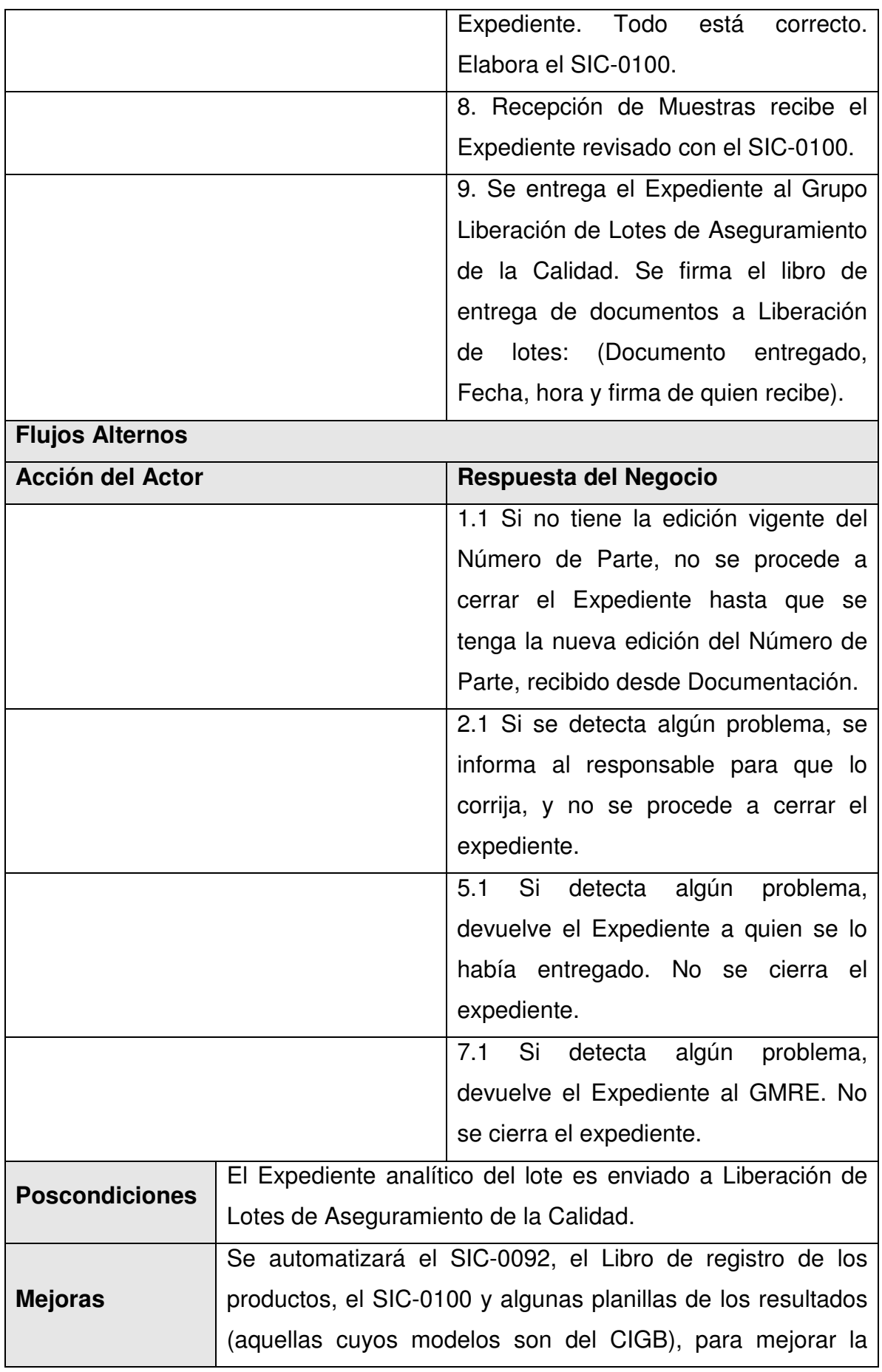

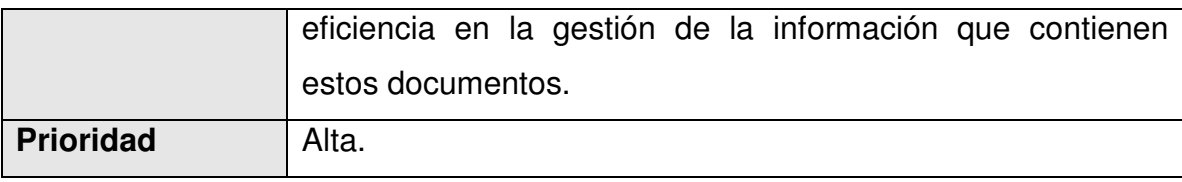

2.7.15 Cerrar expediente Producción – No liberación.

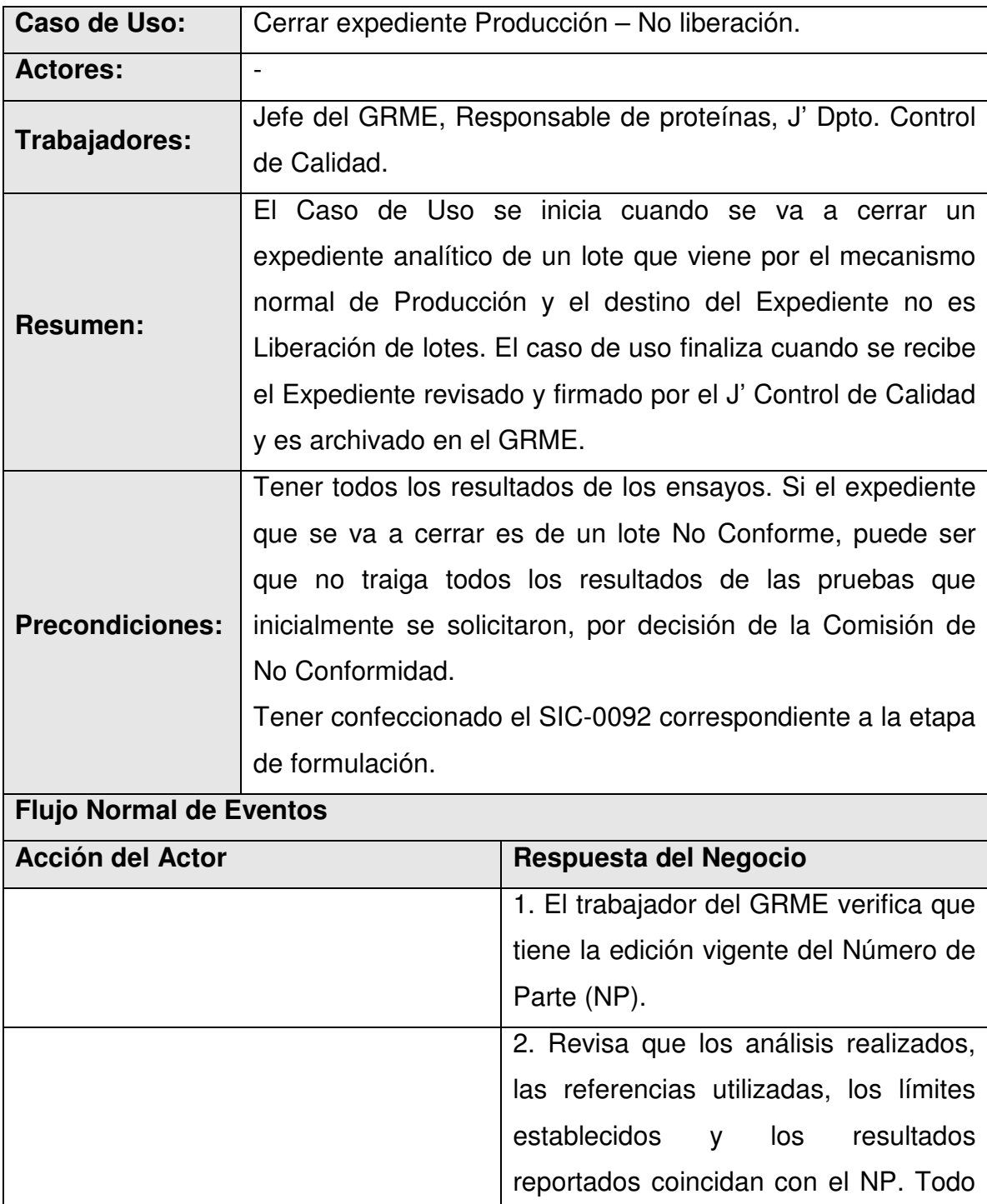

está correcto.

3. El trabajador del GRME

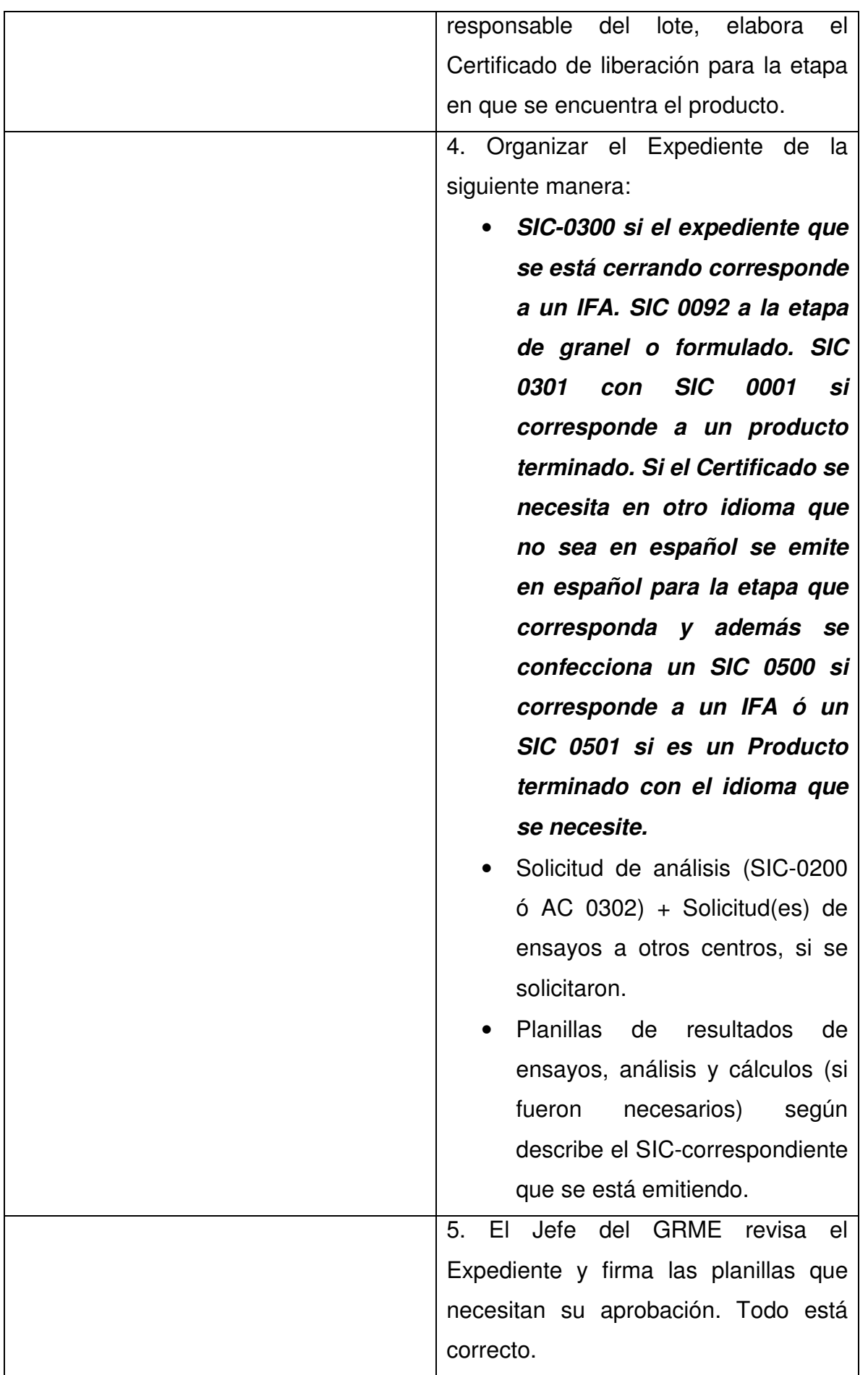

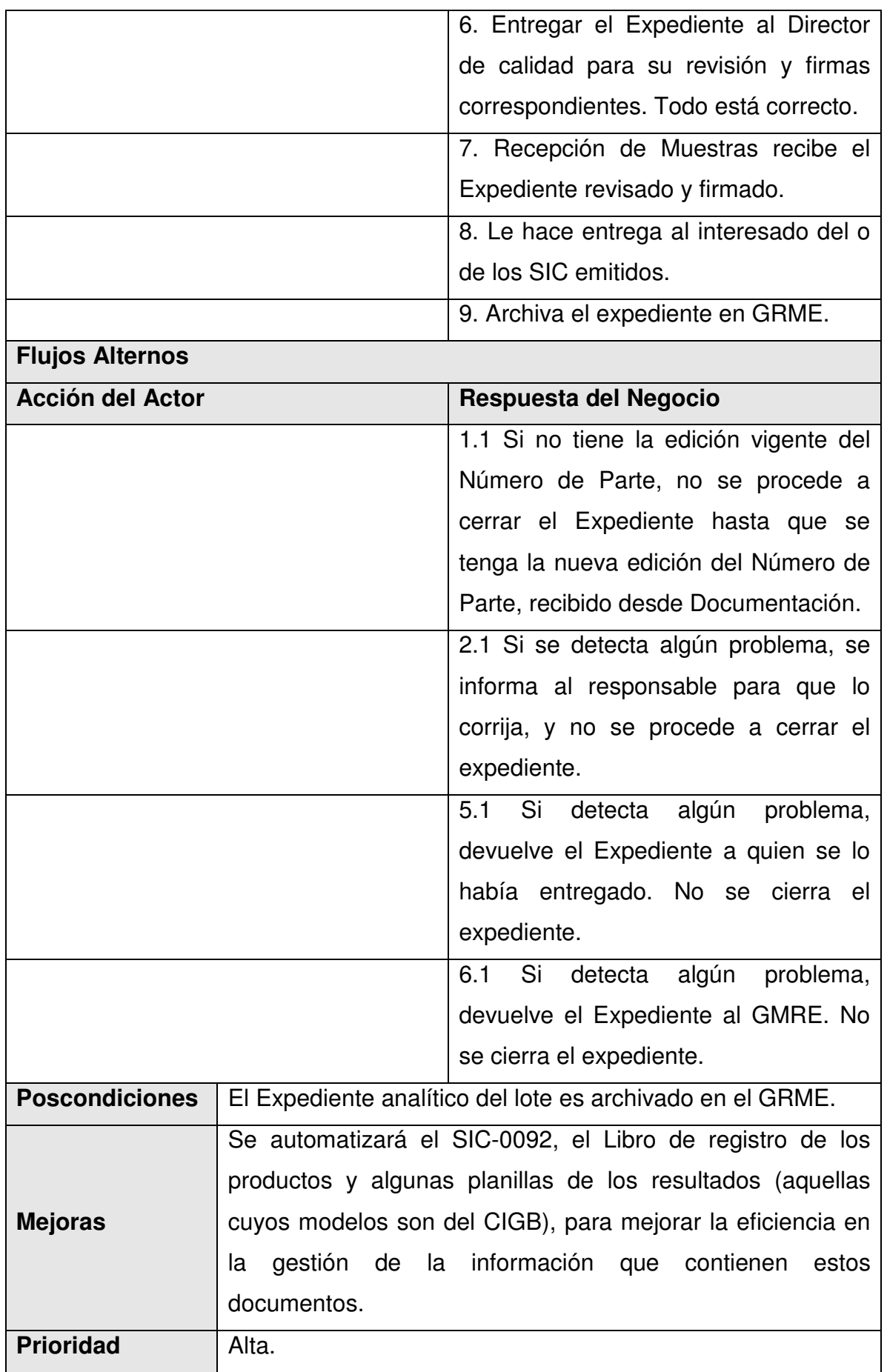

2.7.16 Cerrar expediente No producción

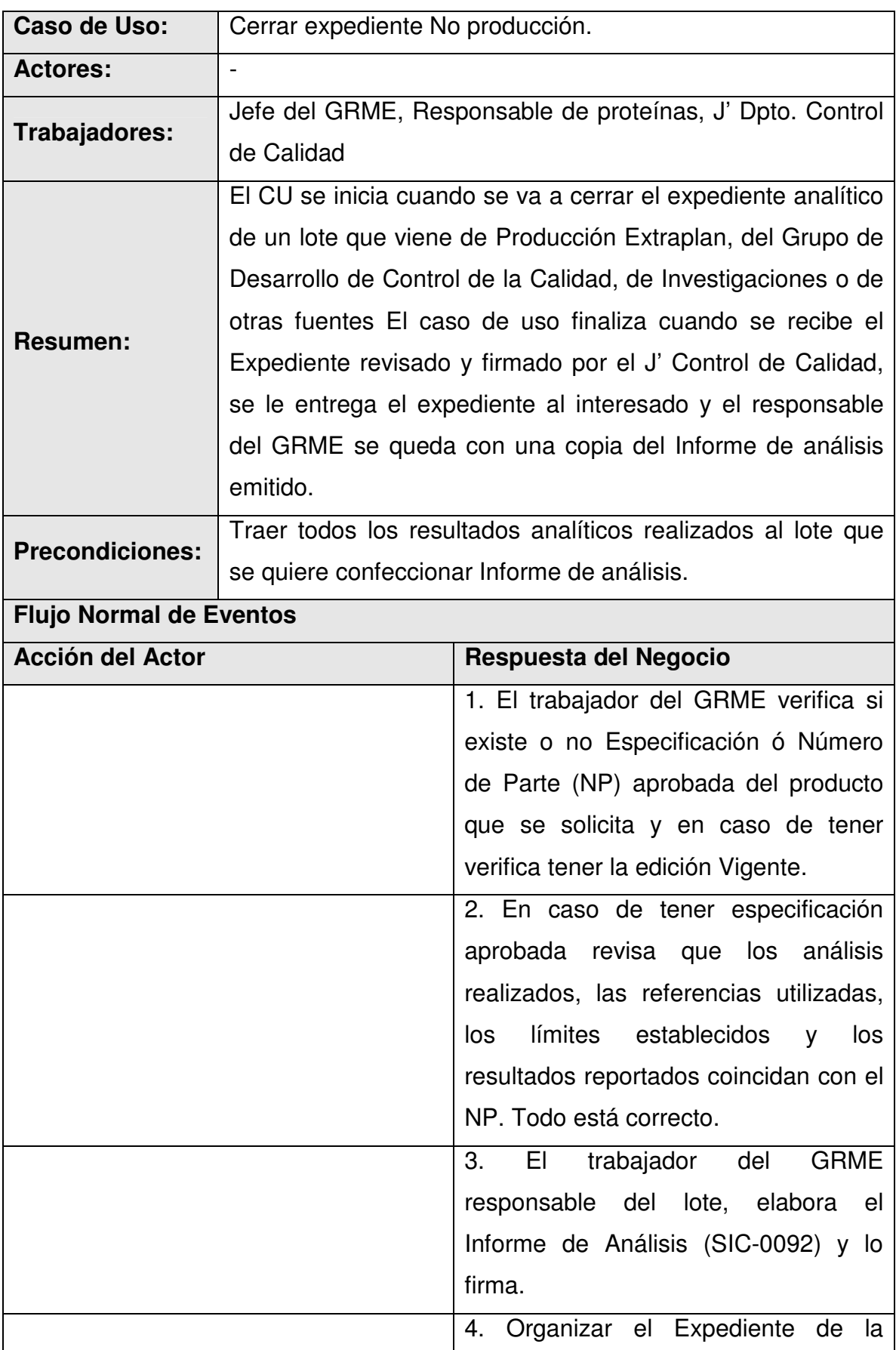

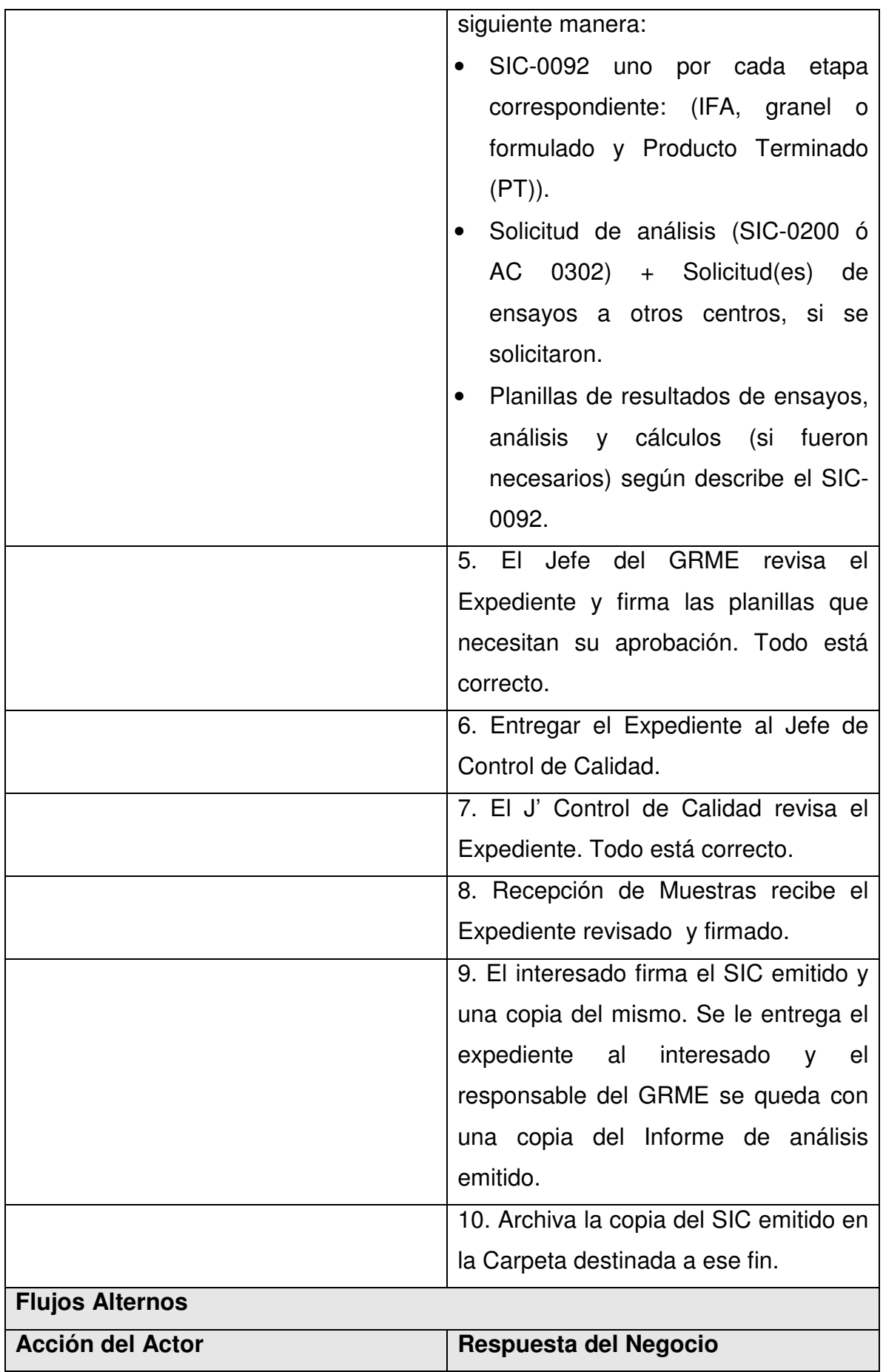

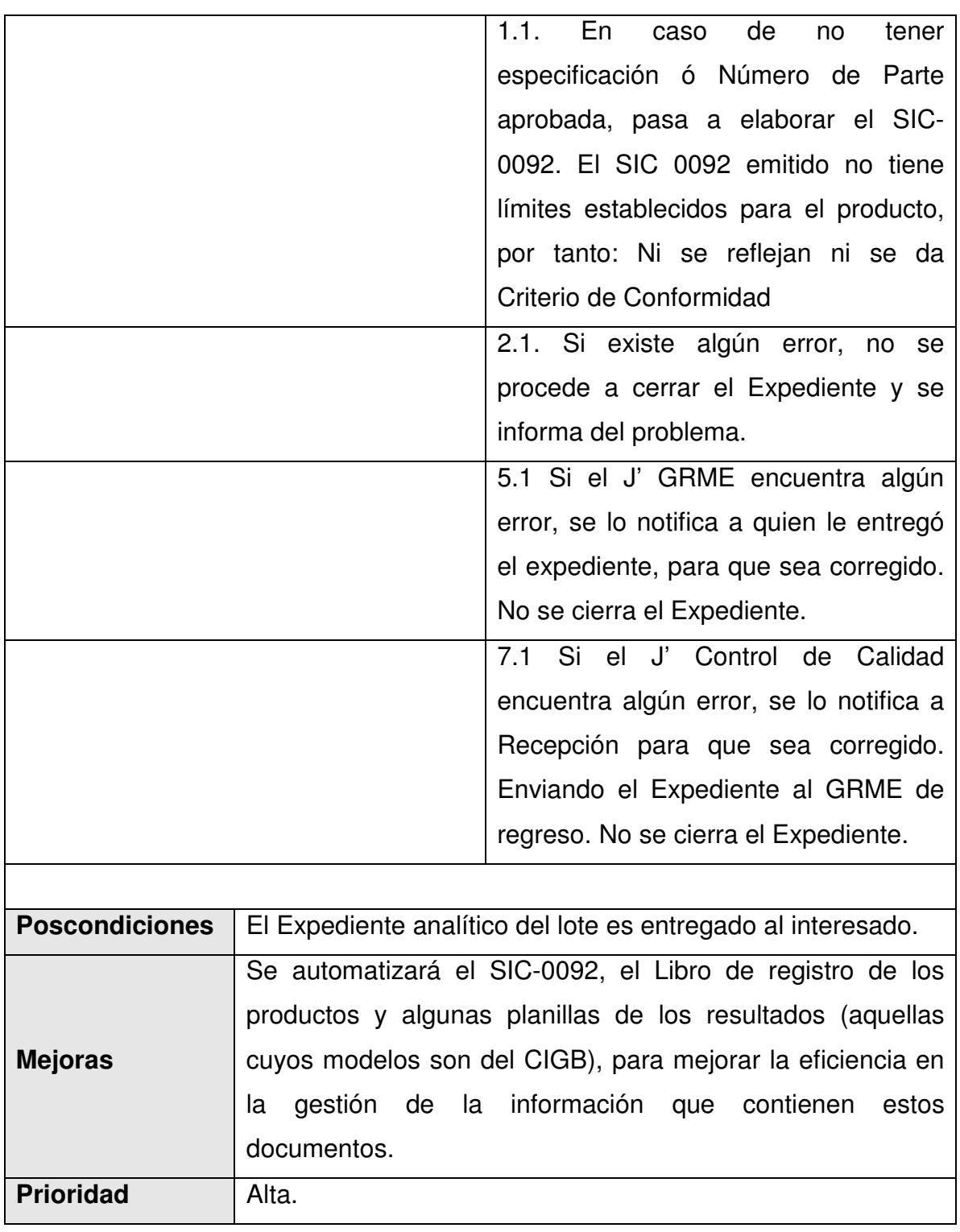

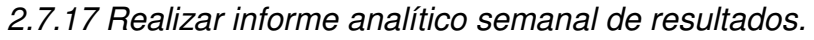

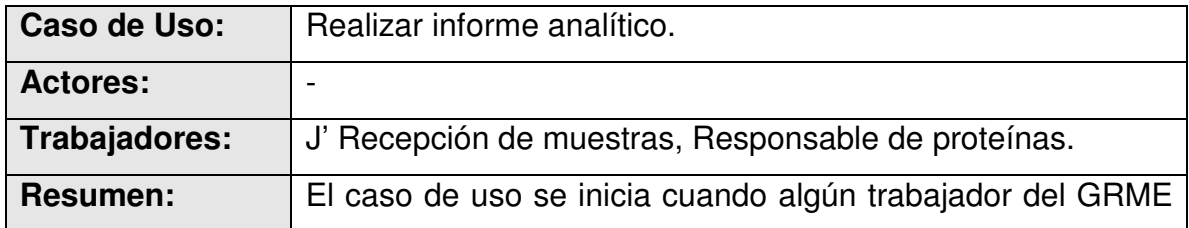

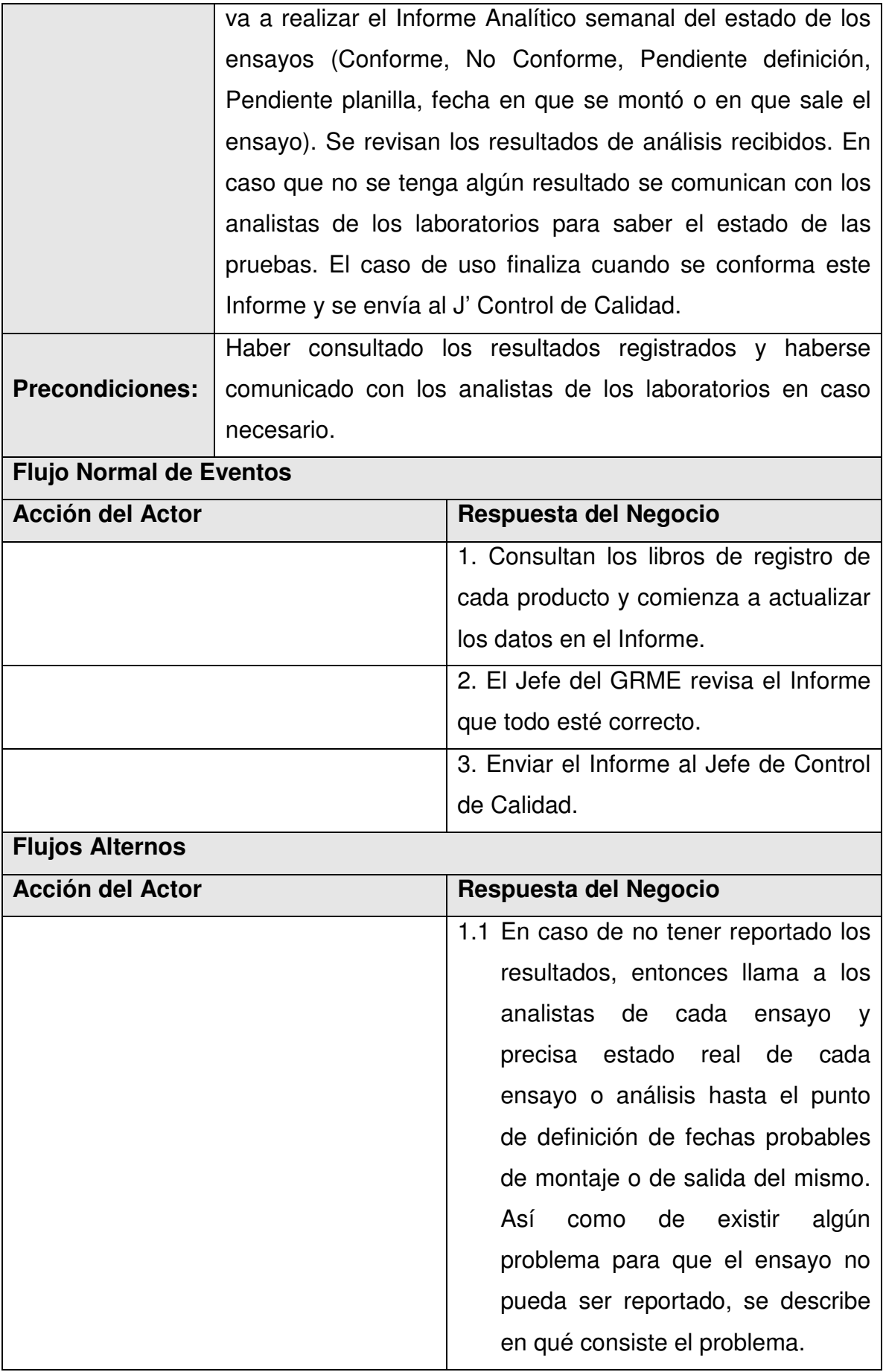

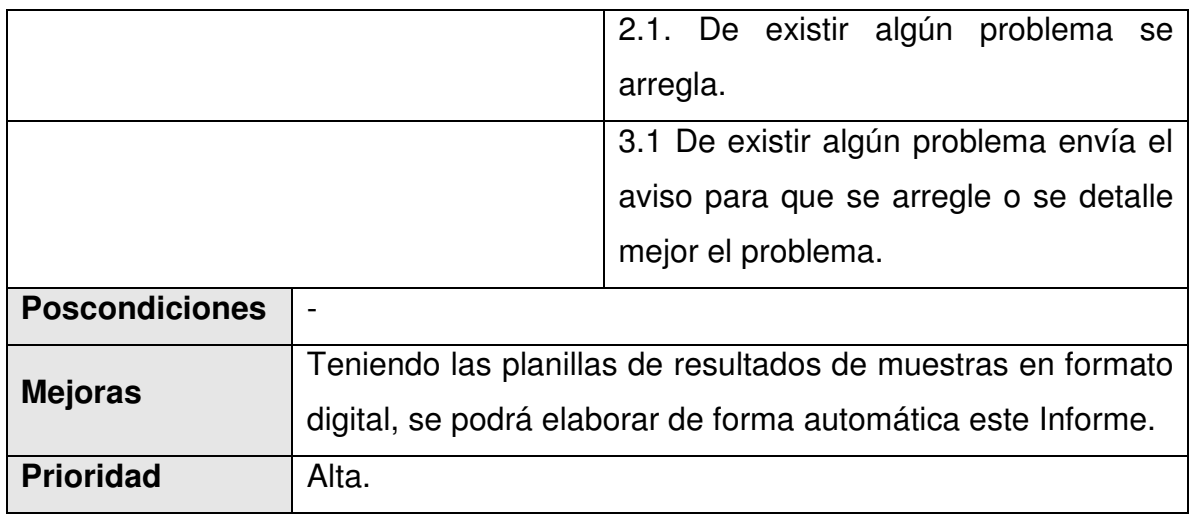

2.7.18 Realizar informe mensual de costos.

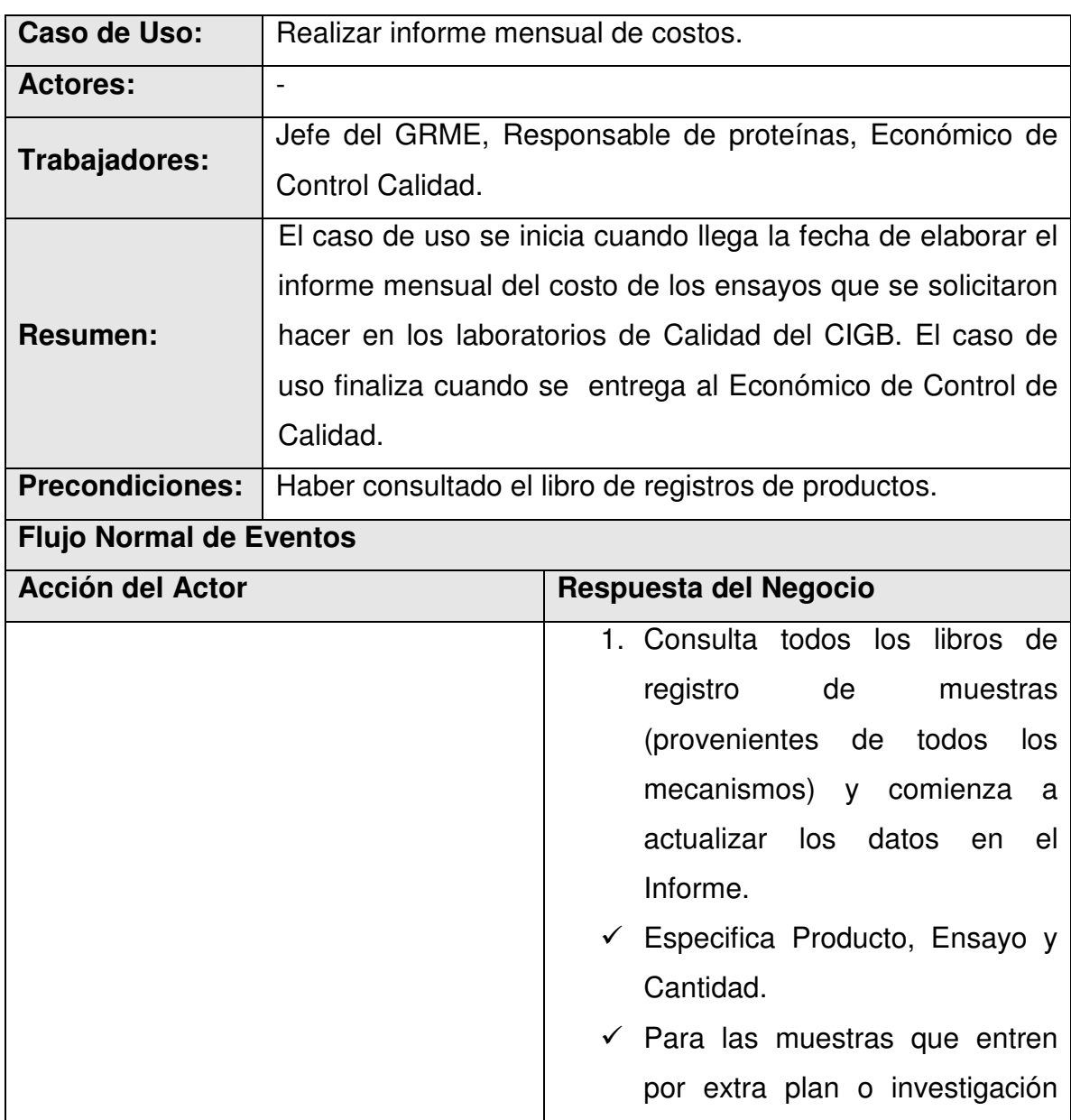

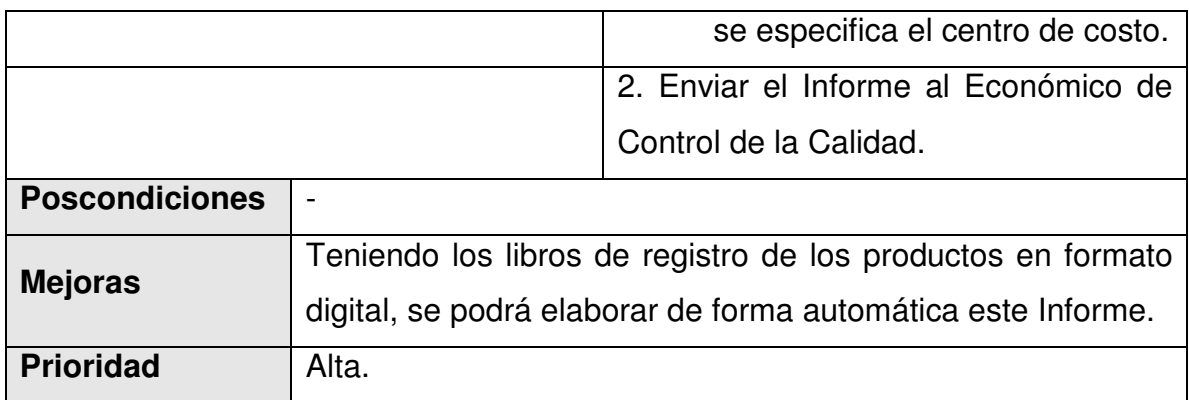

### 2.7.19 Confección semestral de Base de Datos.

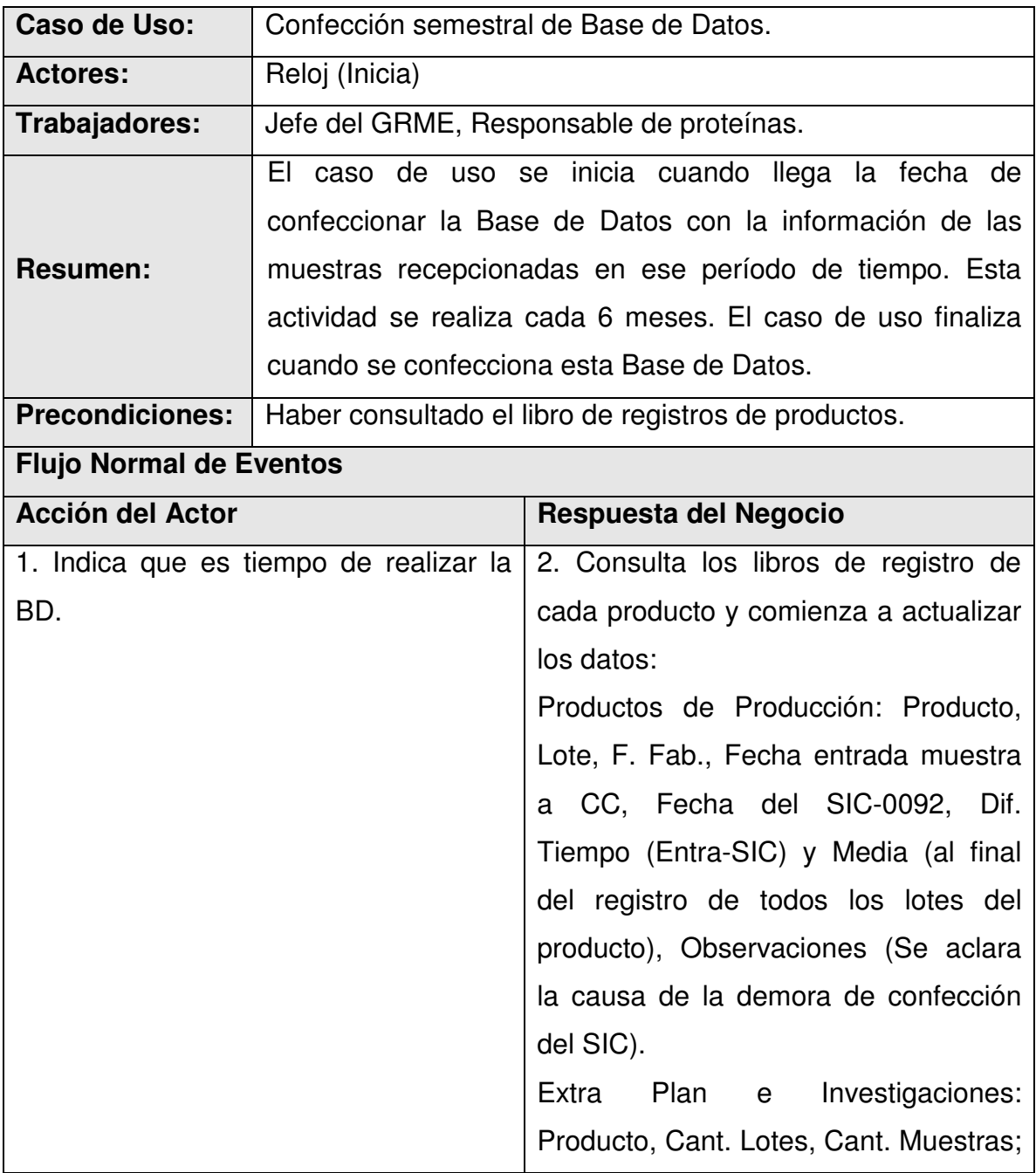

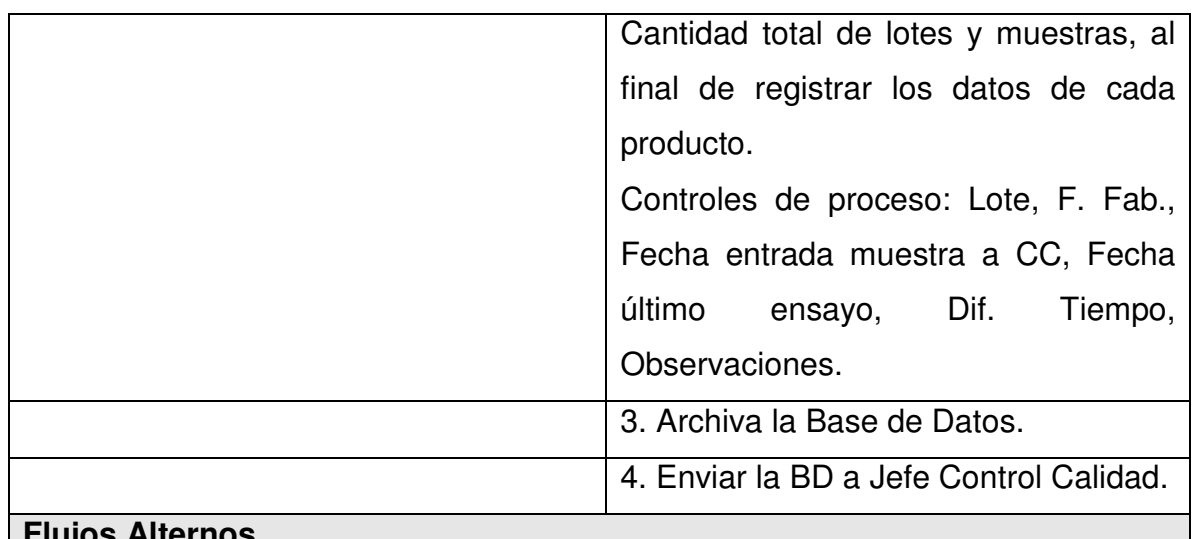

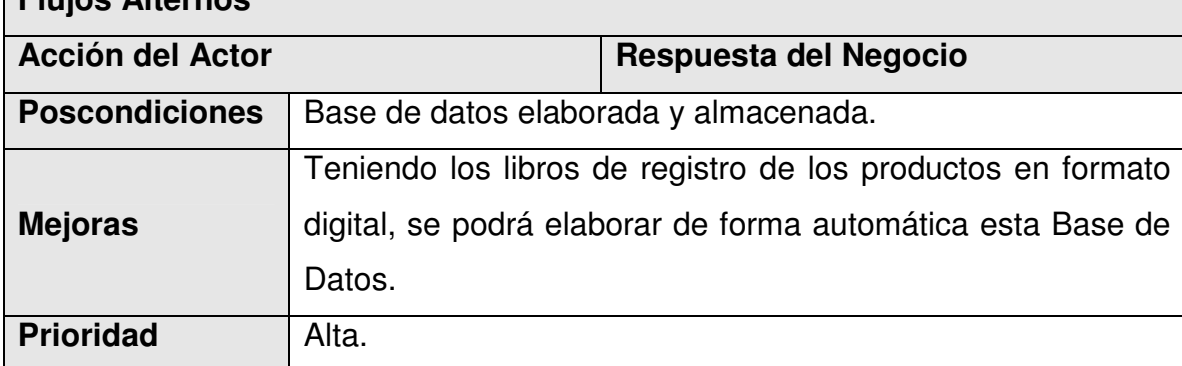

2.7.20 Elaborar Informe de relación entre lotes por producto.

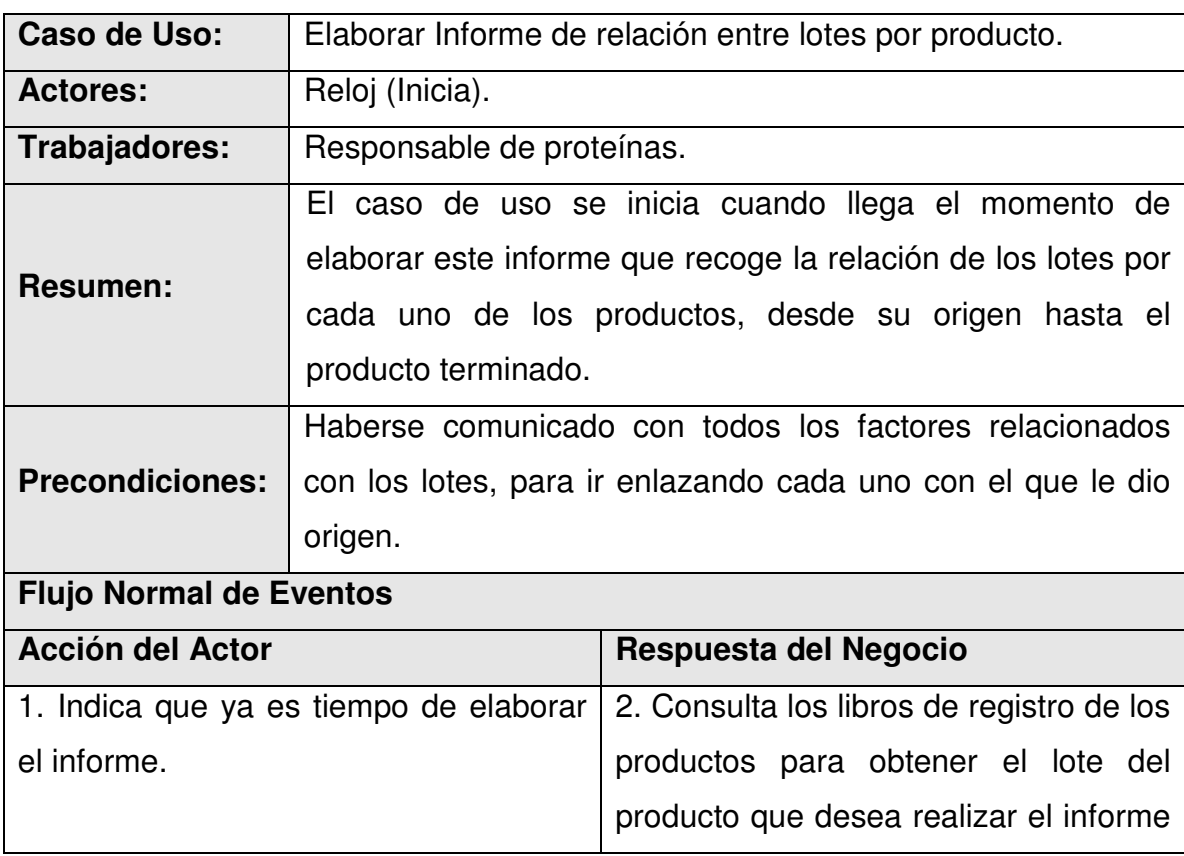

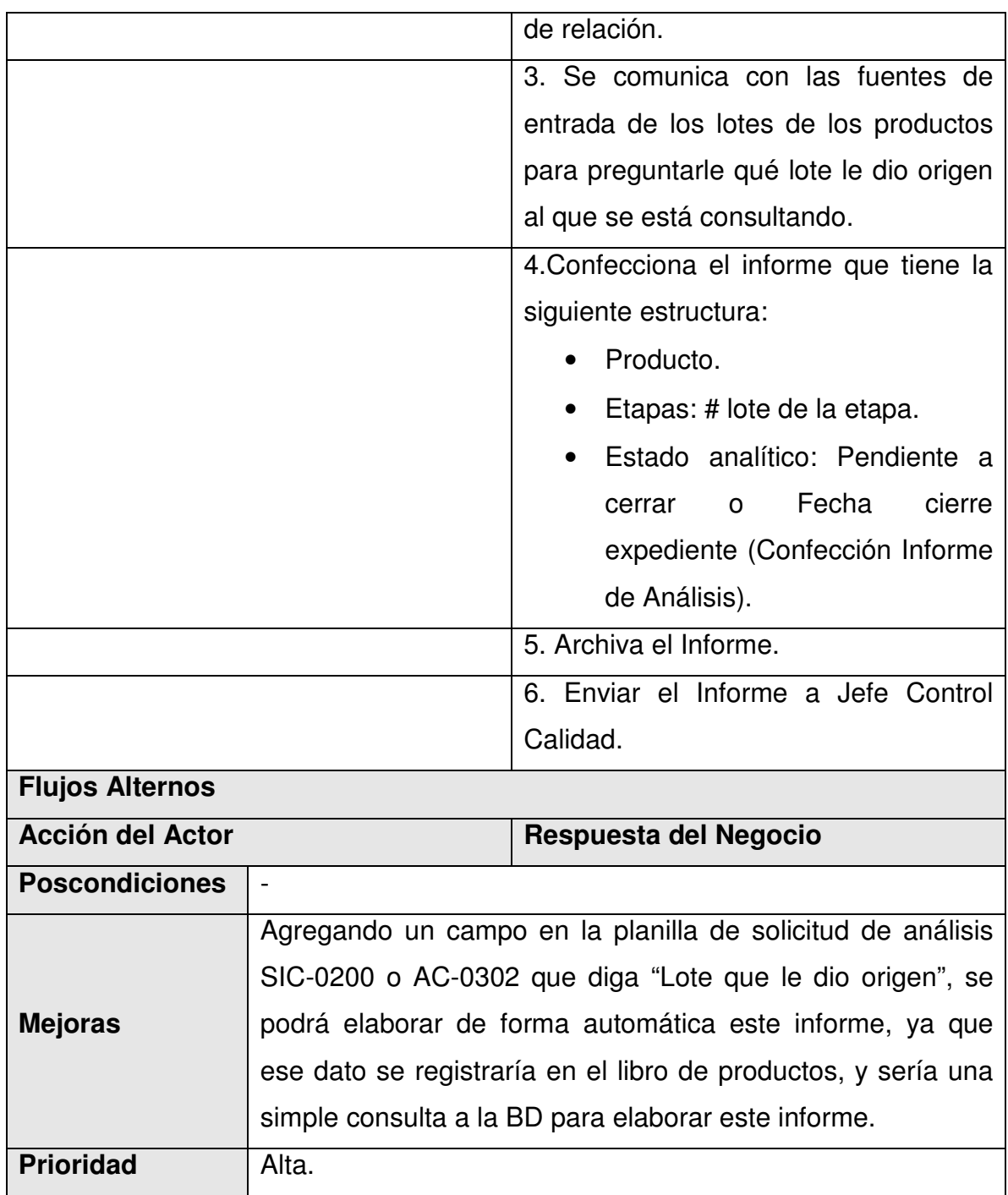

 $\blacksquare$ 

 $\blacksquare$ 

 $\Box$ 

TT

### **Anexo 4. Tablas del Modelo de Datos.**

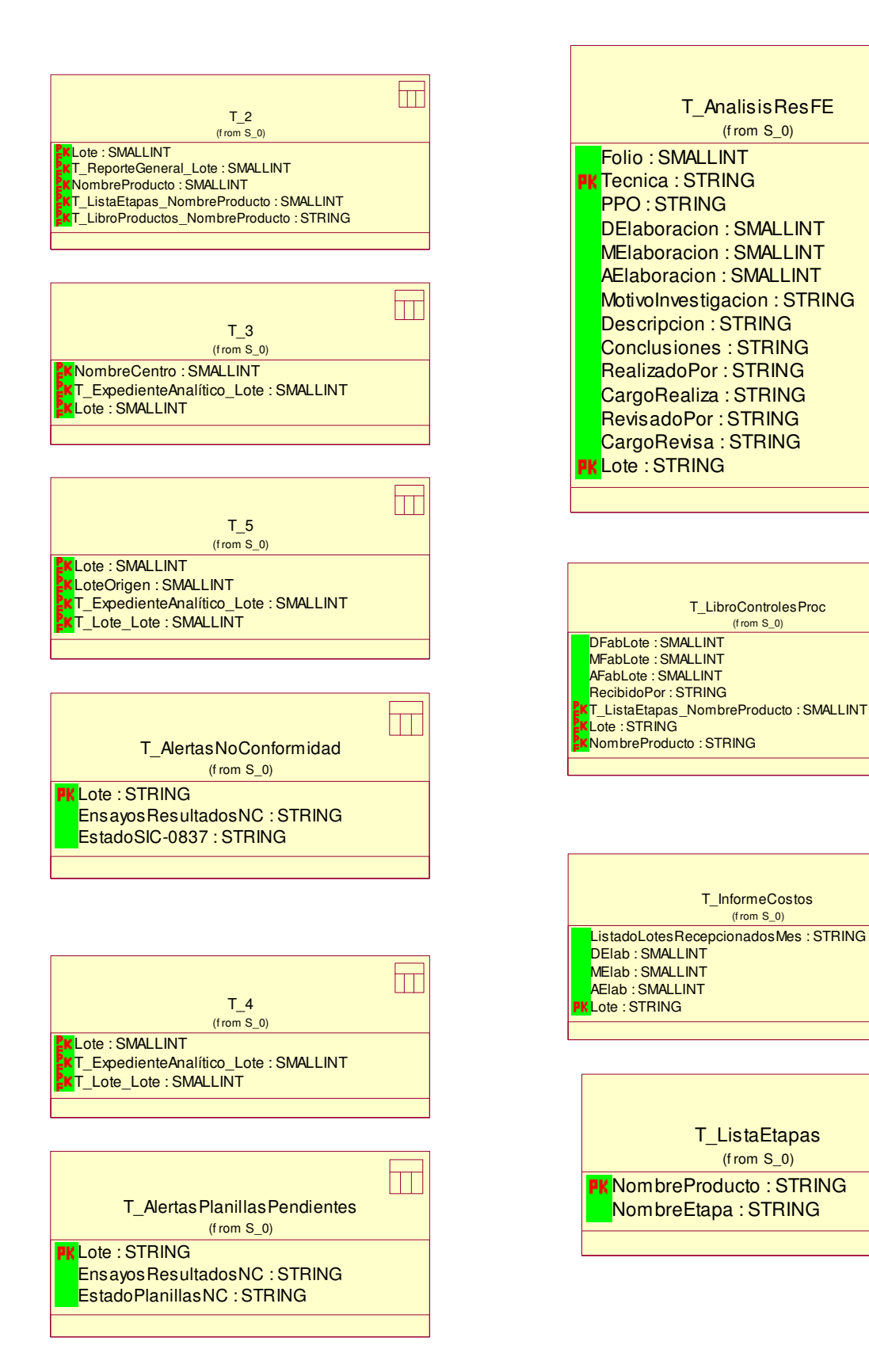

 $\overline{\boxplus}$ 

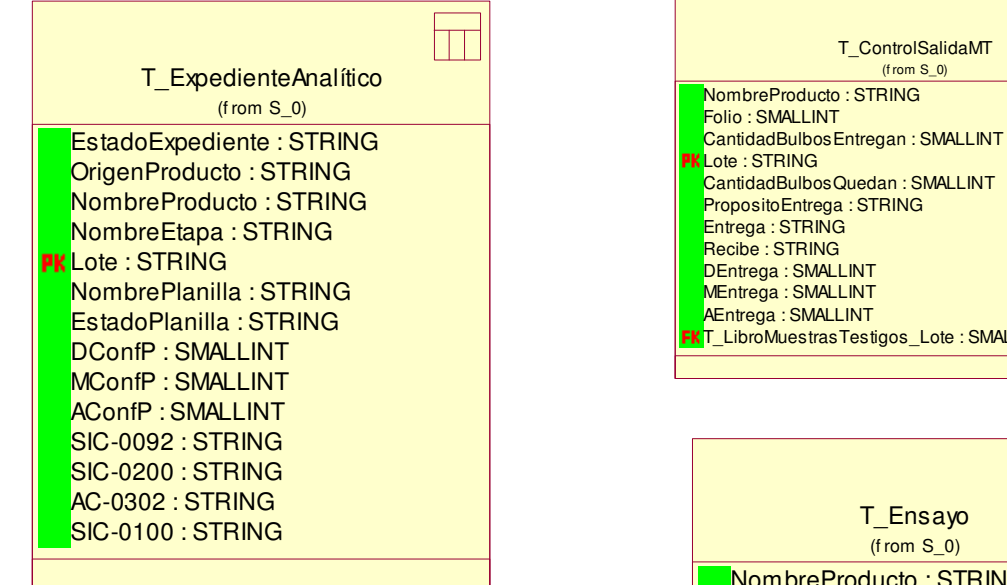

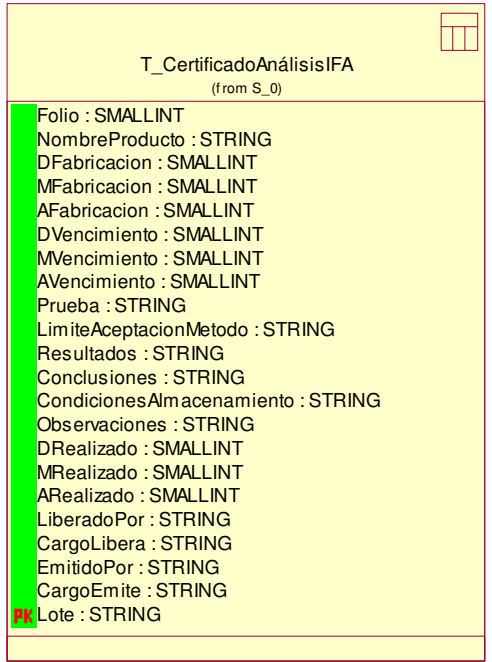

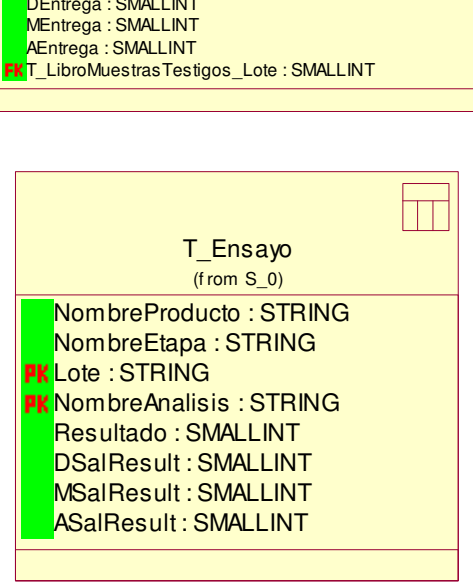

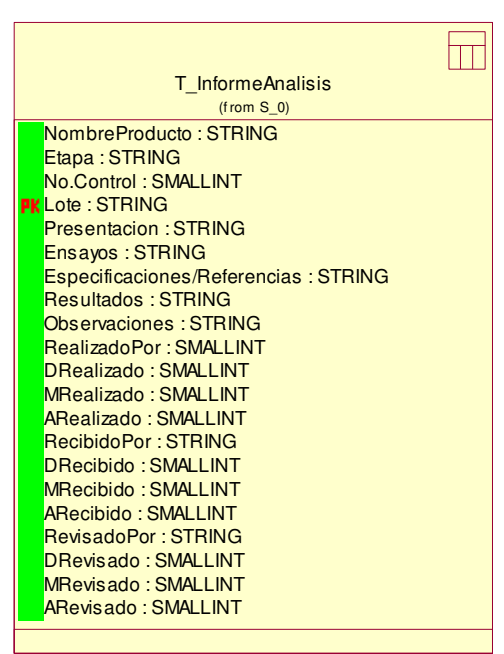

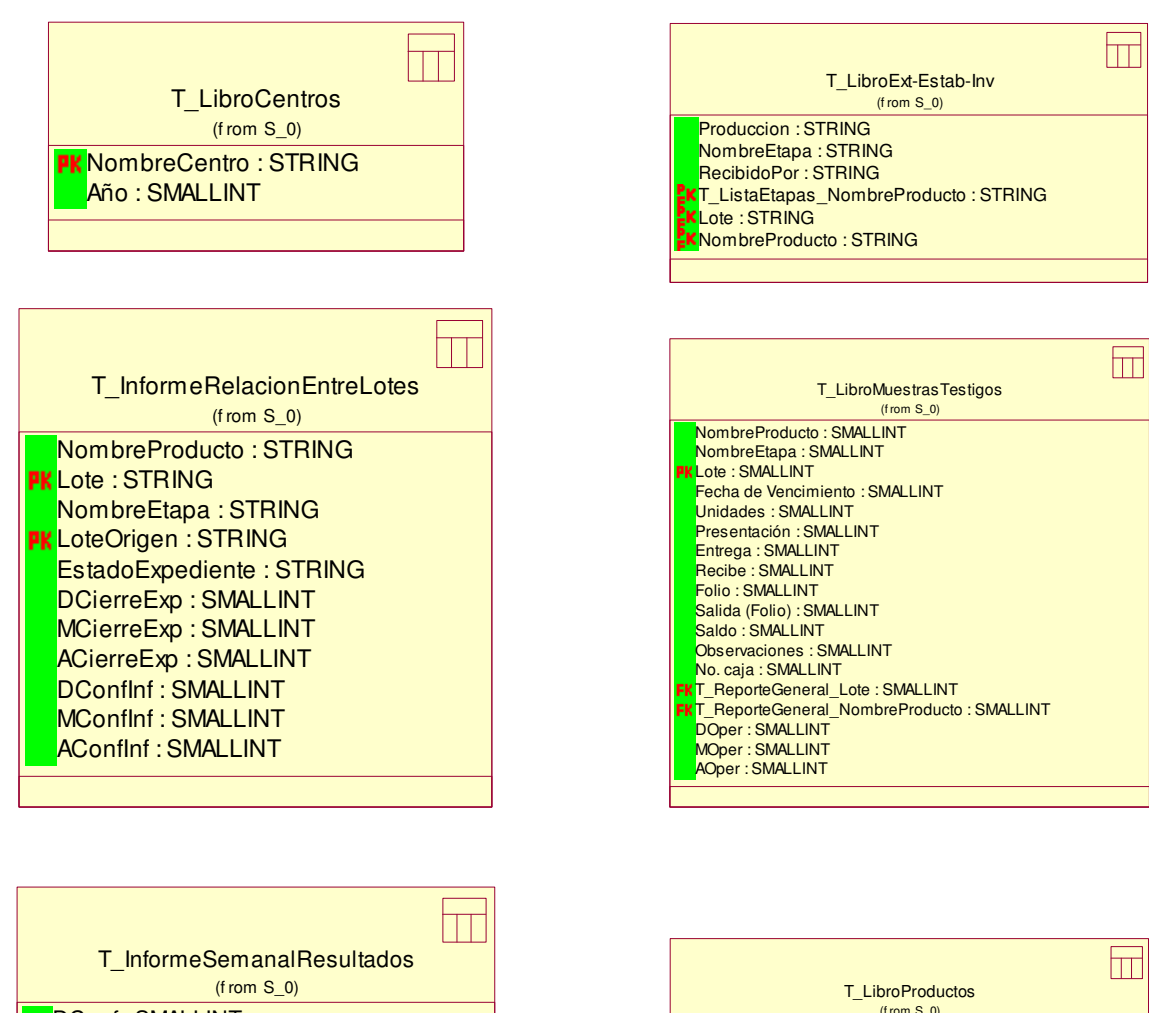

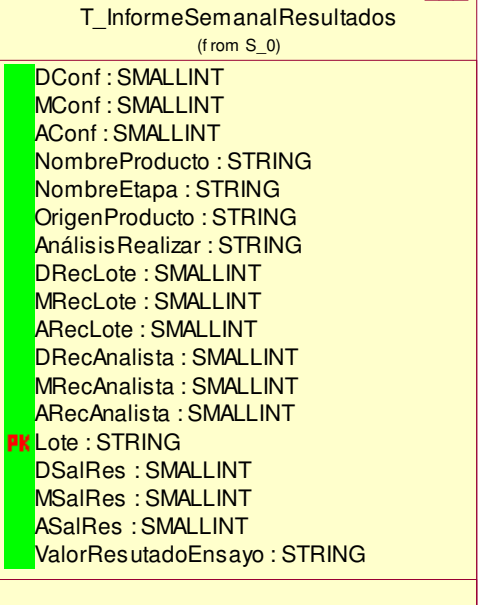

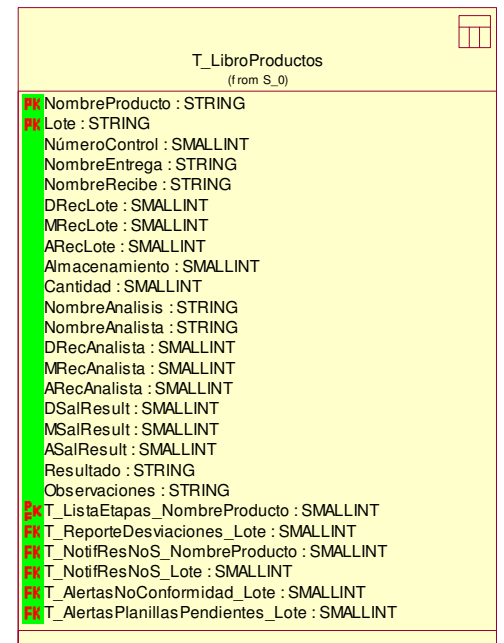

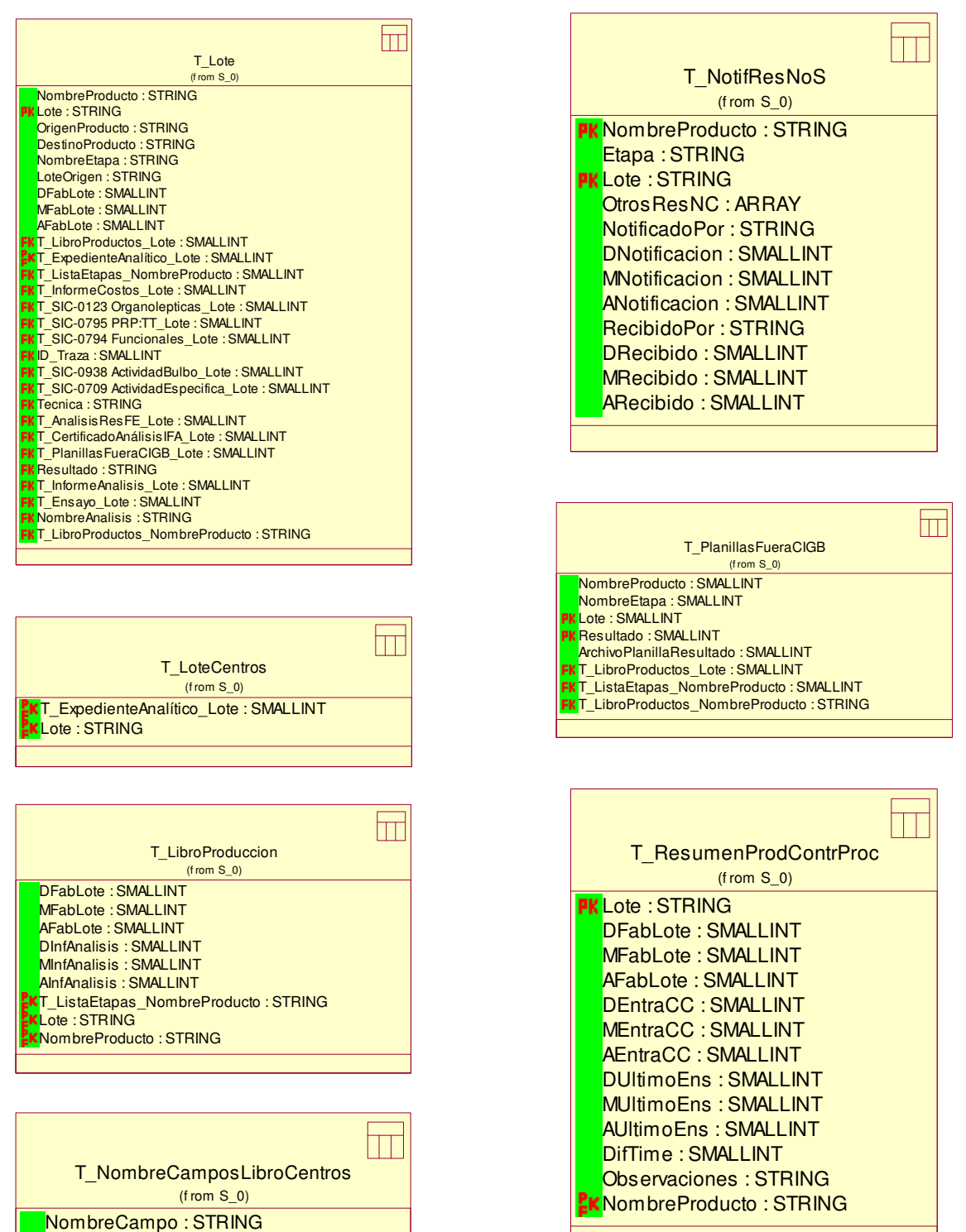

NombreCentro : STRING

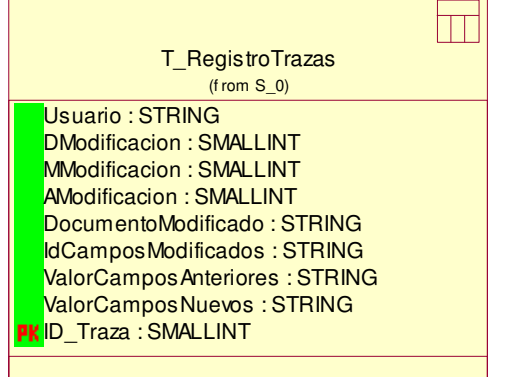

 $\overline{\phantom{0}}$ 

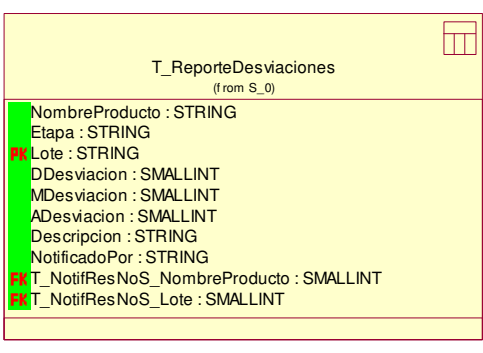

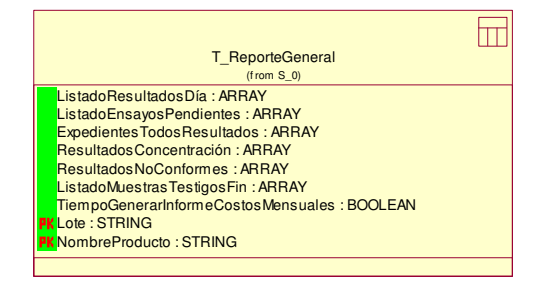

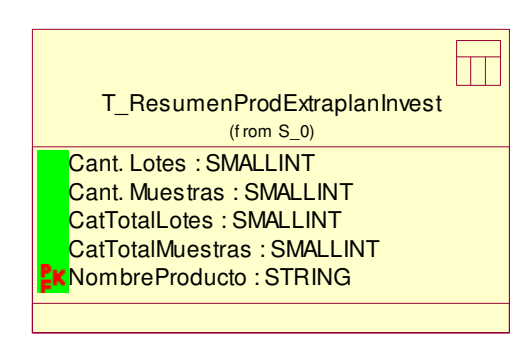

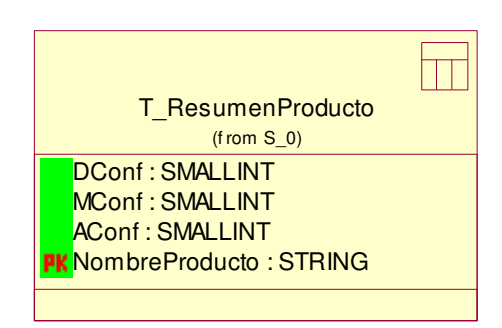

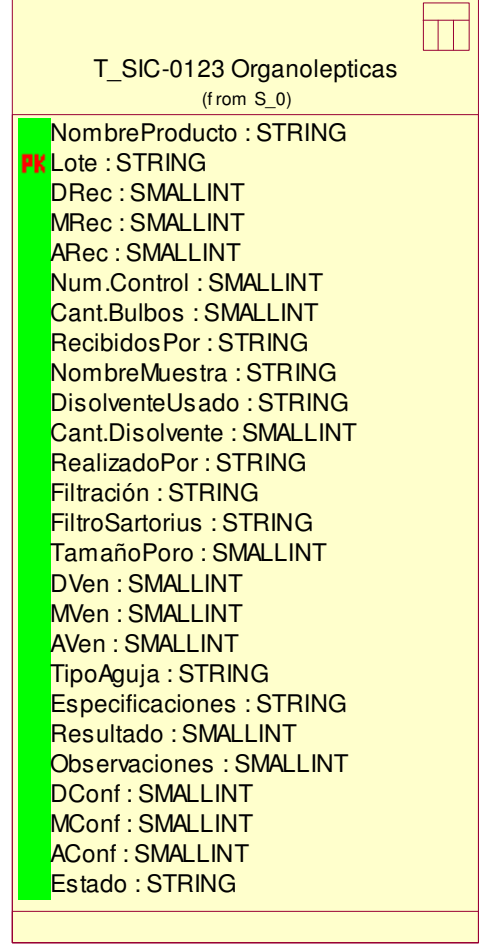
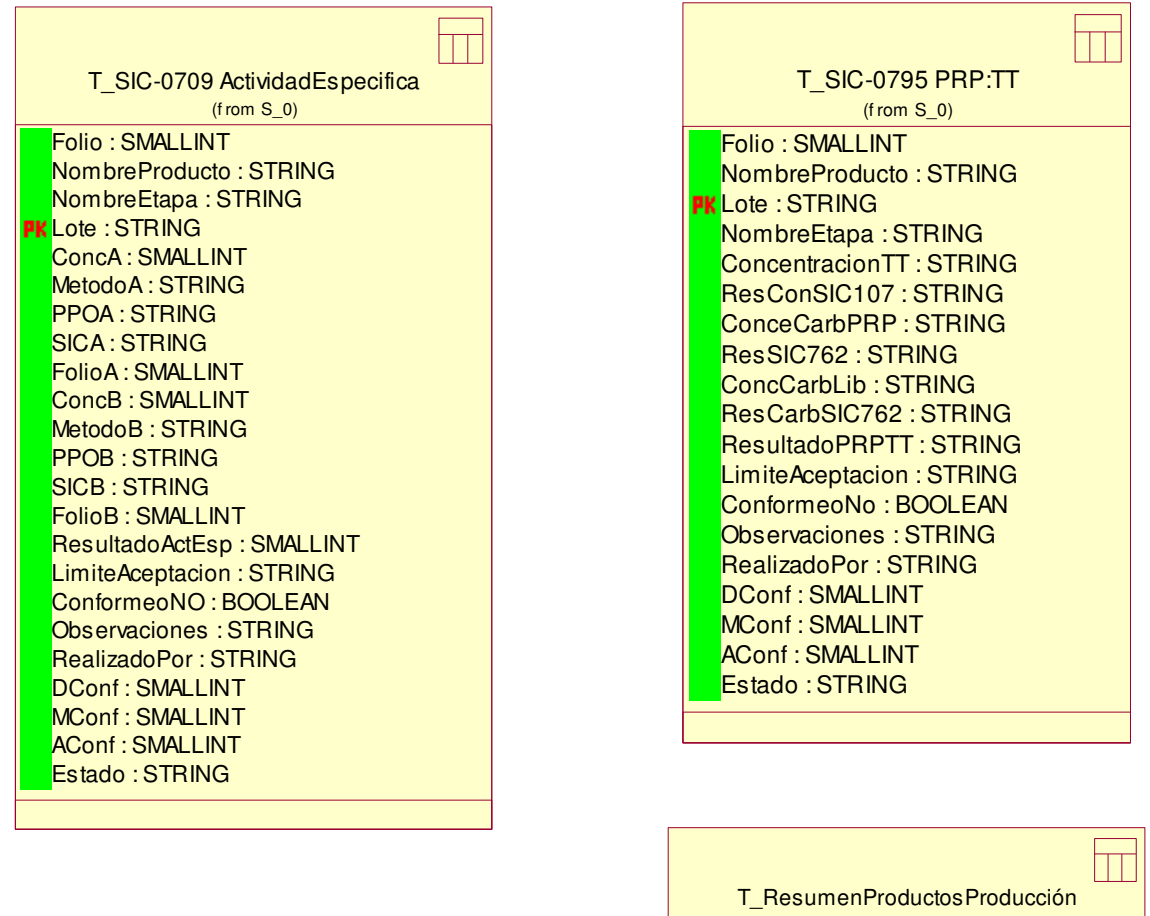

 $\overline{1}$ 

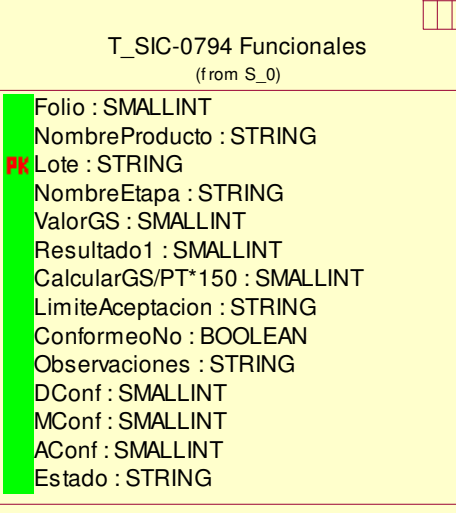

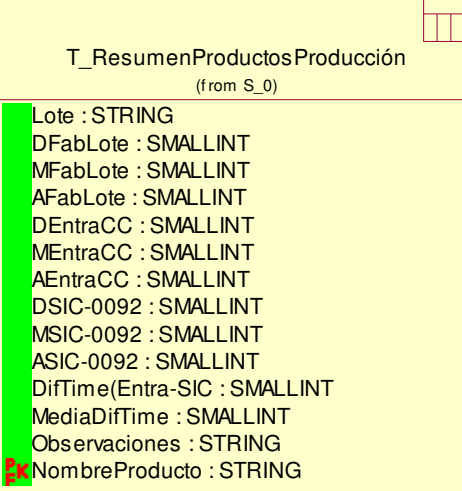

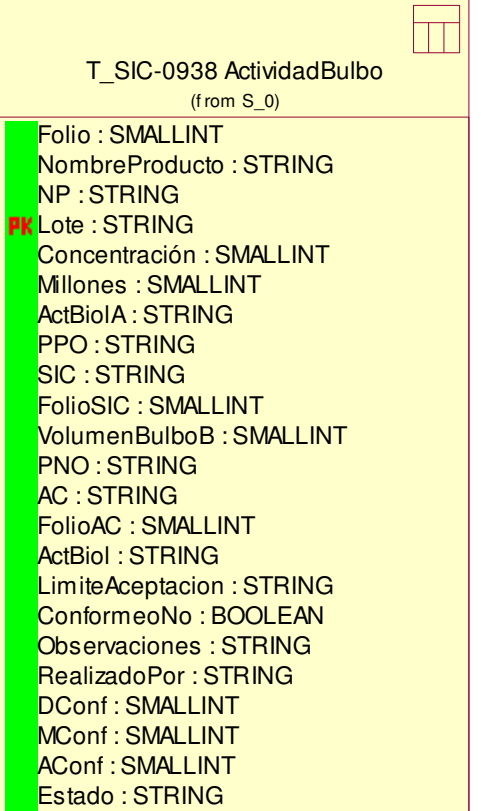

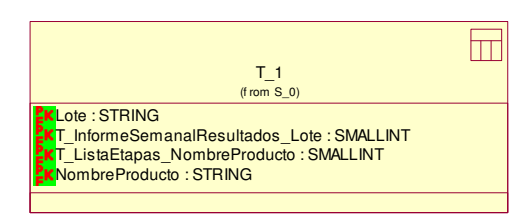

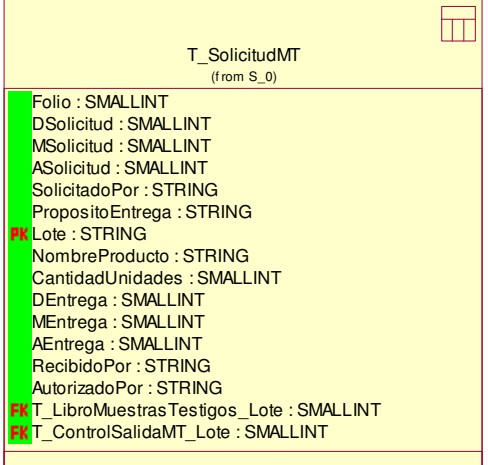